## HID Usage Tables FOR Universal Serial Bus (USB)

VERSION 1.21

1996-2020 USB Implementers' Forum—All rights reserved.

## Contributors

| David AbzarianMicrosoft Corp.Abdulkarim AliAristocrat Technologies AustraliaShubhalakshmi AminMicrosoft Corp.Brian M. BatesELO TouchsystemsGopu BhaskarApple Inc.Fred BhesaniaMicrosoft Corp.Calai BhoopathiSCM MicroAnton ChengIntel Corp.Robert DezmelykLCS/TelegraphicsAndrew DyeMicrosoft Corp.Karthik ElangovanMicrosoft Corp.Dan EllisDisplaylinkDave FleckWacom Technology CorpOlivier GayLogitechYevgen GoryachokApple Inc.Ke A HanIntel Corp.Hemin HanIntel Corp.Pranav HippargiMicrosoft Corp.Robert IngmanMicrosoft Corp.Slim JallouliST MicroelectronicsBo KangST MicroelectronicsMark LavelleLogitechKevin LynchSynaptics Inc.Kevin LynchSynaptics Inc.Steve McGowanIntel Corp.Rouella MendoncaMicrosoft Corp.Slim JallouliST MicroelectronicsSo KangST MicroelectronicsMark A. OverbyNVIDIA Corp.Juan J. PerezMicrosoft Corp.Richard PetrieNokiaKenneth RayMicrosoft Corp.Denny RöngrenTobii ABSteve SchumacherLCS/TelegraphicsNathan C. ShermanMicrosoft Corp.Alex ShowsDellDon SternTV InteractiveDmitry TorokhovGoogle LLC. | Contributor        | Company                           |
|----------------------------------------------------------------------------------------------------|--------------------|-----------------------------------|
| Shubhalakshmi AminMicrosoft Corp.Brian M. BatesELO TouchsystemsGopu BhaskarApple Inc.Fred BhesaniaMicrosoft Corp.Calai BhoopathiSCM MicroAnton ChengIntel Corp.Robert DezmelykLCS/TelegraphicsAndrew DyeMicrosoft Corp.Karthik ElangovanMicrosoft Corp.Dan EllisDisplaylinkDave FleckWacom Technology CorpOlivier GayLogitechYevgen GoryachokApple Inc.Ke A HanIntel Corp.Hemin HanIntel Corp.Pranav HippargiMicrosoft Corp.Robert IngmanMicrosoft Corp.Robert HulveyBroadcom CorpRobert HulveyBroadcom CorpRobert IngmanMicrosoft Corp.Slim JallouliST MicroelectronicsBo KangST MicroelectronicsMark LavelleLogitechRobe LiebSymbol Technologies Inc.Kevin LynchSynaptics IncSteve McGowanIntel Corp.Rouella MendoncaMicrosoft Corp.Sean O'BrienGoogle LLC.Mark A. OverbyNVIDIA Corp.Juan J. PerezMicrosoft Corp.Richard PetrieNokiaKenneth RayMicrosoft Corp.Denny RöngrenTobii ABSteve SchumacherLCS/TelegraphicsNathan C. ShermanMicrosoft Corp.Alex ShowsDellDon SternTV InteractiveDmitry TorokhovGoogle LLC.                         | David Abzarian     | Microsoft Corp.                   |
| Brian M. BatesELO TouchsystemsGopu BhaskarApple Inc.Fred BhesaniaMicrosoft Corp.Calai BhoopathiSCM MicroAnton ChengIntel Corp.Robert DezmelykLCS/TelegraphicsAndrew DyeMicrosoft Corp.Karthik ElangovanMicrosoft Corp.Dan EllisDisplaylinkDave FleckWacom Technology CorpOlivier GayLogitechYevgen GoryachokApple Inc.Ke A HanIntel Corp.Hemin HanIntel Corp.Pranav HippargiMicrosoft Corp.Robert HulveyBroadcom CorpRobert IngmanMicrosoft Corp.Slim JallouliST MicroelectronicsBo KangST MicroelectronicsMark LavelleLogitechRob LiebSymbol Technologies Inc.Kevin LynchSynaptics IncSteve McGowanIntel Corp.Rouella MendoncaMicrosoft Corp.Sean O'BrienGoogle LLC.Mark A. OverbyNVIDIA Corp.Juan J. PerezMicrosoft Corp.Richard PetrieNokiaKenneth RayMicrosoft Corp.Denny RönngrenTobii ABSteve SchumacherLCS/TelegraphicsNathan C. ShermanMicrosoft Corp.Alex ShowsDellDon SternTV InteractiveDmitry TorokhovGoogle LLC.                                                                                                    | Abdulkarim Ali     | Aristocrat Technologies Australia |
| Gopu BhaskarApple Inc.Fred BhesaniaMicrosoft Corp.Calai BhoopathiSCM MicroAnton ChengIntel Corp.Robert DezmelykLCS/TelegraphicsAndrew DyeMicrosoft Corp.Karthik ElangovanMicrosoft Corp.Dan EllisDisplaylinkDave FleckWacom Technology CorpOlivier GayLogitechYevgen GoryachokApple Inc.Ke A HanIntel Corp.Hemin HanIntel Corp.Pranav HippargiMicrosoft Corp.Robert HulveyBroadcom CorpRobert IngmanMicrosoft Corp.Slim JallouliST MicroelectronicsBo KangST MicroelectronicsMark LavelleLogitechRob LiebSymbol Technologies Inc.Kevin LynchSynaptics IncSteve McGowanIntel Corp.Rouella MendoncaMicrosoft Corp.Sean O'BrienGoogle LLC.Mark A. OverbyNVIDIA Corp.Juan J. PerezMicrosoft Corp.Richard PetrieNokiaKenneth RayMicrosoft Corp.Denny RönngrenTobii ABSteve SchumacherLCS/TelegraphicsNathan C. ShermanMicrosoft Corp.Alex ShowsDellDon SternTV InteractiveDmitry TorokhovGoogle LLC.                                                                                                    | Shubhalakshmi Amin | Microsoft Corp.                   |
| Fred BhesaniaMicrosoft Corp.Calai BhoopathiSCM MicroAnton ChengIntel Corp.Robert DezmelykLCS/TelegraphicsAndrew DyeMicrosoft Corp.Karthik ElangovanMicrosoft Corp.Dan EllisDisplaylinkDave FleckWacom Technology CorpOlivier GayLogitechYevgen GoryachokApple Inc.Ke A HanIntel Corp.Hemin HanIntel Corp.Pranav HippargiMicrosoft Corp.Robert HulveyBroadcom CorpRobert HulveyBroadcom Corp.Slim JallouliST MicroelectronicsBo KangST MicroelectronicsMark LavelleLogitechRob LiebSymbol Technologies Inc.Kevin LynchSynaptics IncSteve McGowanIntel Corp.Rouella MendoncaMicrosoft Corp.Sean O'BrienGoogle LLC.Mark A. OverbyNVIDIA Corp.Juan J. PerezMicrosoft Corp.Richard PetrieNokiaKenneth RayMicrosoft Corp.Denny RönngrenTobii ABSteve SchumacherLCS/TelegraphicsNathan C. ShermanMicrosoft Corp.Alex ShowsDellDon SternTV InteractiveDmitry TorokhovGoogle LLC.                                                                                                    | Brian M. Bates     | ELO Touchsystems                  |
| Calai BhoopathiSCM MicroAnton ChengIntel Corp.Robert DezmelykLCS/TelegraphicsAndrew DyeMicrosoft Corp.Karthik ElangovanMicrosoft Corp.Dan EllisDisplaylinkDave FleckWacom Technology CorpOlivier GayLogitechYevgen GoryachokApple Inc.Ke A HanIntel Corp.Hemin HanIntel Corp.Pranav HippargiMicrosoft Corp.Robert HulveyBroadcom CorpRobert IngmanMicrosoft Corp.Slim JallouliST MicroelectronicsBo KangST MicroelectronicsBo KangST MicroelectronicsBo LiebSymbol Technologies Inc.Kevin LynchSynaptics IncSteve McGowanIntel Corp.Rouella MendoncaMicrosoft Corp.Sean O'BrienGoogle LLC.Mark A. OverbyNVIDIA Corp.Juan J. PerezMicrosoft Corp.Richard PetrieNokiaKenneth RayMicrosoft Corp.Denny RönngrenTobii ABSteve SchumacherLCS/TelegraphicsNathan C. ShermanMicrosoft Corp.Alex ShowsDellDon SternTV InteractiveDmitry TorokhovGoogle LLC.                                                                                                    | Gopu Bhaskar       | Apple Inc.                        |
| Anton ChengIntel Corp.Robert DezmelykLCS/TelegraphicsAndrew DyeMicrosoft Corp.Karthik ElangovanMicrosoft Corp.Dan EllisDisplaylinkDave FleckWacom Technology CorpOlivier GayLogitechYevgen GoryachokApple Inc.Ke A HanIntel Corp.Hemin HanIntel Corp.Pranav HippargiMicrosoft Corp.Robert HulveyBroadcom CorpRobert IngmanMicrosoft Corp.Slim JallouliST MicroelectronicsBo KangST MicroelectronicsMark LavelleLogitechRobe LiebSymbol Technologies Inc.Kevin LynchSynaptics IncSteve McGowanIntel Corp.Rouella MendoncaMicrosoft Corp.Sean O'BrienGoogle LLC.Mark A. OverbyNVIDIA Corp.Juan J. PerezMicrosoft Corp.Richard PetrieNokiaKenneth RayMicrosoft Corp.Denny RönngrenTobii ABSteve SchumacherLCS/TelegraphicsNathan C. ShermanMicrosoft Corp.Alex ShowsDellDon SternTV InteractiveDmitry TorokhovGoogle LLC.                                                                                                    | Fred Bhesania      | Microsoft Corp.                   |
| Robert DezmelykLCS/TelegraphicsAndrew DyeMicrosoft Corp.Karthik ElangovanMicrosoft Corp.Dan EllisDisplaylinkDave FleckWacom Technology CorpOlivier GayLogitechYevgen GoryachokApple Inc.Ke A HanIntel Corp.Hemin HanIntel Corp.Pranav HippargiMicrosoft Corp.Robert HulveyBroadcom CorpRobert HugeyST MicroelectronicsBo KangST MicroelectronicsMark LavelleLogitechRobel LiebSymbol Technologies Inc.Kevin LynchSynaptics IncSteve McGowanIntel Corp.Rouella MendoncaMicrosoft Corp.Sean O'BrienGoogle LLC.Mark A. OverbyNVIDIA Corp.Juan J. PerezMicrosoft Corp.Richard PetrieNokiaKenneth RayMicrosoft Corp.Denny RönngrenTobii ABSteve SchumacherLCS/TelegraphicsNathan C. ShermanMicrosoft Corp.Alex ShowsDellDon SternTV InteractiveDmitry TorokhovGoogle LLC.                                                                                                    | Calai Bhoopathi    | SCM Micro                         |
| Andrew DyeMicrosoft Corp.Karthik ElangovanMicrosoft Corp.Dan EllisDisplaylinkDave FleckWacom Technology CorpOlivier GayLogitechYevgen GoryachokApple Inc.Ke A HanIntel Corp.Hemin HanIntel Corp.Pranav HippargiMicrosoft Corp.Robert HulveyBroadcom CorpSlim JallouliST MicroelectronicsBo KangST MicroelectronicsBo KangST MicroelectronicsMark LavelleLogitechRobe LiebSymbol Technologies Inc.Kevin LynchSynaptics IncSteve McGowanIntel Corp.Sean O'BrienGoogle LLC.Mark A. OverbyNVIDIA Corp.Juan J. PerezMicrosoft Corp.Richard PetrieNokiaKenneth RayMicrosoft Corp.Denny RönngrenTobii ABSteve SchumacherLCS/TelegraphicsNathan C. ShermanMicrosoft Corp.Alex ShowsDellDon SternTV InteractiveDmitry TorokhovGoogle LLC.                                                                                                    | Anton Cheng        | Intel Corp.                       |
| Karthik ElangovanMicrosoft Corp.Dan EllisDisplaylinkDave FleckWacom Technology CorpOlivier GayLogitechYevgen GoryachokApple Inc.Ke A HanIntel Corp.Hemin HanIntel Corp.Pranav HippargiMicrosoft Corp.Robert HulveyBroadcom CorpRobert IngmanMicrosoft Corp.Slim JallouliST MicroelectronicsBo KangST MicroelectronicsMark LavelleLogitechRobe LiebSymbol Technologies Inc.Kevin LynchSynaptics IncSteve McGowanIntel Corp.Rouella MendoncaMicrosoft Corp.Sean O'BrienGoogle LLC.Mark A. OverbyNVIDIA Corp.Juan J. PerezMicrosoft Corp.Richard PetrieNokiaKenneth RayMicrosoft Corp.Denny RönngrenTobii ABSteve SchumacherLCS/TelegraphicsNathan C. ShermanMicrosoft Corp.Alex ShowsDellDon SternTV InteractiveDmitry TorokhovGoogle LLC.                                                                                                    | Robert Dezmelyk    | LCS/Telegraphics                  |
| Karthik ElangovanMicrosoft Corp.Dan EllisDisplaylinkDave FleckWacom Technology CorpOlivier GayLogitechYevgen GoryachokApple Inc.Ke A HanIntel Corp.Hemin HanIntel Corp.Pranav HippargiMicrosoft Corp.Robert HulveyBroadcom CorpRobert IngmanMicrosoft Corp.Slim JallouliST MicroelectronicsBo KangST MicroelectronicsMark LavelleLogitechRobe LiebSymbol Technologies Inc.Kevin LynchSynaptics IncSteve McGowanIntel Corp.Rouella MendoncaMicrosoft Corp.Sean O'BrienGoogle LLC.Mark A. OverbyNVIDIA Corp.Juan J. PerezMicrosoft Corp.Richard PetrieNokiaKenneth RayMicrosoft Corp.Denny RönngrenTobii ABSteve SchumacherLCS/TelegraphicsNathan C. ShermanMicrosoft Corp.Alex ShowsDellDon SternTV InteractiveDmitry TorokhovGoogle LLC.                                                                                                    | Andrew Dye         | Microsoft Corp.                   |
| Dan EllisDisplaylinkDave FleckWacom Technology CorpOlivier GayLogitechYevgen GoryachokApple Inc.Ke A HanIntel Corp.Hemin HanIntel Corp.Pranav HippargiMicrosoft Corp.Robert HulveyBroadcom CorpRobert IngmanMicrosoft Corp.Slim JallouliST MicroelectronicsBo KangST MicroelectronicsMark LavelleLogitechRobe LiebSymbol Technologies Inc.Kevin LynchSynaptics IncSteve McGowanIntel Corp.Sean O'BrienGoogle LLC.Mark A. OverbyNVIDIA Corp.Juan J. PerezMicrosoft Corp.Richard PetrieNokiaKenneth RayMicrosoft Corp.Denny RönngrenTobii ABSteve SchumacherLCS/TelegraphicsNathan C. ShermanMicrosoft Corp.Alex ShowsDellDon SternTV InteractiveDmitry TorokhovGoogle LLC.                                                                                                    |                    |                                   |
| Dave FleckWacom Technology CorpOlivier GayLogitechYevgen GoryachokApple Inc.Ke A HanIntel Corp.Hemin HanIntel Corp.Pranav HippargiMicrosoft Corp.Robert HulveyBroadcom CorpRobert IngmanMicrosoft Corp.Slim JallouliST MicroelectronicsBo KangST MicroelectronicsMark LavelleLogitechRobe LiebSymbol Technologies Inc.Kevin LynchSynaptics IncSteve McGowanIntel Corp.Rouella MendoncaMicrosoft Corp.Sean O'BrienGoogle LLC.Mark A. OverbyNVIDIA Corp.Juan J. PerezMicrosoft Corp.Richard PetrieNokiaKenneth RayMicrosoft Corp.Denny RönngrenTobii ABSteve SchumacherLCS/TelegraphicsNathan C. ShermanMicrosoft Corp.Alex ShowsDellDon SternTV InteractiveDmitry TorokhovGoogle LLC.                                                                                                    |                    | -                                 |
| Olivier GayLogitechYevgen GoryachokApple Inc.Ke A HanIntel Corp.Hemin HanIntel Corp.Pranav HippargiMicrosoft Corp.Robert HulveyBroadcom CorpRobert IngmanMicrosoft Corp.Slim JallouliST MicroelectronicsBo KangST MicroelectronicsBo KangST MicroelectronicsMark LavelleLogitechRobe LiebSymbol Technologies Inc.Kevin LynchSynaptics IncSteve McGowanIntel Corp.Rouella MendoncaMicrosoft Corp.Sean O'BrienGoogle LLC.Mark A. OverbyNVIDIA Corp.Juan J. PerezMicrosoft Corp.Richard PetrieNokiaKenneth RayMicrosoft Corp.Denny RönngrenTobii ABSteve SchumacherLCS/TelegraphicsNathan C. ShermanMicrosoft Corp.Alex ShowsDellDon SternTV InteractiveDmitry TorokhovGoogle LLC.                                                                                                    | Dave Fleck         | - *                               |
| Yevgen GoryachokApple Inc.Ke A HanIntel Corp.Hemin HanIntel Corp.Pranav HippargiMicrosoft Corp.Robert HulveyBroadcom CorpRobert IngmanMicrosoft Corp.Slim JallouliST MicroelectronicsBo KangST MicroelectronicsBo KangST MicroelectronicsMark LavelleLogitechRobe LiebSymbol Technologies Inc.Kevin LynchSynaptics IncSteve McGowanIntel Corp.Rouella MendoncaMicrosoft Corp.Sean O'BrienGoogle LLC.Mark A. OverbyNVIDIA Corp.Juan J. PerezMicrosoft Corp.Richard PetrieNokiaKenneth RayMicrosoft Corp.Denny RönngrenTobii ABSteve SchumacherLCS/TelegraphicsNathan C. ShermanMicrosoft Corp.Alex ShowsDellDon SternTV InteractiveDmitry TorokhovGoogle LLC.                                                                                                    | Olivier Gay        |                                   |
| Ke A HanIntel Corp.Hemin HanIntel Corp.Pranav HippargiMicrosoft Corp.Robert HulveyBroadcom CorpRobert IngmanMicrosoft Corp.Slim JallouliST MicroelectronicsBo KangST MicroelectronicsMark LavelleLogitechRob LiebSymbol Technologies Inc.Kevin LynchSynaptics IncSteve McGowanIntel Corp.Rouella MendoncaMicrosoft Corp.Sean O'BrienGoogle LLC.Mark A. OverbyNVIDIA Corp.Juan J. PerezMicrosoft Corp.Richard PetrieNokiaKenneth RayMicrosoft Corp.Denny RönngrenTobii ABSteve SchumacherLCS/TelegraphicsNathan C. ShermanMicrosoft Corp.Alex ShowsDellDon SternTV InteractiveDmitry TorokhovGoogle LLC.                                                                                                    |                    | -                                 |
| Hemin HanIntel Corp.Pranav HippargiMicrosoft Corp.Robert HulveyBroadcom CorpRobert IngmanMicrosoft Corp.Slim JallouliST MicroelectronicsBo KangST MicroelectronicsBo KangST MicroelectronicsMark LavelleLogitechRob LiebSymbol Technologies Inc.Kevin LynchSynaptics IncSteve McGowanIntel Corp.Rouella MendoncaMicrosoft Corp.Sean O'BrienGoogle LLC.Mark A. OverbyNVIDIA Corp.Juan J. PerezMicrosoft Corp.Richard PetrieNokiaKenneth RayMicrosoft Corp.Denny RönngrenTobii ABSteve SchumacherLCS/TelegraphicsNathan C. ShermanMicrosoft Corp.Alex ShowsDellDon SternTV InteractiveDmitry TorokhovGoogle LLC.                                                                                                    |                    |                                   |
| Pranav HippargiMicrosoft Corp.Robert HulveyBroadcom CorpRobert IngmanMicrosoft Corp.Slim JallouliST MicroelectronicsBo KangST MicroelectronicsMark LavelleLogitechRob LiebSymbol Technologies Inc.Kevin LynchSynaptics IncSteve McGowanIntel Corp.Rouella MendoncaMicrosoft Corp.Sean O'BrienGoogle LLC.Mark A. OverbyNVIDIA Corp.Juan J. PerezMicrosoft Corp.Richard PetrieNokiaKenneth RayMicrosoft Corp.Denny RönngrenTobii ABSteve SchumacherLCS/TelegraphicsNathan C. ShermanMicrosoft Corp.Alex ShowsDellDon SternTV InteractiveDmitry TorokhovGoogle LLC.                                                                                                    | Hemin Han          | -                                 |
| Robert HulveyBroadcom CorpRobert IngmanMicrosoft Corp.Slim JallouliST MicroelectronicsBo KangST MicroelectronicsMark LavelleLogitechRob LiebSymbol Technologies Inc.Kevin LynchSynaptics IncSteve McGowanIntel Corp.Rouella MendoncaMicrosoft Corp.Sean O'BrienGoogle LLC.Mark A. OverbyNVIDIA Corp.Juan J. PerezMicrosoft Corp.Richard PetrieNokiaKenneth RayMicrosoft Corp.Denny RönngrenTobii ABSteve SchumacherLCS/TelegraphicsNathan C. ShermanMicrosoft Corp.Alex ShowsDellDon SternTV InteractiveDmitry TorokhovGoogle LLC.                                                                                                    |                    | -                                 |
| Robert IngmanMicrosoft Corp.Slim JallouliST MicroelectronicsBo KangST MicroelectronicsMark LavelleLogitechRob LiebSymbol Technologies Inc.Kevin LynchSynaptics IncSteve McGowanIntel Corp.Rouella MendoncaMicrosoft Corp.Sean O'BrienGoogle LLC.Mark A. OverbyNVIDIA Corp.Juan J. PerezMicrosoft Corp.Richard PetrieNokiaKenneth RayMicrosoft Corp.Denny RönngrenTobii ABSteve SchumacherLCS/TelegraphicsNathan C. ShermanMicrosoft Corp.Alex ShowsDellDon SternTV InteractiveDmitry TorokhovGoogle LLC.                                                                                                    |                    | -                                 |
| Slim JallouliST MicroelectronicsBo KangST MicroelectronicsMark LavelleLogitechRob LiebSymbol Technologies Inc.Kevin LynchSynaptics IncSteve McGowanIntel Corp.Rouella MendoncaMicrosoft Corp.Sean O'BrienGoogle LLC.Mark A. OverbyNVIDIA Corp.Juan J. PerezMicrosoft Corp.Richard PetrieNokiaKenneth RayMicrosoft Corp.Denny RönngrenTobii ABSteve SchumacherLCS/TelegraphicsNathan C. ShermanMicrosoft Corp.Alex ShowsDellDon SternTV InteractiveDmitry TorokhovGoogle LLC.                                                                                                    |                    | -                                 |
| Mark LavelleLogitechRob LiebSymbol Technologies Inc.Kevin LynchSynaptics IncSteve McGowanIntel Corp.Rouella MendoncaMicrosoft Corp.Sean O'BrienGoogle LLC.Mark A. OverbyNVIDIA Corp.Juan J. PerezMicrosoft Corp.Richard PetrieNokiaKenneth RayMicrosoft Corp.Denny RönngrenTobii ABSteve SchumacherLCS/TelegraphicsNathan C. ShermanMicrosoft Corp.Alex ShowsDellDon SternTV InteractiveDmitry TorokhovGoogle LLC.                                                                                                    |                    | -                                 |
| Rob LiebSymbol Technologies Inc.Kevin LynchSynaptics IncSteve McGowanIntel Corp.Rouella MendoncaMicrosoft Corp.Sean O'BrienGoogle LLC.Mark A. OverbyNVIDIA Corp.Juan J. PerezMicrosoft Corp.Richard PetrieNokiaKenneth RayMicrosoft Corp.Denny RönngrenTobii ABSteve SchumacherLCS/TelegraphicsNathan C. ShermanMicrosoft Corp.Alex ShowsDellDon SternTV InteractiveDmitry TorokhovGoogle LLC.                                                                                                    | Bo Kang            | ST Microelectronics               |
| Kevin LynchSynaptics IncSteve McGowanIntel Corp.Rouella MendoncaMicrosoft Corp.Sean O'BrienGoogle LLC.Mark A. OverbyNVIDIA Corp.Juan J. PerezMicrosoft Corp.Richard PetrieNokiaKenneth RayMicrosoft Corp.Denny RönngrenTobii ABSteve SchumacherLCS/TelegraphicsNathan C. ShermanMicrosoft Corp.Alex ShowsDellDon SternTV InteractiveDmitry TorokhovGoogle LLC.                                                                                                    | Mark Lavelle       | Logitech                          |
| Steve McGowanIntel Corp.Rouella MendoncaMicrosoft Corp.Sean O'BrienGoogle LLC.Mark A. OverbyNVIDIA Corp.Juan J. PerezMicrosoft Corp.Richard PetrieNokiaKenneth RayMicrosoft Corp.Denny RönngrenTobii ABSteve SchumacherLCS/TelegraphicsNathan C. ShermanMicrosoft Corp.Alex ShowsDellDon SternTV InteractiveDmitry TorokhovGoogle LLC.                                                                                                    | Rob Lieb           | Symbol Technologies Inc.          |
| Rouella MendoncaMicrosoft Corp.Sean O'BrienGoogle LLC.Mark A. OverbyNVIDIA Corp.Juan J. PerezMicrosoft Corp.Richard PetrieNokiaKenneth RayMicrosoft Corp.Denny RönngrenTobii ABSteve SchumacherLCS/TelegraphicsNathan C. ShermanMicrosoft Corp.Alex ShowsDellDon SternTV InteractiveDmitry TorokhovGoogle LLC.                                                                                                    | Kevin Lynch        | Synaptics Inc                     |
| Sean O'BrienGoogle LLC.Mark A. OverbyNVIDIA Corp.Juan J. PerezMicrosoft Corp.Richard PetrieNokiaKenneth RayMicrosoft Corp.Denny RönngrenTobii ABSteve SchumacherLCS/TelegraphicsNathan C. ShermanMicrosoft Corp.Alex ShowsDellDon SternTV InteractiveDmitry TorokhovGoogle LLC.                                                                                                    | Steve McGowan      | Intel Corp.                       |
| Sean O'BrienGoogle LLC.Mark A. OverbyNVIDIA Corp.Juan J. PerezMicrosoft Corp.Richard PetrieNokiaKenneth RayMicrosoft Corp.Denny RönngrenTobii ABSteve SchumacherLCS/TelegraphicsNathan C. ShermanMicrosoft Corp.Alex ShowsDellDon SternTV InteractiveDmitry TorokhovGoogle LLC.                                                                                                    | Rouella Mendonca   | Microsoft Corp.                   |
| Juan J. PerezMicrosoft Corp.Richard PetrieNokiaKenneth RayMicrosoft Corp.Denny RönngrenTobii ABSteve SchumacherLCS/TelegraphicsNathan C. ShermanMicrosoft Corp.Alex ShowsDellDon SternTV InteractiveDmitry TorokhovGoogle LLC.                                                                                                    | Sean O'Brien       |                                   |
| Richard PetrieNokiaRichard PetrieNokiaKenneth RayMicrosoft Corp.Denny RönngrenTobii ABSteve SchumacherLCS/TelegraphicsNathan C. ShermanMicrosoft Corp.Alex ShowsDellDon SternTV InteractiveDmitry TorokhovGoogle LLC.                                                                                                    | Mark A. Overby     | NVIDIA Corp.                      |
| Kenneth RayMicrosoft Corp.Denny RönngrenTobii ABSteve SchumacherLCS/TelegraphicsNathan C. ShermanMicrosoft Corp.Alex ShowsDellDon SternTV InteractiveDmitry TorokhovGoogle LLC.                                                                                                    | Juan J. Perez      | Microsoft Corp.                   |
| Denny RönngrenTobii ABSteve SchumacherLCS/TelegraphicsNathan C. ShermanMicrosoft Corp.Alex ShowsDellDon SternTV InteractiveDmitry TorokhovGoogle LLC.                                                                                                    | Richard Petrie     | Nokia                             |
| Steve SchumacherLCS/TelegraphicsNathan C. ShermanMicrosoft Corp.Alex ShowsDellDon SternTV InteractiveDmitry TorokhovGoogle LLC.                                                                                                    | Kenneth Ray        | Microsoft Corp.                   |
| Nathan C. ShermanMicrosoft Corp.Alex ShowsDellDon SternTV InteractiveDmitry TorokhovGoogle LLC.                                                                                                    | Denny Rönngren     | Tobii AB                          |
| Alex Shows     Dell       Don Stern     TV Interactive       Dmitry Torokhov     Google LLC.                                                                                                    | Steve Schumacher   | LCS/Telegraphics                  |
| Alex ShowsDellDon SternTV InteractiveDmitry TorokhovGoogle LLC.                                                                                                    | Nathan C. Sherman  | Microsoft Corp.                   |
| Dmitry Torokhov Google LLC.                                                                                                    | Alex Shows         |                                   |
|                                                                                                    | Don Stern          | TV Interactive                    |
| Reed Townsend Microsoft Corp.                                                                                                    | Dmitry Torokhov    | Google LLC.                       |
|                                                                                                    | Reed Townsend      | Microsoft Corp.                   |

| Jim Trethewey               | Intel Corp.     |
|-----------------------------|-----------------|
| Mike Van Flandern           | Microsoft Corp. |
| Larry Weiss                 | Microsoft Corp. |
| Matthew I. Williams (Chair) | Microsoft Corp. |
| Michael Wright              | Google LLC.     |
| Roberto Yepez               | Apple Inc.      |
| Remy Zimmerman              | Logitech        |

# **Revision History**

| Revision | Issue Date        | Comments                                                                                                    |
|----------|-------------------|----------------------------------------------------------------------------------------------------|
| 1.21     | October 12, 2020  | Incorporate HUT Review Request 98.                                                                                                    |
| 1.2      | July 29, 2020     | Incorporate HUT Review Request 28, 29, 30, 31, 32, 33, 34, 35, 36,37, 38, 39, 40, 41, 42, 44, 45, 46, 47, 48, 49, 50, 51, 52, 53, 54, 55, 56, 57, 59, 60, 61, 62, 63, 64, 67, 68, 69, 70, 71, 72, 73, 74, 75, 76, 77, 78, 79, 81, 82, 83, 84, 85, 87, 88, 89, 90, 91, 92, 93, 94, 95, 96, 97. |
| 1.13     | May 29, 2020      | Updating Intellectual Property Disclaimer.                                                                                                    |
| 1.12rc1  | October 28, 2004  | Incorporate HUT Review Request 20, 21, 22, 23, 24, 25, 27, and 29                                                                                                    |
| 1.11     | June 27, 2001     | Version 1.11 release                                                                                                    |
| 1.11rc1  | August 7, 2000    | Incorporate HUT Review Request 1, 2, 3, 4, 5, 6, 7, 8, 9, 11, 13, 14, 15, 16, 17, and 18.                                                                                                    |
| 1.1      | April 8, 1999     | Version 1.1 release                                                                                                    |
| 1.1rc3   | February 16, 1999 | Correct barcode Usage Page ID. Corrected page numbering.                                                                                                    |
| 1.1rc2   | January 21, 1999  | Incorporate HID Review Request 51.                                                                                                    |
| 1.1rc1   | October 13, 1998  | Incorporate Keyboard Usage Table from the 1.0 HID Specification and HID Review Requests 16, 34, 38, 40, 41, 42, 43, 45, 46, 48 and 49.                                                                                                    |
| 1.0      | October 30, 1997  | Version 1                                                                                                    |

## Copyright

Copyright © 1996-2020, USB Implementers Forum

All rights reserved.

#### INTELLECTUAL PROPERTY DISCLAIMER

THIS SPECIFICATION IS PROVIDED "AS IS" WITH NO WARRANTIES WHATSOEVER INCLUDING ANY WARRANTY OF MERCHANTABILITY, FITNESS FOR A PARTICULAR PURPOSE, OR ANY WARRANTY OTHERWISE ARISING OUT OF ANY PROPOSAL, SPECIFICATION, OR SAMPLE.

TO THE MAXIMUM EXTENT OF USB IMPLEMENTERS FORUM' S RIGHTS, USB IMPLEMENTERS FORUM HEREBY GRANTS A LICENSE UNDER COPYRIGHT TO REPRODUCE THIS SPECIFICATION FOR INTERNAL USE ONLY (E.G., ONLY WITHIN THE COMPANY OR ORGANIZATION THAT PROPERLY DOWNLOADED OR OTHERWISE OBTAINED THE SPECIFICATION FROM USB IMPLEMENTERS FORUM, OR FOR AN INDIVIDUAL, ONLY FOR USE BY THAT INDIVIDUAL). THIS SPECIFICATION MAY NOT BE REPUBLISHED EXTERNALLY OR OTHERWISE TO THE PUBLIC.

IT IS CONTEMPLATED THAT MANY IMPLEMENTATIONS OF THIS SPECIFICATION (E.G., IN A PRODUCT) DO NOT REQUIRE A LICENSE TO USE THIS SPECIFICATION UNDER COPYRIGHT. FOR CLARITY, HOWEVER, TO THE MAXIMUM EXTENT OF USB IMPLEMENTERS FORUM' S RIGHTS, USB IMPLEMENTERS FORUM HEREBY GRANTS A LICENSE UNDER COPYRIGHT TO USE THIS SPECIFICATION AS REASONABLY NECESSARY TO IMPLEMENT THIS SPECIFICATION (E.G., IN A PRODUCT).

NO OTHER LICENSE, EXPRESS OR IMPLIED, BY ESTOPPEL OR OTHERWISE, TO ANY PATENT OR OTHER INTELLECTUAL PROPERTY RIGHTS IS GRANTED OR INTENDED HEREBY.

USB IMPLEMENTERS FORUM AND THE AUTHORS OF THIS SPECIFICATION DISCLAIM ALL LIABILITY, INCLUDING LIABILITY FOR INFRINGEMENT OF PROPRIETARY RIGHTS, RELATING TO IMPLEMENTATION OF INFORMATION IN THIS SPECIFICATION. AUTHORS OF THIS SPECIFICATION ALSO DO NOT WARRANT OR REPRESENT THAT SUCH IMPLEMENTATION(S) WILL NOT INFRINGE SUCH RIGHTS.

All product names are trademarks, registered trademarks, or service marks of their respective owners.

Please send comments via electronic mail to hidcomments'at'usb.org, us the @ sign for 'at'.

## Contents

| 1 | Intro      | oduction                                                                                                    | <b>13</b>       |
|---|------------|----------------------------------------------------------------------------------------------------|-----------------|
| 2 | Man        | agement Overview                                                                                                    | 14              |
| 3 | Usag       | e Pages                                                                                                    | 15              |
|   | 3.1        | HID Usage Table Conventions                                                                                                    | 17              |
|   | 3.2        | Handling Unknown Usages                                                                                                    | 18              |
|   | 3.3        | Usages and Units                                                                                                    | 19              |
|   | 3.4        | Usage Types                                                                                                    | $\frac{19}{20}$ |
|   | 3.4        | о v.                                                                                                    |                 |
|   |            | 3.4.1 Usage Types (Controls)                                                                                                    | 20              |
|   |            | 3.4.1.1 Linear Control (LC) $\ldots \ldots \ldots \ldots \ldots \ldots \ldots \ldots \ldots \ldots \ldots \ldots \ldots \ldots \ldots \ldots \ldots \ldots \ldots$ | 20              |
|   |            | 3.4.1.2 On/Off Control (OOC) $\ldots$ $\ldots$ $\ldots$ $\ldots$ $\ldots$ $\ldots$ $\ldots$                                                                        | 21              |
|   |            | 3.4.1.3 Momentary Control (MC)                                                                                                    | 21              |
|   |            | 3.4.1.4 One Shot Control $(OSC)$                                                                                                    | 21              |
|   |            | 3.4.1.5 Re-Trigger Control (RTC)                                                                                                    | 21              |
|   |            | 3.4.2 Usage Types (Data)                                                                                                    | 22              |
|   |            | $3.4.2.1  \text{Selector (Sel)}  \dots  \dots  \dots  \dots  \dots  \dots  \dots  \dots  \dots  $                                                                  | 22              |
|   |            | 3.4.2.2 Static Value (SV)                                                                                                    | 22              |
|   |            | 3.4.2.3 Static Flag (SF)                                                                                                    | 22              |
|   |            | 3.4.2.4 Dynamic Flag (DF)                                                                                                    | 22              |
|   |            | 3.4.2.5 Dynamic Value $(DV)$                                                                                                    | 23              |
|   |            | 3.4.3 Usage Types (Collection)                                                                                                    | $\overline{24}$ |
|   |            | 3.4.3.1 Named Array (NAry)                                                                                                    | 24              |
|   |            | 3.4.3.2 Collection Application (CA)                                                                                                    | 24              |
|   |            | 3.4.3.3 Collection Logical (CL)                                                                                                    | $\frac{24}{24}$ |
|   |            | 3.4.3.4 Collection Physical (CP)                                                                                                    | $\frac{24}{24}$ |
|   |            |                                                                                                    | $\frac{24}{24}$ |
|   |            | 3.4.3.5 Usage Switch (US) $\ldots$ $\ldots$ $\ldots$ $\ldots$ $\ldots$ $\ldots$ $\ldots$ $\ldots$                                                                  |                 |
|   |            | 3.4.3.6 Usage Modifier (UM)                                                                                                    | 24              |
|   | 0.5        | 3.4.4 Alternate Types                                                                                                    | 25              |
|   | 3.5        | System Controls                                                                                                    | 26              |
|   |            | 3.5.1 Keyboard                                                                                                    | 26              |
|   |            | 3.5.2 Mice                                                                                                    | 26              |
|   |            | 3.5.3 Joysticks                                                                                                    | 26              |
|   | 3.6        | HID LANGIDs                                                                                                    | 27              |
|   |            | 3.6.1 Usage Data Descriptor (0x01)                                                                                                    | 28              |
|   |            | 3.6.2 Vendor Defined HID LANGID (0x3C - 0x3F)                                                                                                    | 29              |
|   |            |                                                                                                    |                 |
| 4 | Gene       | eric Desktop Page (0x01)                                                                                                    | 30              |
|   | 4.1        | Application Usages                                                                                                    | 33              |
|   | 4.2        | Axis Usages                                                                                                    | 35              |
|   | 4.3        | Miscellaneous Controls                                                                                                    | 36              |
|   |            | 4.3.1 Resolution Multiplier                                                                                                    | 37              |
|   | 4.4        | Vector Usages                                                                                                    | 39              |
|   | 4.5        | System Controls                                                                                                    | 40              |
|   | 1.0        | 4.5.1 Power Controls                                                                                                    | 40              |
|   | 4.6        | Buffered Bytes                                                                                                    | 42              |
|   | 4.0<br>4.7 | Direction Pads                                                                                                    | $42 \\ 43$      |
|   |            |                                                                                                    |                 |
|   | 4.8        | Feature Notifications                                                                                                    | 44              |
|   | 4.9        | Software Flow Controls                                                                                                    | 45              |
|   | 4.10       | System Display Controls                                                                                                    | 46              |
|   | 4.11       | Computer Sensor Controls                                                                                                    |                 |
|   | 4.12       | Wireless Radio Controls                                                                                                    |                 |
|   | 4.13       | Generic Controls                                                                                                    | 49              |

|           | 4.14       Spatial Controls       50         4.15       Dockable Devices       51                                                                                                    |                                   |
|-----------|----------------------------------------------------------------------------------------------------|-----------------------------------|
| 5         | Simulation Controls Page (0x02)545.1Sports Simulation Device565.2Flight Simulation Devices575.3Automobile Simulation Devices665.4Tank Simulation Devices665.5Maritime Simulation Devices665.6Two-wheeled Simulation Devices665.7Miscellaneous Simulation Devices64                                                                                                    | 6<br>7<br>0<br>1<br>2<br>3        |
| 6         | VR Controls Page (0x03)         64           6.1         VR Control Devices         66           6.2         VR Controls         67                                                                                                    | 6                                 |
| 7<br>8    | Sport Controls Page (0x04)         68           7.1 Stick Devices         69           7.2 Exercise Machines         70           Game Controls Page (0x05)         71                                                                                                    | 9<br>0<br>1                       |
|           | 8.1       3D Game Controller       75         8.2       Pinball Device       74         8.3       Gun Device       74         8.4       Gamepads       76         8.4.1       Gamepad Button Collections       76                                                                                                    | 4<br>5<br>6                       |
| 9         | Generic Device Controls Page (0x06)7'9.1Background/Nonuser Controls789.2Device Controls799.3Versioning809.4Device Grip Controls81                                                                                                    | 8<br>9<br>0                       |
| 10        | Keyboard/Keypad Page (0x07)82                                                                                                    | 2                                 |
| 11        | LEDPage (0x08)9011.1Keyboard Indicators9311.2Telephony Indicators9411.3Consumer Indicators9411.4Media Transport Indicators9411.5Printer Indicators9411.6General Device Indicators9411.7Multicolor (RGB) LED10011.8Game Player Indicators100                                                                                                    | 3<br>4<br>5<br>6<br>7<br>8<br>0   |
| <b>12</b> | Button Page (0x09)                                                                                                    | 2                                 |
| 13        | Ordinal Page (0x0A) 103                                                                                                    | 3                                 |
| 14        | Telephony Device Page (0x0B)       104         14.1       Telephony Devices       107         14.2       Telephony Key Pad Usages       108         14.3       Call Control       108         14.4       Speed Dial Controls       109         14.5       Voice Mail Controls       110         14.6       Locally Generated Tones       111         14.7       Call History Controls       112         14.8       Host Dual Mode Phone Controls       114 | $7 \\ 8 \\ 9 \\ 0 \\ 1 \\ 2 \\ 3$ |

|           | 14.9  | Ring Reports                        |     |
|-----------|-------|-------------------------------------|-----|
|           | 14.10 | 0 Call History Reports              |     |
|           |       |                                     |     |
| <b>15</b> | Cons  | nsumer Page (0x0C)                  | 117 |
|           | 15.1  | Generic Consumer Control Device     |     |
|           | 15.2  | Numeric Key Pad                     |     |
|           | 15.3  |                                     |     |
|           | 15.4  |                                     |     |
|           | 15.5  |                                     |     |
|           |       |                                     |     |
|           | 15.6  |                                     |     |
|           | 15.7  |                                     |     |
|           | 15.8  |                                     |     |
|           | 15.9  |                                     |     |
|           |       | 15.9.1 Volume                       |     |
|           |       | 15.9.2 Balance                      |     |
|           |       | 15.9.3 Bass                         |     |
|           |       | 15.9.4 Treble                       |     |
|           |       | 15.9.5 Other                        |     |
|           | 15 10 | 0 Speed Controls                    |     |
|           |       |                                     |     |
|           |       | 1 Home and Security Controls        |     |
|           | 15.12 | 2 Speaker Channels                  |     |
|           |       | 15.12.1 Audio Channels              |     |
|           |       | 3 PC Theatre                        |     |
|           | 15.14 | 4 Programmable Buttons              |     |
|           | 15.15 | 5 Application Launch Buttons        |     |
|           |       | 6 Generic GUI Application Controls  |     |
|           |       | 7 Contact List Controls             |     |
|           |       | 8 Descriptive Controls              |     |
|           |       | 9 Input Assist Selectors            |     |
|           |       | 0 Game Recording Controls           |     |
|           |       |                                     |     |
|           |       | 1 Access Controls                   |     |
|           |       | 2 Keyboard Backlight Controls       |     |
|           | 15.23 | 3 Privacy Screen Controls           |     |
|           | _     |                                     |     |
| 16        |       | itizers Page (0x0D)                 | 161 |
|           | 16.1  | 0                                   |     |
|           | 16.2  | Digitizer Transducer Collections    |     |
|           | 16.3  | Digitizer Report Fields             |     |
|           |       | 16.3.1 Digitizer-Specific Fields    |     |
|           |       | 16.3.2 Tilt Orientation             |     |
|           |       | 16.3.3 Azimuth-Altitude Orientation |     |
|           | 16.4  |                                     |     |
|           | 16.5  |                                     |     |
|           |       |                                     |     |
|           | 16.6  | 0 0                                 |     |
|           | 16.7  | 5 S                                 |     |
|           | 16.8  | 8                                   |     |
|           | 16.9  | Heat Map Usages                     |     |
|           |       |                                     |     |
| 17        | Hapt  | otics Page (0x0E)                   | 175 |
|           | 17.1  |                                     |     |
|           | 17.2  | Simple Haptic Controller Operation  |     |
|           |       | 17.2.1 Lists                        |     |
|           |       | 17.2.2 Waveforms                    |     |
|           |       | 17.2.2.1 Required Waveforms         |     |
|           |       | 17.2.2.2 Vendor Waveforms           |     |
|           |       | 17.2.2 Vehicle Waveforms            |     |
|           |       |                                     |     |
|           |       | 17.2.3.1 Continuous Waveforms       |     |

|           |                | 17.2.4   | Triggers .  |                |                       |                  |             |          |      |       |     |     |      |     |   |     |     |     |   |       |     |     |     |     |   |     |     |   |   |     |   |     |
|-----------|----------------|----------|-------------|----------------|-----------------------|------------------|-------------|----------|------|-------|-----|-----|------|-----|---|-----|-----|-----|---|-------|-----|-----|-----|-----|---|-----|-----|---|---|-----|---|-----|
|           |                |          | 17.2.4.1    | A              | Aut                   | to N             | Aode        | e Ti     | rigg | ger . | Ass | oci | atic | on. |   |     |     |     |   | <br>• |     |     |     |     | • |     |     |   |   |     |   | 179 |
|           |                |          | 17.2.4.2    | R              | Ret                   | rige             | gerir       | ng.      |      |       |     |     |      |     |   |     |     |     |   | <br>• |     |     |     |     | • |     |     |   |   |     | • | 180 |
|           |                |          | 17.2.4.3    | I              | $\mathrm{nt}\epsilon$ | ensi             | ty.         |          |      |       |     |     |      |     |   |     |     |     |   | <br>• |     |     |     |     | • |     |     |   |   |     | • | 180 |
|           |                |          |             |                |                       |                  |             |          |      |       |     |     |      |     |   |     |     |     |   |       |     |     |     |     |   |     |     |   |   |     |   |     |
| 18        | Unic           | ode Pag  | ge (0x10)   | )              |                       |                  |             |          |      |       |     |     |      |     |   |     |     |     |   |       |     |     |     |     |   |     |     |   |   |     | ] | 181 |
| 10        | Evo            | and Hos  | ad Track    | kor            | re '                  | Par              | <b>TO</b> ( | '0v1     | 2)   |       |     |     |      |     |   |     |     |     |   |       |     |     |     |     |   |     |     |   |   |     | 1 | 182 |
| 10        | 19.1           |          | ad Tracke   |                |                       |                  |             |          |      |       |     |     |      |     |   |     |     |     |   |       |     |     |     |     |   |     |     |   |   |     |   |     |
|           | 19.1           |          | ities Colle |                |                       |                  |             |          |      |       |     |     |      |     |   |     |     |     |   |       |     |     |     |     |   |     |     |   |   |     |   |     |
|           | 19.2           |          | g Distance  |                |                       |                  |             |          |      |       |     |     |      |     |   |     |     |     |   |       |     |     |     |     |   |     |     |   |   |     |   |     |
|           | 19.5           |          | im Screen   |                |                       |                  |             |          |      |       |     |     |      |     |   |     |     |     |   |       |     |     |     |     |   |     |     |   |   |     |   |     |
|           | $19.4 \\ 19.5$ |          | ration Co   |                |                       |                  |             |          |      |       |     |     |      |     |   |     |     |     |   |       |     |     |     |     |   |     |     |   |   |     |   |     |
|           |                |          | Collection  |                |                       |                  |             |          |      |       |     |     |      |     |   |     |     |     |   |       |     |     |     |     |   |     |     |   |   |     |   |     |
|           | 19.6           |          |             |                |                       |                  |             |          |      |       |     |     |      |     |   |     |     |     |   |       |     |     |     |     |   |     |     |   |   |     |   |     |
|           | 19.7           | Control  | Collection  | on             | •                     | • •              | • •         | • •      | • •  | •     | • • | • • | • •  | • • | · | • • | • • | • • | • | <br>• | ••• |     | • • | • • | • |     | ••• | • |   | • • | • | 190 |
| 20        | Auxi           | liary Di | isplay Pa   | ag             | e I                   | (0x <sup>-</sup> | 14)         |          |      |       |     |     |      |     |   |     |     |     |   |       |     |     |     |     |   |     |     |   |   |     | 1 | 191 |
|           | 20.1           |          | americ Di   |                |                       |                  |             |          |      |       |     |     |      |     |   |     |     |     |   |       |     |     |     |     |   |     |     |   |   |     |   |     |
|           |                | -        | Flags       | -              |                       | ×                |             |          |      |       |     |     |      |     |   |     |     |     |   |       |     |     |     |     |   |     |     |   |   |     |   |     |
|           |                |          | Display (   |                |                       |                  |             |          |      |       |     |     |      |     |   |     |     |     |   |       |     |     |     |     |   |     |     |   |   |     |   |     |
|           |                |          | Scrolling   |                |                       |                  |             |          |      |       |     |     |      |     |   |     |     |     |   |       |     |     |     |     |   |     |     |   |   |     |   |     |
|           |                |          | Character   |                |                       |                  |             |          |      |       |     |     |      |     |   |     |     |     |   |       |     |     |     |     |   |     |     |   |   |     |   |     |
|           |                |          | Display S   |                |                       |                  |             |          |      |       |     |     |      |     |   |     |     |     |   |       |     |     |     |     |   |     |     |   |   |     |   |     |
|           |                |          | Cursor C    |                |                       |                  |             |          |      |       |     |     |      |     |   |     |     |     |   |       |     |     |     |     |   |     |     |   |   |     |   |     |
|           |                |          | Font Loa    |                |                       |                  |             |          |      |       |     |     |      |     |   |     |     |     |   |       |     |     |     |     |   |     |     |   |   |     |   |     |
|           |                |          | Character   |                | 0                     | ·                |             |          |      |       |     |     |      |     |   |     |     |     |   |       |     |     |     |     |   |     |     |   |   |     |   |     |
|           |                | 20.1.0   |             |                |                       |                  |             |          |      |       |     |     |      |     |   |     |     |     |   |       |     |     |     |     |   |     |     |   |   |     |   |     |
|           |                |          | 20.1.8.2    |                |                       |                  |             |          |      |       |     |     |      |     |   |     |     |     |   |       |     |     |     |     |   |     |     |   |   |     |   |     |
|           |                |          | 20.1.8.3    |                |                       | <u> </u>         |             |          |      |       |     |     |      |     |   |     |     |     |   |       |     |     |     |     |   |     |     |   |   |     |   |     |
|           | 20.2           |          | ped Displa  |                |                       |                  |             |          |      |       |     |     |      |     |   |     |     |     |   |       |     |     |     |     |   |     |     |   |   |     |   |     |
|           | 20.2           |          | Display A   |                |                       |                  |             |          |      |       |     |     |      |     |   |     |     |     |   |       |     |     |     |     |   |     |     |   |   |     |   |     |
|           |                |          |             |                |                       |                  | y Sp        |          |      |       |     |     |      |     |   |     |     |     |   |       |     |     |     |     |   |     |     |   |   |     |   |     |
|           |                |          | 20.2.1.1    |                |                       |                  | , sp<br>pth |          |      |       |     |     |      |     |   |     |     |     |   |       |     |     |     |     |   |     |     |   |   |     |   |     |
|           |                |          | 20.2.1.2    |                |                       |                  | hror        |          |      |       |     |     |      |     |   |     |     |     |   |       |     |     |     |     |   |     |     |   |   |     |   |     |
|           |                |          |             |                |                       |                  | Form        |          |      |       |     |     |      |     |   |     |     |     |   |       |     |     |     |     |   |     |     |   |   |     |   |     |
|           |                |          |             |                |                       |                  | utto        |          |      |       |     |     |      |     |   |     |     |     |   |       |     |     |     |     |   |     |     |   |   |     |   |     |
|           |                | 20.2.2   | Orientati   |                |                       |                  |             |          |      |       |     |     |      |     |   |     |     |     |   |       |     |     |     |     |   |     |     |   |   |     |   |     |
|           |                |          | Palette R   |                |                       |                  |             |          |      |       |     |     |      |     |   |     |     |     |   |       |     |     |     |     |   |     |     |   |   |     |   |     |
|           |                |          |             | -              | -                     |                  |             |          |      |       |     |     |      |     |   |     |     |     |   |       |     |     |     |     |   |     |     |   |   |     |   |     |
|           |                |          | Blit Repo   |                |                       |                  |             |          |      |       |     |     |      |     |   |     |     |     |   |       |     |     |     |     |   |     |     |   |   |     |   |     |
|           | 20.3           |          | Soft Butt   |                |                       | -                |             |          |      |       |     |     |      |     |   |     |     |     |   |       |     |     |     |     |   |     |     |   |   |     |   |     |
|           |                |          | er Maps .   |                |                       |                  |             |          |      |       |     |     |      |     |   |     |     |     |   |       |     |     |     |     |   |     |     |   |   |     |   |     |
|           | 20.4           | nequest  | ing Repo    | 51.05          | 5.                    | • •              | • •         | • •      | • •  | •     | ••• | • • | • •  | • • | • | • • | • • | • • | · | <br>• | ••• | ••• | • • | • • | • | ••• | ••• | • |   | • • | • | 210 |
| <b>21</b> | Sense          | ors Page | e (0x20)    |                |                       |                  |             |          |      |       |     |     |      |     |   |     |     |     |   |       |     |     |     |     |   |     |     |   |   |     | 2 | 211 |
|           | 21.1           | Sensor 1 | Device Us   | sag            | $\mathbf{ges}$        |                  |             |          |      |       |     |     |      |     |   |     |     |     |   |       |     |     |     |     |   |     |     |   |   |     |   | 231 |
|           | 21.2           | Modifier | rs          |                |                       |                  |             |          |      |       |     |     |      |     |   |     |     |     |   |       |     |     |     |     |   |     |     |   |   |     |   | 238 |
|           | 21.3           | Sensor S | State Ever  | $\mathbf{ent}$ | ; U                   | sag              | es.         |          |      |       |     |     |      |     |   |     |     |     |   |       |     |     |     |     |   |     |     |   |   |     |   | 240 |
|           | 21.4           | Sensor 1 | Event Usa   | age            | $\mathbf{es}$         |                  |             |          |      |       |     |     |      |     |   |     |     |     |   |       |     |     |     |     |   |     |     |   |   |     |   | 241 |
|           | 21.5           |          | Sensor P    |                |                       |                  |             |          |      |       |     |     |      |     |   |     |     |     |   |       |     |     |     |     |   |     |     |   |   |     |   |     |
|           |                |          | Property:   |                | -                     |                  |             | <u> </u> |      |       |     |     |      |     |   |     |     |     |   |       |     |     |     |     |   |     |     |   |   |     |   |     |
|           |                |          | Property:   |                |                       |                  |             |          |      |       |     |     |      |     |   |     |     |     |   |       |     |     |     |     |   |     |     |   |   |     |   |     |
|           |                |          | Property:   |                |                       | _                |             |          |      |       |     |     |      |     |   |     |     |     |   |       |     |     |     |     |   |     |     |   |   |     |   |     |
|           |                |          | Property:   |                |                       |                  |             |          |      |       |     |     |      |     |   |     |     |     |   |       |     |     |     |     |   |     |     |   |   |     |   |     |
|           | 21.6           |          | ric Sensor  |                |                       |                  |             |          |      |       |     |     |      |     |   |     |     |     |   |       |     |     |     |     |   |     |     |   |   |     |   |     |
|           | 21.7           |          | al Sensor   |                |                       |                  |             |          |      |       |     |     |      |     |   |     |     |     |   |       |     |     |     |     |   |     |     |   |   |     |   |     |
|           | 21.8           |          | mental Se   |                |                       |                  |             |          |      |       |     |     |      |     |   |     |     |     |   |       |     |     |     |     |   |     |     |   |   |     |   |     |
|           | 21.9           |          | ensor Usa   |                |                       |                  | <u> </u>    |          |      |       |     |     |      |     |   |     |     |     |   |       |     |     |     |     |   |     |     |   |   |     |   |     |
|           |                |          |             | -00            |                       | • •              |             | • •      | • •  |       | •   |     | • •  | • • | • |     | • • | • • |   | <br>• | •   | •   | •   | • • | • | •   | • • | - | • | •   | • |     |

|            | 21.10                | Location Sensor Field Usages                                                                                                    |
|------------|----------------------|----------------------------------------------------------------------------------------------------|
|            |                      | 21.10.2 Fix Quality                                                                                                    |
|            |                      | 21.10.2 Fix Quality                                                                                                    |
|            |                      | 21.10.3 FIX Type                                                                                                    |
|            |                      | 21.10.4 GPS Operation Mode                                                                                                    |
|            |                      |                                                                                                    |
|            | 01 11                | 21.10.6 GPS Status                                                                                                    |
|            |                      | Mechanical Sensor Field Usages                                                                                                    |
|            |                      | Motion Sensor Field Usages                                                                                                    |
|            | 21.13                | Orientation Sensor Field Usages                                                                                                    |
|            |                      | 21.13.1 Magnetometer Accuracy                                                                                                    |
|            |                      | 21.13.2 Simple Orientation Direction                                                                                                    |
|            |                      | Scanner Sensor Field Usages                                                                                                    |
|            | 21.15                | Time Sensor Field Usages                                                                                                    |
|            |                      | 21.15.1 Day of Week                                                                                                    |
|            | 21.16                | Custom Sensor Field Usages                                                                                                    |
|            | 21.17                | Custom Sensor Property Usages                                                                                                    |
|            | 21.18                | Generic Sensor Field Usages                                                                                                    |
|            |                      | 21.18.1 Generic GUID or PROPERTYKEY kind                                                                                                    |
|            |                      | 21.18.2 Generic Firmware VARTYPE                                                                                                    |
|            |                      | 21.18.3 Generic Unit of Measure                                                                                                    |
|            |                      | 21.18.4 Generic Unit Exponent                                                                                                    |
|            | 21.19                | Personal Activity Sensor Field Usages                                                                                                    |
|            |                      | 21.19.1 Activity Types                                                                                                    |
|            |                      | 21.19.2 Activity State                                                                                                    |
|            |                      | 21.19.3 Device Position                                                                                                    |
|            |                      | 21.19.4 Step Type                                                                                                    |
|            | 91 90                | Foldable Device Usages                                                                                                    |
|            | 21.20                | 21.20.1 Hinge Sensors                                                                                                    |
|            |                      | 21.20.1 Hinge Sensors                                                                                                    |
|            |                      |                                                                                                    |
|            |                      | 21.20.2.1 Chassis Flip Gesture                                                                                                    |
|            |                      | 21.20.2.2 Hinge Fold Gesture                                                                                                    |
|            |                      | 21.20.2.3 Gesture Sensor Usages                                                                                                    |
|            |                      | 21.20.2.4 Gesture State Usages                                                                                                    |
|            |                      | 21.20.2.5 Hinge Fold Contributing Panel Usages                                                                                                    |
|            |                      | 21.20.2.6 Hinge Fold Type Usages                                                                                                    |
|            | <b>N</b> <i>T</i> 1. |                                                                                                    |
| 22         |                      | cal Instrument Page (0x40)277Ultraction of the second second sec |
|            | 22.1                 | Ultrasound Devices                                                                                                    |
|            | 22.2                 | Acquisition Controls                                                                                                    |
|            | 22.3                 | Signal Modulation                                                                                                    |
|            | 22.4                 | Acquisition and Display Mode Controls                                                                                                    |
| <b></b>    | Ducil                | o Display Page (8v41)                                                                                                    |
| 23         |                      | e Display Page (0x41)<br>Busille Display During                                                                                                    |
|            | 23.1                 | Braille Display Device                                                                                                    |
|            | 23.2                 | Braille Cells                                                                                                    |
|            | 23.3                 | Routers                                                                                                    |
|            | 23.4                 | Braille Buttons                                                                                                    |
|            | 23.5                 | Screen Reader Control                                                                                                    |
|            | 23.6                 | Screen Reader Identifier                                                                                                    |
| <b>n</b> 4 | T :                  | ing And Illumination Dags (9×50)                                                                                                    |
| 24         |                      | ing And Illumination Page (0x59) 290                                                                                                    |
|            | 24.1                 | Application Usages                                                                                                    |
|            | 24.2                 | LampArray Attributes Report                                                                                                    |
|            | 04.9                 | 24.2.1 LampArrayKind Values                                                                                                    |
|            | 24.3                 | Lamp Attributes Report                                                                                                    |
|            |                      | 24.5.1. Lamorurooses mags 203                                                                                                    |

|           | 24.4   | Lamp Update Reports                    | 294 |
|-----------|--------|----------------------------------------|-----|
|           |        | 24.4.1 LampUpdate Flags                | 294 |
|           | 24.5   | LampArray Control Report               | 295 |
|           | 24.6   | LampArray Operation                    | 296 |
|           | 24.7   | LampArray Attributes and Interrogation | 297 |
|           | 24.8   | Lamp Attributes and Interrogation      | 299 |
|           |        | 24.8.1 LampAttributesRequestReport     | 299 |
|           |        | 24.8.2 LampAttributesResponseReport    | 299 |
|           |        | 24.8.2.1 Example                       | 299 |
|           |        | 24.8.3 Lamp Attributes                 | 300 |
|           | 24.9   | Color Attributes                       | 303 |
|           |        | 24.9.1 Color Attributes Examples       | 303 |
|           | 24.10  | LampArrayControlReport                 | 304 |
|           |        | 24.10.1 AutonomousMode                 | 304 |
|           | 24.11  | Updating Lamp State                    | 305 |
|           |        | 24.11.1 LampMultiUpdateReport          | 305 |
|           |        | 24.11.2 LampRangeUpdateReport          | 306 |
| ~ ~       | a      |                                        |     |
| 25        |        |                                        | 307 |
|           | 25.1   | Camera Controls                        | 308 |
| <b>26</b> | Gam    | ing Device Page (0x92)                 | 309 |
| 27        | FIDO   | O Alliance Page (0xF1D0)               | 310 |
|           | 27.1   | Application Usages                     |     |
|           | 21.1   |                                        | 011 |
| Ap        | pendi  | ix A Indices for 8bit Preferred Colors | 312 |
| Re        | ferenc | ces                                    | 316 |

## List of Tables

| 3.1<br>3.2<br>3.3                           | Usage Page Summary                                                                                  | 20        |
|---------------------------------------------|----------------------------------------------------------------------------------------------------|-----------|
| 3.4                                         | Usage Types (Collection)                                                                            | 24        |
| 3.5                                         | String Descriptor                                                                                   |           |
| $\frac{3.6}{3.7}$                           | LANGID Format                                                                                       |           |
| 3.8                                         | HID Sublanguage IDs                                                                                 |           |
| 3.9                                         | Usage Data Descriptor                                                                               |           |
| 3.10                                        | Vendor Defined Descriptor                                                                           | 29        |
| 4.1                                         | Generic Desktop Page                                                                                | 32        |
| 5.1                                         | Simulation Controls Page                                                                            | 55        |
| 6.1                                         | VR Controls Page                                                                                    | 35        |
| 7.1                                         | Sport Controls Page                                                                                 | 38        |
| 8.1                                         | Game Controls Page                                                                                  | 71        |
| 9.1                                         | Generic Device Controls Page                                                                        | 77        |
| 11.1                                        | LED Page                                                                                            | 92        |
| 12.1                                        | Button Page                                                                                         | 02        |
| 13.1                                        | Ordinal Page                                                                                        | 03        |
| 14.1                                        | Telephony Device Page                                                                               | 96        |
| $\begin{array}{c} 15.1 \\ 15.3 \end{array}$ | Consumer Page    12      Graphic Equalizer Data Descriptor    12                                    |           |
| 16.1                                        | Digitizer Page                                                                                      | <b>63</b> |
| $\begin{array}{c} 17.1 \\ 17.3 \end{array}$ | Haptics Page       1'         Trigger Behavior by Definition       1'                               |           |
| 19.1                                        | Eye and Head Trackers Page                                                                          | 33        |
| 20.1                                        | Auxiliary Display Page                                                                              | 93        |
| 20.4                                        | ASCII Display Character Set                                                                         |           |
| 20.5                                        | 7-Segment Direct Mapping Data                                                                       |           |
| 20.6                                        | 14-Segment Direct Mapping Data                                                                      |           |
| 20.7                                        | Display Data Extended Character Codes    19      Example 7-Segment Font values for Hex digits    20 |           |
|                                             | 14-Segment Font Data                                                                                |           |
|                                             | Page Mapping Definitions                                                                            |           |
| 21.1                                        | Sensors Page                                                                                        | 30        |
| 22.1                                        | Medical Instrument Page                                                                             | 77        |
| 23.1                                        | Braille Display Page                                                                                | 83        |

| 25.1 | Camera Control Page                | 307 |
|------|------------------------------------|-----|
| 27.1 | Fast IDentity Online Alliance Page | 310 |

## 1 Introduction

Usages are part of the HID **Report** descriptor and supply an application developer with information about what a control is actually measuring or reporting. In addition, a **Usage** tag can be used to indicate the vendor's suggested use for a specific control or group of controls. While most of the items within a **Report** descriptor describe the format of the data (e.g. three 8-bit fields) the **Usage** tags define what should be done with the data (e.g x, y, and z input). This feature allows a vendor to ensure that the user sees consistent function assignments to controls across applications. It is also the key feature within HID **Report** descriptors that allows system or application software to know the meaning of data items, or collections of data items, so the data items can be correctly interpreted or routed to the system or application software that consumes them.

### Purpose

This document defines constants that can be interpreted by an application to identify the purpose and meaning of a data field in a HID report.

Usages are also used to define the meaning of groups of related data items. This is accomplished by the hierarchical assignment of Usage information to collections. Usages identify the purpose of a collection and the items it contains. Each **Input, Output, Feature**, and/or **Collection** data item within a **Collection** item can be assigned a purpose with its own Usage item. Usages assigned to a collection apply to the items within the collection.

In some cases a Usage applied to a collection can redefine the meaning of the Usages it contains. An example of this is the **Usage Selected Indicator** on the LED page.

Usages are also used to specify the meaning of each element within an Array data item.

| Term        | Description                                                                                                    |
|-------------|----------------------------------------------------------------------------------------------------|
| Application | A software program that consumes the data generated by the HID device <b>Input</b> reports, or that controls the HID device through <b>Feature</b> or <b>Output</b> reports. Applications can be games or other programs used by end users or system software components.  |
| Array field | The bit field created by an <b>Input</b> , <b>Output</b> , or <b>Feature</b> main item which is declared as an <b>Array</b> . An array field contains the index of a Usage, not the Usage value.                                                                           |
| Control     | A control is used to operate or regulate a particular aspect of a device. In this document a control refers broadly to the physical entity on the device that the Usage identifies.                                                                                        |
| Field       | The Input, Output, and Feature main items create a bit field in a report. The Report Size determines the field's width and the associated Usage determines the field's purpose. The offset of a field in a report is determined by the fields that are declared before it. |
| Pad         | If a field is marked as a constant and there is no Usage associated with it, the field will be treated as pad bits and ignored by host software.                                                                                                    |
|             | Note: Fields created by <b>Main</b> items that do not have Usages attached to them might not be accessible by applications. Whether such access is possible depends on the implementation of the HID device driver.                                                        |
| Usage       | Defines the purpose or meaning of an item.                                                                                                    |

### Terms and Abbreviations

## 2 Management Overview

This document provides lists of Usages and their descriptions that significantly extend the list of Usages provided in the HID Specification. A HID Usage communicates the intended function or meaning of a particular control. Usages provide a description of the data items in a HID device's **Input**, **Output**, and **Feature** reports. The existence of a defined Usage does not guarantee that system or application software will recognize or utilize the data item. Although Usages can be very powerful, there is a potential for misuse. The detail provided in this document will help minimize the misuse or misinterpretation of Usages when they are applied by a device developer.

Usages have been organized into pages of related controls. Each Usage has a Usage ID, Usage name and a detailed description. The Usage names are mnemonics, not definitions. To avoid misleading interpretations based on the Usage name, it is very important that a developer review a Usage's description in detail to ensure that it properly identifies the purpose of the control or device that the Usage is attached to.

In theory, a Usage can be attached to any type of HID control, variable, array, collection, and so forth. In reality, Usages only make sense when they are attached to particular controls and used in certain ways. A relatively small set of Usage types have been defined to help the application software developer better understand what to expect when a particular Usage is found. Each Usage has a Usage type associated with it. The Usage type identifies the item types, flag settings and bit fields organizations that are found with a particular Usage.

Usages can also identify functional devices as a whole, thus providing an easy method for an application to identify devices that provide functions of interest. Such Usages are found attached to application collections that are wrapped around all the items that describe a particular functional device, or a particular function in a complex device. Generally an application will query the HID driver for all application collection Usages that it knows pertain to it. For example, a gaming device driver might look for **Joystick** and **Game Pad** Usages, while a system mouse driver might look for **Mouse**, **Digitizer Tablet** and **Touch Screen** Usages.

As a general rule, the Usages selected by a device developer should be specific enough to dissuade inappropriate use by applications while remaining general enough to allow applications to take advantage of device features if they can. If uncertain, favor the more general Usage to encourage broader application support for your device. An alternative is to use delimiters to define multiple Usages associated with a single control or a device.

Some Usage pages that are in the HID Specification are also found in this document. They are included here because either additional text has been provided to clarify how the Usages are to be used, new Usages have been added to the page, or both. No changes have been made to the Usage values assigned in the HID Specification.

## 3 Usage Pages

The following table lists the currently defined Usage Pages and the section in this document or the specification where each page is described.

| Page ID | Page Name                             | Section or Document                                                                     |
|---------|---------------------------------------|-----------------------------------------------------------------------------------------|
| 00      | Undefined                             |                                                                                         |
| 01      | Generic Desktop Page (0x01)           | 4                                                                                       |
| 02      | Simulation Controls Page (0x02)       | 5                                                                                       |
| 03      | VR Controls Page (0x03)               | 6                                                                                       |
| 04      | Sport Controls Page (0x04)            | 7                                                                                       |
| 05      | Game Controls Page (0x05)             | 8                                                                                       |
| 06      | Generic Device Controls Page (0x06)   | 9                                                                                       |
| 07      | Keyboard/Keypad Page (0x07)           | 10                                                                                      |
| 08      | LED Page (0x08)                       | 11                                                                                      |
| 09      | Button Page (0x09)                    | 12                                                                                      |
| 0A      | Ordinal Page (0x0A)                   | 13                                                                                      |
| 0B      | Telephony Device Page (0x0B)          | 14                                                                                      |
| 0C      | Consumer Page (0x0C)                  | 15                                                                                      |
| ØD      | Digitizers Page (0x0D)                | 16                                                                                      |
| 0E      | Haptics Page (0x0E)                   | 17                                                                                      |
| ØF      | PID Page                              | USB Physical Interface Device<br>definitions for force feedback<br>and related devices. |
| 10      | Unicode Page (0x10)                   | 18                                                                                      |
| 11-11   | Reserved                              |                                                                                         |
| 12      | Eye and Head Trackers Page (0x12)     | 19                                                                                      |
| 13-13   | Reserved                              |                                                                                         |
| 14      | Auxiliary Display Page (0x14)         | 20                                                                                      |
| 15-1F   | Reserved                              |                                                                                         |
| 20      | Sensors Page (0x20)                   | 21                                                                                      |
| 21-3F   | Reserved                              |                                                                                         |
| 40      | Medical Instrument Page (0x40)        | 22                                                                                      |
| 41      | Braille Display Page (0x41)           | 23                                                                                      |
| 42-58   | Reserved                              |                                                                                         |
| 59      | Lighting And Illumination Page (0x59) | 24                                                                                      |
| 5A-7F   | Reserved                              |                                                                                         |
| 80-83   | Monitor Pages                         | USB Device Class Definition for<br>Monitor Devices                                      |
| 84-87   | Power Pages                           | USB Device Class Definition for<br>Power Devices                                        |
| 88-8B   | Reserved                              |                                                                                         |
| 8C      | Bar Code Scanner page                 | USB Device Class Definition for<br>Point of Sale Devices                                |

| Scale page                            | USB Device Class Definition for<br>Point of Sale Devices                                                                                                    |
|---------------------------------------|----------------------------------------------------------------------------------------------------|
|                                       |                                                                                                    |
| Magnetic Stripe Reading (MSR) Devices | USB Device Class Definition for                                                                                                    |
|                                       | Point of Sale Devices                                                                                                    |
| Reserved Point of Sale pages          | USB Device Class Definition for                                                                                                    |
|                                       | Point of Sale Devices                                                                                                    |
| Camera Control Page (0x90)            | 25                                                                                                    |
| Arcade Page                           | OAAF Definitions for arcade                                                                                                    |
|                                       | and coinop related Devices                                                                                                    |
| Gaming Device Page (0x92)             | 26                                                                                                    |
| Reserved                              |                                                                                                    |
| FIDO Alliance Page (0xF1D0)           | 27                                                                                                    |
| Reserved                              |                                                                                                    |
| Vendor-defined                        |                                                                                                    |
|                                       | Magnetic Stripe Reading (MSR) Devices<br>Reserved Point of Sale pages<br>Camera Control Page (0x90)<br>Arcade Page<br>Gaming Device Page (0x92)<br>Reserved<br>FIDO Alliance Page (0xF1D0)<br>Reserved |

Table 3.1: Usage Page Summary

A **bold** Usage definition in the following sections identifies a collection. Non-bold definitions are specific features related to a device that would be applied to individual controls that generate data. In many cases, specific Usages can be used by a number of device types.

### 3.1 HID Usage Table Conventions

Usage ID 0 should always be reserved.

Usage ID 1 through 0x1F are reserved for *top level* collections. These Usage IDs are not necessarily application-level but are used to identify general device types.

Usage page values are limited to 16 bits.

Usage ID values are limited to 16 bits.

Usages are 32-bit identifiers, where the high order 16 bits represents the Usage page and the low order 16 bits represents the Usage ID. To allow more compact **Report** descriptors, **Usage Page** items can be declared to specify the high order bits of the **Usage** item and the **Usage** items can declare only the ID portion of the Usage, as follows:

- If the bSize field of the Usage item equals 1 or 2, the entire 1- or 2-byte data portion of the item is interpreted as a Usage ID.
- If the bSize field equals 3, bits 16-31 of the 4-byte data portion of the item are interpreted as a Usage page, and bits 0-15 of the data portion are interpreted as a Usage ID. This interpretation of Usages applies to Usage, Usage Minimum, and Usage Maximum items.

The notation for a 32-bit Usage (sometimes called an extended Usage) in the examples is:

Usage(Usage Page: Usage ID).

## 3.2 Handling Unknown Usages

If a Usage is unknown to an application then the application should ignore it.

If the Usage attached to a collection is unknown to an application, then the application should ignore the collection and all Usages contained in the collection. A collection can be used to modify the meaning of the Usages that it contains, therefore *known* Usages within an unknown collection may not represent their original meaning. An example of this is the Usage Selected Indicator on the LED page.

System software provides capabilities for parsing HID **Report** descriptors. In some cases the Usage associated with the top level application collection can be used by the system software as a key to load an application-specific driver or a mapping driver for legacy compatibility.

### 3.3 Usages and Units

For Usages that declare data items as a measurement of time, distance, force, and so forth, an application must look at the units to properly interpret the value defined by a Usage, unless:

- 1. The Usage specifically declares **Units** as optional.
- 2. The Usage description defines the units in which the value will be presented.

If **Units** are set to Optional or set to None (have not been declared) then an application can assume the Usage represents a dimensionless value. Any application that ignores **Units** does so at its own risk.

A Usage that declares itself to be a measurement of time would specify whether it was seconds or milliseconds by declaring **Units** and **Unit Exponent** prior to the respective **Main** item declaration. An example of this is the **Flash On Time** Usage on the LED page, which is described as the duration that the indicator is illuminated in flash mode. The duration would be qualified by the values of **Units** and **Unit Exponent**.

When declaring **Units** for a main item, the **Logical Minimum**, **Logical Maximum**, **Physical Minimum**, **Physical Minimum**, **Physical Minimum**, and **Unit Exponent** items must also be declared.

Note: In many cases the coordinate system assumes that the values can vary both positively and negatively from zero (0).

### 3.4 Usage Types

Usages define a wide variety of device features. However, the way an application treats the data that they generate falls into a relatively small set of categories. This section provides descriptions of frequently used types of Usages, primarily to save redundant text throughout this document. This list is not an exhaustive list of the possible Usage Types. Individual Usage pages can declare their own Usage Types.

Each Usage Type describes how an application should treat the data generated by the **Main** item that the Usage is attached to.

Usage Type names are followed by an abbreviation that is used in the detailed Usage description to identify the default type of a Usage. In some cases Usage Types do not apply and the detailed description will identify how the Usage is to be interpreted.

There are three basic types of information that are described by Usages: controls, collections, and data. In this context, controls are identified with the state of a device (on/off, enable/disable, and so forth), collections group related controls and data together, and data comprises the remaining information that is passed between a device and the host.

Note: Usage Types are always considered to be the recommended method of handling a Usage. Consult the Usage's definition to determine whether alternative Usage Types may apply.

#### 3.4.1 Usage Types (Controls)

The following table summarizes the control related Usage Types.

| Control<br>Type                | Logical<br>Min | Logical<br>Max | Flags                        | Signal | Operation                                                                                                    |
|--------------------------------|----------------|----------------|------------------------------|--------|----------------------------------------------------------------------------------------------------|
|                                | -1             | 1              | Relative,<br>Preferred State | Edge   | 1 increments the control's value.<br>-1 decrements the control's value.                                            |
| Linear<br>Control (LC)         | -Min           | Max            | Relative,<br>Preferred State | Level  | n increments the control's value,<br>-n decrements the control's value.                                            |
|                                | Min            | Max            | Absolute,<br>Preferred State | N/A    | The value reported by the control is used directly by the host.                                                    |
| 0 /0 <sup>r</sup>              | -1             | 1              | Relative,<br>No Preferred    | Edge   | 1 asserts an On condition.<br>-1 asserts an Off condition.                                                         |
| On/Off<br>Control<br>(OOC)     | 0              | 1              | Relative,<br>Preferred State | Edge   | A 0 to 1 transition toggles the current On/Off state.                                                              |
| (000)                          | 0              | 1              | Absolute,<br>No Preferred    | Level  | 1 asserts an On condition.<br>0 asserts an Off condition.                                                          |
| Momentary<br>Control (MC)      | 0              | 1              | Absolute,<br>Preferred State | Level  | 1 asserts a condition.<br>0 deasserts the condition.                                                               |
| One Shot<br>Control<br>(OSC)   | 0              | 1              | Relative,<br>Preferred State | Edge   | A 0 to 1 transition triggers an event.<br>A 1 to 0 transition must occur before<br>another event can be triggered. |
| Re-trigger<br>Control<br>(RTC) | 0              | 1              | Absolute,<br>Preferred State | Level  | 1 triggers an event. When an event<br>completes, if the value is 1 then the event<br>will be triggered again.      |

Table 3.2: Usage Types (Controls)

#### 3.4.1.1 Linear Control (LC)

In many cases, a control of a linear value is implemented as a pair of increment/decrement buttons, a jog wheel, or a linear control such as a knob or a slide.

When implemented as an increment/decrement control, the two buttons must be translated into a single, 2-bit signed

value and declared as a Relative **Main** item with a **Report Size** equal to 2, where -1 decrements the value, +1 increments it, and no change occurs when 0 is asserted.

A jog wheel is normally implemented as a spring-loaded knob that returns to a fixed center position when released. This control reports a single value of two or more bits which are reported as a signed value and declared as a Relative **Main** item where n decrements the value, +n increments it, and no change occurs when 0 is asserted. A jog wheel control is implemented with a resolution of +/n, where the offset of the knob from the center position is proportional to the reported value. The **Report Size** must be declared large enough to contain the signed value n.

When implemented as a linear knob or slide, the control must be declared as an Absolute Main item.

#### 3.4.1.2 On/Off Control (OOC)

An On/Off Control can be implemented in any of the following ways:

- Two buttons, On and Off. The two buttons are encoded into a 2-bit signed value and declared as a Relative, No Preferred, Main item with Logical Minimum and Logical Maximum of -1 and 1, respectively. The transition from 0 to -1 generates an Off condition and the transition from 0 to +1 generates an On condition. No change occurs when 0 is asserted.
- A single button that toggles the On/Off state each time it is pressed. (single throw momentary switch) The single button is encoded into a 1-bit unsigned value and declared as a Relative, Preferred, Main item with a Logical Minimum and Logical Maximum of 0 and 1, respectively. The transition from 0 to 1 toggles the current On/Off state. No change occurs on the 1 to 0 transition.
- A toggle switch that maintains the On/Off state mechanically. (toggle switch) This control is encoded into a 1-bit unsigned value and declared as an Absolute, No Preferred, Main item with a Logical Minimum and Logical Maximum of 0 and 1, respectively. The assertion of 1 generates an On condition and the assertion of 0 generates an Off condition.

#### 3.4.1.3 Momentary Control (MC)

A Momentary Control is a basic push button. A Momentary Control is encoded into a 1-bit value and declared as an Absolute, Preferred, **Main** item with a **Logical Minimum** and **Logical Maximum** of 0 and 1, respectively. A value of 1 generates an asserted condition and 0 generates a non-asserted condition. An example is a mouse button.

#### 3.4.1.4 One Shot Control (OSC)

A One Shot Control is a push button that triggers a single event or action. A One Shot Control is encoded into a 1-bit value and declared as a Relative, Preferred, **Main** item with a **Logical Minimum** and **Logical Maximum** of 0 and 1, respectively. A 0 to 1 transition initiates an event. Nothing occurs on a 1 to 0 transition but it is required before another event can occur. An example is degauss.

#### 3.4.1.5 Re-Trigger Control (RTC)

A Re-Trigger Control is a push button that triggers a repeating event as long as it is asserted. A Re-Trigger Control is encoded into a 1-bit value and declared as an Absolute, Preferred, **Main** item with a **Logical Minimum** and **Logical Maximum** of 0 and 1, respectively. A 0 to 1 transition initiates the first event. When each event terminates, if the control is still asserted (1) then another event will occur. An example is an autorepeat fire button.

### 3.4.2 Usage Types (Data)

| Abbreviation | Туре          | Flags                        | Description                        |
|--------------|---------------|------------------------------|------------------------------------|
| Sel          | Selector      | Array                        | Contained in a Named Array (NAry). |
| SV           | Static Value  | Constant, Variable, Absolute | A read-only multiple-bit value.    |
| SF           | Static Flag   | Constant, Variable, Absolute | A read-only single-bit value.      |
| DV           | Dynamic Value | Data, Variable, Absolute     | A read/write multiple-bit value.   |
| DF           | Dynamic Flag  | Data, Variable, Absolute     | A read/write single-bit value.     |

The following table summarizes the data-related Usage Types.

Table 3.3: Usage Types (Data)

#### 3.4.2.1 Selector (Sel)

Selectors come in three forms:

- One selection of a set. Radio buttons are a mechanically linked set of buttons where one selection is always valid. This is a perfect example of the *one selection of a set* form. A radio button set is defined by a **Main** item with the Array flag set and the **Report Count** set to 1. The index returned in the array field corresponds to the pressed button (or selection). A Usage must be declared for each selection. The array field never returns an index of NULL because one Usage is always valid. An example is Display Status on Auxiliary Display Page (0x14).
- **N** selections of a set. More than one selection (button) can be valid at a time. Multiple selections can be returned to the system at one time in a multi-byte array. The *n* selections of a set form is defined by a **Main** item with the Array flag set and the **Report Count** set to *n*, where *n* is the number of selections that can be reported in a single report. An example is a keyboard.
- Any selection of a set. The control is implemented as a set of bit fields in which each bit represents a single selection. This control is defined by a Main item with the Variable flag set and the **Report Size** equal to 1. The **Report Count** will be equal to the number of selections in the set.

Selectors therefore can be implemented in a number of ways:  $\operatorname{Array}[1]$  (one selection of a set),  $\operatorname{Array}[n]$  (*n* selections of a set), or bitmap (any selection of a set).

Optionally, the array field or set can be named by wrapping a set of Selectors in a logical collection with a Usage attached to it. For details, see Section 3.4.3.1 Named Array (NAry)

#### 3.4.2.2 Static Value (SV)

Static values are used to declare a fixed features in a device. They are defined as Constant and treated as read-only information. Therefore, asserting this field in a **Set Report** command has no defined effect.

#### 3.4.2.3 Static Flag (SF)

Static flags are used to declare the existence of a fixed feature in a device. If a Static Flag Usage is found in a **Report** descriptor then the field must be read to determine whether the feature identified by the flag exists. A value of 1 indicates existence and a value of 0 indicates non-existence. The absence of a Static Flag Usage implies that the flag is false or the feature defined by the flag is not supported by the device. A Static Flag must be declared as a Constant. To be accessible by applications, a Static Flag must have a Usage assigned to it.

Static Flags are typically declared in a **Feature** report as a single-bit field where the value is always read as 1. Attempting to modify this field in a **Set Report** command has no effect on a Static Flag.

#### 3.4.2.4 Dynamic Flag (DF)

Dynamic Flags are used to declare the existence of a host-controllable feature in a device. The absence of a Dynamic Flag Usage implies that the flag is false or the feature defined by the flag is not supported by the device.

Dynamic Flags are typically declared in a report as a single-bit field, where a value of 1 returned by the device indicates that the feature is enabled. The assertion of 1 by the host will cause the feature to be evoked and the assertion of 0

indicates that the feature is to be disabled or ignored if the feature is a one-time event (such as Degauss or Clear Display). A Dynamic Flag **Main** item must be declared as Data.

#### 3.4.2.5 Dynamic Value (DV)

A Dynamic Value is an *n*-bit field that contains a value associated with a control. The associated **Main** item will have the Data and Variable flags set. A Dynamic Value **Main** item must be declared as Data.

Note: More advanced devices may allow a Usage declared as a Static type to be Dynamic. Always check the Constant/Data flag in an Input, Output or Feature Main item.

### 3.4.3 Usage Types (Collection)

| Abbreviation | Туре                   | Collection Type | Description                                                                                                    |  |
|--------------|------------------------|-----------------|----------------------------------------------------------------------------------------------------|--|
| NAry         | Named Array            | Logical         | A collection that encompasses an array definition<br>naming the array set or the field created by the array                             |  |
| CA           | Application Collection | Application     | Applies a name to a top level collection which the<br>operating system uses to identify a device and possibly<br>remap to a legacy API. |  |
| CL           | Logical Collection     | Logical         | A logical collection of items.                                                                                                    |  |
| СР           | Physical Collection    | Physical        | A physical collection of items.                                                                                                    |  |
| US           | Usage Switch           | Logical         | Modifies the purpose or function of the Usages (controls) that it contains.                                                             |  |
| UM           | Usage Modifier         | Logical         | Modifies the purpose or function of the Usages (controls) that contains it.                                                             |  |

The following table summarizes the collection-related Usage Types.

Table 3.4: Usage Types (Collection)

#### 3.4.3.1 Named Array (NAry)

To simplify for an application the process of finding a set of selectors, whether defined as an Array Field or a bitmap, the set of selectors can be named by wrapping them in a logical collection and applying a Usage to the collection. Usages applied in this way are called Named Array Usages.

#### 3.4.3.2 Collection Application (CA)

The Collection Application Usage type identifies Usages that are used only in application-level collections. An application collection identifies a HID device or a functional subset of a complex device. An operating system uses the Usage associated with this collection to link the device to its controlling application or driver. Common examples are a keyboard or mouse. A keyboard with an integrated pointing device could contain two different application collections.

Note: Data reports cannot span application collections.

#### 3.4.3.3 Collection Logical (CL)

The Collection Logical Usage type identifies a Usage applied to a logical collection. Logical collections can be used to further define the purpose of the items or controls that they contain.

#### 3.4.3.4 Collection Physical (CP)

The Collection Physical Usage type identifies a Usage applied to a physical collection, usually a collection of axes. A physical collection is used for a set of data items that represent data points collected at one geometric point. This is useful for sensing devices that may need to associate sets of measured or sensed data with a single point. It does not indicate that a set of data values comes from one device, such as a keyboard. In the case of a device that reports the position of multiple sensors, physical collections are used to show which data comes from which sensor.

#### 3.4.3.5 Usage Switch (US)

The Usage Switch Usage type identifies a Usage applied to a logical collection that modifies the purpose of the Usages in that collection. An example is indicators. To avoid having to define a Usage for every control that could possibly use an indicator (for example, Play/Play Indicator, etc.) a Usage Switch collection can be wrapped around a Usage (Play) to create a indicator for the same function. Usage Switches often modify the type of the contained Usage as well.

#### 3.4.3.6 Usage Modifier (UM)

The Usage Modifier Usage type identifies a Usage applied to a logical collection. This logical collection is always contained in another logical collection. The purpose and possibly the type of the Usage attached to the encompassing collection is modified. For instance the Usage attached to the encompassing collection may not normally be defined as a collection.

#### 3.4.4 Alternate Types

Usage Types are a guide, not the rule. The flags, **Logical Minimum** and **Logical Maximum** values, and other **Main** item attributes must be evaluated by applications and system software to determine the true purpose, meaning, or interpretation of a control.

In many cases, a Usage can take on the attributes of a Usage type other than its default type. The alternate type can be declared by a collection in which the Usage is found or implied by the way it is declared in a **Report** descriptor. For example, **Usage In Use Indicator** from the LED page is an example of an alternate Usage type being applied to a Usage. When a Usage is wrapped in a **Usage In Use Indicator** collection, it becomes an On/Off Control (OOC).

In other cases, a Usage can be declared as either a Static Value (SV) or a Dynamic Value (DV). For example, in a screen saver, the Screen Saver Delay might be fixed on one device and variable on another. The same thing can happen with Usages declared as Static Flag (SF) or Dynamic Flag (DF).

Another example is a Usage that is declared as either an On/Off Control (OOC) or a Selector (Sel). A device that can support a variety of operational modes will declare individual bits as On/Off Controls to identify which modes are enabled. However, when the device is running, only one mode will be in effect at a time. The device would then declare the same Usage as a Selector and report this in a Named Array field to identify the mode associated with the current data. For example, a tape transport could have three states: Stopped, Paused, and Playing. This could be implemented as three individual bits where only one bit is true at a time, or as a 2-bit field in which 0 = Stopped, 1 = Paused, and 3 = Playing.

### 3.5 System Controls

Applications look at the Usage applied to top-level application collections to identify devices. System software that supports keyboards, mice, and joysticks follow the same conventions. If a device vendor wants a device to be recognized by the system software as one of these devices, then the device must follow the conventions described in this section.

### 3.5.1 Keyboard

Typical system software will search for application collections tagged with either a Keyboard or a Keypad Usage. When found, the Usages contained in these collections will be treated as standard system keyboard input. All devices that use these declarations will have their output routed to the same destination. That is, typing on any device will affect the active application.

#### 3.5.2 Mice

Typical system software will search for application collections tagged with either a Mouse or a Pointer Usage. When found, the Usages generated by these collections will be treated as standard system pointer input. All devices that use these declarations will have their output routed to the same destination. That is, moving any mouse will affect the system pointer.

#### 3.5.3 Joysticks

Typical system software will search for application collections tagged with either a Joystick or a Game Pad Usage. When found, the Usages generated by these collections will be treated as standard system joystick (gaming device) input. Devices that use these declarations will have their output routed to separate destinations, allowing multiple-player applications.

#### HID LANGIDS 3.6

This section identifies a set of conventions that allow static data to be associated with individual controls. These conventions are an extension of the string descriptors that can currently be attached to controls.

The first two bytes of a USB string descriptor define the length and type of the descriptor, respectively. The byte wide length field allows a string to be up to 253 bytes long. The second byte of a string is always the string descriptor type (0x03). These bytes are followed by 16-bit UNICODE characters.

| Part            | Offset/Size (Bytes) | Description                       | Sample Value                                       |
|-----------------|---------------------|-----------------------------------|----------------------------------------------------|
| bLength         | 0/1                 | Size of this descriptor in bytes. | 0x06                                               |
| bDescriptorType | 1/1                 | String (assigned by USB).         | 0x03                                               |
| bString         | $2/{\sf bLength-2}$ | UNICODE encoded string            | $0 \mathrm{x} 0 0 41,  0 \mathrm{x} 0 0 42 = (AB)$ |

Table 3.5: String Descriptor

Strings on a HID device are accessed using a Language ID (LANGID) and a string index. The LANGID is a 16-bit value where the low order 10 bits are Primary Language ID and the high order 6 bits are the Sublanguage ID. The Primary Language ID 0xFF has been permanently assigned to the HID class for it's use. The Sublanguage IDs are defined in Table 3.8 HID Sublanguage IDs. The String Index, String Minimum and String Maximum local items allow string indices to be associated with individual main items.

| 0                   | 1 | 2 | 3 | 4 | 5 | 6              | 7  | 8      | 9      | 10  | 11 | 12 | 13 | 14 | 15 |
|---------------------|---|---|---|---|---|----------------|----|--------|--------|-----|----|----|----|----|----|
| Primary Language ID |   |   |   |   |   | Sublanguage ID |    |        |        |     |    |    |    |    |    |
| ØxFF (HID)          |   |   |   |   |   |                | As | signed | d by ⊦ | IID |    |    |    |    |    |

Table 3.6: LANGID Format

Individual Usages define which HID LANGIDs they support and any support information the LANGID may require.

Remarks:

- If a device declares LANGID's other than HID LANGID then return an empty string if there is no valid Unicode representation for it.
- All values are transmitted with little-endian byte alignment and in packed structures unless otherwise stated in the Usage description.

HID LANGIDs define how their associated string data is to be interpreted.

String descriptors are global to a device and assumed to be static, therefore cacheable. If a device requires that the Private Data varies as a function Configuration or Interface settings then a device must use nonoverlapping indices to ensure that string caches do not need to be invalidated,

To implement HID LANGIDs the following steps are required:

- 1. String index 0 always defines a list of the LANGIDs supported by the HID device. A HID LANGID must be included in the list.
- 2. Any main item that utilizes HID LANGIDs must have a string index attached to it, using String Index, String Minimum or String Maximum local items.
- 3. A string must be returned by the device, which contains the data identified by the LANGID.

To access a HID LANGID string associated with a control, the host will send a GetDescriptor(STRING\_DESCRIPTOR, HID\_LANGID, String Index) request to the device, where STRING\_DESCRIPTOR = 0x03, the HID\_LANGID is defined in Table 3.6 LANGID Format, and the String Index is defined the String local item associated with the control.

| Part            | Offset (Bytes) | Size (Bytes) | Description                      | Sample Value |
|-----------------|----------------|--------------|----------------------------------|--------------|
| bmRequestType   | 0              | 1            | Device to Host, Standard, Device | 1000000B     |
| bRequest        | 1              | 1            | GET_DESCRIPTOR                   | 0x06         |
| wValue $(High)$ | 2              | 1            | STRING_DESCRIPTOR                | 0x03         |
| wValue $(Low)$  | 3              | 1            | String Index                     | 0x03         |
| wIndex          | 4              | 2            | HID(Usage Defined)               |              |
| wLength         | 6              | 2            | Length of string                 |              |

Table 3.7: GetDescriptor(String) Request

| Sublanguage ID | LANGID Name                 | Description                                                                   |
|----------------|-----------------------------|-------------------------------------------------------------------------------|
| 00             | Reserved                    | Reserved                                                                      |
| 01             | Usage Data Descriptor       | Allows a Usage to define a data<br>structure that is specific to the<br>Usage |
| 02 - 3B        | Reserved                    | Reserved                                                                      |
| 3C             | Vendor Defined HID LANGID 1 |                                                                               |
| 3D             | Vendor Defined HID LANGID 2 |                                                                               |
| 3E             | Vendor Defined HID LANGID 3 |                                                                               |
| 3F             | Vendor Defined HID LANGID 4 |                                                                               |
|                |                             | ID                                                                            |

Table 3.8: HID Sublanguage IDs

#### 3.6.1 Usage Data Descriptor (0x01)

This HID LANGID allows a Usage to define a private descriptor. A Usage that requires private data must define the format of the block of data associated with the Usage. The first two bytes of the table are identical to those defined in a standard USB string descriptor: bLength and bDescriptorType. The size and number of remaining fields depends on the Usage.

| Part            | Offset (Bytes)                        | Size (Bytes)   | Value           | Description                            |
|-----------------|---------------------------------------|----------------|-----------------|----------------------------------------|
| bLength         | 0                                     | 1              | Number          | Size of this<br>descriptor in<br>bytes |
| bDescriptorType | 1                                     | 1              | Constant        | String (assigned<br>by USB)            |
| Field 1         | 2                                     | Field 1 size   | Usage Dependent |                                        |
| Field 2         | Field 1 offset $+$ Field 1 size       | Field 2 size   | Usage Dependent |                                        |
| Field 3         | Field 2 offset $+$ Field 2 size       | Field 3 size   | Usage Dependent | Usage defined fields                   |
|                 |                                       |                | Usage Dependent | 1                                      |
| Field n         | Field $n-1$ offset + Field $n-1$ size | Field $n$ size | Usage Dependent |                                        |

Table 3.9: Usage Data Descriptor

### 3.6.2 Vendor Defined HID LANGID (0x3C - 0x3F)

Four HID LANGIDs are reserved for vendor specific use. The first two bytes of the table are identical to those defined in a standard USB string descriptor, and up to 253 bytes of data can be defined by the vendor. Note that Vendor Defined HID LANGIDs allow a vendor to associate additional data with a standard Usage. For Vendor Defined Usages, the Usage Descriptor LANGID may also be used, since the definition of the Usage Descriptor depends on the Vendor Defined Usage.

The data types supported by Usage Descriptors can expand on those already supported by standard USB descriptors. These can include 64-bit signed and unsigned integers, 32, 64 and 128-bit IEEE format floating point, etc. The Usage Descriptor defined by the Usage will provide detailed information about the data types that are used.

| Part                | Offset (Bytes) | Size (Bytes)      | Value          | Description                      |
|---------------------|----------------|-------------------|----------------|----------------------------------|
| bLength             | 0              | 1                 | Number         | Size of this descriptor in bytes |
| bDescriptorType     | 1              | 1                 | Constant       | String (assigned by USB)         |
| Vendor Defined Data | 2              | $n \; (n <= 253)$ | Vendor Defined | Vendor defined fields            |

Table 3.10: Vendor Defined Descriptor

## 4 Generic Desktop Page (0x01)

| Usage ID | Usage Name                        | Usage Types | Section |
|----------|-----------------------------------|-------------|---------|
| 00       | Undefined                         |             |         |
| 01       | Pointer                           | CP          | 4.1     |
| 02       | Mouse                             | CA          | 4.1     |
| 03-03    | Reserved                          |             |         |
| 04       | Joystick                          | CA          | 4.1     |
| 05       | Gamepad                           | CA          | 4.1     |
| 06       | Keyboard                          | CA          | 4.1     |
| 07       | Keypad                            | CA          | 4.1     |
| 08       | Multi-axis Controller             | CA          | 4.1     |
| 09       | Tablet PC System Controls         | CA          | 4.1     |
| ØA       | Water Cooling Device [6]          | CA          | 4.1     |
| ØB       | Computer Chassis Device [6]       | CA          | 4.1     |
| 0C       | Wireless Radio Controls [13]      | CA          | 4.1     |
| ØD       | Portable Device Control [23]      | CA          | 4.1     |
| 0E       | System Multi-Axis Controller [33] | CA          | 4.1     |
| ØF       | Spatial Controller [39]           | CA          | 4.1     |
| 10       | Assistive Control [49]            | CA          | 4.1     |
| 11       | Device Dock [57]                  | CA          | 4.15    |
| 12       | Dockable Device [57]              | CA          | 4.15    |
| 13-2F    | Reserved                          |             |         |
| 30       | Х                                 | DV          | 4.2     |
| 31       | Y                                 | DV          | 4.2     |
| 32       | Z                                 | DV          | 4.2     |
| 33       | Rx                                | DV          | 4.2     |
| 34       | Ry                                | DV          | 4.2     |
| 35       | Rz                                | DV          | 4.2     |
| 36       | Slider                            | DV          | 4.3     |
| 37       | Dial                              | DV          | 4.3     |
| 38       | Wheel                             | DV          | 4.3     |
| 39       | Hat Switch                        | DV          | 4.3     |
| 3A       | Counted Buffer                    | CL          | 4.6     |
| 3B       | Byte Count                        | DV          | 4.6     |
| 3C       | Motion Wakeup                     | OSC/DF      | 4.3     |
| 3D       | Start                             | OOC         | 4.3     |
| 3E       | Select                            | OOC         | 4.3     |
| 3F-3F    | Reserved                          |             |         |
| 40       | Vx                                | DV          | 4.4     |
| 41       | Vy                                | DV          | 4.4     |
| 42       | Vz                                | DV          | 4.4     |
| 43       | Vbrx                              | DV          | 4.4     |

| 44    | Vbry                                      | DV                        | 4.4  |
|-------|-------------------------------------------|---------------------------|------|
| 45    | Vbrz                                      | DV                        | 4.4  |
| 46    | Vno                                       | DV                        | 4.4  |
| 47    | Feature Notification                      | $\mathrm{DV}/\mathrm{DF}$ | 4.8  |
| 48    | Resolution Multiplier                     | DV                        | 4.3  |
| 49    | Qx [39]                                   | DV                        | 4.14 |
| 4A    | Qy [39]                                   | DV                        | 4.14 |
| 4B    | Qz [39]                                   | DV                        | 4.14 |
| 4C    | Qw [39]                                   | DV                        | 4.14 |
| 4D-7F | Reserved                                  |                           |      |
| 80    | System Control                            | CA                        | 4.5  |
| 81    | System Power Down                         | OSC                       | 4.5  |
| 82    | System Sleep                              | OSC                       | 4.5  |
| 83    | System Wake Up                            | OSC                       | 4.5  |
| 84    | System Context Menu                       | OSC                       | 4.5  |
| 85    | System Main Menu                          | OSC                       | 4.5  |
| 86    | System App Menu                           | OSC                       | 4.5  |
| 87    | System Menu Help                          | OSC                       | 4.5  |
| 88    | System Menu Exit                          | OSC                       | 4.5  |
| 89    | System Menu Select                        | OSC                       | 4.5  |
| 8A    | System Menu Right                         | RTC                       | 4.5  |
| 8B    | System Menu Left                          | RTC                       | 4.5  |
| 8C    | System Menu Up                            | RTC                       | 4.5  |
| 8D    | System Menu Down                          | RTC                       | 4.5  |
| 8E    | System Cold Restart                       | OSC                       | 4.5  |
| 8F    | System Warm Restart                       | OSC                       | 4.5  |
| 90    | D-pad Up                                  | OOC                       | 4.7  |
| 91    | D-pad Down                                | OOC                       | 4.7  |
| 92    | D-pad Right                               | OOC                       | 4.7  |
| 93    | D-pad Left                                | OOC                       | 4.7  |
| 94    | Index Trigger [39]                        | MC/DV                     | 4.14 |
| 95    | Palm Trigger [39]                         | MC/DV                     | 4.14 |
| 96    | Thumbstick [39]                           | СР                        | 4.14 |
| 97    | System Function Shift [42]                | MC                        | 4.5  |
| 98    | System Function Shift Lock [42]           | OOC                       | 4.5  |
| 99    | System Function Shift Lock Indicator [42] | DV                        | 4.5  |
| 9A    | System Dismiss Notification [53]          | OSC                       | 4.5  |
| 9B    | System Do Not Disturb [61] OOO            |                           | 4.5  |
| 9C-9F | Reserved                                  |                           |      |
| A0    | System Dock                               | OSC                       | 4.5  |
| A1    | System Undock                             | OSC                       | 4.5  |

| A2      | System Setup                                    | OSC | 4.5  |  |
|---------|-------------------------------------------------|-----|------|--|
| A3      | System Break                                    | OSC | 4.9  |  |
| A4      | System Debugger Break                           | OSC | 4.9  |  |
| A5      | Application Break                               | OSC | 4.9  |  |
| A6      | Application Debugger Break                      | OSC | 4.9  |  |
| A7      | System Speaker Mute                             | OSC | 4.5  |  |
| A8      | System Hibernate                                | OSC | 4.5  |  |
| A9-AF   | Reserved                                        |     |      |  |
| B0      | System Display Invert                           | OSC | 4.10 |  |
| B1      | System Display Internal                         | OSC | 4.10 |  |
| B2      | System Display External                         | OSC | 4.10 |  |
| B3      | System Display Both                             | OSC | 4.10 |  |
| B4      | System Display Dual                             | OSC | 4.10 |  |
| B5      | System Display Toggle Int/Ext Mode              | OSC | 4.10 |  |
| B6      | System Display Swap Primary/Secondary           | OSC | 4.10 |  |
| B7      | System Display Toggle LCD Autoscale             | OSC | 4.10 |  |
| B8-BF   | Reserved                                        |     |      |  |
| C0      | Sensor Zone [6]                                 | CL  | 4.11 |  |
| C1      | <b>RPM</b> [6]                                  | DV  | 4.11 |  |
| C2      | Coolant Level [6]                               | DV  | 4.11 |  |
| C3      | Coolant Critical Level [6]                      | SV  | 4.11 |  |
| C4      | Coolant Pump [6]                                | US  | 4.11 |  |
| C5      | Chassis Enclosure [6]                           | CL  | 4.11 |  |
| C6      | Wireless Radio Button [13]                      | OOC | 4.12 |  |
| C7      | Wireless Radio LED [13]                         | OOC | 4.12 |  |
| C8      | Wireless Radio Slider Switch [13]               | OOC | 4.12 |  |
| С9      | System Display Rotation Lock Button [24]        | OOC | 4.10 |  |
| CA      | System Display Rotation Lock Slider Switch [24] | OOC | 4.10 |  |
| СВ      | Control Enable [22]                             | DF  | 4.13 |  |
| CC-CF   | Reserved                                        |     |      |  |
| D0      | Dockable Device Unique ID [57]                  | DV  | 4.15 |  |
| D1      | Dockable Device Vendor ID [57]                  | DV  | 4.15 |  |
| D2      | Dockable Device Primary Usage Page [57]         | DV  | 4.15 |  |
| D3      | Dockable Device Primary Usage ID [57]           | DV  | 4.15 |  |
| D4      | Dockable Device Docking State [57]              | DF  | 4.15 |  |
| D5      | Dockable Device Display Occlusion [57]          | CL  | 4.15 |  |
| D6      | Dockable Device Object Type [58]                | DV  | 4.15 |  |
| D7-FFFF | Reserved                                        |     |      |  |

Table 4.1: Generic Desktop Page

| Usage Name                    | Usage Type | Description                                                                                                    |
|-------------------------------|------------|----------------------------------------------------------------------------------------------------|
| Pointer                       | СР         | A collection of axes that generates a value to direct, indicate, or point user intentions to an application.                                                                                                    |
| Mouse                         | CA         | A hand-held, button-activated input device that when rolled along a flat surface, directs an indicator to move correspondingly about a computer screen, allowing the operator to move the indicator freely in select operations or to manipulate text or graphics. A mouse typically consists of two axes (X and Y) and one, two, or three buttons.                                                                                                    |
| Joystick                      | CA         | A manual control or cursor device. A joystick minimally consists of two variable axes (X and Y) and two buttons. A joystick is typically a rotational motion sensor. However, for legacy reasons, it is defined using linear axes.                                                                                                    |
|                               |            | Traditionally, a joystick driver applies its own scaling to values returned<br>from a joystick. That is, the driver simply linearizes and translates the range of<br>values generated by the stick into normalized values between 0 and 64K, where<br>32K is centered. The application (game) then interprets the normalized values as<br>necessary. Because of this, joysticks normally do not declare <b>Units</b> or <b>Physical</b><br><b>Minimum</b> and <b>Physical Maximum</b> values for their axes. Depending on the<br>driver, these items may be ignored if they are declared. |
| Gamepad                       | CA         | A manual control or cursor device. A game pad minimally consists of a thumb-activated rocker switch that controls two axes (X and Y) and has four buttons. The rocker switch consists of four contact closures for up, down, right, and left.                                                                                                    |
| Keyboard                      | CA         | The primary computer input device. A <b>Keyboard</b> minimally consists of 103 buttons as defined by the <b>Boot Keyboard</b> definition.                                                                                                    |
| Keypad                        | CA         | Any keyboard configuration that does not meet the minimum requirements of the <b>Boot Keyboard</b> . <b>Keypad</b> often refers to a supplementary calculator-style keyboard.                                                                                                    |
| Multi-axis<br>Controller      | CA         | An input device used to orient eyepoints and or objects in 3 dimensional space. A Multi-axis Controller typically consists of six, variable axes (X, Y, Z, Rx, Ry and Rz) and is used by CAD/digital content creation applications for model manipulation and visualization in 3D space. The device may incorporate zero or more buttons.                                                                                                    |
| Tablet PCSystemControls       | CA         | System controls on Tablet PCs. This collection is not intended to contain display or<br>audio data nor touchscreen input. Appropriate controls might be buttons, wheels, or<br>simple indicators. This collection is intended to be opened by the operating system<br>in exclusive mode and is not meant for application developers to open directly.                                                                                                    |
| Water<br>Cooling<br>Device    | CA         | A collection of sensors and controls that represents a device using liquid to provide<br>cooling of a thermal environment. A water cooling device contains at least one<br>thermal reporting control.                                                                                                    |
| Computer<br>Chassis<br>Device | CA         | A collection of usages that represent data about the condition, state, and controls of sensors and devices attached to a chassis containing the motherboard and associated components (e.g., processor, graphics controller, hard drives) of a computing device.                                                                                                    |
| Wireless<br>Radio<br>Controls | CA         | A collection of buttons or switches that enable all-wireless radio communication to be turned on/off.                                                                                                    |
| Portable<br>Device<br>Control | CA         | A collection of controls on the portable devices, for example, volume controls, rotation lock, power, camera controls, home button, etc.                                                                                                    |

| System<br>Multi-Axis<br>Controller | СА | A collection of controls that may contain the same controls as listed in Multi-Axis<br>Controller (Usage 0x08) and/or additional associated controls such as wheels, dials,<br>buttons etc for exclusive use of the System. |
|------------------------------------|----|----------------------------------------------------------------------------------------------------|
| Spatial<br>Controller              | CA | A handheld input device that users move freely through space to provide position<br>and orientation input.                                                                                                    |
| Assistive<br>Control               | CA | A manual control or cursor device. An assistive control device may consist of buttons<br>or a pointing input control to communicate.                                                                                        |

## 4.2 Axis Usages

| For X, Y, Z, Rx, Ry, and Rz, the declaration of Units is optional. If Units is None or not declared, these values shou | d |
|----------------------------------------------------------------------------------------------------|---|
| be considered as dimensionless.                                                                                        |   |

| Usage Name | Usage Type | Description                                                                                                    |
|------------|------------|----------------------------------------------------------------------------------------------------|
| X          | DV         | A linear translation in the X direction. Report values should increase as the control's position is moved from left to right.   |
| Y          | DV         | A linear translation in the Y direction. Report values should increase as the control's position is moved from far to near.     |
| Z          | DV         | A linear translation in the Z direction. Report values should increase as the control's position is moved from high to low (Z). |
| Rx         | DV         | A rotation about the X axis. Angular position report values follow the righthand rule.                                          |
| Ry         | DV         | A rotation about the Y axis. Angular position report values follow the righthand rule.                                          |
| Rz         | DV         | A rotation about the Z axis. Angular position report values follow the righthand rule.                                          |

| Usage Name               | Usage Type | Description                                                                                                    |  |  |
|--------------------------|------------|----------------------------------------------------------------------------------------------------|--|--|
| Slider                   | DV         | A linear control for generating a variable value, normally in the form of a thumb<br>slide in a slot. Report values should increase as controls are moved from near to<br>far.                                                                                                    |  |  |
| Dial                     | DV         | A rotary control for generating a variable value, normally in the form of a knob<br>spun by the index finger and thumb. Report values should increase as controls are<br>spun clockwise. This usage does not follow the HID orientation conventions.                                                                                                    |  |  |
| Wheel                    | DV         | A rotary control for generating a variable value, normally rolled, unlike a dial.<br>Report values should increase as controls are rolled forward, away from the user.<br>This usage does not follow the HID orientation conventions.                                                                                                    |  |  |
| Hat Switch               | DV         | A specialized mechanical configuration of switches generating a variable value with a NULL state. The switches are arranged around a springloaded knob. When the knob is tilted in the direction of a switch, its contacts are closed. A typical example is four switches that are capable of generating information about four possible directions in which the knob can be tilted. Intermediate positions can also be decoded if the hardware allows two switches to be reported simultaneously. |  |  |
| Motion Wakeup            | DF         | <ul><li>Enables the generation of a USB remote wakeup when the device detects motion.</li><li>Motion Wakeup is always enabled after a USB Reset event is detected by the device. Then host can also assume that the state of the Motion Wakeup flag is maintained while the device is suspended.</li><li>For example, a mouse may generate a remote wakeup when a button is pressed or</li></ul>                                                                                                   |  |  |
|                          |            | when it is moved. For some implementations, a laptop user may want to disable<br>the wakeup on motion because it draws more power.                                                                                                    |  |  |
| Start                    | OOC        | Session start button. Initiates a session within an application.                                                                                                    |  |  |
| Select                   | OOC        | Application option select button. Selects application configuration options.                                                                                                    |  |  |
| Resolution<br>Multiplier | DV         | Defines a Resolution Multiplier for a Control.                                                                                                    |  |  |

#### 4.3.1 Resolution Multiplier

A HID describes the resolution of a control by using the methods described in the HID Specification, v1.11, section 6.2.2.7Global Items – Remarks. However, the resolution of a control in this model is static. If a device has the capability to vary the resolution of one or more of its controls, the resolution of those controls can be set by defining an associated Resolution Multiplier control.

The Resolution Multiplier control must be contained in the same Logical Collection as the control(s) to which it is to be applied. If no Resolution Multiplier is defined, then the Resolution Multiplier defaults to 1. If more than one control exists in a Logical Collection, the Resolution Multiplier is associated with all controls in the collection. If no Logical Collection is defined, the Resolution Multiplier is associated with all controls in the report.

The Resolution Multiplier is applied after all the normal resolution calculations have been performed for an affected control. The Resolution Multiplier is calculated as below:

$$Effective Resolution Multiplier = \left( \left( \frac{RMV - LMin}{LMax - LMin} \times (PMax - PMin) \right) + PMin \right) \times 10^{UnitExponent}$$

| Variable | Description                 |
|----------|-----------------------------|
| RMV      | Resolution Multiplier Value |
| LMin     | Logical Minimum             |
| LMax     | Logical Maximum             |
| PMin     | Physical Minimum            |
| PMax     | Physical Maximum            |

For example, if a Wheel Control is defined as below:

```
Usage Page (Generic Desktop) (0x01)
Usage (Wheel) (0x38)
Logical Minimum (-127)
Logical Maximum (127)
Report Count (1)
Report Size (8)
Input (Data, Var, Rel)
```

Then, the Wheel control delivers one count per *detent* via a 1-byte field of an Input Report. However if a Resolution Multiplier feature is included in the report with the Wheel as below:

```
Collection (Logical)
   Usage Page (Generic Desktop) (0x01)
   Usage (Resolution Multiplier) (0x48)
   Logical Minimum (0)
   Logical Maximum (15)
   Physical Minimum (1)
   Physical Maximum (16)
   Report Size (4)
   Report Count (1)
   Feature (Data, Var, Abs)
   Usage Page (Generic Desktop) (0x01)
   Usage (Wheel) (0x38)
   Logical Minimum (-127)
   Logical Maximum (127)
   Report Count (1)
   Report Size (8)
    Input (Data, Var, Rel)
End Collection
```

Then, the Effective Resolution Multiplier for the Wheel may vary from 1 to 16 depending on the setting of the Resolution Multiplier feature. If the Resolution Multiplier feature is set to 7, then the Effective Resolution Multiplier is 8, meaning that the resolution of the Wheel control is 8 counts per detent.

Negative Effective Resolution Multipliers may be used to reverse the sense of a control.

Because OS implementations will generally divide the control's reported count by the Effective Resolution Multiplier, designers should take care not to establish a potential Effective Resolution Multiplier of zero. This may be done by ensuring that Physical Min and Physical Max are nonzero and have the same sign.

The Resolution Multiplier is a scalar (unitless) multiplier. It may not be used to convert units from one system to another.

#### 4.4 Vector Usages

For the usages Vx, Vy, Vz, Vbrx, Vbry, Vbrz, and Vno, **Units** are always required to determine the meaning of the vector. Rotational vectors are also identified by **Units**. These usages are used when declaring velocity, acceleration, force, electric field, and similar kinds of vectors in the respective direction and frame of reference.

| Usage Name | Usage Type | Description                                                                                                    |  |
|------------|------------|----------------------------------------------------------------------------------------------------|--|
| Vx         | DV         | A vector in the X direction. Report values should increase as the vector increases<br>in the positive X direction (from left to right). Negative values represent vectors in<br>the negative X direction.                                                                     |  |
| Vy         | DV         | A vector in the Y direction. Report values should increase as the vector increases<br>in the positive Y direction (from far to near). Negative values represent vectors in<br>the negative Y direction.                                                                       |  |
| Vz         | DV         | A vector in the Z direction. Report values should increase as the vector increases in the positive Z direction (from high to low). Negative values represent vectors in the negative Z direction.                                                                             |  |
| Vbrx       | DV         | A vector in the X direction relative to the body of an object. Report values should increase as the vector increases in the positive X direction (forward). Negative values represent vectors in the negative X direction. X is the <i>forward</i> axis for an object.        |  |
| Vbry       | DV         | A vector in the Y direction relative to the body of an object. Report values should increase as the vector increases in the positive Y direction (to the right from an observer facing forward on the object). Negative values represent vectors in the negative Y direction. |  |
| Vbrz       | DV         | A vector in the Z direction relative to the body of an object. Report values should increase as the vector increases in the positive Z direction (down from an observer facing forward on the object). Negative values represent vectors in the negative Z direction.         |  |
| Vno        | DV         | A non oriented vector or value. The units define a physical measurement not related<br>to a specific axis or orientation. An example would be pressure or temperature.                                                                                                    |  |

#### 4.5 System Controls

System controls are a special category of usages that affect the system as a whole. They are pulled together in a **System Control** collection to make them easy for system software to identify.

| Usage Name                              | Usage Type | Description                                                                                                    |
|-----------------------------------------|------------|----------------------------------------------------------------------------------------------------|
| System Control                          | CA         | A application-level collection that contains system-software-specific usages.<br>System software will search specifically for this collection for those controls<br>that affect the system globally.                                                                                     |
| System Context Menu                     | OSC        | Evokes a context-sensitive menu.                                                                                                    |
| System Main Menu                        | OSC        | Evokes the OS main-level selection menu.                                                                                                    |
| System App Menu                         | OSC        | Displays an application-specific menu.                                                                                                    |
| System Menu Help                        | OSC        | Displays the help menu.                                                                                                    |
| System Menu Exit                        | OSC        | Exits a menu.                                                                                                    |
| System Menu Select                      | OSC        | Selects a menu item.                                                                                                    |
| System Menu Right                       | RTC        | Menu select right.                                                                                                    |
| System Menu Left                        | RTC        | Menu select left.                                                                                                    |
| System Menu Up                          | RTC        | Menu select up.                                                                                                    |
| System Menu Down                        | RTC        | Menu select down.                                                                                                    |
| System Function Shift                   | MC         | Indicates the state of the feature. $1=$ on, $0=$ off. Usually this maps directly to the state of the $Fn$ key, but may be reversed if the System Function Shift Lock is also on.                                                                                                    |
| System Function Shift<br>Lock           | OOC        | Locks the System Function Shift state. This is an On/Off control with<br>a recommended implementation of Relative, Preferred State for physically<br>non-locking keys, and Absolute, No Preferred state for physically locking<br>keys.                                                  |
| System Function Shift<br>Lock Indicator | DV         | The value of a visual indicator of System Function Shift Lock.                                                                                                    |
| System Dismiss<br>Notification          | OSC        | Dismisses active notification (e.g. pop-ups/alerts) from system environments<br>and applications that arrest the user's attention (e.g. Voice Assistants, VOIP<br>calls, Alarms). Many modern devices have a paradigm of dismissing such<br>notifications using the <i>Power</i> button. |
| System Do Not<br>Disturb                | OOC        | Toggle system-wide <i>Do Not Disturb</i> (DND) mode On/Off.                                                                                                    |

#### 4.5.1 Power Controls

Power controls can step the system through the following states: Full Power, Low Power, and Power Down. Power control usages found in a **System Control** collection affect system level power. Those declared outside of a **System Collection** affect device level power.

| Usage Name        | Usage Type | Description                                                                                                    |
|-------------------|------------|----------------------------------------------------------------------------------------------------|
| System Power Down | OSC        | Asserted when the intended action is to initiate system-wide power down now from Full Power or Sleep states.                                             |
| System Sleep      | OSC        | Asserted when the intended action is to initiate system-wide low power mode<br>now. If the system is already in the Low Power state, there is no effect. |
| System Wake Up    | OSC        | Asserted when the intended action is to initiate system-wide Full Power state<br>now. If the system is already in the Full Power, there is no effect.    |

| System Cold Restart | OSC | Asserted when the intended action is to restart the system at the most primitive level, similar to at Power Up.                                              |
|---------------------|-----|----------------------------------------------------------------------------------------------------|
| System Warm Restart | OSC | Asserted when the intended action is to restart the operating system but not necessarily the lowest level functions such as BIOS enumeration and RAM checks. |
| System Dock         | OSC | Asserted when the intended action is to prepare a portable system for docking with a docking station.                                                        |
| System Undock       | OSC | Asserted when the intended action is to prepare a portable system for removal from a docking station.                                                        |
| System Setup        | OSC | Asserted when the intended action is to enter the BIOS-level system setup program.                                                                           |
| System Speaker Mute | OSC | Asserted when the intended action is to mute the system speaker.                                                                                             |
| System Hibernate    | OSC | Asserted when the intended action is to place the system in a "deeper" sleep state than System Sleep                                                         |

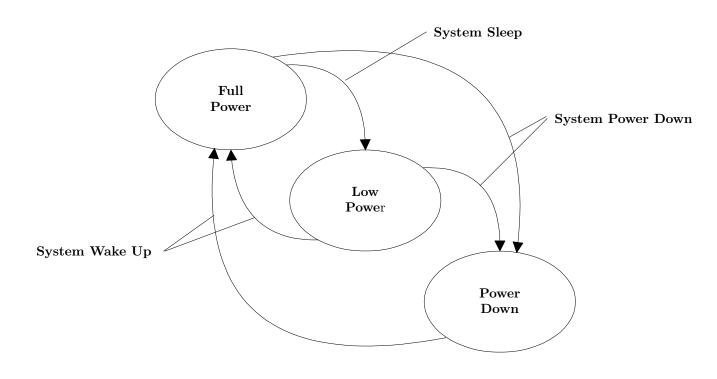

Figure 4.1: System Power States

#### 4.6 Buffered Bytes

The following usages provide a standard way of defining the operation of a buffered-byte field where the number of valid bytes in the field is less than the total number of bytes in the field and the vendor does no define a NoOp value to mark unused bytes.

When declaring a buffered-byte field, the global item **Report Size** should always be set to 8 (for byte cells), and the **Report Count** should be equal to the maximum size of the buffer to be transferred.

| Usage Name        | Usage Type | Description                                                                                                    |  |
|-------------------|------------|----------------------------------------------------------------------------------------------------|--|
| Counted<br>Buffer | CL         | Used with buffered-byte data to indicate the number of valid bytes in the buffered-byte field. This collection always contains two field declarations: Byte Count and a usage that names the purpose of the buffered-byte field. The <b>Main</b> item associated with the purpose usage will always have the Buffered Bytes attribute set. |  |
| Byte Count        | DV         | Defines a report field that indicates the number of meaningful data bytes in an associated buffered-byte field.                                                                                                    |  |

#### 4.7 Direction Pads

A Direction Pad or D-Pad control is mechanically identical to a hatswitch, however for legacy reasons their data is interpreted as X and Y axes rather than as an angular direction.

D-pads are typically defined as a pair of X and Y axes that are contained in a logical Pointer collection. There are cases where an application may be interested in the raw D-pad data. The following usages are defined in a report descriptor as single bit fields that identify the current state of the position switches in the D-pad.

Note: A device may declare a Pointer collection with X and Y axes, and D-pad usages for the same control. An application can determine which data format best suits it's needs.

| Usage Name  | Usage Type | Description                                              |  |
|-------------|------------|----------------------------------------------------------|--|
| D-pad Up    | OOC        | Indicates that top of a Direction Pad is pressed.        |  |
| D-pad Down  | OOC        | Indicates that bottom of a Direction Pad is pressed.     |  |
| D-pad Right | OOC        | Indicates that right side of a Direction Pad is pressed. |  |
| D-pad Left  | OOC        | Indicates that left side of a Direction Pad is pressed.  |  |

#### 4.8 Feature Notifications

It may be useful to alert the host that the contents of a Feature report have changed without redundantly declaring a usage in an Input report, especially is the changes are only occasional. The Feature Notification usages provides a mechanism for doing this.

| Usage Name              | Usage Type | Description                                                                                                    |
|-------------------------|------------|----------------------------------------------------------------------------------------------------|
| Feature<br>Notification | DV         | This usage is declared in an Input report and is used as a notification to the host that the contents of a specific Feature report has changed.                                                                                                    |
|                         |            | If Report IDs are declared in the device's report descriptor then the <b>Report Size</b> of the Feature Notification must be greater than 1, and the Feature Notification field contains the Report ID of the Feature report that whose contents have changed. A zero value indicates that no Feature reports have changed. Multiple Feature report IDs can be reported in a single Input report by declaring the <b>Report Count</b> to be greater than 1. |
|                         |            | If Report IDs are not declared in the device's report descriptor then the <b>Report Size</b> of the Feature Notification equals 1, and the Input report field equals 1 if the Feature report contents have changed. A zero value indicates that no Feature reports have changed.<br>When a valid Feature Notification is received, the host must issue a GetReport(Feature) request to the device with the appropriate report ID.                           |

#### 4.9 Software Flow Controls

| Usage Name                    | Usage Type | Description                                                                                                    |  |
|-------------------------------|------------|----------------------------------------------------------------------------------------------------|--|
| System Break                  | OSC        | Asserted when the intended action is to acquire the attention of the operating system in order to control applications. This operation could interrupt all running applications. |  |
| System<br>Debugger Break      | OSC        | Asserted when the intended action is to break into the operating system debugger.<br>If no OS debugger is running, the control is ignored.                                       |  |
| Application<br>Break          | OSC        | Asserted when the intended action is to acquire the attention of an application.<br>This operation interrupts only the foremost running application.                             |  |
| Application<br>Debugger Break | OSC        | Asserted when the intended action is to break into the application debugger. If no application debugger is running, the control is ignored.                                      |  |

\_

The following usages provide standard controls to break into the current operation of the system.

#### 4.10 System Display Controls

Many systems currently support multiple displays. Of special note are portable systems with captive displays that may be connected to external displays. The following usages provide standard controls for common display control functions:

| Usage Name                                    | Usage Type | Description                                                                                                    |
|-----------------------------------------------|------------|----------------------------------------------------------------------------------------------------|
| System Display Invert                         | OSC        | Causes the display to render in inverted colors.                                                                                                    |
| System Display Internal                       | OSC        | Causes the system to use the captive display as the primary display.                                                                                   |
| System Display External                       | OSC        | Causes the system to use the external display as the primary display.                                                                                  |
| System Display Both                           | OSC        | Causes the system to use both internal and external displays as the primary display.                                                                   |
| System Display Dual                           | OSC        | Causes the system to use both internal and external displays as primary<br>and secondary displays.                                                     |
| System Display Toggle<br>Int/Ext Mode         | OSC        | Causes a system to step between the modes as described above:<br>• System Display Internal<br>• System Display External<br>• System Display Both       |
| System Display Swap<br>Primary/Secondary      | OSC        | Causes a system using two displays in dual mode to swap the primary<br>and secondary displays.                                                         |
| System Display Toggle<br>LCD Autoscale        | OSC        | Causes a system with a non-scaleable geometry, such as an LCD, to scale<br>the display image to fit the physical geometry of the display.              |
| System Display Rotation<br>Lock Button        | OOC        | Indicates the current state of a system display rotation lock on/off<br>momentary push button. State must be reported once for every button<br>press.  |
| System Display Rotation<br>Lock Slider Switch | OOC        | Indicates the absolute value for the state of system display rotation lock.<br>State must be reported when it goes from 0 to 1 as well as from 1 to 0. |

#### 4.11 Computer Sensor Controls

Advances in the enthusiast class personal computer has led to the development of intelligent water cooling devices, chassis, and power supplies that provide addition status, monitoring, and control information to the user on the health and capabilities of their system. In addition to the raw sensor data, the sensors can be grouped into logical thermal and control zones to represent different operating areas within the device (e.g., thermal zones around the processor, hard drives, or PCI-E slots).

| Usage Name             | Usage Type | Description                                                                                                    |
|------------------------|------------|----------------------------------------------------------------------------------------------------|
| Sensor Zone            | CL         | A logical collection that represents a grouping of sensors or other controls<br>within a device that control a common physical region or physical function<br>within the device when one or more physical regions exist. |
| RPM                    | DV         | Indicates or controls the current revolutions per minute of a rotating device (e.g., fan). This usage shall be represented as units of rotations per minute.                                                             |
| Coolant Level          | DV         | Indicates the current level of coolant in its coolant containment container.<br>This usage shall be represented as a percentage with a logical minimum of<br>zero and a logical maximum of 100.                          |
| Coolant Critical Level | SV         | Indicates the level at which the coolant is below a critical threshold at which the potential for damage exists.                                                                                                    |
| Coolant Pump           | US         | This collection allows the usages that it contains to be associated with a coolant pump. In this collection one or more RPM usages are found.                                                                            |
| Chassis Enclosure      | CL         | This collection represents the dimensions of a computer chassis. This collection shall contain an X, Y, and Z usage.                                                                                                    |

#### 4.12 Wireless Radio Controls

| Usage Name                      | Usage Type | Description                                                                                                    |  |
|---------------------------------|------------|----------------------------------------------------------------------------------------------------|--|
| Wireless Radio Button           | OOC        | Indicates the current state of a wireless on/off momentary push button. Stamust be reported once for every button press.               |  |
| Wireless Radio LED              | OOC        | Indicates the current state of wireless communication to the user. This will reflect the state of the overall system radio state.      |  |
| Wireless Radio Slider<br>Switch | OOC        | Indicates the absolute value for the state of radio communications. State must be reported when it goes from 0 to 1 as well as 1 to 0. |  |

### 4.13 Generic Controls

| Usage Name     | Usage Type | Description                                                                                                    |
|----------------|------------|----------------------------------------------------------------------------------------------------|
| Control Enable | DF         | Enable or disable the controls within the current logical collection. A value<br>of 1 indicates that the controls in the same logical collection are enabled. A<br>value 0 indicates they are disabled.<br>When disabled, controls that are declared without the NULL attribute<br>will keep their last values. Controls that declare the NULL attribute will be |
|                |            | in a NULL state without further state changes. Also, such controls that are<br>not in NULL that get disabled will move to NULL and input controls should<br>generate a report to that effect. Feature and output reports will change<br>silently.                                                                                                    |

#### 4.14 Spatial Controls

A spatial controller is a handheld input device that users move freely through space to provide position and orientation input. The spatial controller's orientation is represented as a rotation relative to its neutral orientation. The neutral orientation is the controller's orientation when sitting flat on a surface pointing forward along the negative Y axis, with gravity pointing down along the positive Z axis and with X increasing from the Controller's left to its right. The *forward* direction in the XY plane is unspecified and implementation-specific. This rotation is expressed as a unit quaternion (Qx/Qy/Qz/Qw).

If the Spatial Controller reports position in addition to orientation, the translation axes must correspond to the rotation axes.

Note: Expressing a rotation as a quaternion avoids ambiguity about the order in which the host must apply the three axis rotations. Many applications also choose to use quaternions instead of Euler angles in their own logic to avoid gimbal lock. Surfacing quaternions directly to such apps from the device's firmware reduces precision loss caused by the conversion from Rx/Ry/Rz.

| Usage Name    | Usage Type | Description                                                                                                    |  |
|---------------|------------|----------------------------------------------------------------------------------------------------|--|
| Qx            | DV         | The X component of a unit quaternion, representing a rotation in space about a unit vector. Rotations represented by quaternion report values follow the right-hand rule.                                                                                                    |  |
| Qy            | DV         | The Y component of a unit quaternion, representing a rotation in space about a unit vector. Rotations represented by quaternion report values follow the right-hand rule.                                                                                                    |  |
| Qz            | DV         | The Z component of a unit quaternion, representing a rotation in space about a unit vector. Rotations represented by quaternion report values follow the right-hand rule.                                                                                                    |  |
| Qw            | DV         | The W component of a unit quaternion, representing a rotation in space about a unit vector. Rotations represented by quaternion report values follow the right-hand rule.                                                                                                    |  |
| Index Trigger | MC/DV      | The pressure applied to an input device's index-finger trigger, indicating that the user is pulling their index finger. This usage can be a DV for an analog trigger or an MC for a digital trigger.                                                                             |  |
| Palm Trigger  | MC/DV      | The pressure applied to an input device's palm trigger, indicating that the user is closing their fist tightly around the controller. This usage can be a DV for an analog trigger or an MC for a digital trigger.                                                               |  |
| Thumbstick    | СР         | An input device's two-axis thumb-operated control stick. The thumbstick's X value increases from left to right and its Y value increases from bottom to top. A thumbstick is typically a rotational motion sensor. However, for legacy reasons, it is defined using linear axes. |  |

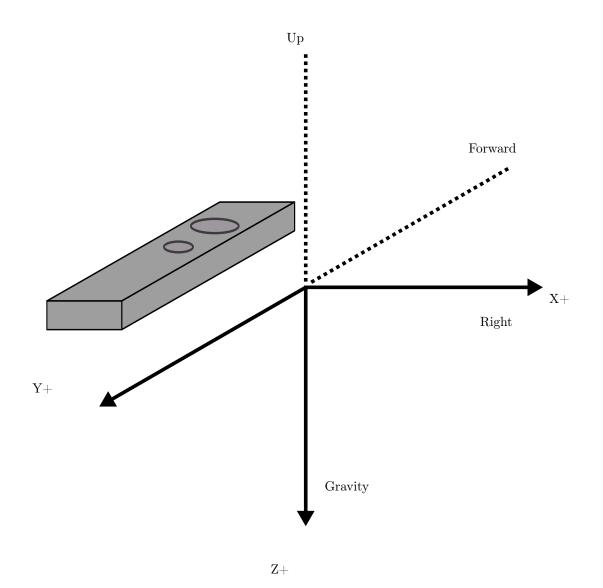

Figure 4.2: Spatial Controller Orientation

#### 4.15 Dockable Devices

In many computing systems, there are cases where a potentially non-HID **Dockable Devices** can be physically attached to a system or another device - whether for storage, to charge, or for ergonomic usage of the device relative to the needs of the computing system. While modern operating systems may be able to detect some elements of this attachment though device enumeration or ACPI information, there are use cases where rich information specific to the state of the **Dockable Device's** attachment to the system can be valuable.

For example, a digital pen which only communicates with a digitizer within a short range may not be able to communicate that it has been attached to a pen holder on the device for the system to update UI showing the pen has been connected. Other representations may disable a **Dockable Device's** connection to the host when placed in a dock to allow for reduced power consumption.

In other cases, the **Device Dock** itself may have access to information that the **Dockable Device** may not. In a system with a horizontal display, for example, it may be possible for a sensor to detect exactly where a **Dockable Device** or other object has been placed relative to the display, so that the system may adjust placement of UI around it, while the object itself is incapable of detecting or reporting this information.

| Usage Name                            | Usage Type | Description                                                                                                    |  |
|---------------------------------------|------------|----------------------------------------------------------------------------------------------------|--|
| Device Dock                           | CA         | A device that reports the presence of a <b>Dockable Device</b> physically attached to the system.                                                                                                    |  |
| Dockable Device                       | CA         | A device describing a <b>Dockable Device</b> that <i>can</i> be physically attached to the system.                                                                                                    |  |
| Dockable Device<br>Unique ID          | DV         | Specifies the unique ID identifying the device which has been docked.<br>This is an <i>optional</i> Usage - if the <b>Dockable Device</b> does not have<br>a <b>Dockable Device Unique ID</b> or the <b>Device Dock</b> is not capable of<br>reading the <b>Dockable Device Unique ID</b> from the device, this would<br>not be provided. If provided, the <b>Dockable Device Unique ID</b> must be<br>unique for the USB-IF VendorId, specified by <b>Dockable Device Vendor</b><br><b>ID</b> below. For example, this could contain the unique serial number of<br>the <b>Dockable Device</b> or a product identifier if a serial number cannot be<br>provided. |  |
| Dockable Device<br>Vendor ID          | DV         | Specifies the USB-IF VendorId of the <b>Dockable Device</b> , used in combination<br>with <b>Dockable Device Unique ID</b> to uniquely identify the device.<br>This is an <i>optional</i> Usage. If provided, this must be a 16-bit value.                                                                                                    |  |
| Dockable Device<br>Primary Usage Page | DV         | <ul> <li>Specifies the UsagePage of the primary top-level collection of the Dockable Device (in the case of a complex HID device), to allow the system to understand which Dockable Device has been docked.</li> <li>This is an <i>optional</i> Usage which can be useful in cases where the <b>Dockable Device</b> is not connected to the system, or is not capable of reporting a unique serial number, in conjunction with <b>Dockable Device Primary Usage ID</b>. For a <b>Dockable Device</b> with multiple HID top-level collections, the value of this Usage is defined by the vendor.</li> </ul>                                                        |  |
| Dockable Device<br>Primary Usage ID   | DV         | <ul> <li>Specifies the UsageId of the primary top-level collection of the Dockable Device (in the case of a complex HID device).</li> <li>This is an <i>optional</i> Usage, used in conjunction with Dockable Device Primary Usage Page. For a Dockable Device with multiple HID top-level collections, the value of this Usage is defined by the vendor.</li> </ul>                                                                                                    |  |

| Dockable Device<br>Docking State     | DF | <ul> <li>A bit that indicates if the <b>Dockable Device</b> is currently attached to the system.</li> <li>This is a <i>required</i> Usage. A report with this bit set would indicate the <b>Dockable Device</b> is physically attached to the system. A report with this bit cleared would indicate the <b>Dockable Device</b> has been physically</li> </ul>                             |
|--------------------------------------|----|----------------------------------------------------------------------------------------------------|
|                                      |    | detached from the system.                                                                                                    |
| Dockable Device<br>Display Occlusion | CL | A physical collection describing what portion of a display is occluded by the <b>Device Dock</b> .                                                                                                    |
|                                      |    | This collection is <b>optional</b> – it would not be reported if the supported <b>Dockable Device</b> cannot occlude the display. This collection could include values like X, Y, Width (in mm), Height (in mm), Azimuth, etc. for rectangular-shaped occlusions. Future Usages could support other <b>Dockable Device</b> shapes.                                                        |
| Dockable Device<br>Object Type       | DV | <ul> <li>An enum which specifies the type of object which is being docked.</li> <li>This is an <i>optional</i> usage. It is possible that there could be multiple Dockable Objects placed relative to the display that also include different objects types such as: <ul> <li>0: Unspecified.</li> <li>1: HID Device.</li> <li>2: Display.</li> <li>3: NFC Device.</li> </ul> </li> </ul> |

## 5 Simulation Controls Page (0x02)

| Usage ID    | Usage Name                     | Usage Types | Section |
|-------------|--------------------------------|-------------|---------|
| 00          | Undefined                      |             |         |
| 01          | Flight Simulation Device       | CA          | 5.2     |
| 02          | Automobile Simulation Device   | CA          | 5.3     |
| 03          | Tank Simulation Device         | CA          | 5.4     |
| 04          | Spaceship Simulation Device    | CA          | 5.2     |
| 05          | Submarine Simulation Device    | CA          | 5.5     |
| 06          | Sailing Simulation Device      | CA          | 5.5     |
| 07          | Motorcycle Simulation Device   | CA          | 5.6     |
| 08          | Sports Simulation Device       | CA          | 5.1     |
| 09          | Airplane Simulation Device     | CA          | 5.2     |
| 0A          | Helicopter Simulation Device   | CA          | 5.2     |
| 0B          | Magic Carpet Simulation Device | CA          | 5.7     |
| 0C          | Bicycle Simulation Device      | CA          | 5.6     |
| 0D-1F       | Reserved                       |             |         |
| 20          | Flight Control Stick           | CA          | 5.2     |
| 21          | Flight Stick                   | CA          | 5.2     |
| 22          | Cyclic Control                 | CP          | 5.2     |
| 23          | Cyclic Trim                    | CP          | 5.2     |
| 24          | Flight Yoke                    | CA          | 5.2     |
| 25          | Track Control                  | CP          | 5.4     |
| 25<br>26-AF | Reserved                       | Ur          | 0.4     |
| B0          | Aileron                        | DV          | 5.2     |
| B1          | Aileron Trim                   | DV          | 5.2     |
| B2          | Anti-Torque Control            | DV          | 5.2     |
| B3          | Autopilot Enable               | OOC         | 5.2     |
| B4          | Chaff Release                  | OSC         | 5.2     |
| B5          | Collective Control             | DV          | 5.2     |
| B6          | Dive Brake                     | DV          | 5.2     |
| B7          | Electronic Countermeasures     | OOC         | 5.2     |
| B8          | Elevator                       | DV          | 5.2     |
| B9          | Elevator Trim                  | DV          | 5.2     |
| BA          | Rudder                         | DV          | 5.2     |
| BB          | Throttle                       | DV          | 5.2     |
| BC          | Flight Communications          | OOC         | 5.2     |
| BD          | Flare Release                  | OSC         | 5.2     |
| BE          | Landing Gear                   | OOC         | 5.2     |
| BF          | Toe Brake                      | DV          | 5.2     |
| C0          | Trigger                        | MC          | 5.2     |
| C1          | Weapons Arm                    | OOC         | 5.2     |
| C2          | Weapons Select                 | OSC         | 5.2     |

| C3      | Wing Flaps       | DV | 5.2 |
|---------|------------------|----|-----|
| C4      | Accelerator      | DV | 5.3 |
| C5      | Brake            | DV | 5.3 |
| C6      | Clutch           | DV | 5.3 |
| C7      | Shifter          | DV | 5.3 |
| C8      | Steering         | DV | 5.3 |
| C9      | Turret Direction | DV | 5.4 |
| CA      | Barrel Elevation | DV | 5.4 |
| СВ      | Dive Plane       | DV | 5.5 |
| CC      | Ballast          | DV | 5.5 |
| CD      | Bicycle Crank    | DV | 5.6 |
| CE      | Handle Bars      | DV | 5.6 |
| CF      | Front Brake      | DV | 5.6 |
| D0      | Rear Brake       | DV | 5.6 |
| D1-FFFF | Reserved         |    |     |

Table 5.1: Simulation Controls Page

#### 5.1 Sports Simulation Device

Usages employed by Stick Devices and Exercise Machines are defined on the Sports Controls page. For details, see Section 7 Sport Controls Page (0x04)

| Usage Name                     | Usage Type | Description                                                                                                    |
|--------------------------------|------------|----------------------------------------------------------------------------------------------------|
| Sports<br>Simulation<br>Device | CA         | This usage definition allows a device to be generally classified as one that uses<br>standard controls found on a sports simulation device. |

### 5.2 Flight Simulation Devices

| Usage Name                         | Usage Type | Description                                                                                                    |  |
|------------------------------------|------------|----------------------------------------------------------------------------------------------------|--|
| Flight<br>Simulation<br>Device     | CA         | This usage definition allows a device to be generally classified as one that uses the standard controls found on an airplane.                                                                                                    |  |
| Spaceship<br>Simulation<br>Device  | CA         | This usage definition allows a device to be generally classified as one that uses standard controls found on a spaceship.                                                                                                    |  |
| Airplane<br>Simulation<br>Device   | CA         | This usage definition allows a device to be generally classified as one that uses standard controls found on an airplane.                                                                                                    |  |
| Helicopter<br>Simulation<br>Device | CA         | This usage definition allows a device to be generally classified as one that uses standard controls found on a helicopter.                                                                                                    |  |
| Aileron                            | DV         | An aileron is one of two movable flaps on the wings of an airplane that can be<br>used to control the plane's rolling and banking movements. In the zero position<br>the ailerons are centered, positive values will move the right aileron up and the left<br>aileron down, and negative values will have the opposite effect on the ailerons.                                                                                                    |  |
| Aileron Trim                       | DV         | Allows fine adjustment of the Aileron position. The zero position is the nominal position, positive values will move the right aileron up and the left aileron down, and negative values will have the opposite effect on the ailerons.                                                                                                    |  |
| Anti-Torque<br>Control             | DV         | This control mechanically behaves the same as rudder pedals; as one is pushed forward, the other pushes back. In a helicopter, this controls the pitch of the tail blade to spin the helicopter in place. The zero position is centered, positive values rotate right, and negative values rotate left.                                                                                                    |  |
| Autopilot<br>Enable                | OOC        | This control enables or disables an airplane's autopilot. This should be a toggle switch, but it is typically implemented as a pushbutton.                                                                                                    |  |
| Chaff Release                      | OSC        | Chaff is strips of metal, foil, or glass fiber with a metal content, cut into various lengths and having varying frequency responses. It is used to reflect electromagnetic energy as a radar countermeasure. These materials, usually dropped from aircraft, also can be deployed from shells or rockets. Typically this a pushbutton that initiates a release of a fixed amount of material.                                                                   |  |
| Collective<br>Control              | DV         | This control is specifically for a helicopter. It controls the vertical acceleration or lift of the helicopter. The zero position is centered (level flight), positive values accelerate up, and negative values accelerate down.                                                                                                    |  |
| Cyclic<br>Control                  | СР         | This control is specifically for a helicopter. A cyclic control is a stick between the pilot's legs that moves in two axes. It controls the swash plate, which in turn controls horizontal acceleration of the helicopter. The zero position is centered, positive Y values accelerate forward, and negative Y values accelerate backward. Positive X values accelerate right, and negative X values accelerate left. This collection will contain X and Y axes. |  |
| Cyclic Trim                        | СР         | This control is specifically for a helicopter. Cyclic Trim allows fine adjustment of the cyclic position in two dimensions. The zero position is the nominal position, positive values adjust the baseline acceleration right or forward, and negative values adjust the baseline acceleration left or backward, respectively. This collection will contain X and Y axes.                                                                                        |  |
| Dive Brake                         | DV         | A flap that can be extended on an aircraft to increase drag and reduce the speed of descent. It is typically implemented as a lever that generates a dimensionless value between no braking (0) and full braking.                                                                                                    |  |
| Electronic<br>Countermeasures      | , OOC      | A pushbutton that enables electronic countermeasures. This is typically active radar jamming; however Chaff (radar) or Flare (infrared) can be invoked.                                                                                                    |  |

| Elevator                 | DV  | A movable control surface, usually attached to the horizontal stabilizer of an aircraft, that is used to produce motion up or down. The zero position is centered, positive values raise the elevator, and negative values lower the elevator.                                                                                                    |
|--------------------------|-----|----------------------------------------------------------------------------------------------------|
| Elevator Trim            | DV  | Elevator Trim allows fine adjustment of the Elevator position. The zero position is<br>the nominal position, positive values are elevator offset up, and negative values are<br>elevator offset down.                                                                                                    |
| Flight<br>Communications | OOC | In combat aircraft, a communication (comm) button is usually positioned under<br>the index finger. Typically this is a two-position pushbutton where the first<br>position enables communications with the crew and the second position enables<br>the transmitter for communication external to the plane.                                                                                                    |
| Flare Release            | OSC | A flare is a device that produces a bright light for signaling, illumination, identification, or heat for infrared missile countermeasures. Typically this is a pushbutton that releases a fixed number of flares.                                                                                                    |
| Flight<br>Control Stick  | СА  | <ul> <li>A Flight Control Stick controls the Pitch and Roll of an airplane. It looks like a joystick. The stick may be pushed forward or pulled back to move the tail elevator down or up, respectively. Pushing forward causes the plane to nose down. Tilting the stick right and left alters the position of the ailerons. In the zero position the ailerons are centered, tilting the stick to the right will move the right aileron up and the left aileron down, and tilting the stick to the left direction will have the opposite effect on the ailerons.</li> <li>Mechanically, a stick presents two degrees of rotational freedom with approximately a +/-45° range. However, these are represented as Generic Desktop Page</li> </ul> |
| Flight Stick             | CA  | translational axes X (Roll) and Y (Pitch).A Flight Stick defines a class of device commonly used for flight simulator games.For a device to qualify as a Flight Stick, it must support at least two axes (Pitch and Roll), a trigger button, three additional buttons, and a hat switch. A FlightStick is a functional subset of a Flight Control Stick.                                                                                                    |
| Landing Gear             | OOC | A control for raising or lowering an airplane's landing gear. This should be a toggle switch, but it is typically implemented as pushbutton.                                                                                                    |
| Rudder                   | DV  | The zero position is centered, positive values turn right, and negative values turn left.                                                                                                    |
| Toe Brake                | DV  | A device for slowing or stopping the motion of an airplane when it is on the ground.<br>Typically, Toe Brakes consist of two foot pedals that affect the left and right brakes,<br>respectively. Control of the Toe Brakes can allow steering of the plane as well as<br>braking when it is on the ground. An analog Toe Brake generates a dimensionless<br>value between 0 and full scale. In some implementations, the Toe Brake can simply<br>be a pushbutton (full on or off).                                                                                                    |
| Throttle                 | DV  | A valve that regulates the flow of a fluid, such as the valve in an internal-combustion<br>engine that controls the amount of vaporized fuel entering the cylinders. A lever or<br>pedal controlling such a valve generates a dimensionless value between 0 and full<br>scale.                                                                                                    |
| Trigger                  | MC  | A lever pressed by the finger to release or activate a mechanism, typically used to discharge a firearm. However, a Trigger can be used for many devices. In combat airplanes the Trigger is usually positioned under the thumb; for a gun it would be positioned under the index finger. Typically this is implemented as a pushbutton.                                                                                                    |
| Weapons Arm              | OOC | This device is normally a covered toggle switch that must be selected to enable the weapons system.                                                                                                    |
| Weapons Select           | OSC | This device can either be a pushbutton that steps through the available weapons<br>or a radio button that selects them individually.                                                                                                    |

| Wing Flaps  | DV | Wing flap controls are usually powered either hydraulically or by electric motors,<br>and are used for low-speed control of an airplane. A flap generates a value between<br>0 and full extension.                                                                                                    |
|-------------|----|----------------------------------------------------------------------------------------------------|
| Flight Yoke | CA | A flight yoke (also called a control wheel) controls the pitch and roll of an airplane.<br>It looks like a bow tie grasped by both hands. The yoke at which the pilot sits<br>may be pushed forward or pulled back to move the tail elevator down or up,<br>respectively. In the zero position the elevator is centered for level flight. Pushing<br>forward on the yoke causes the plane to nose down and generates negative values.<br>Pulling back on the yoke causes the plane to nose up and generates positive values. |
|             |    | Rotating the yoke alters the position of the ailerons. In the zero position<br>the ailerons are centered. Rotating the yoke in a clockwise direction will move<br>the right aileron up and the left aileron down and generate incrementing values.<br>Rotating the yoke in the counterclockwise direction will have the opposite effect on<br>the ailerons and generate decrementing values.                                                                                                    |

### 5.3 Automobile Simulation Devices

| Usage Name                         | Usage Type | Description                                                                                                    |
|------------------------------------|------------|----------------------------------------------------------------------------------------------------|
| Automobile<br>Simulation<br>Device | CA         | This usage definition allows a device to be generally classified as one that uses the standard controls found in an automobile or truck.                                                                                                    |
| Accelerator                        | DV         | A device, especially the gas pedal of a motor vehicle, for increasing speed. An Accelerator is a dimensionless single degree-of-freedom dynamic value, where the range of values is from zero to maximum acceleration.                                                                                                    |
| Brake                              | DV         | A device for slowing or stopping motion, as of a vehicle, especially by contact friction. A Brake can be an On/Off Control or a dimensionless single degree-of-freedom dynamic value, where the range of values is from zero to maximum braking.                                                                                              |
| Clutch                             | DV         | A device for disengaging the transmission of a vehicle to allow shifting of gears. A Clutch can be a generic button or a dimensionless single degree-of-freedom dynamic value, where the range of values is from zero to maximum clutch actuation.                                                                                            |
| Shifter                            | DV         | A device for shifting gears in a vehicle. A Shifter is a specialized mechanical configuration of a radio button. A zero value is returned when the shifter is in the neutral position. Positive values indicate the forward gear and negative values indicate the reverse gear that the device is in.                                         |
| Steering                           | DV         | A steering wheel is a single degree-of-freedom device that rotates about an axis. The zero position is always the neutral or <i>straight ahead</i> position, with positive values turning clockwise and negative values turning counterclockwise. If the Coordinate Values Wrap attribute is set, the steering wheel can be turned past 360°. |

#### 5.4 Tank Simulation Devices

| Usage Name                   | Usage Type | Description                                                                                                    |
|------------------------------|------------|----------------------------------------------------------------------------------------------------|
| Tank<br>Simulation<br>Device | CA         | This usage definition allows a device to be generally classified as one that uses<br>standard controls found in a tank or a treaded vehicle.                                                                                                    |
| Track Control                | СР         | A device for controlling the direction and velocity of a vehicle that is driven by tracks. There can be either two sticks with one degree of freedom or a single stick with two degrees of freedom:<br>In the two-stick case, the neutral position is when the stick is centered (zero). Pushing the stick forward causes forward acceleration (positive values), and pulling it back causes reverse acceleration (negative values). The righthand and lefthand controls will affect the corresponding side of the vehicle.                         |
|                              |            | In the one-stick case, forward/backward acceleration works the same as in<br>the two-stick case. However, right or left movement of the stick determines the<br>amount of power applied to the respective track. When the stick is centered<br>horizontally, equal amounts of power are applied to both tracks, generating a zero<br>output value. Moving the stick to the right will generate positive values, and<br>moving the stick to the left will generate negative values. A <b>Tank Track Control</b><br>is a dimensionless analog entity. |
| Turret<br>Direction          | DV         | This control determines the right-to-left positioning of the tank turret. A value of zero maintains the current orientation of the turret. A positive value turns the turret to the right and a negative value turns the turret to the left.                                                                                                    |
| Barrel Elevation             | DV         | This control determines the elevation of the gun barrel in a turret. A value of zero maintains the current orientation of the barrel. A positive value raises the barrel and a negative value lowers the barrel.                                                                                                    |

### 5.5 Maritime Simulation Devices

| Usage Name                        | Usage Type | Description                                                                                                    |
|-----------------------------------|------------|----------------------------------------------------------------------------------------------------|
| Submarine<br>Simulation<br>Device | CA         | Allows a device to be generally classified as one that uses the standard controls of a submarine.                                                                                                    |
| Dive Plane                        | DV         | Dive planes control the vertical ascent or descent of the submarine under power. A zero value indicates level travel. Positive values indicate ascent, and negative values indicate descent. A Dive Plane is a dimensionless analog entity. |
| Ballast                           | DV         | Ballast controls the vertical ascent or descent of the submarine. A zero value indicates level travel. Positive values indicate ascent, and negative values indicate descent. A Ballast is a dimensionless analog entity.                   |
| Sailing<br>Simulation<br>Device   | CA         | Allows a device to be generally classified as one that uses the standard controls of a sailboat.                                                                                                    |

### 5.6 Two-wheeled Simulation Devices

| Usage Name                         | Usage Type | Description                                                                                                    |  |
|------------------------------------|------------|----------------------------------------------------------------------------------------------------|--|
| Motorcycle<br>Simulation<br>Device | CA         | Allows a device to be generally classified as one that uses the standard controls of a motorcycle.                                                                                                    |  |
| Bicycle<br>Simulation<br>Device    | CA         | Allows a device to be generally classified as one that uses the standard controls of a bicycle.                                                                                                    |  |
| Bicycle Crank                      | DV         | A foot-operated assembly of pedals attached to a crank that is used for powering a bicycle. The reported value is the rate that the crank turns per minute.                                                                                                    |  |
| Handle Bars                        | DV         | A steering control, held in both hands, for a motorcycle or bicycle. A zero output<br>value indicates that the direction of travel is straight ahead. Pulling back on the<br>right side turns the vehicle to the right and generates a positive output. Pulling<br>back on the left side turns the vehicle to the left and generates a negative output. |  |
| Front Brake                        | DV         | Engages the front brake of the motorcycle to slow the vehicle. A Front Brake can<br>be a generic button or a dimensionless single degree-of-freedom analog entity, where<br>the range of values is from zero to maximum braking.                                                                                                    |  |
| Rear Brake                         | DV         | Engages the rear brake of the motorcycle to slow the vehicle. A Rear Brake can be<br>a generic button or a dimensionless single degree-of-freedom analog entity, where<br>the range of values is from zero to maximum braking.                                                                                                    |  |

### 5.7 Miscellaneous Simulation Devices

| Usage Name                           | Usage Type | Description                                                                                                    |
|--------------------------------------|------------|----------------------------------------------------------------------------------------------------|
| Magic Carpet<br>Simulation<br>Device | СА         | Allows a device to be generally classified as one that uses the standard control of a magic carpet. This control is a bar, grasped by both hands, that controls the Yaw, Pitch and Roll of the carpet.                                                                                                    |
|                                      |            | The bar, at which the pilot sits, may be pushed forward or pulled back to cause the carpet to dive or rise, respectively. In the zero position, the carpet is in level flight. Pushing forward on the bar causes the carpet to nose down and generates negative values. Pulling back on the bar causes the carpet to nose up and generates positive values. |
|                                      |            | Turning the bar turns the carpet. In the zero position, the carpet travels<br>straight ahead. Pulling back on the right side turns the carpet to the right and<br>generates positive values. Pulling back on the left side turns the carpet to the left<br>and generates negative values.                                                                   |
|                                      |            | Rotating the bar rolls the carpet. In the zero position, the carpet travels level. Rotating the bar in a clockwise direction rolls the carpet to the right and generates positive values. Rotating the bar in the counterclockwise direction rolls the carpet to the left and generates negative values.                                                    |

## 6 VR Controls Page (0x03)

Virtual Reality controls depend on designators to identify the individual controls. Most of the following are usages are applied to the collections of entities that comprise the actual device.

| Usage ID | Usage Name           | Usage Types | Section |
|----------|----------------------|-------------|---------|
| 00       | Undefined            |             |         |
| 01       | Belt                 | CA          | 6.1     |
| 02       | Body Suit            | CA          | 6.1     |
| 03       | Flexor               | СР          | 6.1     |
| 04       | Glove                | CA          | 6.1     |
| 05       | Head Tracker         | CP          | 6.1     |
| 06       | Head Mounted Display | CA          | 6.1     |
| 07       | Hand Tracker         | CA          | 6.1     |
| 08       | Oculometer           | CA          | 6.1     |
| 09       | Vest                 | CA          | 6.1     |
| ØA       | Animatronic Device   | CA          | 6.1     |
| 0B-1F    | Reserved             |             |         |
| 20       | Stereo Enable        | OOC         | 6.2     |
| 21       | Display Enable       | OOC         | 6.2     |
| 22-FFFF  | Reserved             |             |         |

Table 6.1: VR Controls Page

#### 6.1 VR Control Devices

| Usage Name                 | Usage Type | Description                                                                                                    |
|----------------------------|------------|----------------------------------------------------------------------------------------------------|
| Belt                       | CA         | A Belt wraps around the user's waist. A tracker would be centered in the small of the user's back to identify the orientation of the user's hips.                                                                                                    |
| Body Suit                  | CA         | Generally classifies a device as one that uses the standard controls found in a Body<br>Suit. A Body Suit typically has a large number of position sensors typically fixed<br>to the major joints of the body, such as the ankles, knees, hips, shoulders, elbows,<br>wrists and head, for measuring the angle and movement of the wearer's joints and<br>limbs.                                                                                                    |
| Flexor                     | СР         | A Flexor describes the angle of bend of a joint or limb in the body. The designator<br>is used to determine which joint a specific Flexor entity represents.                                                                                                    |
| Glove                      | СА         | A Glove reports the positions of the fingers. Up to 20 angular values can be reported. Designators are used to determine the degrees of freedom that the Glove device is capable of reporting.                                                                                                    |
| Head Tracker               | СР         | A Head Tracker represents the position and/or orientation of the head in space. The axes are oriented such that, in the zero position, the user is looking from the positive Z axis to the negative Z axis. The positive Y axis is extends vertically from the top of the user's head.                                                                                                    |
| Head<br>Mounted<br>Display | CA         | A Head Mounted Display (HMD) presents the following parameters to the user:<br>Vbrx, Vbry, and Vbrz. Stereo Enable and Display Enable are optional usages that<br>can be included in an HMD collection.                                                                                                    |
| Hand Tracker               | СА         | A Hand Tracker represents the position of the hand in space. A Hand Tracker attaches to the back of the hand. In the zero position, it is assumed that the hand is held upright with the extended thumb parallel to the Y axis and the fingers pointing in the negative Z direction.                                                                                                    |
| Oculometer                 | CA         | An Oculometer identifies the direction in which the eye is looking in rotation about the X and Y axes. The designator for an Oculometer is always Eye.                                                                                                    |
| Vest                       | CA         | A Vest wraps around the user's chest and abdomen. A tracker would be placed on<br>the user's back between the shoulder blades.                                                                                                    |
| Animatronic<br>Device      | CA         | An input device for the animation of mechanical or Computer Graphic Image <i>electronic</i> puppets. An animatronic device is engineered to fit a puppeteer's or performer's body (and/or head and/or face) and comfortably allow a wide range of physical freedom.                                                                                                    |
|                            |            | An Animatronic Device measures the angle and movement of the wearer's joints and limbs, which are then translated into the motion of a puppet, allowing the puppet to mimic the wearer's movements. There is not necessarily a 1:1 mapping of human to puppet controls. A puppeteer's arm may be used to control the movement of an elephant's trunk, or hand controls may be used to control facial expressions. Designators are used to determine which puppeteer joint is being tracked. The controlling application will map these inputs to the electronic or mechanical device. |

#### 6.2 VR Controls

| Usage Name     | Usage Type | Description                                                                                                |
|----------------|------------|----------------------------------------------------------------------------------------------------|
| Stereo Enable  | OOC        | Selects the display mode of the HMD. A value of 0 selects monoscopic mode and 1 selects stereoscopic mode. |
| Display Enable | OOC        | Enables the HMD video output. A value of 0 turns off the display and 1 turns it on.                        |

## 7 Sport Controls Page (0x04)

| Usage ID | Usage Name           | Usage Types | Section |
|----------|----------------------|-------------|---------|
| 00       | Undefined            |             |         |
| 01       | Baseball Bat         | CA          | 7.1     |
| 02       | Golf Club            | CA          | 7.1     |
| 03       | Rowing Machine       | CA          | 7.2     |
| 04       | Treadmill            | CA          | 7.2     |
| 05-2F    | Reserved             |             |         |
| 30       | Oar                  | DV          | 7.2     |
| 31       | Slope                | DV          | 7.2     |
| 32       | Rate                 | DV          | 7.2     |
| 33       | Stick Speed          | DV          | 7.1     |
| 34       | Stick Face Angle     | DV          | 7.1     |
| 35       | Stick Heel/Toe       | DV          | 7.1     |
| 36       | Stick Follow Through | DV          | 7.1     |
| 37       | Stick Tempo          | DV          | 7.1     |
| 38       | Stick Type           | NAry        | 7.1     |
| 39       | Stick Height         | DV          | 7.1     |
| 3A-4F    | Reserved             |             |         |
| 50       | Putter               | Sel         | 7.1     |
| 51       | 1 Iron               | Sel         | 7.1     |
| 52       | 2 Iron               | Sel         | 7.1     |
| 53       | 3 Iron               | Sel         | 7.1     |
| 54       | 4 Iron               | Sel         | 7.1     |
| 55       | 5 Iron               | Sel         | 7.1     |
| 56       | 6 Iron               | Sel         | 7.1     |
| 57       | 7 Iron               | Sel         | 7.1     |
| 58       | 8 Iron               | Sel         | 7.1     |
| 59       | 9 Iron               | Sel         | 7.1     |
| 5A       | 10 Iron              | Sel         | 7.1     |
| 5B       | 11 Iron              | Sel         | 7.1     |
| 5C       | Sand Wedge           | Sel         | 7.1     |
| 5D       | Loft Wedge           | Sel         | 7.1     |
| 5E       | Power Wedge          | Sel         | 7.1     |
| 5F       | 1 Wood               | Sel         | 7.1     |
| 60       | 3 Wood               | Sel         | 7.1     |
| 61       | 5 Wood               | Sel         | 7.1     |
| 62       | 7 Wood               | Sel         | 7.1     |
| 63       | 9 Wood               | Sel         | 7.1     |
| 64-FFFF  | Reserved             |             |         |

Table 7.1: Sport Controls Page

#### 7.1 Stick Devices

Stick devices are used in applications in which the user swings one object to make contact with another. Typical examples are a baseball bat and a golf club. These devices sense various quantities at the point of impact to determine the direction that the target (struck) object will go. The target object is a sphere. The Stick usages Speed, Face Angle, Heel/Toe, Follow Through, Tempo, and Height identify the measurement quantities.

| Usage Name                                                                                  | Usage Type | Description                                                                                                    |
|---------------------------------------------------------------------------------------------|------------|----------------------------------------------------------------------------------------------------|
| Baseball Bat                                                                                | СА         | Primary input device for baseball simulation applications. Normally consists of a collection of Stick usages.                                                                                                    |
| Golf Club                                                                                   | СА         | Primary input device for golf simulation applications. Normally consists of a collection of Stick usages.                                                                                                    |
| Stick Speed                                                                                 | DV         | The velocity with which the stick strikes the target object. This can be<br>expressed as collection of velocity values to provide a direction, or as an<br>absolute magnitude where the Stick Face Angle provides the direction.                                                             |
| Stick Face Angle                                                                            | DV         | The direction in which the stick strikes the target object. In a golf simulation, this will be the horizontal angle and the vertical angle will be determined by the <b>Stick Type</b> . For Baseball Bats and other stick devices the direction is expressed as a three-dimensional vector. |
| Stick Heel/Toe                                                                              | DV         | Identifies the contact point relative to the striking surface. This helps to identify the <i>sweet spot</i> . This is reported as a relative value where zero is the sweet spot, positive values are away from the user, and negative values are towards the user.                           |
| Stick Follow Through                                                                        | DV         | In a golf simulation, the user strikes the ball, swings the club forward over<br>the shoulders, then brings the club back to the tee. Stick Follow Through is a<br>measure of the time that this process takes. Other stick devices may provide<br>this parameter as well.                   |
| Stick Tempo                                                                                 | DV         | In a golf simulation, the user starts the swing at the ball, swings the club back<br>over the shoulders, then strikes the ball. Stick Tempo is a measure of the<br>time that this process takes. Other stick devices may provide this parameter<br>as well.                                  |
| Stick Type                                                                                  | NAry       | An array that identifies the type of golf club used.                                                                                                    |
| Irons 1 – 11, Woods 1,<br>3, 5, 7, 9, Sand Wedge,<br>Loft Wedge, Power<br>Wedge, and Putter | Sel        | Golf club stick types. Stick type determines the stick face angle.                                                                                                    |
| Stick Height                                                                                | DV         | Height of contact point above the ground for stick device.                                                                                                    |

#### 7.2 Exercise Machines

| Usage Name        | Usage Type | Description                                                                                                    |  |
|-------------------|------------|----------------------------------------------------------------------------------------------------|--|
| Rowing<br>Machine | CA         | An exercise device that simulates rowing a boat. Usages typically found in this collection are Oars and Rate. Rate is typically expressed in strokes per minute.                                                                                   |  |
| Oar               | DV         | Rowing repetition rate in strokes per minute. Left, right and twohanded oars are distinguished with designators.                                                                                                    |  |
| Treadmill         | CA         | An exercise device consisting of an endless moving belt on which a person can walk<br>or jog while remaining in one place. Usages typically found in this collection are<br>Slope and Rate. The Rate is typically expressed in strokes per minute. |  |
| Rate              | DV         | Rate in miles per hour.                                                                                                    |  |
| Slope             | DV         | Slope is measured in degrees. Positive angles are uphill, negative angles are downhill, and $0^{\circ}$ is level.                                                                                                    |  |

Bicycles can be found in Section 5.6 Two-wheeled Simulation Devices

# 8 Game Controls Page (0x05)

| Usage ID | Usage Name             | Usage Types | Section |
|----------|------------------------|-------------|---------|
| 00       | Undefined              |             |         |
| 01       | 3D Game Controller     | CA          | 8.1     |
| 02       | Pinball Device         | CA          | 8.2     |
| 03       | Gun Device             | CA          | 8.3     |
| 04-1F    | Reserved               |             |         |
| 20       | Point of View          | СР          | 8.1     |
| 21       | Turn Right/Left        | DV          | 8.1     |
| 22       | Pitch Forward/Backward | DV          | 8.1     |
| 23       | Roll Right/Left        | DV          | 8.1     |
| 24       | Move Right/Left        | DV          | 8.1     |
| 25       | Move Forward/Backward  | DV          | 8.1     |
| 26       | Move Up/Down           | DV          | 8.1     |
| 27       | Lean Right/Left        | DV          | 8.1     |
| 28       | Lean Forward/Backward  | DV          | 8.1     |
| 29       | Height of POV          | DV          | 8.1     |
| 2A       | Flipper                | MC          | 8.2     |
| 2B       | Secondary Flipper      | MC          | 8.2     |
| 2C       | Bump                   | MC          | 8.2     |
| 2D       | New Game               | OSC         | 8.2     |
| 2E       | Shoot Ball             | OSC         | 8.2     |
| 2F       | Player                 | OSC         | 8.2     |
| 30       | Gun Bolt               | OOC         | 8.3     |
| 31       | Gun Clip               | OOC         | 8.3     |
| 32       | Gun Selector           | NAry        | 8.3     |
| 33       | Gun Single Shot        | Sel         | 8.3     |
| 34       | Gun Burst              | Sel         | 8.3     |
| 35       | Gun Automatic          | Sel         | 8.3     |
| 36       | Gun Safety             | OOC         | 8.3     |
| 37       | Gamepad Fire/Jump      | CL          | 8.4.1   |
| 38-38    | Reserved               |             |         |
| 39       | Gamepad Trigger        | CL          | 8.4.1   |
| 3A       | Form-fitting Gamepad   | SF          | 8.4.1   |
| 3B-FFFF  | Reserved               |             |         |

Table 8.1: Game Controls Page

#### 8.1 3D Game Controller

The following controls support first-person games or those that are played through the eyes of the character that represents the player in the 3D world.

| Usage Name                | Usage Type | Description                                                                                                    |
|---------------------------|------------|----------------------------------------------------------------------------------------------------|
| 3D Game<br>Controller     | CA         | A collection of 3D movement usages.                                                                                                    |
| Point of View             | СР         | A collection of rotational axes (Rx, Ry, and Rz) that represent the orientation<br>of the user's head in 3D space. If applied to a Hat Switch, only the Rz (Yaw)<br>axis will be controlled.                                                                                                    |
| Turn Right/Left           | DV         | Identifies the horizontal facing direction of the player's hips ( $Rz = Yaw$ ).<br>Turn Right/Left is a relative value where 0° is straight ahead, positive values<br>turn right, and negative values turn left. The rate of rotation is determined<br>by the application.                                                                                                    |
| Pitch<br>Forward/Backward | DV         | Identifies the vertical facing direction of the player's hips ( $Rx = Pitch$ ). Pitch Right/Left is a relative value where 0° is a vector pointing up from the players hips to the players head, positive values bend back, and negative values bend forward. The rate of rotation is determined by the application.                                                                                                    |
| Roll Right/Left           | DV         | Identifies the vertical facing direction of the player's hips ( $Ry = Roll$ ). Roll<br>Forward/Backward is a relative value where 0° is a vector pointing up from<br>the players hips to the players head, positive values lean left, and negative<br>values lean right. The rate of rotation is determined by the application.                                                                                                    |
| Move Right/Left           | DV         | This control allows the player to sidestep or move right and left without changing the orientation of the hips. Move Right/Left is a relative value where 0 is no lateral motion, positive values move right, and negative move left. The rate of movement is determined by the application.                                                                                                    |
| Move<br>Forward/Backward  | DV         | This control allows the player to move forward and backward in the direction (yaw) the hips are facing. Move Forward/Backward is a relative value where 0 is no motion, positive values move backward, and negative move forward. (Note: These directions may appear counter-intuitive but they are consistent with the HID orientation conventions.) The rate of movement is determined by the application.                                     |
| Move Up/Down              | DV         | This control allows the player to move up and down. It is assumed that<br>the player can fly, is swimming, or is at a ladder or a climbable wall. Move<br>Up/Down is a relative value where 0 is no motion, positive values move down,<br>and negative move up. (Note: These directions may appear counter-intuitive<br>but they are consistent with the HID orientation conventions.) The rate of<br>movement is determined by the application. |
| Lean Right/Left           | DV         | This control allows the player to lean right and left from the hips, without changing the orientation of the hips, for example, to look around a corner. Lean Right/Left is a relative value where 0 is no lateral motion, positive values move right, and negative move left. The rate of movement is determined by the application.                                                                                                    |
| Lean<br>Forward/Backward  | DV         | This control allows the player to lean forward and backward from the hips in<br>the direction (yaw) the hips are facing. Lean Forward/Backward is a relative<br>value where 0 is no motion, positive values move backward, and negative<br>move forward. (Note: These directions may appear counter-intuitive but they<br>are consistent with the HID orientation conventions.) The rate of movement<br>is determined by the application.        |

| Height of POV | DV | This control allows the player to stand, squat, and crawl. Height of POV is<br>a relative value where 0 is the normal standing position and positive values |
|---------------|----|----------------------------------------------------------------------------------------------------|
|               |    | lower the player's Point Of View. The maximum value as indicated by Logical<br>Maximum is the crawling position, the median positive value is the squatting |
|               |    | position, and negative values indicate the player is standing on tiptoes or<br>duing (Note: These dimetions may among counter intuities but they are        |
|               |    | flying. (Note: These directions may appear counter-intuitive but they are consistent with the HID orientation conventions.)                                 |

#### 8.2 Pinball Device

Pinball is a game played on a device in which the player operates a plunger to shoot a ball down or along a slanted surface that has obstacles and targets.

| Usage Name           | Usage Type | Description                                                                                                    |
|----------------------|------------|----------------------------------------------------------------------------------------------------|
| Pinball<br>Device    | CA         | A collection of usages representing the controls of a pinball game.                                                                                                    |
| Flipper              | MC         | A button that actuates a bar that swings around a pivot to change the direction<br>of the ball. A pair of right and left flippers normally resides at the near end of the<br>table.         |
| Secondary<br>Flipper | MC         | A button that actuates a bar that swings around a pivot to change the direction of the ball. Secondary flippers normally reside on the sides halfway up the table.                          |
| Bump                 | MC         | A control that indicates that the flipper assembly has been shoved by the player to change the direction of the ball. This can be as simple as a switch or as complex as a 3D force vector. |
| New Game             | OSC        | A button that terminates any current game and reinitializes for a new game.                                                                                                    |
| Shoot Ball           | OSC        | A control that indicates that the player has placed the ball into play. This can be<br>as a switch or a force vector.                                                                       |
| Player               | OSC        | A button that cycles through the number of players supported by the game.                                                                                                    |

#### 8.3 Gun Device

| Usage Name      | Usage Type | Description                                                                                                    |  |  |  |
|-----------------|------------|----------------------------------------------------------------------------------------------------|--|--|--|
| Gun Device      | CA         | A collection of Gun usages that describes a hand-held projectile weapon.                                                                                                    |  |  |  |
| Gun Bolt        | OOC        | A control that indicates the state of the gun bolt. A value of 1 indicates that the bolt is locked and ready to fire, and 0 indicates that the bolt is open, ready for the next shell.                 |  |  |  |
| Gun Clip        | OOC        | control that indicates whether the gun clip is inserted. A value of 1 indicates at the clip is inserted, and 0 indicates that the clip is missing.                                                     |  |  |  |
| Gun Selector    | NAry       | This control identifies the firing mode of the weapon. Typically it is a mutuall<br>exclusive set of usages for single shot, burst, and fully automatic firing that an<br>presented as an array input. |  |  |  |
| Gun Single Shot | Sel        | Selects a single shot each time the trigger is pulled.                                                                                                    |  |  |  |
| Gun Burst       | Sel        | Selects a short burst (three shots) each time the trigger is pulled.                                                                                                    |  |  |  |
| Gun Automatic   | Sel        | Places the gun in fully automatic mode where it will fire continuously while the trigger is pulled.                                                                                                    |  |  |  |
| Gun Safety      | OOC        | A control that indicates whether safety is enabled. A value of 1 indicates that the gun is enabled to fire, and 0 indicates that gun will not fire when the trigger is pulled.                         |  |  |  |

A Gun Device is used in battle and war game simulations.

#### 8.4 Gamepads

The following Usages are targeted at gamepads however they can be used for any devices.

Gamepads use Start and Select buttons allow simple menu control. Select allows auser to linearly step through application options. If an option can be varied (i.e. volume, game speed, etc.) then the D-pad is typically used to modify it's value. A user indicates the final acceptance of an option by pressing Start. See Section 4 Generic Desktop Page (0x01) for the Start and Select button usage definitions.

Gamepad recommendations:-

- 1. All gamepad controls should have associated Physical descriptors.
- 2. If a gamepad control is labeled an associated String descriptor should be declared.

#### 8.4.1 Gamepad Button Collections

Usages in the Gamepad Button Collections are assigned from the Button Page where Button 1 is the easiest for the user to access. Ideally, Button 1 is under the users finger when it is at rest. Button 2 is the next easiest to access and so on. The default gamepad is assumed to have the D-pad under the users left thumb and the Fire/Jump buttons under the right thumb.

The individual Gamepad Button collections can also support *chorded* commands. A Chorded command is invoked by simultaneously pressing multiple buttons with multiple fingers. By separating the buttons into thumb and index finger groups it will be possible for an application to identify whether a gamepad can support chorded commands.

An application should assume that if more than one button is pressed (true) in a collection that only the first button pressed is true. Or the lowest Button (Usage ID) is pressed if two or more buttons in the same collection become true in the same report.

Gamepad Fire/Jump and Trigger buttons are defined with the following conventions: Button 0 is the primary (or easiest to access) button, Button 1 is the secondary button, Button 3 is the tertiary button, and so on. Designators can be applied if more detail is required.

| Usage Name           | Usage Type | Description                                                                                                    |
|----------------------|------------|----------------------------------------------------------------------------------------------------|
| Gamepad<br>Fire/Jump | CL         | A collection of gamepad buttons controlled by the user's thumb.                                                                                                    |
| Gamepad Trigger      | CL         | A collection of gamepad buttons controlled by the user's index fingers.                                                                                                    |
| Form-fitting Gamepad | SF         | <ul> <li>Indicates that the Gamepad is form-fitting (e.g. to a mobile device).</li> <li>Value of 1 means that the Gamepad is form-fitting.</li> <li>Value of 0 means that the Gamepad is not form-fitting.</li> </ul> |

# 9 Generic Device Controls Page (0x06)

| Usage ID | Usage Name                           | Usage Types | Section |
|----------|--------------------------------------|-------------|---------|
| 00       | Undefined                            |             |         |
| 01       | Background/Nonuser Controls [4] [65] | CA          | 9.1     |
| 02-1F    | Reserved                             |             |         |
| 20       | Battery Strength                     | DV          | 9.2     |
| 21       | Wireless Channel                     | DV          | 9.2     |
| 22       | Wireless ID                          | DV          | 9.2     |
| 23       | Discover Wireless Control            | OSC         | 9.2     |
| 24       | Security Code Character Entered      | OSC         | 9.2     |
| 25       | Security Code Character Erased       | OSC         | 9.2     |
| 26       | Security Code Cleared                | OSC         | 9.2     |
| 27       | Sequence ID [5]                      | DV          | 9.1     |
| 28       | Sequence ID Reset [5]                | DF          | 9.1     |
| 29       | RF Signal Strength [5]               | DV          | 9.1     |
| 2A       | Software Version [32]                | CL          | 9.3     |
| 2B       | Protocol Version [32]                | CL          | 9.3     |
| 2C       | Hardware Version [32]                | CL          | 9.3     |
| 2D       | Major [32]                           | SV          | 9.3     |
| 2E       | Minor [32]                           | SV          | 9.3     |
| 2F       | Revision [32]                        | SV          | 9.3     |
| 30       | Handedness [40]                      | NAry        | 9.4     |
| 31       | Either Hand [40]                     | Sel         | 9.4     |
| 32       | Left Hand [40]                       | Sel         | 9.4     |
| 33       | Right Hand [40]                      | Sel         | 9.4     |
| 34       | Both Hands [40]                      | Sel         | 9.4     |
| 35-3F    | Reserved                             |             |         |
| 40       | Grip Pose Offset [40]                | СР          | 9.4     |
| 41       | Pointer Pose Offset [40]             | СР          | 9.4     |
| 42-FFFF  | Reserved                             |             |         |

Table 9.1: Generic Device Controls Page

### 9.1 Background/Nonuser Controls

The current Consumer Page Consumer Control Collection is used to report status of a variety of controls and states such as media transport, application launch buttons, etc... The *Background/Nonuser Controls* collection is for device events that may occur when a user is not present. This will assist the host in separating events that imply user presence. This separation permits the host to respond to such events but not be required to do things such as change monitor power states or wake screen savers, etc...

| Usage Name                     | Usage Type | Description                                                                                                    |
|--------------------------------|------------|----------------------------------------------------------------------------------------------------|
| Background/Nonuser<br>Controls | CA         | Collection of controls that do not imply user presence. These controls<br>will still wake a suspended host by canceling screen savers or other<br>similar activities. |

#### 9.2 Device Controls

| Usage Name                      | Usage Type | Description                                                                                                    |  |  |  |
|---------------------------------|------------|----------------------------------------------------------------------------------------------------|--|--|--|
| Battery Strength                | DV         | The current battery status. Proportion of battery life remaining where <b>Logical Minimum</b> and <b>Logical Maximum</b> define the range. NULL values indicate unknown battery status. |  |  |  |
| Wireless Channel                | DV         | The logical wireless channel that a wireless device is using.<br>Actual values depend on the wireless protocol used.                                                                    |  |  |  |
| Wireless ID                     | DV         | Uniquely identifies a wireless device in a wireless subsystem.<br>Actual values depend on the wireless protocol used.                                                                   |  |  |  |
| Discover Wireless Control       | OSC        | Initiates or enables discovery of nearby wireless devices.                                                                                                    |  |  |  |
| Security Code Character Entered | OSC        | Indicates that a single security code character was entered.                                                                                                    |  |  |  |
| Security Code Character Erased  | OSC        | Indicates that a single security code character was erased.                                                                                                    |  |  |  |
| Security Code Cleared           | OSC        | Indicates that the entire security code was erased.                                                                                                    |  |  |  |
| Sequence ID                     | DV         | Value increments with each output report to allow detection<br>of missed packets when using a wireless medium. When value<br>reaches Logical Maximum it cycles back to Logical Minimum. |  |  |  |
| Sequence ID Reset               | DF         | Flag is used in conjunction with Sequence ID to indicate the a new sequence starting at the Sequence ID Logical Minimu has begun.                                                       |  |  |  |
| RF Signal Strength              | DV         | The current battery status. Strength of wireless device signal where Logical Minimum and Logical Maximum define the range. NULL values indicate unknown signal strength.                |  |  |  |

Note: The relationship between a Wireless Channel and a Wireless ID is unspecified. Either or both can be used by a device.

## 9.3 Versioning

| Usage Name       | Usage Type | Description                                                                                                    |
|------------------|------------|----------------------------------------------------------------------------------------------------|
| Software Version | CL         | This is a collection used for software version information. Typical use would<br>be to indicate a software or firmware version in major.minor.revision<br>format.<br>Note: Version information for a device should be in the device descriptor.<br>This version information is intended for attached devices where there is no<br>associated descriptor. |
| Protocol Version | CL         | This is a collection used for protocol version information.                                                                                                    |
| Hardware Version | CL         | This is a collection used for hardware version information.                                                                                                    |
| Major            | SV         | Major version number.                                                                                                    |
| Minor            | SV         | Minor version nimber.                                                                                                    |
| Revision         | SV         | Revision version number.                                                                                                    |

#### 9.4 Device Grip Controls

Some controllers support equivalent operation in either hand, while other controllers are dedicated by their physical form to either left-hand or right-hand operation. For a dedicated left-hand or right-hand controller, the host OS will need to know the physical nature of the controller to avoid guessing at handedness with unnecessary heuristics. The Bias physical descriptor was originally meant to surface this type of fixed handedness information, but real-world HID parsers do not generally in practice support physical descriptors. These explicit usages enable controllers to self-describe handedness with feature reports, which is a more common mechanism.

Different controller models may have varying physical forms while sharing a common tracking technology. The host OS may use a common driver to track the physical position of a family of controllers that share a tracking technology, even though the relative positions of key points on the controller reported to application software may differ between controller models. Enabling a controller to self-describe the offset from its tracking origin to key parts of the controller enables a single host driver to support many related controllers.

| Usage Name          | Usage Type | Description                                                                                                    |
|---------------------|------------|----------------------------------------------------------------------------------------------------|
| Handedness          | NAry       | The hand or hands in which a device is designed to be held during typical operation.                                    |
| Either Hand         | Sel        | Held in a single hand, either left or right.                                                                            |
| Left Hand           | Sel        | Held in just the left hand.                                                                                             |
| Right Hand          | Sel        | Held in just the right hand.                                                                                            |
| Both Hands          | Sel        | Held in both hands.                                                                                                    |
| Grip Pose Offset    | СР         | The device's fixed transform in position and rotation of its grip $pose^2$ relative to its tracking pose <sup>1</sup> . |
| Pointer Pose Offset | СР         | The device's fixed transform in position and rotation of its pointer $pose^3$ relative to its tracking $pose^1$ .       |

 $<sup>^{1}</sup>$ A device's **tracking pose** is the oriented point within its physical body that its tracking technology will locate when determining the controller's position and orientation. Depending on the host OS, this point may not be directly reported to application software.

 $<sup>^{2}</sup>$ A device's **grip pose** is the oriented point within its physical body where the user's palm holds the device. The grip pose's position is a point along the ray normal to the user's palm at its centroid, centered within the controller's grip. The grip pose's orientation has its forward axis pointed along the handle of the controller in the direction of the user's thumb. The grip pose's orientation has its right axis pointed along the ray normal to the user's palm when opened to form a flat 5-finger pose. (forward from the left palm and backward from the right palm)

 $<sup>^{3}</sup>$ A device's **pointer pose** is the oriented point at its tip where users would expect a pointing ray to emerge. The pointer pose's orientation has its forward axis pointing along the device's natural pointing ray, with the up axis aligned to point straight up away from gravity when the controller is held in its neutral pointing orientation.

# 10 Keyboard/Keypad Page (0x07)

This section is the **Usage Page** for key codes to be used in implementing a USB keyboard. A Boot Keyboard (84-, 101- or 104-key) should at a minimum support all associated usage codes as indicated in the *Boot* column below.

The usage type of all key codes is Selectors (Sel), except for the modifier keys Keyboard Left Control (0x224) to Keyboard Right GUI (0x231) which are Dynamic Flags (DV).

Note: A general note on Usages and languages: Due to the variation of keyboards from language to language, it is not feasible to specify exact key mappings for every language. Where this list is not specific for a key function in a language, the closest equivalent key position should be used, so that a keyboard may be modified for a different language by simply printing different keycaps. One example is the Y key on a North American keyboard. In Germany this is typically Z. Rather than changing the keyboard firmware to put the Z Usage into that place in the descriptor list, the vendor should use the Y Usage on both the North American and German keyboards. This continues to be the existing practice in the industry, in order to minimize the number of changes to the electronics to accommodate other languages.

| Usage ID | Usage Name                           | Usage Type | AT-101 | PC-AT | Mac | Unix | Boot      |
|----------|--------------------------------------|------------|--------|-------|-----|------|-----------|
| 00-00    | Reserved                             |            |        |       |     |      |           |
| 01       | Keyboard ErrorRollOver <sup>1</sup>  | Sel        | N/A    | 1     | 1   | 1    | 4/101/104 |
| 02       | Keyboard POSTFail <sup>1</sup>       | Sel        | N/A    | 1     | 1   | 1    | 4/101/104 |
| 03       | Keyboard ErrorUndefined <sup>1</sup> | Sel        | N/A    | 1     | 1   | 1    | 4/101/104 |
| 04       | Keyboard a and A <sup>2</sup>        | Sel        | 31     | 1     | 1   | 1    | 4/101/104 |
| 05       | Keyboard b and B                     | Sel        | 50     | 1     | 1   | 1    | 4/101/104 |
| 06       | Keyboard c and $C^2$                 | Sel        | 48     | 1     | 1   | 1    | 4/101/104 |
| 07       | Keyboard d and D                     | Sel        | 33     | 1     | 1   | 1    | 4/101/104 |
| 08       | Keyboard e and E                     | Sel        | 19     | 1     | 1   | 1    | 4/101/104 |
| 09       | Keyboard f and F                     | Sel        | 34     | 1     | 1   | 1    | 4/101/104 |
| 0A       | Keyboard g and G                     | Sel        | 35     | 1     | 1   | 1    | 4/101/104 |
| 0B       | Keyboard h and H                     | Sel        | 36     | 1     | 1   | 1    | 4/101/104 |
| 0C       | Keyboard i and I                     | Sel        | 24     | 1     | 1   | 1    | 4/101/104 |
| 0D       | Keyboard j and J                     | Sel        | 37     | 1     | 1   | 1    | 4/101/104 |
| 0E       | Keyboard k and K                     | Sel        | 38     | 1     | 1   | 1    | 4/101/104 |
| 0F       | Keyboard l and L                     | Sel        | 39     | 1     | 1   | 1    | 4/101/104 |
| 10       | Keyboard m and $M^2$                 | Sel        | 52     | 1     | 1   | 1    | 4/101/104 |
| 11       | Keyboard n and N                     | Sel        | 51     | 1     | 1   | 1    | 4/101/104 |
| 12       | Keyboard o and $O^2$                 | Sel        | 25     | 1     | 1   | 1    | 4/101/104 |
| 13       | Keyboard p and $P^2$                 | Sel        | 26     | 1     | 1   | 1    | 4/101/104 |
| 14       | Keyboard q and $Q^2$                 | Sel        | 17     | 1     | 1   | 1    | 4/101/104 |
| 15       | Keyboard r and R                     | Sel        | 20     | 1     | 1   | 1    | 4/101/104 |
| 16       | Keyboard s and S                     | Sel        | 32     | 1     | 1   | 1    | 4/101/104 |
| 17       | Keyboard t and T                     | Sel        | 21     | 1     | 1   | 1    | 4/101/104 |
| 18       | Keyboard u and U                     | Sel        | 23     | 1     | 1   | 1    | 4/101/104 |

| Usage ID | Usage Name                                   | Usage Type | AT-101 | PC-AT | Mac | Unix | Boot      |
|----------|----------------------------------------------|------------|--------|-------|-----|------|-----------|
| 19       | Keyboard v and V                             | Sel        | 49     | 1     | 1   | 1    | 4/101/104 |
| 1A       | Keyboard w and $W^2$                         | Sel        | 18     | 1     | 1   | 1    | 4/101/104 |
| 1B       | Keyboard x and $X^2$                         | Sel        | 47     | 1     | 1   | 1    | 4/101/104 |
| 1C       | Keyboard y and $Y^2$                         | Sel        | 22     | 1     | 1   | 1    | 4/101/104 |
| 1D       | Keyboard z and $Z^2$                         | Sel        | 46     | 1     | 1   | 1    | 4/101/104 |
| 1E       | Keyboard 1 and $!^2$                         | Sel        | 2      | 1     | 1   | 1    | 4/101/104 |
| 1F       | Keyboard 2 and $@^2$                         | Sel        | 3      | 1     | 1   | 1    | 4/101/104 |
| 20       | Keyboard 3 and $\#^2$                        | Sel        | 4      | 1     | 1   | 1    | 4/101/104 |
| 21       | Keyboard 4 and $\$^2$                        | Sel        | 5      | 1     | 1   | 1    | 4/101/104 |
| 22       | Keyboard 5 and $\%^2$                        | Sel        | 6      | 1     | 1   | 1    | 4/101/104 |
| 23       | Keyboard 6 and $^{2}$                        | Sel        | 7      | 1     | 1   | 1    | 4/101/104 |
| 24       | Keyboard 7 and $\&^2$                        | Sel        | 8      | 1     | 1   | 1    | 4/101/104 |
| 25       | Keyboard 8 and $*^2$                         | Sel        | 9      | 1     | 1   | 1    | 4/101/104 |
| 26       | Keyboard 9 and $(^2$                         | Sel        | 10     | 1     | 1   | 1    | 4/101/104 |
| 27       | Keyboard 0 and $)^2$                         | Sel        | 11     | 1     | 1   | 1    | 4/101/104 |
| 28       | Keyboard Return $(ENTER)^3$                  | Sel        | 43     | 1     | 1   | 1    | 4/101/104 |
| 29       | Keyboard ESCAPE                              | Sel        | 110    | 1     | 1   | 1    | 4/101/104 |
| 2A       | Keyboard DELETE (Backspace) <sup>4</sup>     | Sel        | 15     | 1     | 1   | 1    | 4/101/104 |
| 2B       | Keyboard Tab                                 | Sel        | 16     | 1     | 1   | 1    | 4/101/104 |
| 2C       | Keyboard Spacebar                            | Sel        | 61     | 1     | 1   | 1    | 4/101/104 |
| 2D       | Keyboard - and $(underscore)^2$              | Sel        | 12     | 1     | 1   | 1    | 4/101/104 |
| 2E       | Keyboard = and $+^2$                         | Sel        | 13     | 1     | 1   | 1    | 4/101/104 |
| 2F       | Keyboard [ and $\{^2$                        | Sel        | 27     | 1     | 1   | 1    | 4/101/104 |
| 30       | Keyboard ] and $\}^2$                        | Sel        | 28     | 1     | 1   | 1    | 4/101/104 |
| 31       | Keyboard \and                                | Sel        | 29     | 1     | 1   | 1    | 4/101/104 |
| 32       | Keyboard Non-US $\#$ and $^{\sim 5}$         | Sel        | 42     | 1     | 1   | 1    | 4/101/104 |
| 33       | Keyboard ; and : <sup>2</sup>                | Sel        | 40     | 1     | 1   | 1    | 4/101/104 |
| 34       | Keyboard ' and " <sup>2</sup>                | Sel        | 41     | 1     | 1   | 1    | 4/101/104 |
| 35       | Keyboard Grave Accent and Tilde <sup>2</sup> | Sel        | 1      | 1     | 1   | 1    | 4/101/104 |
| 36       | Keyboard , and $<^2$                         | Sel        | 53     | 1     | 1   | 1    | 4/101/104 |
| 37       | Keyboard . and $>^2$                         | Sel        | 54     | 1     | 1   | 1    | 4/101/104 |
| 38       | Keyboard / and $?^2$                         | Sel        | 55     | 1     | 1   | 1    | 4/101/104 |
| 39       | Keyboard Caps Lock <sup>6</sup>              | Sel        | 30     | 1     | 1   | 1    | 4/101/104 |
| 3A       | Keyboard F1                                  | Sel        | 112    | 1     | 1   | 1    | 4/101/104 |
| 3B       | Keyboard F2                                  | Sel        | 113    | 1     | 1   | 1    | 4/101/104 |
| 3C       | Keyboard F3                                  | Sel        | 114    | 1     | 1   | 1    | 4/101/104 |
| 3D       | Keyboard F4                                  | Sel        | 115    | 1     | 1   | 1    | 4/101/104 |

| Usage ID | Usage Name                             | Usage Type | AT-101 | PC-AT | Mac | Unix | Boot      |
|----------|----------------------------------------|------------|--------|-------|-----|------|-----------|
| 3E       | Keyboard F5                            | Sel        | 116    | 1     | 1   | 1    | 4/101/104 |
| 3F       | Keyboard F6                            | Sel        | 117    | 1     | 1   | 1    | 4/101/104 |
| 40       | Keyboard F7                            | Sel        | 118    | 1     | 1   | 1    | 4/101/104 |
| 41       | Keyboard F8                            | Sel        | 119    | 1     | 1   | 1    | 4/101/104 |
| 42       | Keyboard F9                            | Sel        | 120    | 1     | 1   | 1    | 4/101/104 |
| 43       | Keyboard F10                           | Sel        | 121    | 1     | 1   | 1    | 4/101/104 |
| 44       | Keyboard F11                           | Sel        | 122    | 1     | 1   | 1    | 4/101/104 |
| 45       | Keyboard F12                           | Sel        | 123    | 1     | 1   | 1    | 4/101/104 |
| 46       | Keyboard PrintScreen <sup>7</sup>      | Sel        | 124    | 1     | 1   | 1    | 4/101/104 |
| 47       | Keyboard Scroll Lock <sup>6</sup>      | Sel        | 125    | 1     | 1   | 1    | 4/101/104 |
| 48       | Keyboard Pause <sup>7</sup>            | Sel        | 126    | 1     | 1   | 1    | 4/101/104 |
| 49       | Keyboard Insert <sup>7</sup>           | Sel        | 75     | 1     | 1   | 1    | 4/101/104 |
| 4A       | Keyboard Home <sup>7</sup>             | Sel        | 80     | 1     | 1   | 1    | 4/101/104 |
| 4B       | Keyboard PageUp <sup>7</sup>           | Sel        | 85     | 1     | 1   | 1    | 4/101/104 |
| 4C       | Keyboard Delete Forward <sup>7,8</sup> | Sel        | 76     | 1     | 1   | 1    | 4/101/104 |
| 4D       | Keyboard End <sup>7</sup>              | Sel        | 81     | 1     | 1   | 1    | 4/101/104 |
| 4E       | Keyboard PageDown <sup>7</sup>         | Sel        | 86     | 1     | 1   | 1    | 4/101/104 |
| 4F       | Keyboard RightArrow <sup>7</sup>       | Sel        | 89     | 1     | 1   | 1    | 4/101/104 |
| 50       | Keyboard LeftArrow <sup>7</sup>        | Sel        | 79     | 1     | 1   | 1    | 4/101/104 |
| 51       | Keyboard DownArrow <sup>7</sup>        | Sel        | 84     | 1     | 1   | 1    | 4/101/104 |
| 52       | Keyboard UpArrow <sup>7</sup>          | Sel        | 83     | 1     | 1   | 1    | 4/101/104 |
| 53       | Keypad Num Lock and Clear <sup>6</sup> | Sel        | 90     | 1     | 1   | 1    | 4/101/104 |
| 54       | Keypad / <sup>7</sup>                  | Sel        | 95     | 1     | 1   | 1    | 4/101/104 |
| 55       | Keypad *                               | Sel        | 100    | 1     | 1   | 1    | 4/101/104 |
| 56       | Keypad -                               | Sel        | 105    | 1     | 1   | 1    | 4/101/104 |
| 57       | Keypad +                               | Sel        | 106    | 1     | 1   | 1    | 4/101/104 |
| 58       | Keypad ENTER <sup>3</sup>              | Sel        | 108    | 1     | 1   | 1    | 4/101/104 |
| 59       | Keypad 1 and End                       | Sel        | 93     | 1     | 1   | 1    | 4/101/104 |
| 5A       | Keypad 2 and Down Arrow                | Sel        | 98     | 1     | 1   | 1    | 4/101/104 |
| 5B       | Keypad 3 and PageDn                    | Sel        | 103    | 1     | 1   | 1    | 4/101/104 |
| 5C       | Keypad 4 and Left Arrow                | Sel        | 92     | 1     | 1   | 1    | 4/101/104 |
| 5D       | Keypad 5                               | Sel        | 97     | 1     | 1   | 1    | 4/101/104 |
| 5E       | Keypad 6 and Right Arrow               | Sel        | 102    | 1     | 1   | 1    | 4/101/104 |
| 5F       | Keypad 7 and Home                      | Sel        | 91     | 1     | 1   | 1    | 4/101/104 |
| 60       | Keypad 8 and Up Arrow                  | Sel        | 96     | 1     | 1   | 1    | 4/101/104 |
| 61       | Keypad 9 and PageUp                    | Sel        | 101    | 1     | 1   | 1    | 4/101/104 |
| 62       | Keypad 0 and Insert                    | Sel        | 99     | 1     | 1   | 1    | 4/101/104 |

| Usage ID | Usage Name                                 | Usage Type | AT-101 | PC-AT | Mac | Unix | Boot      |
|----------|--------------------------------------------|------------|--------|-------|-----|------|-----------|
| 63       | Keypad . and Delete                        | Sel        | 104    | 1     | 1   | 1    | 4/101/104 |
| 64       | Keyboard Non-US $\and  ^{9,10}$            | Sel        | 45     | 1     | 1   | 1    | 4/101/104 |
| 65       | Keyboard Application <sup>11</sup>         | Sel        | 129    | 1     |     | 1    | 104       |
| 66       | Keyboard Power <sup>1</sup>                | Sel        |        |       | 1   | 1    |           |
| 67       | Keypad =                                   | Sel        |        |       | 1   |      |           |
| 68       | Keyboard F13                               | Sel        |        |       | 1   |      |           |
| 69       | Keyboard F14                               | Sel        |        |       | 1   |      |           |
| 6A       | Keyboard F15                               | Sel        |        |       | 1   |      |           |
| 6B       | Keyboard F16                               | Sel        |        |       |     |      |           |
| 6C       | Keyboard F17                               | Sel        |        |       |     |      |           |
| 6D       | Keyboard F18                               | Sel        |        |       |     |      |           |
| 6E       | Keyboard F19                               | Sel        |        |       |     |      |           |
| 6F       | Keyboard F20                               | Sel        |        |       |     |      |           |
| 70       | Keyboard F21                               | Sel        |        |       |     |      |           |
| 71       | Keyboard F22                               | Sel        |        |       |     |      |           |
| 72       | Keyboard F23                               | Sel        |        |       |     |      |           |
| 73       | Keyboard F24                               | Sel        |        |       |     |      |           |
| 74       | Keyboard Execute                           | Sel        |        |       |     | 1    |           |
| 75       | Keyboard Help                              | Sel        |        |       |     | 1    |           |
| 76       | Keyboard Menu                              | Sel        |        |       |     | 1    |           |
| 77       | Keyboard Select                            | Sel        |        |       |     | 1    |           |
| 78       | Keyboard Stop                              | Sel        |        |       |     | 1    |           |
| 79       | Keyboard Again                             | Sel        |        |       |     | 1    |           |
| 7A       | Keyboard Undo                              | Sel        |        |       |     | 1    |           |
| 7B       | Keyboard Cut                               | Sel        |        |       |     | 1    |           |
| 7C       | Keyboard Copy                              | Sel        |        |       |     | 1    |           |
| 7D       | Keyboard Paste                             | Sel        |        |       |     | 1    |           |
| 7E       | Keyboard Find                              | Sel        |        |       |     | 1    |           |
| 7F       | Keyboard Mute                              | Sel        |        |       |     | 1    |           |
| 80       | Keyboard Volume Up                         | Sel        |        |       |     | 1    |           |
| 81       | Keyboard Volume Down                       | Sel        |        |       |     | 1    |           |
| 82       | Keyboard Locking Caps Lock <sup>12</sup>   | Sel        |        |       |     | 1    |           |
| 83       | Keyboard Locking Num Lock <sup>12</sup>    | Sel        |        |       |     | 1    |           |
| 84       | Keyboard Locking Scroll Lock <sup>12</sup> | Sel        |        |       |     | 1    |           |
| 85       | Keypad Comma <sup>13</sup>                 | Sel        | 107    |       |     |      |           |
| 86       | Keypad Equal Sign <sup>14</sup>            | Sel        |        |       |     | 1    |           |
| 87       | Keyboard International1 <sup>15,16</sup>   | Sel        | 56     |       |     |      |           |
| 88       | Keyboard International <sup>217</sup>      | Sel        |        |       |     |      |           |
| 89       | Keyboard International3 <sup>18</sup>      | Sel        |        |       |     |      |           |
| 85<br>8A | Keyboard International <sup>419</sup>      | Sel        |        |       |     |      |           |

| Usage ID | Usage Name                             | Usage Type | AT-101 | PC-AT | Mac | Unix | Boot |
|----------|----------------------------------------|------------|--------|-------|-----|------|------|
| 8B       | Keyboard International5 <sup>20</sup>  | Sel        |        |       |     |      |      |
| 8C       | Keyboard International6 <sup>21</sup>  | Sel        |        |       |     |      |      |
| 8D       | Keyboard International <sup>722</sup>  | Sel        |        |       |     |      |      |
| 8E       | Keyboard International8 <sup>23</sup>  | Sel        |        |       |     |      |      |
| 8F       | Keyboard International9 <sup>23</sup>  | Sel        |        |       |     |      |      |
| 90       | Keyboard LANG1 <sup>24</sup>           | Sel        |        |       |     |      |      |
| 91       | Keyboard LANG2 <sup>25</sup>           | Sel        |        |       |     |      |      |
| 92       | Keyboard LANG3 <sup>26</sup>           | Sel        |        |       |     |      |      |
| 93       | Keyboard LANG4 <sup>27</sup>           | Sel        |        |       |     |      |      |
| 94       | Keyboard LANG5 <sup>28</sup>           | Sel        |        |       |     |      |      |
| 95       | Keyboard LANG6 <sup>29</sup>           | Sel        |        |       |     |      |      |
| 96       | Keyboard LANG7 <sup>29</sup>           | Sel        |        |       |     |      |      |
| 97       | Keyboard LANG8 <sup>29</sup>           | Sel        |        |       |     |      |      |
| 98       | Keyboard LANG9 <sup>29</sup>           | Sel        |        |       |     |      |      |
| 99       | Keyboard Alternate Erase <sup>30</sup> | Sel        |        |       |     |      |      |
| 9A       | Keyboard SysReq/Attention <sup>7</sup> | Sel        |        |       |     |      |      |
| 9B       | Keyboard Cancel                        | Sel        |        |       |     |      |      |
| 90       | Keyboard Clear                         | Sel        |        |       |     |      |      |
| 9D       | Keyboard Prior                         | Sel        |        |       |     |      |      |
| 9E       | Keyboard Return                        | Sel        |        |       |     |      |      |
| 9F       | Keyboard Separator                     | Sel        |        |       |     |      |      |
| A0       | Keyboard Out                           | Sel        |        |       |     |      |      |
| A1       | Keyboard Oper                          | Sel        |        |       |     |      |      |
| A2       | Keyboard Clear/Again                   | Sel        |        |       |     |      |      |
| A3       | Keyboard CrSel/Props                   | Sel        |        |       |     |      |      |
| A4       | Keyboard ExSel                         | Sel        |        |       |     |      |      |
| A5-AF    | Reserved                               |            |        |       |     |      |      |
| B0       | Keypad 00                              | Sel        |        |       |     |      |      |
| B1       | Keypad 000                             | Sel        |        |       |     |      |      |
| B2       | Thousands Separator <sup>31</sup>      | Sel        |        |       |     |      |      |
| B3       | Decimal Separator <sup>31</sup>        | Sel        |        |       |     |      |      |
| B4       | Currency Unit <sup>32</sup>            | Sel        |        |       |     |      |      |
| B5       | Currency Sub-unit <sup>32</sup>        | Sel        |        |       |     |      |      |
| B6       | Keypad (                               | Sel        |        |       |     |      |      |
| B7       | Keypad )                               | Sel        |        |       |     |      |      |
| B8       | Keypad {                               | Sel        |        |       |     |      |      |
| B9       | Keypad }                               | Sel        |        |       |     |      |      |
| BA       | Keypad Tab                             | Sel        |        |       |     |      |      |
| BB       | Keypad Backspace                       | Sel        |        |       |     |      |      |

| Usage ID | Usage Name                         | Usage Type | AT-101 | PC-AT | Mac    | Unix   | Boot      |
|----------|------------------------------------|------------|--------|-------|--------|--------|-----------|
| BC       | Keypad A                           | Sel        |        |       |        |        |           |
| BD       | Keypad B                           | Sel        |        |       |        |        |           |
| BE       | Keypad C                           | Sel        |        |       |        |        |           |
| BF       | Keypad D                           | Sel        |        |       |        |        |           |
| C0       | Keypad E                           | Sel        |        |       |        |        |           |
| C1       | Keypad F                           | Sel        |        |       |        |        |           |
| C2       | Keypad XOR                         | Sel        |        |       |        |        |           |
| C3       | Keypad ^                           | Sel        |        |       |        |        |           |
| C4       | Keypad %                           | Sel        |        |       |        |        |           |
| C5       | Keypad <                           | Sel        |        |       |        |        |           |
| C6       | Keypad >                           | Sel        |        |       |        |        |           |
| C7       | Keypad &                           | Sel        |        |       |        |        |           |
| C8       | Keypad &&                          | Sel        |        |       |        |        |           |
| C9       | Keypad                             | Sel        |        |       |        |        |           |
| CA       | Keypad                             | Sel        |        |       |        |        |           |
| СВ       | Keypad :                           | Sel        |        |       |        |        |           |
| СС       | Keypad #                           | Sel        |        |       |        |        |           |
| CD       | Keypad Space                       | Sel        |        |       |        |        |           |
| CE       | Keypad @                           | Sel        |        |       |        |        |           |
| CF       | Keypad !                           | Sel        |        |       |        |        |           |
| DØ       | Keypad Memory Store                | Sel        |        |       |        |        |           |
| D1       | Keypad Memory Recall               | Sel        |        |       |        |        |           |
| D2       | Keypad Memory Clear                | Sel        |        |       |        |        |           |
| D3       | Keypad Memory Add                  | Sel        |        |       |        |        |           |
| D4       | Keypad Memory Subtract             | Sel        |        |       |        |        |           |
| D5       | Keypad Memory Multiply             | Sel        |        |       |        |        |           |
| D6       | Keypad Memory Divide               | Sel        |        |       |        |        |           |
| D7       | Keypad +/-                         | Sel        |        |       |        |        |           |
| D8       | Keypad Clear                       | Sel        |        |       |        |        |           |
| D9       | Keypad Clear Entry                 | Sel        |        |       |        |        |           |
| DA       | Keypad Binary                      | Sel        |        |       |        |        |           |
| DB       | Keypad Octal                       | Sel        |        |       |        |        |           |
| DC       | Keypad Decimal                     | Sel        |        |       |        |        |           |
| DD       | Keypad Hexadecimal                 | Sel        |        |       |        |        |           |
| DE-DF    | Reserved                           |            |        |       |        |        |           |
| E0       | Keyboard LeftControl               | DV         | 58     | 1     | 1      | 1      | 4/101/104 |
| E1       | Keyboard LeftShift                 | DV         | 44     | 1     | 1      | 1      | 4/101/104 |
| E2       | Keyboard LeftAlt                   | DV         | 60     | 1     | 1      | 1      | 4/101/104 |
| E3       | Keyboard Left GUI <sup>11,33</sup> | DV         | 127    | 1     | 1      | 1      | 104       |
| E4       | Keyboard RightControl              | DV         | 64     | · ·   | ·<br>· | ·<br>· | 101/104   |

| Usage ID | Usage Name                          | Usage Type | AT-101 | PC-AT | Mac | Unix | Boot      |
|----------|-------------------------------------|------------|--------|-------|-----|------|-----------|
| E5       | Keyboard RightShift                 | DV         | 57     | 1     | 1   | 1    | 4/101/104 |
| E6       | Keyboard RightAlt                   | DV         | 62     | 1     | 1   | 1    | 101/104   |
| E7       | Keyboard Right GUI <sup>11,34</sup> | DV         | 128    | 1     | 1   | 1    | 104       |
| E8-FFFF  | Reserved                            |            |        |       |     |      |           |

 $^{2}$ Typically remapped for other languages in the host system.

 $^3\mathrm{Keyboard}$  Enter and Keypad Enter generate different Usage codes.

<sup>4</sup>Backs up the cursor one position, deleting a character as it goes.

<sup>5</sup>Typical language mappings: US: \|Belg:  $\mu$  `£French Canadian: <}>Danish: '\* Dutch: <>French: \* $\mu$  German: # 'Italian: ù \$LatinAmerica: } `] Norwegian: , \* Spain: }Ç Swedish: , \* Swiss: \$ £UK: #~

<sup>6</sup>Implemented as a non-locking key; sent as member of an array.

 $^{7}$ Usage of keys is not modified by the state of the Control, Alt, Shift or Num Lock keys. That is, a key does not send extra codes to compensate for the state of any Control, Alt, Shift or Num Lock keys.

<sup>8</sup>Deletes one character without changing position.

 $^{9}$ Typical language mappings: Belg: </>French Canadian: <\*>Danish: </>Dutch: ]|[French: <>German: <|>Italian: <>LatinAmerica: <>Norwegian: <>Spain: <>Swedish: <|>Swiss: <>UK: \|Brazil: \|

 $^{10}\mathrm{Typically}$  near the Left-Shift key in AT-102 implementations.

<sup>11</sup>Windows key for Windows 95, and Compose.

 $^{12}$ Implemented as a locking key; sent as a toggle button. Available for legacy support; however, most systems should use the non-locking version of this key.

 $^{13}$ Keypad Comma is the appropriate usage for the Brazilian keypad period (.) key. This represents the closest possible match, and system software should do the correct mapping based on the current locale setting.

 $^{14}\mathrm{Used}$  on AS/400 keyboards.

 $^{15}\mathrm{See}$  additional footnotes below

 $^{16}$ Keyboard International1 should be identified via footnote as the appropriate usage for the Brazilian forward-slash (/) and question-mark (?) key. This usage should also be renamed to either "Keyboard Non-US / and ?" or to "Keyboard International1" now that it's become clear that it does not only apply to Kanji keyboards anymore.

<sup>17</sup>See additional footnotes below

 $^{18}{\rm See}$  additional footnotes below

 $^{19}$ See additional footnotes below

<sup>20</sup>See additional footnotes below

<sup>21</sup>See additional footnotes below

 $^{22}{\rm Toggle}$  Double-Byte/Single-Byte mode.

 $^{24}$ Hangul/English toggle key. This usage is used as an input method editor control key on a Korean language keyboard.

 $^{25}$ Hanja conversion key. This usage is used as an input method editor control key on a Korean language keyboard.

 $^{26}\mathrm{Defines}$  the Katakana key for Japanese USB word-processing keyboards.

 $^{27}\mathrm{Defines}$  the Hiragana key for Japanese USB word-processing keyboards.

 $^{28} \mathrm{Defines}$  the Zenkaku/Hankaku key for Japanese USB word-processing keyboards.

<sup>29</sup>Reserved for language-specific functions, such as Front End Processors and Input Method Editors.

 $^{30}\text{Example},$  Erase-Eaze<sup>TM</sup> key.

 $^{31}$ The symbol displayed will depend on the current locale settings of the operating system. For example, the US thousands separator would be a comma, and the decimal separator would be a period.

 $^{32}$ The symbol displayed will depend on the current locale settings of the operating system. For example the US currency unit would be \$ and the sub-unit would be ¢.

<sup>33</sup>Windowing environment key, examples are Microsoft Left Win key, Mac Left Apple key, Sun Left Meta key

<sup>34</sup>Windowing environment key, examples are Microsoft®RIGHT WIN key, Macintosh®RIGHT APPLE key, Sun®RIGHT META key.

<sup>&</sup>lt;sup>1</sup>Reserved for typical keyboard status or keyboard errors. Sent as a member of the keyboard array. Not a physical key.

 $<sup>^{23}</sup>$  Undefined, available for other Front End Language Processors.

| Note | AT-104      | DOS/V-109 (suggested) | PC98 (suggested) |
|------|-------------|-----------------------|------------------|
| 15   | No Function |                       | ろ                |
| 17   | No Function | カタカナ<br>ひら<br>がな      | かな               |
| 18   | No Function | І Г<br>¥ —            | ┃<br>¥           |
| 19   | No Function | 前候補<br>変換             | XFER             |
| 20   | No Function | 無変換                   | NFER             |
| 21   | No Function | No Function           | ,<br>(カソマ)       |

# 11 LED Page (**0x08**)

An LED or indicator is implemented as an On/Off Control (OOC) using the *Single button toggle* mode, where a value of 1 will turn on the indicator, and a value of 0 will turn it off. The exceptions are described below.

| Usage ID | Usage Name              | Usage Types | Section |  |
|----------|-------------------------|-------------|---------|--|
| 00       | Undefined               |             |         |  |
| 01       | Num Lock                | OOC         | 11.1    |  |
| 02       | Caps Lock               | OOC         | 11.1    |  |
| 03       | Scroll Lock             | OOC         | 11.1    |  |
| 04       | Compose                 | OOC         | 11.1    |  |
| 05       | Kana                    | OOC         | 11.1    |  |
| 06       | Power                   | OOC         | 11.6    |  |
| 07       | Shift                   | OOC         | 11.1    |  |
| 08       | Do Not Disturb          | OOC         | 11.2    |  |
| 09       | Mute                    | OOC         | 11.3    |  |
| 0A       | Tone Enable             | OOC         | 11.3    |  |
| 0B       | High Cut Filter         | OOC         | 11.3    |  |
| 0C       | Low Cut Filter          | OOC         | 11.3    |  |
| 0D       | Equalizer Enable        | OOC         | 11.3    |  |
| 0E       | Sound Field On          | OOC         | 11.3    |  |
| 0F       | Surround On             | OOC         | 11.3    |  |
| 10       | Repeat                  | OOC         | 11.3    |  |
| 11       | Stereo                  | OOC         | 11.3    |  |
| 12       | Sampling Rate Detect    | OOC         | 11.3    |  |
| 13       | Spinning                | OOC         | 11.4    |  |
| 14       | CAV                     | OOC         | 11.3    |  |
| 15       | CLV                     | OOC         | 11.3    |  |
| 16       | Recording Format Detect | OOC         | 11.4    |  |
| 17       | Off-Hook                | OOC         | 11.2    |  |
| 18       | Ring                    | OOC         | 11.2    |  |
| 19       | Message Waiting         | OOC         | 11.2    |  |
| 1A       | Data Mode               | OOC         | 11.2    |  |
| 1B       | Battery Operation       | OOC         | 11.6    |  |
| 1C       | Battery OK              | OOC         | 11.6    |  |
| 1D       | Battery Low             | OOC         | 11.6    |  |
| 1E       | Speaker                 | OOC         | 11.2    |  |
| 1F       | Head Set                | OOC         | 11.2    |  |
| 20       | Hold                    | OOC         | 11.2    |  |
| 21       | Microphone              | OOC         | 11.2    |  |
| 22       | Coverage                | OOC         | 11.2    |  |
| 23       | Night Mode              | OOC         | 11.2    |  |
| 24       | Send Calls              | 000         | 11.2    |  |
| 25       | Call Pickup             | 000         | 11.2    |  |

| 26                                     | Conference                                                                                                    | OOC                                          | 11.2                                                                               |
|----------------------------------------|----------------------------------------------------------------------------------------------------|----------------------------------------------|------------------------------------------------------------------------------------|
| 27                                     | Stand-by                                                                                                    | OOC                                          | 11.6                                                                               |
| 28                                     | Camera On                                                                                                    | OOC                                          | 11.3                                                                               |
| 29                                     | Camera Off                                                                                                    | OOC                                          | 11.3                                                                               |
| 2A                                     | On-Line                                                                                                    | OOC                                          | 11.6                                                                               |
| 2B                                     | Off-Line                                                                                                    | OOC                                          | 11.6                                                                               |
| 2C                                     | Busy                                                                                                    | OOC                                          | 11.6                                                                               |
| 2D                                     | Ready                                                                                                    | OOC                                          | 11.6                                                                               |
| 2E                                     | Paper-Out                                                                                                    | OOC                                          | 11.5                                                                               |
| 2F                                     | Paper-Jam                                                                                                    | OOC                                          | 11.5                                                                               |
| 30                                     | Remote                                                                                                    | OOC                                          | 11.6                                                                               |
| 31                                     | Forward                                                                                                    | OOC                                          | 11.4                                                                               |
| 32                                     | Reverse                                                                                                    | OOC                                          | 11.4                                                                               |
| 33                                     | Stop                                                                                                    | OOC                                          | 11.4                                                                               |
| 34                                     | Rewind                                                                                                    | OOC                                          | 11.4                                                                               |
| 35                                     | Fast Forward                                                                                                    | OOC                                          | 11.4                                                                               |
| 36                                     | Play                                                                                                    | OOC                                          | 11.4                                                                               |
| 37                                     | Pause                                                                                                    | OOC                                          | 11.4                                                                               |
| 38                                     | Record                                                                                                    | OOC                                          | 11.4                                                                               |
| 39                                     | Error                                                                                                    | OOC                                          | 11.6                                                                               |
| 3A                                     | Usage Selected Indicator                                                                                                    | US                                           | 11.6                                                                               |
| 3B                                     | Usage In Use Indicator                                                                                                    | US                                           | 11.6                                                                               |
| 3C                                     | Usage Multi Mode Indicator                                                                                                    | UM                                           | 11.6                                                                               |
| 3D                                     | Indicator On                                                                                                    | Sel                                          | 11.6                                                                               |
| 3E                                     | Indicator Flash                                                                                                    | Sel                                          | 11.6                                                                               |
| 3F                                     | Indicator Slow Blink                                                                                                    | Sel                                          | 11.6                                                                               |
| 40                                     | Indicator Fast Blink                                                                                                    | Sel                                          | 11.6                                                                               |
| 41                                     | Indicator Off                                                                                                    | Sel                                          | 11.6                                                                               |
| 42                                     | Flash On Time                                                                                                    | DV                                           | 11.6                                                                               |
| 43                                     | Slow Blink On Time                                                                                                    | DV                                           | 11.6                                                                               |
| 44                                     | Slow Blink Off Time                                                                                                    | DV                                           | 11.6                                                                               |
| 45                                     | Fast Blink On Time                                                                                                    | DV                                           | 11.6                                                                               |
| 46                                     | Fast Blink Off Time                                                                                                    | DV                                           | 11.6                                                                               |
| 47                                     | 1000 2000 001 1000                                                                                                    |                                              |                                                                                    |
| 47                                     | Usage Indicator Color                                                                                                    | UM                                           | 11.6                                                                               |
| 47<br>48                               |                                                                                                    |                                              | 11.6<br>11.6                                                                       |
|                                        | Usage Indicator Color                                                                                                    | UM                                           |                                                                                    |
| 48                                     | Usage Indicator Color           Indicator Red                                                                                                    | UM<br>Sel                                    | 11.6                                                                               |
| 48<br>49                               | Usage Indicator Color         Indicator Red         Indicator Green                                                                                                    | UM<br>Sel<br>Sel                             | 11.6<br>11.6                                                                       |
| 48<br>49<br>4A                         | Usage Indicator Color         Indicator Red         Indicator Green         Indicator Amber                                                                                                    | UM<br>Sel<br>Sel<br>Sel                      | 11.6<br>11.6<br>11.6                                                               |
| 48<br>49<br>4A<br>4B                   | Usage Indicator Color         Indicator Red         Indicator Green         Indicator Amber         Generic Indicator                                                                                    | UM<br>Sel<br>Sel<br>Sel<br>OOC               | 11.6         11.6         11.6         11.6         11.6                           |
| 48<br>49<br>4A<br>4B<br>4C             | Usage Indicator Color         Indicator Red         Indicator Green         Indicator Amber         Generic Indicator         System Suspend                                                             | UM<br>Sel<br>Sel<br>Sel<br>OOC<br>OOC        | 11.6       11.6       11.6       11.6       11.6       11.6                        |
| 48<br>49<br>4A<br>4B<br>4C<br>4D       | Usage Indicator ColorIndicator RedIndicator GreenIndicator AmberGeneric IndicatorSystem SuspendExternal Power Connected                                                                                  | UM<br>Sel<br>Sel<br>OOC<br>OOC<br>OOC        | 11.6         11.6         11.6         11.6         11.6         11.6         11.6 |
| 48<br>49<br>4A<br>4B<br>4C<br>4D<br>4E | Usage Indicator Color         Indicator Red         Indicator Green         Indicator Amber         Generic Indicator         System Suspend         External Power Connected         Indicator Blue [6] | UM<br>Sel<br>Sel<br>OOC<br>OOC<br>OOC<br>Sel | 11.6         11.6         11.6         11.6         11.6         11.6         11.6 |

| 52      | RGB LED [6]           | CL   | 11.7 |
|---------|-----------------------|------|------|
| 53      | Red LED Channel [6]   | DV   | 11.7 |
| 54      | Blue LED Channel [6]  | DV   | 11.7 |
| 55      | Green LED Channel [6] | DV   | 11.7 |
| 56      | LED Intensity [6]     | DV   | 11.7 |
| 57-5F   | Reserved              |      |      |
| 60      | Player Indicator [29] | NAry | 11.8 |
| 61      | Player 1 [29]         | Sel  | 11.8 |
| 62      | Player 2 [29]         | Sel  | 11.8 |
| 63      | Player 3 [29]         | Sel  | 11.8 |
| 64      | Player 4 [29]         | Sel  | 11.8 |
| 65      | Player 5 [29]         | Sel  | 11.8 |
| 66      | Player 6 [29]         | Sel  | 11.8 |
| 67      | Player 7 [29]         | Sel  | 11.8 |
| 68      | Player 8 [29]         | Sel  | 11.8 |
| 69-FFFF | Reserved              |      |      |
|         |                       |      |      |

Table 11.1: LED Page

Note: The Usage Selected Indicator, Usage In Use Indicator, and Usage Multi Mode Indicator usages can change the usage type of the usage(s) that they contain.

## 11.1 Keyboard Indicators

| Usage Name  | Usage Type | Description                                   |
|-------------|------------|-----------------------------------------------|
| Num Lock    | OOC        | Indicates that Number Lock is enabled.        |
| Caps Lock   | OOC        | Indicates that Capital Lock is enabled.       |
| Scroll Lock | OOC        | Indicates that Scroll Lock is enabled.        |
| Compose     | OOC        | Indicates that composition mode is enabled.   |
| Kana        | OOC        | Indicates that Kana mode is enabled.          |
| Shift       | OOC        | Indicates that the Shift function is enabled. |

### 11.2 Telephony Indicators

| Usage Name         | Usage Type | Description                                                                                                    |
|--------------------|------------|----------------------------------------------------------------------------------------------------|
| Do Not Disturb     | OOC        | (Phone) Indicates that the phone is not accepting incoming calls.                                                                                                    |
| Off-Hook           | OOC        | (Phone) Indicates that the handset is off-hook.                                                                                                    |
| Ring               | OOC        | (Phone) Indicates visually that a phone is ringing.                                                                                                    |
| Message<br>Waiting | OOC        | (Phone, answering machine) Indicates that a message has been recorded and has<br>not yet been heard.                                                                                               |
| Data Mode          | OOC        | (Phone) Indicates that the phone is in a mode that transfers data (rather than voice).                                                                                                    |
| Speaker            | OOC        | (Phone) Indicates that the phone is using the speaker/microphone instead of a handset or headset.                                                                                                  |
| Head Set           | OOC        | (Phone) Indicates that the phone is using the headset instead of a handset or speaker/microphone.                                                                                                  |
| Hold               | OOC        | (Phone) Indicates that the caller is on hold.                                                                                                    |
| Microphone         | OOC        | (Phone) Indicates that the microphone has been muted.                                                                                                    |
| Coverage           | OOC        | (Phone) Indicates that incoming calls are forwarded to a covering station.                                                                                                    |
| Night Mode         | OOC        | (Phone) Indicates that the phone is in after-hours mode.                                                                                                    |
| Send Calls         | OOC        | (Phone) Indicates that incoming calls are forwarded to another station.                                                                                                    |
| Call Pickup        | OOC        | (Phone) Indicates that a call in the user's pickup group has been accepted. Pickup groups associate phones in an area. They allow a ringing phone to be picked up by any other phone in the group. |
| Conference         | OOC        | (Phone) Indicates that the phone is in conference call mode.                                                                                                    |

### 11.3 Consumer Indicators

| Usage Name              | Usage Type | Description                                                                   |
|-------------------------|------------|-------------------------------------------------------------------------------|
| Mute                    | OOC        | Indicates that amplifier audio output is shut off.                            |
| Tone Enable             | OOC        | Indicates that tone controls are functional.                                  |
| High Cut Filter         | OOC        | Indicates that the high cut filter is enabled.                                |
| Low Cut Filter          | OOC        | Indicates that the low cut filter is enabled.                                 |
| Equalizer<br>Enable     | OOC        | Indicates that tone shape processing is active.                               |
| Sound Field On          | OOC        | Indicates that DSP processing is active.                                      |
| Surround On             | OOC        | Indicates that surround channel information is being decoded.                 |
| Repeat                  | OOC        | Indicates that the playback device is in repeat mode.                         |
| Stereo                  | OOC        | Indicates that the signal currently being received by the tuner is in stereo. |
| Sampling Rate<br>Detect | OOC        | Indicates that a digital audio signal has been detected.                      |
| CAV                     | OOC        | Indicates that the video disc media is in Constant Angular Velocity format.   |
| CLV                     | OOC        | Indicates that the video disc media is in Constant Linear Velocity format.    |
| Camera On               | OOC        | Indicates that the camera is recording images.                                |
| Camera Off              | OOC        | Indicates that the camera is powered but not recording images.                |

## 11.4 Media Transport Indicators

| Usage Name                 | Usage Type | Description                                                                                                    |  |
|----------------------------|------------|----------------------------------------------------------------------------------------------------|--|
| Spinning                   | OOC        | Indicates that disc media is up to the speed required for playback/read.                                                             |  |
| Recording<br>Format Detect | OOC        | Indicates that a valid recording format has been detected.                                                                           |  |
| Stop                       | OOC        | Indicates that a device's media transport mechanism has been disengaged.                                                             |  |
| Forward                    | OOC        | Indicates that a device's media transport mechanism or a device is in forward mode.                                                  |  |
| Reverse                    | OOC        | Indicates that a device's media transport mechanism or a device is in reverse mode.                                                  |  |
| Rewind                     | OOC        | Indicates that a device's media transport mechanism is in rewind mode.                                                               |  |
| Fast Forward               | OOC        | Indicates that a device's media transport mechanism is in fast forward mode.                                                         |  |
| Play                       | OOC        | Indicates that a device's media transport mechanism is in playback mode. This indicator may also be true when a device is recording. |  |
| Pause                      | OOC        | Indicates that a device's media transport mechanism has been paused while playing back or recording.                                 |  |

### 11.5 Printer Indicators

| Usage Name | Usage Type | Description                                                                                  |
|------------|------------|----------------------------------------------------------------------------------------------|
| Paper-Out  | OOC        | Indicates that the device is out of paper.                                                   |
| Paper-Jam  | OOC        | Indicates that a paper jam has occurred in the device and operator intervention is required. |

### 11.6 General Device Indicators

| Usage Name                                 | Usage Type | Description                                                                                                    |  |
|--------------------------------------------|------------|----------------------------------------------------------------------------------------------------|--|
| Power                                      | OOC        | Indicates that the device is powered.                                                                                                    |  |
| Stand-by                                   | OOC        | Indicates that the device is in standby mode.                                                                                                    |  |
| On-Line                                    | OOC        | Indicates that the device is online.                                                                                                    |  |
| Off-Line                                   | OOC        | Indicates that the device is offline.                                                                                                    |  |
| Busy                                       | OOC        | Indicates that the device is busy executing operations.                                                                                                    |  |
| Ready                                      | OOC        | Indicates that the device is ready to execute operations.                                                                                                    |  |
| Remote                                     | OOC        | Indicates that the device is being controlled remotely.                                                                                                    |  |
| Error                                      | OOC        | Indicates that an error has occurred on the device.                                                                                                    |  |
| Battery Operation                          | OOC        | Indicates that the device is currently battery powered.                                                                                                    |  |
| Battery OK                                 | OOC        | Indicates that the battery is in a nominal charge state.                                                                                                    |  |
| Battery Low                                | OOC        | Indicates that the battery is in a low charge state.                                                                                                    |  |
| Usage Selected Indicator                   | US         | This collection allows the usages that it contains to be associated with a visual output (an LED) that indicates whether a control identified by the usage is selected. <b>Usage Selected Indicator</b> is a 1-bit field where 1 is selected and 0 is not selected. All usages found in this collection will be treated as On/Off Controls (OOC).               |  |
| Usage In Use Indicator                     | US         | This collection allows the usages that it contains to be associated with a visual output (an LED) that indicates whether a control identified by the usage is in use. <b>Usage In Use Indicator</b> is a 1-bit field where 1 is in use and 0 is not in use. All usages found in this collection will be treated as On/Off Controls (OOC).                       |  |
| Usage Multi Mode<br>Indicator <sup>1</sup> | UM         | This usage names a logical collection which must be contained in<br>another collection. The usage attached to the encompassing collection<br>is then identified as an indicator that supports multiple illumination<br>modes. In this collection one or more of the following Indicator<br>selectors will be found: On, Flash, Slow Blink, Fast Blink, and Off. |  |
| Indicator On                               | Sel        | Light indicator continuously.                                                                                                    |  |
| Indicator Flash                            | Sel        | Single, momentary illumination of indicator.                                                                                                    |  |
| Indicator Slow Blink                       | Sel        | Continuous flashing of the indicator at a slow rate.                                                                                                    |  |
| Indicator Fast Blink                       | Sel        | Continuous flashing of the indicator at a fast rate.                                                                                                    |  |
| Indicator Off                              | Sel        | Turn indicator illumination off.                                                                                                    |  |
| Flash On Time                              | DV         | Duration that the indicator is illuminated in flash mode.                                                                                                    |  |
| Slow Blink On Time                         | DV         | Duration that the indicator is illuminated in slow blink mode.                                                                                                    |  |
| Slow Blink Off Time                        | DV         | Duration that the indicator is off in slow blink mode.                                                                                                    |  |
| Fast Blink On Time                         | DV         | Duration that the indicator is illuminated in fast blink mode.                                                                                                    |  |
| Fast Blink Off Time                        | DV         | Duration that the indicator is off in fast blink mode.                                                                                                    |  |
| Usage Indicator $\operatorname{Color}^1$   | UM         | This collection allows the usage that contains it to be an indicator<br>that supports multiple colors. All usages found in this collection will be<br>treated as a Selectors (Sel) where one or more of the following Indicator<br>selectors will be found: Indicator Off, Red, Green, and Amber.                                                               |  |
| Indicator Red                              | Sel        | Indicator color set to Red.                                                                                                    |  |
| Indicator Green                            | Sel        | Indicator color set to Green.                                                                                                    |  |
| Indicator Amber                            | Sel        | Indicator color set to Amber. This is typically implemented by asserting Red and Green simultaneously.                                                                                                    |  |

| Generic Indicator        | OOC | This usage identifies an indicator that has no permanently assigned function.                                                                     |  |
|--------------------------|-----|----------------------------------------------------------------------------------------------------|--|
| System Suspend           | OOC | OC Indicates that the system is in a low power state, but is still power and retaining some context.                                              |  |
| External Power Connected | OOC | Indicates that a battery-operated system is connected to external power.                                                                          |  |
| Indicator Blue           | Sel | Indicator color set to Blue.                                                                                                    |  |
| Indicator Orange         | Sel | Indicator color set to Orange.                                                                                                    |  |
| Good Status              | OOC | Indicates that the device is operating within normal parameters.                                                                                  |  |
| Warning Status           | OOC | Indicates that the device is not operating within normal parameters,<br>but that the situation has not reached the level of an error (see Error). |  |

 $<sup>^{-1}</sup>$ An indicator can support Multi Mode features and multiple colors simultaneously. To tie these functions together, they can be wrapped in a logical collection where the usage that is attached to the collection defines the purpose of the control.

## 11.7 Multicolor (RGB) LED

| Usage Name        | Usage Type | Description                                                                                                    |
|-------------------|------------|----------------------------------------------------------------------------------------------------|
| RGB LED           | CL         | A collection of controls for a color mixing (i.e., RGB) LED. An RGB LED shall contain a red, green, and blue channel usage and may include an intensity usage.                             |
| Red LED Channel   | DV         | Control setting the intensity of the red channel of a color-mixed LED.                                                                                                    |
| Blue LED Channel  | DV         | Control setting the intensity of the blue channel of a color-mixed LED.                                                                                                    |
| Green LED Channel | DV         | Control setting the intentity of the green channel of a color-mixed LED.                                                                                                    |
| LED Intensity     | DV         | Control setting the overall intensity of a color-mixed LED. This control should<br>be represented as a percentage control using a logical minimum of zero and a<br>logical maximum of 100. |

### 11.8 Game Player Indicators

Game Player Indicators allow game controllers to have LEDs embedded that indicate which player the controller is assigned to. These LED usage definitions enable a more compatible and standardized game controller ecosystem.

| Usage Name       | Usage Type | Description                                                                                                    |
|------------------|------------|----------------------------------------------------------------------------------------------------|
| Player Indicator | NAry       | A collection usage for assigning a player to a game controller. Two or more<br>Player Selectors shall be included in the Named Array. |
| Player 1         | Sel        | Indicates that the game controller is assigned to player 1.                                                                           |
| Player 2         | Sel        | Indicates that the game controller is assigned to player 2.                                                                           |
| Player 3         | Sel        | Indicates that the game controller is assigned to player 3.                                                                           |
| Player 4         | Sel        | Indicates that the game controller is assigned to player 4.                                                                           |
| Player 5         | Sel        | Indicates that the game controller is assigned to player 5.                                                                           |
| Player 6         | Sel        | Indicates that the game controller is assigned to player 6.                                                                           |
| Player 7         | Sel        | Indicates that the game controller is assigned to player 7.                                                                           |
| Player 8         | Sel        | Indicates that the game controller is assigned to player 8.                                                                           |

## 12 Button Page (0x09)

The Button page is the first place an application should look for user selection controls. System graphical user interfaces typically employ a pointer and a set of hierarchical selectors to select, move and otherwise manipulate their environment. For these purposes the following assignment of significance can be applied to the Button usages:

- Button 1, Primary Button. Used for object selecting, dragging, and double click activation. On MacOS, this is the only button. Microsoft operating systems call this a logical left button, because it is not necessarily physically located on the left of the pointing device.
- Button 2, Secondary Button. Used by newer graphical user interfaces to browse object properties. Exposed by systems to applications that typically assign application-specific functionality.
- Button 3, Tertiary Button. Optional control. Exposed to applications, but seldom assigned functionality due to prevalence of two and one button devices.
- Buttons 4 255. As the button number increases, its significance as a selector decreases.

In many ways the assignment of button numbers is similar to the assignment of **Effort** in **Physical** descriptors. Button 1 would be used to define the button a finger rests on when the hand is in the *at rest* position, that is, virtually no effort is required by the user to activate the button. Button values increment as the finger has to stretch to reach a control. See Section 6.2.3, *Physical Descriptors* in the HID Specification for methods of further qualifying buttons.

| Usage ID | Usage Name                 | Usage Type |
|----------|----------------------------|------------|
| 00       | No Button Pressed          | See Note   |
| 01       | Button 1 (primary/trigger) | See Note   |
| 02       | Button 2 (secondary)       | See Note   |
| 03       | Button 3 (tertiary)        | See Note   |
| 04       | Button 4                   | See Note   |
|          |                            |            |
| FFFF     | Button 65535               | See Note   |

Table 12.1: Button Page

Note: Buttons can be defined as Selectors (Sel), On/Off Controls (OOC), Momentary Controls (MC) or One-Shot Controls (OSC) depending on the context of their declaration.

When defining buttons as selectors, Usage ID 0 is defined to indicate that no buttons are pressed. When declaring an array of buttons one can:

- Declare all buttons of interest, include the usage No Button Pressed, set the No NULL Position flag, and declare a Logical Minimum of 0.
- Only declare the buttons of interest, set the NULL State flag, and declare a **Logical Minimum** of 1. In this case the 0 value is out of range or NULL , and is interpreted as No Buttons Pressed.

In either case, by convention, a device that returns a value of 0 for an Array should be indicating that no button is pressed. Radio buttons are an exception to this rule because one button is always valid.

## 13 Ordinal Page (0x0A)

The Ordinal page allows multiple instances of a control or sets of controls to be declared without requiring individual enumeration in the native usage page. For example, it is not necessary to declare usages of Pointer 1, Pointer 2, and so forth on Section 4 Generic Desktop Page (0x01). When parsed, the ordinal instance number is, in essence, concatenated to the usages attached to the encompassing collection to create Pointer 1, Pointer 2, and so forth.

By convention, an Ordinal collection is placed inside the collection for which it is declaring multiple instances.

Instances do not have to be identical.

| Usage ID | Usage Name     | Usage Type |
|----------|----------------|------------|
| 00       | Reserved       |            |
| 01       | Instance 1     | UM         |
| 02       | Instance 2     | UM         |
| 03       | Instance 3     | UM         |
| 04       | Instance 4     | UM         |
|          |                |            |
| FFFF     | Instance 65535 | UM         |

Table 13.1: Ordinal Page

## 14 Telephony Device Page (0x0B)

This usage page defines the keytop and control usages for telephony devices. Note that in many cases usage definitions are intentionally vague, this is because it is assumed that the controls are interpreted by the telephone software application (PBX). For instance, one software implementation may allow the Park usage to hold the line open while waiting for the target number to go on-hook, while another implementation will allow the user to hang up and then ring the user back when the target number is available. Often recommendations are made so that users of USB telephones see consistent interfaces across multiple vendors, minimizing learning curves and frustration when dealing with new or multiple systems.

Indicators on a phone are handled by wrapping them in LED: Usage In Use Indicator and LED: Usage Selected Indicator usages. For example, a message-indicator LED would be identified by a Telephony: Message usage declared as a Feature or Output in a LED: Usage In Use Indicator collection.

| Usage ID | Usage Name          | Usage Types | Section |
|----------|---------------------|-------------|---------|
| 00       | Undefined           |             |         |
| 01       | Phone               | CA          | 14.1    |
| 02       | Answering Machine   | CA          | 14.1    |
| 03       | Message Controls    | CL          | 14.1    |
| 04       | Handset             | CL          | 14.1    |
| 05       | Headset             | CL          | 14.1    |
| 06       | Telephony Key Pad   | NAry        | 14.2    |
| 07       | Programmable Button | NAry        | 14.2    |
| 08-1F    | Reserved            |             |         |
| 20       | Hook Switch         | OOC         | 14.3    |
| 21       | Flash               | MC          | 14.3    |
| 22       | Feature             | OSC         | 14.3    |
| 23       | Hold                | OOC         | 14.3    |
| 24       | Redial              | OSC         | 14.3    |
| 25       | Transfer            | OSC         | 14.3    |
| 26       | Drop                | OSC         | 14.3    |
| 27       | Park                | OOC         | 14.3    |
| 28       | Forward Calls       | OOC         | 14.3    |
| 29       | Alternate Function  | MC          | 14.3    |
| 2A       | Line                | OSC/NAry    | 14.3    |
| 2B       | Speaker Phone       | OOC         | 14.3    |
| 2C       | Conference          | OOC         | 14.3    |
| 2D       | Ring Enable         | OOC         | 14.3    |
| 2E       | Ring Select         | OSC         | 14.3    |
| 2F       | Phone Mute          | OOC         | 14.3    |
| 30       | Caller ID           | MC          | 14.3    |
| 31       | Send                | OOC         | 14.3    |
| 32-4F    | Reserved            |             |         |
| 50       | Speed Dial          | OSC         | 14.4    |
| 51       | Store Number        | OSC         | 14.4    |
| 52       | Recall Number       | OSC         | 14.4    |
| 53       | Phone Directory     | OOC         | 14.4    |
| 54-6F    | Reserved            |             |         |

| 70     | Voice Mail                 | OOC | 14.5 |
|--------|----------------------------|-----|------|
| 71     | Screen Calls               | OOC | 14.5 |
| 72     | Do Not Disturb             | OOC | 14.5 |
| 73     | Message                    | OSC | 14.5 |
| 74     | Answer On/Off              | OOC | 14.5 |
| 75-8F  | Reserved                   |     |      |
| 90     | Inside Dial Tone           | MC  | 14.6 |
| 91     | Outside Dial Tone          | MC  | 14.6 |
| 92     | Inside Ring Tone           | MC  | 14.6 |
| 93     | Outside Ring Tone          | MC  | 14.6 |
| 94     | Priority Ring Tone         | MC  | 14.6 |
| 95     | Inside Ringback            | MC  | 14.6 |
| 96     | Priority Ringback          | MC  | 14.6 |
| 97     | Line Busy Tone             | MC  | 14.6 |
| 98     | Reorder Tone               | MC  | 14.6 |
| 99     | Call Waiting Tone          | MC  | 14.6 |
| 9A     | Confirmation Tone 1        | MC  | 14.6 |
| 9B     | Confirmation Tone 2        | MC  | 14.6 |
| 9C     | Tones Off                  | OOC | 14.6 |
| 9D     | Outside Ringback           | MC  | 14.6 |
| 9E     | Ringer                     | OOC | 14.6 |
| 9F-AF  | Reserved                   |     |      |
| B0     | Phone Key 0                | Sel | 14.2 |
| B1     | Phone Key 1                | Sel | 14.2 |
| B2     | Phone Key 2                | Sel | 14.2 |
| B3     | Phone Key 3                | Sel | 14.2 |
| B4     | Phone Key 4                | Sel | 14.2 |
| B5     | Phone Key 5                | Sel | 14.2 |
| B6     | Phone Key 6                | Sel | 14.2 |
| B7     | Phone Key 7                | Sel | 14.2 |
| B8     | Phone Key 8                | Sel | 14.2 |
| B9     | Phone Key 9                | Sel | 14.2 |
| BA     | Phone Key Star             | Sel | 14.2 |
| BB     | Phone Key Pound            | Sel | 14.2 |
| BC     | Phone Key A                | Sel | 14.2 |
| BD     | Phone Key B                | Sel | 14.2 |
| BE     | Phone Key C                | Sel | 14.2 |
| BF     | Phone Key D                | Sel | 14.2 |
| <br>C0 | Phone Call History Key [5] | Sel | 14.7 |
| C1     |                            | Sel | 14.7 |
|        | Phone Caller ID Key [5]    |     |      |
| C2     | Phone Settings Key [5]     | Sel | 14.7 |
| C3-EF  | Reserved                   |     |      |

| F0       | Host Control [5]                | OOC     | 14.8  |
|----------|---------------------------------|---------|-------|
| F1       | Host Available [5]              | OOC     | 14.8  |
| F2       | Host Call Active [5]            | OOC     | 14.8  |
| F3       | Activate Handset Audio [5]      | OOC     | 14.8  |
| F4       | Ring Type [5]                   | NAry    | 14.9  |
| F5       | Re-dialable Phone Number [5]    | OOC     | 14.9  |
| F6-F7    | Reserved                        |         |       |
| F8       | Stop Ring Tone [5]              | Sel     | 14.9  |
| F9       | PSTN Ring Tone [5]              | Sel     | 14.9  |
| FA       | Host Ring Tone [5]              | Sel     | 14.9  |
| FB       | Alert Sound Error [5]           | Sel     | 14.9  |
| FC       | Alert Sound Confirm [5]         | Sel     | 14.9  |
| FD       | Alert Sound Notification [5]    | Sel     | 14.9  |
| FE       | Silent Ring [5]                 | Sel     | 14.9  |
| FF-107   | Reserved                        |         |       |
| 108      | Email Message Waiting [5]       | OOC     | 14.8  |
| 109      | Voicemail Message Waiting [5]   | OOC     | 14.8  |
| 10A      | Host Hold [5]                   | OOC     | 14.8  |
| 10B-10F  | Reserved                        |         |       |
| 110      | Incoming Call History Count [5] | DV      | 14.10 |
| 111      | Outgoing Call History Count [5] | DV      | 14.10 |
| 112      | Incoming Call History [5]       | CL      | 14.10 |
| 113      | Outgoing Call History [5]       | CL      | 14.10 |
| 114      | Phone Locale [5]                | DV      | 14.8  |
| 115-13F  | Reserved                        |         |       |
| 140      | Phone Time Second [5]           | DV      | 14.9  |
| 141      | Phone Time Minute [5]           | DV      | 14.9  |
| 142      | Phone Time Hour [5]             | DV      | 14.9  |
| 143      | Phone Date Day [5]              | DV      | 14.9  |
| 144      | Phone Date Month [5]            | DV      | 14.9  |
| 145      | Phone Date Year [5]             | DV      | 14.9  |
| 146      | Handset Nickname [5]            | DV      | 14.9  |
| 147      | Address Book ID [5]             | DV      | 14.9  |
| 148-149  | Reserved                        |         |       |
| 14A      | Call Duration [5]               | DV      | 14.10 |
| 14B      | Dual Mode Phone                 | CA      | 14.8  |
| 14C-FFFF | Reserved                        | an Daga |       |

Table 14.1: Telephony Device Page

## 14.1 Telephony Devices

| Usage Name           | Usage Type | Description                                                                                                    |
|----------------------|------------|----------------------------------------------------------------------------------------------------|
| Phone                | CA         | An application-level collection that identifies a device containing telephone controls.                                      |
| Answering<br>Machine | CA         | An application level collection that identifies a device containing primarily voice<br>mail or answering machine controls.   |
| Dual Mode<br>Phone   | CA         | Top level collection of reports for a telephony device which can handle both standard PSTN phone and host based voice calls. |
| Message<br>Controls  | CL         | Usages related to voice mail controls.                                                                                       |
| Handset              | CL         | Usages related to the handle-shaped part of a telephone, containing the audio receiver and transmitter.                      |
| Headset              | CL         | Usages related to the telephone headset (headphones and microphone), containing the audio receiver and transmitter.          |

## 14.2 Telephony Key Pad Usages

| Usage Name             | Usage Type | Description                                                                                                    |  |
|------------------------|------------|----------------------------------------------------------------------------------------------------|--|
| Telephony<br>Key Pad   | NAry       | A collection usage for a standard telephony key pad (dial buttons 1 to 9, *, 0, and #). A Telephony Key Pad implies that the keytops are marked with a digit and associated alphabetic characters. This collection can also be used as a general-purpose 1 to 9 and 0 keypad. The Telephony Keypad collection contains the Phone Keypad selector usages.<br>The phone keypad is defined distinctly from a Generic Desktop:Keypad because of its unique keytop markings. All Phone Keys usages are defined as selectors (Sel). |  |
| Phone Key 0            | Sel        | Phone key digit 0 and Oper.                                                                                                    |  |
| Phone Key 1            | Sel        | Phone key digit 1.                                                                                                    |  |
| Phone Key 2            | Sel        | Phone key digit 2 and A, B, C.                                                                                                    |  |
| Phone Key 3            | Sel        | Phone key digit 3 and D, E, F.                                                                                                    |  |
| Phone Key 4            | Sel        | Phone key digit 4 and G, H, I.                                                                                                    |  |
| Phone Key 5            | Sel        | Phone key digit 5 and J, K, L.                                                                                                    |  |
| Phone Key 6            | Sel        | Phone key digit 6 and M, N, O.                                                                                                    |  |
| Phone Key 7            | Sel        | Phone key digit 7 and P, Q (optional), R, S.                                                                                                    |  |
| Phone Key 8            | Sel        | Phone key digit 8 and T, U, V.                                                                                                    |  |
| Phone Key 9            | Sel        | Phone key digit 9 and W, X, Y, Z (optional).                                                                                                    |  |
| Phone Key Star         | Sel        | Phone key Star (*).                                                                                                    |  |
| Phone Key<br>Pound     | Sel        | Phone key Pound $(\#)$ .                                                                                                    |  |
| Phone Key A            | Sel        | Phone key A                                                                                                    |  |
| Phone Key B            | Sel        | Phone key B                                                                                                    |  |
| Phone Key C            | Sel        | Phone key C                                                                                                    |  |
| Phone Key D            | Sel        | Phone key D                                                                                                    |  |
| Programmable<br>Button | NAry       | Programmable telephone buttons. This collection contains usages from the Button usage page. Programmable Buttons 1 through $n$ are represented by Button page usages 1 through n, respectively.                                                                                                    |  |

### 14.3 Call Control

| Usage Name            | Usage Type | Description                                                                                                    |  |
|-----------------------|------------|----------------------------------------------------------------------------------------------------|--|
| Hook Switch           | OOC        | Indicates that the handset is Off Hook. Hook Switch is a single bit where 1 is Off Hook.                                                                                                    |  |
| Flash                 | MC         | Generates a momentary On Hook condition to signal the application. Often used for alternate line selection.                                                                                                    |  |
| Feature               | OSC        | Selects operating feature.                                                                                                    |  |
| Hold                  | OOC        | Places current call on hold.                                                                                                    |  |
| Redial                | OSC        | Redials last number dialed.                                                                                                    |  |
| Transfer              | OSC        | Transfers call to another extension.                                                                                                    |  |
| Drop                  | OSC        | Disconnects the active call.                                                                                                    |  |
| Park                  | OOC        | Waits for free line.                                                                                                    |  |
| Forward Calls         | OOC        | Forwards calls to another number.                                                                                                    |  |
| Alternate<br>Function | MC         | A modifier key, similar to a Shift key, that provides an alternate function to be<br>selected on specific buttons. Pressing this button enables the alternate function<br>mapping. Pressing an alternate function key terminates alternate-function mode.                                                                                                    |  |
| Line                  | OSC/NAry   | Line selection. If the a the phone only supports a single line then the Line usa<br>is defined as an OSC usage type. If the phone supports multiple lines then the<br>Line usage can be defined as a NAry usage type, where the Line usage is appli-<br>to a Named Array collection. The Named Array collection contains Ordinal usa<br>selectors, where Ordinal Instances represent the respective line numbers. If a pho-<br>can support multiple lines active at once then the Report Count associated we<br>the array item can be greater than 1. |  |
| Speaker Phone         | OOC        | Enables speaker phone mode.                                                                                                    |  |
| Conference            | OOC        | Initiates conference call.                                                                                                    |  |
| Ring Enable           | OOC        | Enables ringer.                                                                                                    |  |
| Ring Select           | OSC        | Selects ring tone. Typically, the caller presses Ring Select, then presses a dial digit to select the tone.                                                                                                    |  |
| Phone Mute            | OOC        | Disables audio to the called person. The caller can still hear the incoming audio.                                                                                                    |  |
| Caller ID             | MC         | Displays ID of caller.                                                                                                    |  |
| Send                  | MC         | This indicates that the user has completed entering digits and is ready to begin<br>routing the phone call. Note that this feature will NOT be used to alternate line<br>selection as this is the functionality of the flash button. It should not be used to<br>end the call either, as this is the function of the hook switch.                                                                                                    |  |

## 14.4 Speed Dial Controls

| Usage Name         | Usage Type | Description                           |
|--------------------|------------|---------------------------------------|
| Speed Dial         | OSC        | Initiates speed dial operation.       |
| Store Number       | OSC        | Saves speed dial number.              |
| Recall Number      | OSC        | Recalls speed dial number on display. |
| Phone<br>Directory | OOC        | Displays phone directory.             |

### 14.5 Voice Mail Controls

| Usage Name     | Usage Type | Description                                                                                                    |  |
|----------------|------------|----------------------------------------------------------------------------------------------------|--|
| Voice Mail     | OOC        | Enters voice mail application.                                                                                                |  |
| Screen Calls   | OOC        | Disables audio to called person and forwards calls to a voice mail application. The caller can still hear the incoming audio. |  |
| Do Not Disturb | OOC        | Disables ring and speaker phone operation and forwards calls to a voice mail application.                                     |  |
| Message        | OSC        | Listens to voice message.                                                                                                    |  |
| Answer On/Off  | OOC        | Toggles answering machine operation.                                                                                          |  |

#### 14.6 Locally Generated Tones

Some telephony devices generate tones locally vs. delivering transmitted tones over the audio input. These tones are played to the user via either the handset speaker or the speaker in a speakerphone telephone.

| Usage Name          | Usage Type | Description                                                                                                    |  |
|---------------------|------------|----------------------------------------------------------------------------------------------------|--|
| Inside Dial Tone    | MC         | A tone that indicates to the user that the telephone is ready to place an inside call.                                                                                                    |  |
| Outside Dial Tone   | MC         | A tone that indicates to the user that the telephone is ready to place an outside call.                                                                                                    |  |
| Inside Ring Tone    | MC         | An in-house destination telephone is ringing.                                                                                                    |  |
| Outside Ring Tone   | MC         | An outside destination telephone is ringing.                                                                                                    |  |
| Priority Ring Tone  | MC         | The tone generated while a destination telephone is ringing as a result of a programmable function (like autodial, etc).                                                                                                    |  |
| Inside Ringback     | MC         | A ringback feature has been activated to an inside line. $^{1}$                                                                                                    |  |
| Outside Ringback    | MC         | A ringback feature has been activated to an outside line.                                                                                                    |  |
| Priority Ringback   | MC         | A priority ringback feature has been activated.                                                                                                    |  |
| Line Busy Tone      | MC         | The destination line is currently busy.                                                                                                    |  |
| Reorder Tone        | MC         | There are no lines available for the user to place a call.                                                                                                    |  |
| Call Waiting Tone   | MC         | The user is currently on a line, and another phone call is coming in.                                                                                                    |  |
| Confirmation Tone 1 | MC         | A feature the user has requested has been enabled. This tone is generated while the user is programming the phone.                                                                                                    |  |
| Confirmation Tone 2 | MC         | A feature the user has requested has been enabled. This tone is generated while the user is programming the phone.                                                                                                    |  |
| Tones Off           | OOC        | Turn all tones off, negating all control values.                                                                                                    |  |
| Ringer              | OOC        | This usage generates the incoming telephone call tone heard by the user while the phone is $On \ Hook$ . The tone will remain asserted as long as the control is true. Software must negate the control to stop the tone. On/off cycling of the ringer tone is handled by system software, this allows different ring patterns to be generated by the host. |  |

<sup>&</sup>lt;sup>1</sup>Ringback is a feature that a user could invoke when the destination is busy. Once the destination hangs up its current call, the destination's phone *places a call* to the original user.

## 14.7 Call History Controls

| Usage Name             | Usage Type | Description                                                                                                    |
|------------------------|------------|----------------------------------------------------------------------------------------------------|
| Phone Call History Key | Sel        | Show list of previously dialed phone numbers with associated information (contact list name, time, duration, etc.) |
| Phone Caller ID Key    | Sel        | Show list of received calls with associated information (caller ID name, time, duration, etc.)                     |
| Phone Settings Key     | Sel        | Show phone settings screen                                                                                         |

### 14.8 Host Dual Mode Phone Controls

| Usage Name                   | Usage Type | Description                                                                                                    |  |
|------------------------------|------------|----------------------------------------------------------------------------------------------------|--|
| Host Control OOC             |            | Indicates that the host has control of the device.                                                                                                    |  |
| Host Available               | OOC        | Indicates to the device that the host is powered on and running the software which is able to control the device.                                                                                                    |  |
| Host Call Active             | OOC        | Indicates that the host currently has an active voice call.                                                                                                    |  |
| Activate Handset Audio       | OOC        | Indicates that the device should activate its audio channel with the host.                                                                                                    |  |
| Host Hold                    | OOC        | Indicates that there is a voice call in the hold state on the host.                                                                                                    |  |
| Email message waiting        | OOC        | When set indicates that there is email on the host for the account associated with the device.                                                                                                    |  |
| Voicemail Message<br>Waiting | OOC        | When set indicates that there is a voicemail on the host for the account associated with the device.                                                                                                    |  |
| Phone Locale                 | DV         | A 4 byte value containing the ISO code for the current locale setting of<br>the device. Two most significant bytes are the ASCII character bytes for<br>the ISO 639-1 language code and two least significant bytes are ASCII<br>character bytes for the ISO 3166-1 country code. |  |
| Buffered<br>Display u        |            | A name associated with the phone handset for identification. This is a Buffered Byte array in the same format as specified for the Alphanumeric Display usage page and ordering is implied the same was as display data as defined in Section 20.1.4 Character Transfers .        |  |
| Address Book ID              | DV         | A unique value stored on the phone to indicate which user of the phone<br>has their contact list currently stored on the device.                                                                                                    |  |

#### 14.9 Ring Reports

A ring report can be from the device to indicate to the host that a call is arriving on the PSTN line, or from the host to tell the device that a call is arriving on the host. This can also be used by the host to sound notifications on the device.

When a ring report is used to indicate an incoming call, additional information in the report can be caller information (see Section 15.17 Contact List Controls contact list controls in the consumer usage page) or any of the following usages to provide more detailed information about the call.

| Usage Name                  | Usage Type | Description                                                                                                    |  |
|-----------------------------|------------|----------------------------------------------------------------------------------------------------|--|
| Ring Type                   | NAry       | A selectable indicating to the device to start sounding one of the ringer sounds defined below.                                                                                                    |  |
| PSTN Ring Tone              | Sel        | Ring associated with a call coming in on the public switched telephone network (PSTN) or standard phone line.                                                                                                   |  |
| Host Ring Tone              | Sel        | Ring associated with a voice call coming in on the host.                                                                                                    |  |
| Alert Sound Error           | Sel        | Sound associated with an error condition or invalid entry.                                                                                                    |  |
| Alert Sound Confirm         | Sel        | Sound associated with a correct or confirmed entry.                                                                                                    |  |
| Alert Sound<br>Notification | Sel        | Sound associated with a notification from the host.                                                                                                    |  |
| Silent Ring                 | Sel        | No audible sound.                                                                                                    |  |
| Stop Ring Tone              | Sel        | Discontinue any previously playing ring sound.                                                                                                    |  |
| Re-dialable phone<br>number | OOC        | Indicates that any phone number in the report is an actual phone number<br>which can be re-dialed and not some other numbers or text which may be<br>present on caller ID.                                      |  |
| Phone Time Second           | DV         | Logical Minimum of 0, Logical Maximum of 59, the seconds part of the call time.                                                                                                    |  |
| Phone Time Minute           | DV         | Logical Minimum of 0, Logical Maximum of 59, the minutes part of the call time.                                                                                                    |  |
| Phone Time Hour             | DV         | Logical Minimum of 0, Logical Maximum of 23, the hour part of the call time.                                                                                                    |  |
| Phone Date Day              | DV         | Logical Minimum of 0, Logical Maximum of 31, the day part of the call time.                                                                                                    |  |
| Phone Date Month            | DV         | Logical Minimum of 1, Logical Maximum of 12, the month part of the call time.                                                                                                    |  |
| Phone Date Year             | DV         | The year part of the call time. If Logical Minimum is greater than 2000, then the value is a 4-digit date. If Logical Minimum is 0 then the value is a 2-digit date meaning one of the years from 2000 to 2099. |  |

### 14.10 Call History Reports

A dual mode phone can store call history of received and dialed calls. These can be reported to the host using the following usages.

| Usage Name                     | Usage Type | Description                                                                                                    |
|--------------------------------|------------|----------------------------------------------------------------------------------------------------|
| Incoming Call History<br>Count | DV         | Indicates the number of incoming caller ID history records are currently stored on the device.                                                                                         |
| Outgoing Call History<br>Count | DV         | Indicates the number of outgoing call history records are currently stored on the device.                                                                                              |
| Incoming Call History          | CL         | collection defining an incoming call, which can use the phone time usages defined above, along with the contact list control usages defined in Section 15.17 Contact List Controls .   |
| Outgoing Call History          | CL         | A collection defining an outgoing call, which can use the phone time usages defined above, along with the contact list control usages defined in Section 15.17 Contact List Controls . |
| Call Duration                  | DV         | The number of seconds that the call lasted. Zero indicates that the call was not answered.                                                                                             |

# 15 Consumer Page (0x0C)

All controls on the Consumer page are application-specific. That is, they affect a specific device, not the system as a whole.

| Usage ID | Usage Name                    | Usage Types | Section |
|----------|-------------------------------|-------------|---------|
| 00       | Undefined                     |             |         |
| 01       | Consumer Control              | CA          | 15.1    |
| 02       | Numeric Key Pad               | NAry        | 15.2    |
| 03       | Programmable Buttons          | NAry        | 15.14   |
| 04       | Microphone                    | CA          | 15.1    |
| 05       | Headphone                     | CA          | 15.1    |
| 06       | Graphic Equalizer             | CA          | 15.1    |
| 07-1F    | Reserved                      |             |         |
| 20       | +10                           | OSC         | 15.2    |
| 21       | +100                          | OSC         | 15.2    |
| 22       | AM/PM                         | OSC         | 15.2    |
| 23-2F    | Reserved                      |             |         |
| 30       | Power                         | OOC         | 15.3    |
| 31       | Reset                         | OSC         | 15.3    |
| 32       | Sleep                         | OSC         | 15.3    |
| 33       | Sleep After                   | OSC         | 15.3    |
| 34       | Sleep Mode                    | RTC         | 15.3    |
| 35       | Illumination                  | OOC         | 15.3    |
| 36       | Function Buttons              | NAry        | 15.3    |
| 37-3F    | Reserved                      |             |         |
| 40       | Menu                          | OOC         | 15.4    |
| 41       | Menu Pick                     | OSC         | 15.4    |
| 42       | Menu Up                       | OSC         | 15.4    |
| 43       | Menu Down                     | OSC         | 15.4    |
| 44       | Menu Left                     | OSC         | 15.4    |
| 45       | Menu Right                    | OSC         | 15.4    |
| 46       | Menu Escape                   | OSC         | 15.4    |
| 47       | Menu Value Increase           | OSC         | 15.4    |
| 48       | Menu Value Decrease           | OSC         | 15.4    |
| 49-5F    | Reserved                      |             |         |
| 60       | Data On Screen                | OOC         | 15.5    |
| 61       | Closed Caption                | OOC         | 15.5    |
| 62       | Closed Caption Select         | OSC         | 15.5    |
| 63       | VCR/TV                        | OOC         | 15.5    |
| 64       | Broadcast Mode                | OSC         | 15.5    |
| 65       | Snapshot                      | OSC         | 15.5    |
| 66       | Still                         | OSC         | 15.5    |
| 67       | Picture-in-Picture Toggle [8] | OSC         | 15.5    |

| 68 | Picture-in-Picture Swap [8]                              | OSC  | 15.5  |
|----|----------------------------------------------------------|------|-------|
| 69 | Red Menu Button [9]                                      | MC   | 15.4  |
| 6A | Green Menu Button [9]                                    | MC   | 15.4  |
| 6B | Blue Menu Button [9]                                     | MC   | 15.4  |
| 6C | Yellow Menu Button [9]                                   | MC   | 15.4  |
| 6D | Aspect [10]                                              | OSC  | 15.5  |
| 6E | 3D Mode Select [11]                                      | OSC  | 15.5  |
| 6F | Display Brightness Increment [14]                        | RTC  | 15.5  |
| 70 | Display Brightness Decrement [14]                        | RTC  | 15.5  |
| 71 | Display Brightness [14]                                  |      | 15.5  |
| 72 | Display Brightness [14]<br>Display Backlight Toggle [14] |      | 15.5  |
| 72 |                                                          | OSC  |       |
|    | Display Set Brightness to Minimum [14]                   |      | 15.5  |
| 74 | Display Set Brightness to Maximum [14]                   | OSC  | 15.5  |
| 75 | Display Set Auto Brightness [14]                         | OOC  | 15.5  |
| 76 | Camera Access Enabled [41]                               | OOC  | 15.21 |
| 77 | Camera Access Disabled [41]                              | OOC  | 15.21 |
| 78 | Camera Access Toggle [41]                                | OOC  | 15.21 |
| 79 | Keyboard Brightness Increment [42]                       | OSC  | 15.22 |
| 7A | Keyboard Brightness Decrement [42]                       | OSC  | 15.22 |
| 7B | Keyboard Backlight Set Level [42]                        | LC   | 15.22 |
| 7C | Keyboard Backlight OOC [42]                              | OOC  | 15.22 |
| 7D | Keyboard Backlight Set Minimum [42]                      | OSC  | 15.22 |
| 7E | Keyboard Backlight Set Maximum [42]                      | OSC  | 15.22 |
| 7F | Keyboard Backlight Auto [42]                             | OOC  | 15.22 |
| 80 | Selection                                                | NAry | 15.6  |
| 81 | Assign Selection                                         | OSC  | 15.6  |
| 82 | Mode Step                                                | OSC  | 15.6  |
| 83 | Recall Last                                              | OSC  | 15.6  |
| 84 | Enter Channel                                            | OSC  | 15.6  |
| 85 | Order Movie                                              | OSC  | 15.6  |
| 86 | Channel                                                  | LC   | 15.6  |
| 87 | Media Selection                                          | NAry | 15.6  |
| 88 | Media Select Computer                                    | Sel  | 15.6  |
| 89 | Media Select TV                                          | Sel  | 15.6  |
| 8A | Media Select WWW                                         | Sel  | 15.6  |
| 8B | Media Select DVD                                         | Sel  | 15.6  |
| 8C | Media Select Telephone                                   | Sel  | 15.6  |
| 8D | Media Select Program Guide                               | Sel  | 15.6  |
| 8E | Media Select Video Phone                                 | Sel  | 15.6  |
| 8F | Media Select Games                                       | Sel  | 15.6  |

| 90       | Media Select Messages  | Sel  | 15.6  |
|----------|------------------------|------|-------|
| 91       | Media Select CD        | Sel  | 15.6  |
| 92       | Media Select VCR       | Sel  | 15.6  |
| 93       | Media Select Tuner     | Sel  | 15.6  |
| 94       | Quit                   | OSC  | 15.6  |
| 95       | Help                   | OOC  | 15.6  |
| 96       | Media Select Tape      | Sel  | 15.6  |
| 97       | Media Select Cable     | Sel  | 15.6  |
| 98       | Media Select Satellite | Sel  | 15.6  |
| 99       | Media Select Security  | Sel  | 15.6  |
| 9A       | Media Select Home      | Sel  | 15.6  |
| 9B       | Media Select Call      | Sel  | 15.6  |
| 9C       | Channel Increment      | OSC  | 15.6  |
| 9D       | Channel Decrement      | OSC  | 15.6  |
| 9E       | Media Select SAP       | Sel  | 15.13 |
| 9F-9F    | Reserved               |      |       |
| A0       | VCR Plus               | OSC  | 15.6  |
| A1       | Once                   | OSC  | 15.6  |
| A2       | Daily                  | OSC  | 15.6  |
| A3       | Weekly                 | OSC  | 15.6  |
| A4       | Monthly                | OSC  | 15.6  |
| A5-AF    | Reserved               |      |       |
| B0       | Play                   | OOC  | 15.7  |
| B1       | Pause                  | OOC  | 15.7  |
| B2       | Record                 | OOC  | 15.7  |
| B3       | Fast Forward           | OOC  | 15.7  |
| B4       | Rewind                 | OOC  | 15.7  |
| B5       | Scan Next Track        | OSC  | 15.7  |
| B6       | Scan Previous Track    | OSC  | 15.7  |
| B7       | Stop                   | OSC  | 15.7  |
| B8       | Eject                  | OSC  | 15.7  |
| B9       | Random Play            | OOC  | 15.7  |
| BA       | Select Disc            | NAry | 15.7  |
| BB       | Enter Disc             | MC   | 15.7  |
| BC       | Repeat                 | OSC  | 15.7  |
| BD       | Tracking               | LC   | 15.7  |
| BE       | Track Normal           | OSC  | 15.7  |
| BF       | Slow Tracking          |      | 15.7  |
| C0       | Frame Forward          | RTC  | 15.7  |
| C0<br>C1 | Frame Back             | RTC  | 15.7  |
| C2       | Mark                   | OSC  | 15.8  |
| C3       | Clear Mark             | OSC  | 15.8  |
| C4       | Repeat From Mark       | 00C  | 15.8  |
| C5       | Return To Mark         | OSC  | 15.8  |

| C6     | Search Mark Forward                   | OSC  | 15.8  |
|--------|---------------------------------------|------|-------|
| C7     | Search Mark Backwards                 | OSC  | 15.8  |
| C8     | Counter Reset                         | OSC  | 15.8  |
| C9     | Show Counter                          | OSC  | 15.8  |
| CA     | Tracking Increment                    | RTC  | 15.7  |
| СВ     | Tracking Decrement                    | RTC  | 15.7  |
| CC     | Stop/Eject                            | OSC  | 15.7  |
| CD     | Play/Pause                            | OSC  | 15.7  |
| CE     | Play/Skip                             | OSC  | 15.7  |
| CF     | Voice Command                         | OSC  | 15.3  |
| <br>D0 | Invoke Capture Interface [35]         | Sel  | 15.20 |
| D1     | Start or Stop Game Recording [35]     | Sel  | 15.20 |
| D2     | Historical Game Capture [35]          | Sel  | 15.20 |
| D3     | Capture Game Screenshot [35]          | Sel  | 15.20 |
|        |                                       |      |       |
| D4     | Show or Hide Recording Indicator [35] | Sel  | 15.20 |
| D5     | Start or Stop Microphone Capture [35] | Sel  | 15.20 |
| D6     | Start or Stop Camera Capture [35]     | Sel  | 15.20 |
| D7     | Start or Stop Game Broadcast [35]     | Sel  | 15.20 |
| D8-DF  | Reserved                              |      |       |
| E0     | Volume                                | LC   | 15.9  |
| E1     | Balance                               | LC   | 15.9  |
| E2     | Mute                                  | OOC  | 15.9  |
| E3     | Bass                                  | LC   | 15.9  |
| E4     | Treble                                | LC   | 15.9  |
| E5     | Bass Boost                            | OOC  | 15.9  |
| E6     | Surround Mode                         | OSC  | 15.9  |
| E7     | Loudness                              | OOC  | 15.9  |
| E8     | MPX                                   | OOC  | 15.9  |
| E9     | Volume Increment                      | RTC  | 15.9  |
| EA     | Volume Decrement                      | RTC  | 15.9  |
| EB-EF  | Reserved                              |      |       |
| F0     | Speed Select                          | OSC  | 15.10 |
| F1     | Playback Speed                        | NAry | 15.10 |
| F2     | Standard Play                         | Sel  | 15.10 |
| F3     | Long Play                             | Sel  | 15.10 |
| F4     | Extended Play                         | Sel  | 15.10 |
| F5     | Slow                                  | OSC  | 15.10 |
| F6-FF  | Reserved                              |      |       |
| 100    | Fan Enable                            | OOC  | 15.11 |
| 101    | Fan Speed                             | LC   | 15.11 |
| 102    | Light Enable                          | OOC  | 15.11 |
| 103    | Light Illumination Level              | LC   | 15.11 |
| 104    | Climate Control Enable                | OOC  | 15.11 |

| 105     | Room Temperature                     | LC   | 15.11 |
|---------|--------------------------------------|------|-------|
| 106     | Security Enable                      | OOC  | 15.11 |
| 107     | Fire Alarm                           | OSC  | 15.11 |
| 108     | Police Alarm                         | OSC  | 15.11 |
| 109     | Proximity                            | LC   | 15.11 |
| 10A     | Motion                               | OSC  | 15.11 |
| 10B     | Duress Alarm                         | OSC  | 15.11 |
| 10C     | Holdup Alarm                         | OSC  | 15.11 |
| 10D     | Medical Alarm                        | OSC  | 15.11 |
| 10E-14F | Reserved                             |      |       |
| 150     | Balance Right                        | RTC  | 15.9  |
| 151     | Balance Left                         | RTC  | 15.9  |
| 152     | Bass Increment                       | RTC  | 15.9  |
| 153     | Bass Decrement                       | RTC  | 15.9  |
| 154     | Treble Increment                     | RTC  | 15.9  |
| 155     | Treble Decrement                     | RTC  | 15.9  |
| 156-15F | Reserved                             |      |       |
| 160     | Speaker System                       | CL   | 15.12 |
| 161     | Channel Left                         | CL   | 15.12 |
| 162     | Channel Right                        | CL   | 15.12 |
| 163     | Channel Center                       | CL   | 15.12 |
| 164     | Channel Front                        | CL   | 15.12 |
| 165     | Channel Center Front                 | CL   | 15.12 |
| 166     | Channel Side                         | CL   | 15.12 |
| 167     | Channel Surround                     | CL   | 15.12 |
| 168     | Channel Low Frequency Enhancement    | CL   | 15.12 |
| 169     | Channel Top                          | CL   | 15.12 |
| 16A     | Channel Unknown                      | CL   | 15.12 |
| 16B-16F | Reserved                             |      |       |
| 170     | Sub-channel                          | LC   | 15.13 |
| 171     | Sub-channel Increment                | OSC  | 15.13 |
| 172     | Sub-channel Decrement                | OSC  | 15.13 |
| 173     | Alternate Audio Increment            | OSC  | 15.13 |
| 174     | Alternate Audio Decrement            | OSC  | 15.13 |
| 175-17F | Reserved                             |      |       |
| 180     | Application Launch Buttons           | NAry | 15.15 |
| 181     | AL Launch Button Configuration Tool  | Sel  | 15.15 |
| 182     | AL Programmable Button Configuration | Sel  | 15.15 |
| 183     | AL Consumer Control Configuration    | Sel  | 15.15 |
| 184     | AL Word Processor                    | Sel  | 15.15 |
| 185     | AL Text Editor                       | Sel  | 15.15 |
| 186     | AL Spreadsheet                       | Sel  | 15.15 |
| 187     | AL Graphics Editor                   | Sel  | 15.15 |
| 188     | AL Presentation App                  | Sel  | 15.15 |

| 189 | AL Database App                     | Sel | 15.15 |
|-----|-------------------------------------|-----|-------|
| 18A | AL Email Reader                     | Sel | 15.15 |
| 18B | AL Newsreader                       | Sel | 15.15 |
| 18C | AL Voicemail                        | Sel | 15.15 |
| 18D | AL Contacts/Address Book            | Sel | 15.15 |
| 18E | AL Calendar/Schedule                | Sel | 15.15 |
| 18F | AL Task/Project Manager             | Sel | 15.15 |
| 190 | AL Log/Journal/Timecard             | Sel | 15.15 |
| 191 | AL Checkbook/Finance                | Sel | 15.15 |
| 192 | AL Calculator                       | Sel | 15.15 |
| 193 | AL A/V Capture/Playback             | Sel | 15.15 |
| 194 | AL Local Machine Browser            | Sel | 15.15 |
| 195 | AL LAN/WAN Browser                  | Sel | 15.15 |
| 196 | AL Internet Browser                 | Sel | 15.15 |
| 197 | AL Remote Networking/ISP Connect    | Sel | 15.15 |
| 198 | AL Network Conference               | Sel | 15.15 |
| 199 | AL Network Chat                     | Sel | 15.15 |
| 19A | AL Telephony/Dialer                 | Sel | 15.15 |
| 19B | AL Logon                            | Sel | 15.15 |
| 19C | AL Logoff                           | Sel | 15.15 |
| 19D | AL Logon/Logoff                     | Sel | 15.15 |
| 19E | AL Terminal Lock/Screensaver        | Sel | 15.15 |
| 19F | AL Control Panel                    | Sel | 15.15 |
| 1A0 | AL Command Line Processor/Run       | Sel | 15.15 |
| 1A1 | AL Process/Task Manager             | Sel | 15.15 |
| 1A2 | AL Select Task/Application          | Sel | 15.15 |
| 1A3 | AL Next Task/Application            | Sel | 15.15 |
| 1A4 | AL Previous Task/Application        | Sel | 15.15 |
| 1A5 | AL Preemptive Halt Task/Application | Sel | 15.15 |
| 1A6 | AL Integrated Help Center           | Sel | 15.15 |
| 1A7 | AL Documents                        | Sel | 15.15 |
| 1A8 | AL Thesaurus                        | Sel | 15.15 |
| 1A9 | AL Dictionary                       | Sel | 15.15 |
| 1AA | AL Desktop                          | Sel | 15.15 |
| 1AB | AL Spell Check                      | Sel | 15.15 |
| 1AC | AL Grammar Check                    | Sel | 15.15 |
| 1AD | AL Wireless Status                  | Sel | 15.15 |
| 1AE | AL Keyboard Layout                  | Sel | 15.15 |
| 1AF | AL Virus Protection                 | Sel | 15.15 |
| 1B0 | AL Encryption                       | Sel | 15.15 |
| 1B1 | AL Screen Saver                     | Sel | 15.15 |
| 1B2 | AL Alarms                           | Sel | 15.15 |

| 1B3     | AL Clock                                | Sel  | 15.15 |
|---------|-----------------------------------------|------|-------|
| 1B4     | AL File Browser                         | Sel  | 15.15 |
| 1B5     | AL Power Status                         | Sel  | 15.15 |
| 1B6     | AL Image Browser                        | Sel  | 15.15 |
| 1B7     | AL Audio Browser                        | Sel  | 15.15 |
| 1B8     | AL Movie Browser                        | Sel  | 15.15 |
| 1B9     | AL Digital Rights Manager               | Sel  | 15.15 |
| 1BA     | AL Digital Wallet                       | Sel  | 15.15 |
| 1BB-1BB | Reserved                                |      |       |
| 1BC     | AL Instant Messaging                    | Sel  | 15.15 |
| 1BD     | AL OEM Features/ Tips/Tutorial Browser  | Sel  | 15.15 |
| 1BE     | AL OEM Help                             | Sel  | 15.15 |
| 1BF     | AL Online Community                     | Sel  | 15.15 |
| 1C0     | AL Entertainment Content Browser        | Sel  | 15.15 |
| 1C1     | AL Online Shopping Browser              | Sel  | 15.15 |
| 1C2     | AL SmartCard Information/Help           | Sel  | 15.15 |
| 1C3     | AL Market Monitor/Finance Browser       | Sel  | 15.15 |
| 1C4     | AL Customized Corporate News Browser    | Sel  | 15.15 |
| 1C5     | AL Online Activity Browser              | Sel  | 15.15 |
| 1C6     | AL Research/Search Browser              | Sel  | 15.15 |
| 1C7     | AL Audio Player                         | Sel  | 15.15 |
| 1C8     | AL Message Status [5]                   | Sel  | 15.15 |
| 1C9     | AL Contact Sync [5]                     | Sel  | 15.15 |
| 1CA     | AL Navigation [64]                      | Sel  | 15.15 |
| 1CB     | AL Context-aware Desktop Assistant [56] | Sel  | 15.15 |
| 1CC-1FF | Reserved                                |      |       |
| 200     | Generic GUI Application Controls        | NAry | 15.16 |
| 201     | AC New                                  | Sel  | 15.16 |
| 202     | AC Open                                 | Sel  | 15.16 |
| 203     | AC Close                                | Sel  | 15.16 |
| 204     | AC Exit                                 | Sel  | 15.16 |
| 205     | AC Maximize                             | Sel  | 15.16 |
| 206     | AC Minimize                             | Sel  | 15.16 |
| 207     | AC Save                                 | Sel  | 15.16 |
| 208     | AC Print                                | Sel  | 15.16 |
| 209     | AC Properties                           | Sel  | 15.16 |
| 20A-219 | Reserved                                |      |       |
| 21A     | AC Undo                                 | Sel  | 15.16 |
| 21B     | AC Copy                                 | Sel  | 15.16 |
| 21C     | AC Cut                                  | Sel  | 15.16 |
| 21D     | AC Paste                                | Sel  | 15.16 |
| 21E     | AC Select All                           | Sel  | 15.16 |
| 21F     | AC Find                                 | Sel  | 15.16 |

| 220 | AC Find and Replace  | Sel | 15.16 |
|-----|----------------------|-----|-------|
| 221 | AC Search            | Sel | 15.16 |
| 222 | AC Go To             | Sel | 15.16 |
| 223 | AC Home              | Sel | 15.16 |
| 224 | AC Back              | Sel | 15.16 |
| 225 | AC Forward           | Sel | 15.16 |
| 226 | AC Stop              | Sel | 15.16 |
| 227 | AC Refresh           | Sel | 15.16 |
| 228 | AC Previous Link     | Sel | 15.16 |
| 229 | AC Next Link         | Sel | 15.16 |
| 22A | AC Bookmarks         | Sel | 15.16 |
| 22B | AC History           | Sel | 15.16 |
| 22C | AC Subscriptions     | Sel | 15.16 |
| 22D | AC Zoom In           | Sel | 15.16 |
| 22E | AC Zoom Out          | Sel | 15.16 |
| 22F | AC Zoom              | LC  | 15.16 |
| 230 | AC Full Screen View  | Sel | 15.16 |
| 231 | AC Normal View       | Sel | 15.16 |
| 232 | AC View Toggle       | Sel | 15.16 |
| 233 | AC Scroll Up         | Sel | 15.16 |
| 234 | AC Scroll Down       | Sel | 15.16 |
| 235 | AC Scroll            | LC  | 15.16 |
| 236 | AC Pan Left          | Sel | 15.16 |
| 237 | AC Pan Right         | Sel | 15.16 |
| 238 | AC Pan               | LC  | 15.16 |
| 239 | AC New Window        | Sel | 15.16 |
| 23A | AC Tile Horizontally | Sel | 15.16 |
| 23B | AC Tile Vertically   | Sel | 15.16 |
| 23C | AC Format            | Sel | 15.16 |
| 23D | AC Edit              | Sel | 15.16 |
| 23E | AC Bold              | Sel | 15.16 |
| 23F | AC Italics           | Sel | 15.16 |
| 240 | AC Underline         | Sel | 15.16 |
| 241 | AC Strikethrough     | Sel | 15.16 |
| 242 | AC Subscript         | Sel | 15.16 |
| 243 | AC Superscript       | Sel | 15.16 |
| 244 | AC All Caps          | Sel | 15.16 |
| 245 | AC Rotate            | Sel | 15.16 |
| 246 | AC Resize            | Sel | 15.16 |
| 247 | AC Flip Horizontal   | Sel | 15.16 |
| 248 | AC Flip Vertical     | Sel | 15.16 |
| 249 | AC Mirror Horizontal | Sel | 15.16 |
| 24A | AC Mirror Vertical   | Sel | 15.16 |
| 24B | AC Font Select       | Sel | 15.16 |

| 24C        | AC Font Color               | Sel | 15.16          |
|------------|-----------------------------|-----|----------------|
| 24D        | AC Font Size                | Sel | 15.16          |
| 24E        | AC Justify Left             | Sel | 15.16          |
| 24F        | AC Justify Center H         | Sel | 15.16          |
| 250        | AC Justify Right            | Sel | 15.16          |
| 251        | AC Justify Block H          | Sel | 15.16          |
| 252        | AC Justify Top              | Sel | 15.16          |
| 253        | AC Justify Center V         | Sel | 15.16          |
| 254        | AC Justify Bottom           | Sel | 15.16          |
| 255        | AC Justify Block V          | Sel | 15.16          |
| 256        | AC Indent Decrease          | Sel | 15.16          |
| 257        | AC Indent Increase          | Sel | 15.16          |
| 258        | AC Numbered List            | Sel | 15.16          |
| 259        | AC Restart Numbering        | Sel | 15.16          |
| 25A        | AC Bulleted List            | Sel | 15.16          |
| 25R        | AC Promote                  | Sel | 15.16          |
| 25C        | AC Demote                   | Sel | 15.16          |
| 250<br>25D | AC Yes                      | Sel | 15.16          |
| 25E        | AC No                       | Sel | 15.16          |
| 25E        | AC Cancel                   | Sel | 15.16          |
| 260        | AC Catalog                  | Sel | 15.16          |
| 261        | AC Buy/Checkout             | Sel | 15.16          |
| 262        | AC Add to Cart              | Sel | 15.16          |
| 263        | AC Expand                   | Sel | 15.16          |
| 264        | AC Expand All               | Sel | 15.16          |
| 265        | AC Collapse                 | Sel | 15.16          |
| 266        | AC Collapse All             | Sel | 15.16          |
| 267        | AC Print Preview            | Sel | 15.16          |
| 268        | AC Paste Special            | Sel | 15.16          |
|            |                             | Sel |                |
| 269        | AC Insert Mode<br>AC Delete | Sel | 15.16<br>15.16 |
| 26A        | AC Delete<br>AC Lock        | Sel |                |
| 26B        | AC Lock<br>AC Unlock        | Sel | 15.16<br>15.16 |
| 26C        | AC Unlock<br>AC Protect     | Sel | 15.16          |
| 26D        |                             | Sel |                |
| 26E        | AC Unprotect                |     | 15.16          |
| 26F        | AC Attach Comment           | Sel | 15.16          |
| 270        | AC Delete Comment           | Sel | 15.16          |
| 271        | AC View Comment             | Sel | 15.16          |
| 272        | AC Select Word              | Sel | 15.16          |
| 273        | AC Select Sentence          | Sel | 15.16          |
| 274        | AC Select Paragraph         | Sel | 15.16          |
| 275        | AC Select Column            | Sel | 15.16          |
| 276        | AC Select Row               | Sel | 15.16          |
| 277        | AC Select Table             | Sel | 15.16          |

| 278 | AC Select Object                                               | Sel | 15.16 |
|-----|----------------------------------------------------------------|-----|-------|
| 279 | AC Redo/Repeat                                                 | Sel | 15.16 |
| 27A | AC Sort                                                        | Sel | 15.16 |
| 27B | AC Sort Ascending                                              | Sel | 15.16 |
| 27C | AC Sort Descending                                             | Sel | 15.16 |
| 27D | AC Filter                                                      | Sel | 15.16 |
| 27E | AC Set Clock                                                   | Sel | 15.16 |
| 27F | AC View Clock                                                  | Sel | 15.16 |
| 280 | AC Select Time Zone                                            | Sel | 15.16 |
| 281 | AC Edit Time Zones                                             | Sel | 15.16 |
| 282 | AC Set Alarm                                                   | Sel | 15.16 |
| 283 | AC Clear Alarm                                                 | Sel | 15.16 |
| 284 | AC Snooze Alarm                                                | Sel | 15.16 |
| 285 | AC Reset Alarm                                                 | Sel | 15.16 |
| 286 | AC Synchronize                                                 | Sel | 15.16 |
| 287 | $\operatorname{AC} \operatorname{Send}/\operatorname{Receive}$ | Sel | 15.16 |
| 288 | AC Send To                                                     | Sel | 15.16 |
| 289 | AC Reply                                                       | Sel | 15.16 |
| 28A | AC Reply All                                                   | Sel | 15.16 |
| 28B | AC Forward Msg                                                 | Sel | 15.16 |
| 28C | AC Send                                                        | Sel | 15.16 |
| 28D | AC Attach File                                                 | Sel | 15.16 |
| 28E | AC Upload                                                      | Sel | 15.16 |
| 28F | AC Download (Save Target As)                                   | Sel | 15.16 |
| 290 | AC Set Borders                                                 | Sel | 15.16 |
| 291 | AC Insert Row                                                  | Sel | 15.16 |
| 292 | AC Insert Column                                               | Sel | 15.16 |
| 293 | AC Insert File                                                 | Sel | 15.16 |
| 294 | AC Insert Picture                                              | Sel | 15.16 |
| 295 | AC Insert Object                                               | Sel | 15.16 |
| 296 | AC Insert Symbol                                               | Sel | 15.16 |
| 297 | AC Save and Close                                              | Sel | 15.16 |
| 298 | AC Rename                                                      | Sel | 15.16 |
| 299 | AC Merge                                                       | Sel | 15.16 |
| 29A | AC Split                                                       | Sel | 15.16 |
| 29B | AC Disribute Horizontally                                      | Sel | 15.16 |
| 29C | AC Distribute Vertically                                       | Sel | 15.16 |
| 29D | AC Next Keyboard Layout Select [28]                            | Sel | 15.16 |
| 29E | AC Navigation Guidance [44]                                    | Sel | 15.16 |
| 29F | AC Desktop Show All Windows [46]                               | Sel | 15.16 |
| 2A0 | AC Soft Key Left [5]                                           | Sel | 15.16 |
| 2A1 | AC Soft Key Right [5]                                          | Sel | 15.16 |
| 2A2 | AC Desktop Show All Applications [64]                          | Sel | 15.16 |

| 2A3-2AF | Reserved                                        |     |       |
|---------|-------------------------------------------------|-----|-------|
| 2B0     | AC Idle Keep Alive [5]                          | Sel | 15.16 |
| 2B1-2BF | Reserved                                        |     |       |
| 2C0     | Extended Keyboard Attributes Collection [15]    | CL  | 15.18 |
| 2C1     | Keyboard Form Factor [15]                       | SV  | 15.18 |
| 2C2     | Keyboard Key Type [15]                          | SV  | 15.18 |
| 2C3     | Keyboard Physical Layout [15]                   | SV  | 15.18 |
| 2C4     | Vendor-Specific Keyboard Physical Layout [15]   | SV  | 15.18 |
| 2C5     | Keyboard IETF Language Tag Index [15]           | SV  | 15.18 |
| 2C6     | Implemented Keyboard Input Assist Controls [15] | SV  | 15.18 |
| 2C7     | Keyboard Input Assist Previous [15]             | Sel | 15.19 |
| 2C8     | Keyboard Input Assist Next [15]                 | Sel | 15.19 |
| 2C9     | Keyboard Input Assist Previous Group [15]       | Sel | 15.19 |
| 2CA     | Keyboard Input Assist Next Group [15]           | Sel | 15.19 |
| 2CB     | Keyboard Input Assist Accept [15]               | Sel | 15.19 |
| 2CC     | Keyboard Input Assist Cancel [15]               | Sel | 15.19 |
| 2CD-2CF | Reserved                                        |     |       |
| 2D0     | Privacy Screen Toggle [62]                      | OOC | 15.23 |
| 2D1     | Privacy Screen Level Decrement [62]             | RTC | 15.23 |
| 2D2     | Privacy Screen Level Increment [62]             | RTC | 15.23 |
| 2D3     | Privacy Screen Level Minimum [62]               | OSC | 15.23 |
| 2D4     | Privacy Screen Level Maximum [62]               |     | 15.23 |
| 2D5-4FF | Reserved                                        |     |       |
| 500     | Contact Edited [5]                              | OOC | 15.17 |
| 501     | Contact Added [5]                               | OOC | 15.17 |
| 502     | Contact Record Active [5]                       | OOC | 15.17 |
| 503     | Contact Index [5]                               | DV  | 15.17 |
| 504     | Contact Nickname [5]                            | DV  | 15.17 |
| 505     | Contact First Name [5]                          | DV  | 15.17 |
| 506     | Contact Last Name [5]                           | DV  | 15.17 |
| 507     | Contact Full Name [5]                           | DV  | 15.17 |
| 508     | Contact Phone Number Personal [5]               | DV  | 15.17 |
| 509     | Contact Phone Number Business [5]               | DV  | 15.17 |
| 50A     | Contact Phone Number Mobile [5]                 | DV  | 15.17 |
| 50B     | Contact Phone Number Pager [5]                  | DV  | 15.17 |
| 50C     | Contact Phone Number Fax [5]                    | DV  | 15.17 |
| 50D     | Contact Phone Number Other [5]                  | DV  | 15.17 |
| 50E     | Contact Email Personal [5]                      | DV  | 15.17 |
| 50F     | Contact Email Business [5]                      | DV  | 15.17 |

| 510      | Contact Email Other [5]       | DV | 15.17 |
|----------|-------------------------------|----|-------|
| 511      | Contact Email Main [5]        | DV | 15.17 |
| 512      | Contact Speed Dial Number [5] | DV | 15.17 |
| 513      | Contact Status Flag [5]       | DV | 15.17 |
| 514      | Contact Misc. [5]             | DV | 15.17 |
| 515-FFFF | Reserved                      |    |       |

| Table 15.1: Consumer Pa |
|-------------------------|
|-------------------------|

### 15.1 Generic Consumer Control Device

| Usage Name           | Usage Type | Description                                                                                                    |
|----------------------|------------|----------------------------------------------------------------------------------------------------|
| Consumer<br>Control  | СА         | General consumer control device.                                                                                                    |
| Microphone           | CA         | Names a collection that contains usages related to an audio receiver device for recording or amplifying sounds. This usage can also be used to name a logical collection (CL) if the microphone controls are part of another device.                                                                                                    |
| Headphone            | CA         | Names a collection that contains usages related to an audio output device for<br>playing back sounds. This usage can also be used to name a logical collection<br>(CL) if the headphone controls are part of another device.                                                                                                    |
| Graphic<br>Equalizer | СА         | This collection contains Ordinal usages. An Ordinal usage is declared for each frequency band gain control supported by the Graphic Equalizer. The value associate with the ordinal determines the gain of an individual band in an graphic equalizer. The gain varies from 0 to 100% of the total gain supported by the band. This usage requires the definition of a Usage Descriptor to identify the center frequency and Q of the filter associated with the band. This usage can also be used to name a logical collection (CL) if the equalizer controls are part of another device. |

| Part            | Offset (Bytes) | Size (Bytes) | Value                      | Description                                                    |
|-----------------|----------------|--------------|----------------------------|----------------------------------------------------------------|
| bLength         | 0              | 1            | Number                     | Size of this descriptor in bytes (0x0A)                        |
| bDescriptorType | 1              | 1            | Constant                   | String descriptor type (0x03)                                  |
| fCenterFreq     | 2              | 4            | IEEE 32-bit floating-point | Defines the center frequency of<br>the equalizer band in Hertz |
| fQ              | 6              | 4            | IEEE 32-bit floating-point | Defines the Q factor of the equalizer band.                    |

Table 15.3: Graphic Equalizer Data Descriptor

Both the Center Frequency and the Q members of the Graphic Equalizer Usage Descriptor are defined in standard IEEE 32-bit floating-point format.

## 15.2 Numeric Key Pad

| Usage Name         | Usage Type | Description                                                                                                    |
|--------------------|------------|----------------------------------------------------------------------------------------------------|
| Numeric Key<br>Pad | NAry       | A collection usage for a generic numeric keypad. On a consumer device these are commonly used for channel selection. Usages for digits can be found on the Button page where numeric values starting with 0 are assigned to Button 1, numeric value 1 to Button 2, and so on. |
| +10                | OSC        | Increments channel by 10.                                                                                                    |
| +100               | OSC        | Increments channel by 100.                                                                                                    |
| AM/PM              | OSC        | Toggles between AM and PM for time entry.                                                                                                    |

### 15.3 General Controls

| Usage Name          | Usage Type | Description                                                                                                    |
|---------------------|------------|----------------------------------------------------------------------------------------------------|
| Power               | OOC        | Controls the application-specific power state. For global power control, see Section 4.5 System Controls .                                                                                                    |
| Reset               | OSC        | Resets the device. All volatile settings revert to the defaults.                                                                                                    |
| Sleep               | OSC        | Initiates low power state on application-specific device now.                                                                                                    |
| Sleep After         | OSC        | Sets inactivity timeout to a value. The Sleep After button will be followed with the timeout value in minutes entered on a numeric keypad.                                                                                                    |
| Sleep Mode          | RTC        | Cycle through available sleep delays, such as no sleeping, 5 minutes, 10 minutes, 30 minutes, etc The last selected mode will be enabled.                                                                                                    |
| Illumination        | OOC        | Toggles illumination of consumer control's buttons and controls on/off.                                                                                                    |
| Function<br>Buttons | NAry       | A collection usage for generic function buttons. On a consumer device, these are commonly used for user-assigned functions. Usages for function buttons can be found on Section 12 Button Page (0x09) where Function Button 1 is assigned to Button 1, Function Button 2 to Button 2, and so on. |
| Voice<br>Command    | OSC        | Initiates listening for Voice Command.                                                                                                    |

### 15.4 Menu Controls

| Usage Name          | Usage Type | Description                                                                                                    |
|---------------------|------------|----------------------------------------------------------------------------------------------------|
| Menu                | OOC        | Initiates on-device-display main menu. Sets a mode in which the other menu<br>controls are active. In this mode, a subsequent menu press will cancel the<br>mode.                    |
| Menu Pick           | OSC        | Picks an item from an on-screen menu.                                                                                                    |
| Menu Up             | OSC        | Moves the selection up in a device-displayed menu.                                                                                                    |
| Menu Down           | OSC        | Moves the selection down in a device-displayed menu.                                                                                                    |
| Menu Left           | OSC        | Moves the selection left in a device-displayed menu.                                                                                                    |
| Menu Right          | OSC        | Moves the selection right in a device-displayed menu.                                                                                                    |
| Menu Escape         | OSC        | Backs up a level in the on-screen menu system.                                                                                                    |
| Menu Value Increase | OSC        | Increments the value of the currently selected menu item. For example, after<br>using a menu to select a volume control, the user can modify the volume level<br>using this control. |
| Menu Value Decrease | OSC        | Decrements the value of the currently selected menu item.                                                                                                    |
| Red Menu Button     | MC         | Red menu button on the remote control is currently pressed.                                                                                                    |
| Green Menu Button   | MC         | Green menu button on the remote control is currently pressed.                                                                                                    |
| Blue Menu Button    | MC         | Blue menu button on the remote control is currently pressed.                                                                                                    |
| Yellow Menu Button  | MC         | Yellow menu button on the remote control is currently pressed.                                                                                                    |

## 15.5 Display Controls

| Usage Name                           | Usage Type | Description                                                                                                    |
|--------------------------------------|------------|----------------------------------------------------------------------------------------------------|
| Data On Screen                       | OOC        | Superimposes state data on the monitor video. Typically, channel information is displayed.                                                                                                    |
| Closed Caption                       | OOC        | Enables closed-caption display.                                                                                                    |
| Closed Caption Select                | OSC        | Cycles through closed-caption viewing options.                                                                                                    |
| VCR/TV                               | OOC        | Selects a recording source for VCR.                                                                                                    |
| Broadcast Mode                       | OSC        | Cycles between available broadcast modes, such as Broadcast, CATV, etc. The last selected mode is enabled.                                                                                                    |
| Snapshot                             | OSC        | Captures the screen or image of the currently selected window.                                                                                                    |
| Still                                | OSC        | Pauses playback in the currently selected window.                                                                                                    |
| Picture-in-Picture Toggle            | OSC        | Toggles the Picture-in-Picture feature on and off. In typical usage,<br>if the overlaid picture-in-picture video is not currently visible, then<br>it becomes visible, and if it is currently visible, then it is made<br>not visible. Optionally, upon receipt of this control the host device<br>may cycle through multiple picture-in-picture options. For example<br>the host may cycle through various positions of the embedded<br>picture on the screen before cycling back to the state in which<br>the picture-in-picture image is not visible. |
| Picture-in-Picture Swap              | OSC        | Swaps the video sources used for the main and embedded display if<br>the picture-in-picture feature is currently enabled on the receiving<br>device. If the picture-in-picture feature is not enabled at the time<br>of the receipt of this control, no action should result.                                                                                                    |
| Aspect                               | OSC        | Selects the next available supported aspect ratio option on a device<br>which outputs or displays video. For example, common aspect ratio<br>options are 4:3 (standard definition), 16:9 (often used to stretch a<br>standard definition source signal to a 16:9 video screen), letter-box<br>and anamorphic widescreen. The order in which the aspect ratios<br>are selected is implementation specific.                                                                                                    |
| 3D Mode Select                       | OSC        | Selects the next available supported 3D mode on a TV or other<br>device which displays or outputs 3D video. For example, common<br>modes are 3D disabled, sequential frame, left-over-right format and<br>side-by-side format. The supported modes and the order in which<br>the device cycles through these modes is implementation specific.                                                                                                    |
| Display Brightness Increment         | RTC        | Brightens the display by one unit, if possible.                                                                                                    |
| Display Brightness Decrement         | RTC        | Dims the display by one unit, until off.                                                                                                    |
| Display Brightness                   | LC         | Sets brightness to a value between logical min and max. Logical min is off, logical max is brightest.                                                                                                    |
| Display Backlight Toggle             | OOC        | Toggles the backlight state between off and last known brightness<br>or default brightness if last known is unavailable.                                                                                                    |
| Display Set Brightness to<br>Minimum | OSC        | Dims the display to minimum brightness (not off).                                                                                                    |
| Display Set Brightness to<br>Maximum | OSC        | Brightens the display to maximum brightness.                                                                                                    |
| Display Set Auto Brightness          | OOC        | Permits the display to automatically control brightness.                                                                                                    |

### 15.6 Selection Controls

| Usage Name                 | Usage Type | Description                                                                                                    |
|----------------------------|------------|----------------------------------------------------------------------------------------------------|
| Selection                  | NAry       | A collection usage for a number of discrete selections. On a consumer<br>device, these are commonly used for <i>favorite</i> selections. Usages for<br>the selections can be found on the Button page where the choices are<br>assigned to Button 1 and so on. |
| Assign Selection           | OSC        | This button works in conjunction with the <b>Selection</b> usage. To assign<br>the current channel or mode to a selection button, the user presses the<br>Assign Selection button followed by a button in the <b>Selection</b> named<br>array.                 |
| Mode Step                  | OSC        | Steps through devices (TV, VCR, cable) in a multi-mode remote.                                                                                                    |
| Recall Last                | OSC        | Returns to the last selected channel or mode.                                                                                                    |
| Enter Channel              | OSC        | Interprets the previous number entry as channel information.                                                                                                    |
| Order Movie                | OSC        | Requests pay-per-view entertainment.                                                                                                    |
| Channel                    | LC         | Channel selection control where the range of possible values is equal<br>to the number of channels supported by the device.                                                                                                    |
| Channel Increment          | OSC        | C.hannel control where each activation of the control increments the current channel selection to the next available channel.                                                                                                    |
| Channel Decrement          | OSC        | Channel control where each activation of the control decrements the current channel selection to the next available channel.                                                                                                    |
| VCR Plus                   | OSC        | Initiates (and optionally terminates) VCR Plus code entry mode.                                                                                                    |
| Once <sup>1</sup>          | OSC        | Performs the operation once.                                                                                                    |
| Daily                      | OSC        | Performs the operation once a day.                                                                                                    |
| Weekly                     | OSC        | Performs the operation once a week.                                                                                                    |
| Monthly                    | OSC        | Performs the operation once a month.                                                                                                    |
| Media Selection            | NAry       | Identifies the media source to be manipulated or displayed. This collection will contain one of the following Media Select usages.                                                                                                    |
| Media Select Computer      | Sel        | Selects the computer display.                                                                                                    |
| Media Select TV            | Sel        | Selects the television display.                                                                                                    |
| Media Select WWW           | Sel        | Selects World Wide Web access.                                                                                                    |
| Media Select DVD           | Sel        | Selects the DVD drive.                                                                                                    |
| Media Select Telephone     | Sel        | Selects telephone mode.                                                                                                    |
| Media Select Program Guide | Sel        | Selects the viewing guide.                                                                                                    |
| Media Select Video Phone   | Sel        | Selects videophone mode.                                                                                                    |
| Media Select Games         | Sel        | Selects gaming mode.                                                                                                    |
| Media Select Messages      | Sel        | Selects message mode.                                                                                                    |
| Media Select CD            | Sel        | Selects the CD drive.                                                                                                    |
| Media Select VCR           | Sel        | Selects the VCR.                                                                                                    |
| Media Select Tuner         | Sel        | Selects the tuner.                                                                                                    |
| Media Select Tape          | Sel        | Select the audio tape.                                                                                                    |
| Media Select Cable         | Sel        | Selects the cable receiver.                                                                                                    |
| Media Select Satellite     | Sel        | Selects the satellite receiver.                                                                                                    |
| Media Select Security      | Sel        | Selects the security status display.                                                                                                    |

<sup>1</sup>The controls Once, Daily, Weekly, and Monthly are typically used for programming record operations.

| Media Select Home | Sel | Selects the home system status display.    |
|-------------------|-----|--------------------------------------------|
| Media Select Call | Sel | Selects the telephone call status display. |
| Quit              | OSC | Exits the current mode.                    |
| Help              | OOC | Displays the help screen.                  |

## 15.7 Transport Controls

| Usage Name             | Usage Type | Description                                                                                                    |
|------------------------|------------|----------------------------------------------------------------------------------------------------|
| Play                   | OOC        | Begins streaming linear media.                                                                                                    |
| Pause                  | OOC        | Stops streaming linear media.                                                                                                    |
| Record                 | OOC        | Initiates transferring input data to media.                                                                                                    |
| Fast Forward           | OOC        | Initiates fast forward scan of linear media.                                                                                                    |
| Rewind                 | OOC        | Initiates fast reverse scan of linear media.                                                                                                    |
| Scan Next<br>Track     | OSC        | Moves to the next chapter or track boundary.                                                                                                    |
| Scan Previous<br>Track | OSC        | Moves to the previous chapter or track boundary.                                                                                                    |
| Stop                   | OSC        | Halts scanning, streaming, or recording linear media.                                                                                                    |
| Eject                  | OSC        | Removes media from the player.                                                                                                    |
| Stop/Eject             | OSC        | If linear media is scanning, streaming, or recording, stops the media stream. If linear media is halted, removes the media from the player.                                                                     |
| Play/Pause             | OSC        | If linear media is scanning, streaming, or recording, momentarily stops the media stream. If linear media is paused, resumes streaming.                                                                         |
| Play/Skip              | OSC        | If linear media is halted, begins streaming. If linear media is already streaming, advances to the next channel.                                                                                                |
| Random Play            | OOC        | Random selection of tracks.                                                                                                    |
| Repeat                 | OSC        | Repeat selection of tracks.                                                                                                    |
| Select Disc            | NAry       | Attached to a collection that defines the selection of one of many disks. The allowed disk numbers are enumerated with the declaration of ordinals in the <b>Select Disc</b> named array.                       |
| Enter Disc             | MC         | This button works in conjunction with the <b>Numeric Key Pad</b> usage. To select<br>a disk, the user presses the Enter Disc button followed by the entry of the desired<br>disc number on the numeric key pad. |
| Tracking               | LC         | Adjusts media tracking.                                                                                                    |
| Tracking<br>Increment  | RTC        | Asserting this control increments the current value of media tracking until the maximum value is reached. Typically implemented as a single button.                                                             |
| Tracking<br>Decrement  | RTC        | Asserting this control decrements the current value of media tracking until the minimum value is reached. Typically implemented as a single button.                                                             |
| Track Normal           | OSC        | Sets media tracking to default or automatic value.                                                                                                    |
| Slow Tracking          | LC         | Adjusts media slow tracking.                                                                                                    |
| Frame Forward          | RTC        | Moves forward one video frame.                                                                                                    |
| Frame Back             | RTC        | Moves back one video frame.                                                                                                    |

### 15.8 Search Controls

Search controls either place a physical flag, index or mark on the magnetic media, or use the position or frame counter to flag points of interest. The search controls allow identifying and moving between these points of interest.

| Usage Name            | Usage Type | Description                                                                                                    |
|-----------------------|------------|----------------------------------------------------------------------------------------------------|
| Mark                  | OSC        | Marks a reference point on the media. Synonymous with the <i>counter memory</i> function found on some transport devices.      |
| Clear Mark            | OSC        | Removes a marked reference point from the media.                                                                               |
| Repeat From Mark      | OOC        | Marks the current position as the end of the block and repeat-plays the block starting from the marked beginning of the block. |
| Return To Mark        | OSC        | Positions at the last detected mark and plays.                                                                                 |
| Search Mark Forward   | OSC        | Searches forward for a mark.                                                                                                   |
| Search Mark Backwards | OSC        | Searches backward for a mark.                                                                                                  |
| Counter Reset         | OSC        | Resets the time, position, or frame counter.                                                                                   |
| Show Counter          | OSC        | Toggles between the position counter and the time display.                                                                     |

### 15.9 Audio Controls

#### 15.9.1 Volume

An application should check the Volume, Volume Increment and Volume Decrement usages when determining whether a device supports volume controls.

| Usage Name       | Usage Type | Description                                                                                                    |
|------------------|------------|----------------------------------------------------------------------------------------------------|
| Volume           | LC         | Audio volume control.                                                                                                    |
| Volume Increment | RTC        | Asserting this control increments the current value of audio volume until the maximum value is reached. It is typically implemented as a single button.                            |
| Volume Decrement | RTC        | Asserting this control decrements the current value of audio volume until the minimum value is reached. It is typically implemented as a single button.                            |
| Mute             | OOC        | Audio mute control. Sets the audio output level to the minimum value without affecting the current volume level. When Mute is disabled, the previous audio level will be restored. |

#### 15.9.2 Balance

An application should check the Balance, Balance Right and Balance Left usages when determining whether a device supports balance controls.

| Usage Name    | Usage Type | Description                                                                                                    |
|---------------|------------|----------------------------------------------------------------------------------------------------|
| Balance       | LC         | Audio balance control.                                                                                                    |
| Balance Right | RTC        | Asserting this control adjusts the audio output towards the right channel until the maximum value is reached. It is typically implemented as a single button. |
| Balance Left  | RTC        | Asserting this control adjusts the audio to the left channel until the maximum value is reached. It is typically implemented as a single button.              |

#### 15.9.3 Bass

An application should check the Bass, Bass Increment and Bass Decrement usages when determining whether a device supports bass controls.

| Usage Name     | Usage Type | Description                                                                                                    |
|----------------|------------|----------------------------------------------------------------------------------------------------|
| Bass           | LC         | Audio bass control.                                                                                                    |
| Bass Increment | RTC        | Asserting this control increments the current value of the audio bass control until<br>the maximum value is reached. It is typically implemented as a single button. |
| Bass Decrement | RTC        | Asserting this control decrements the current value of the audio bass control until the minimum value is reached. It is typically implemented as a single button.    |
| Bass Boost     | OOC        | Enables audio bass boost.                                                                                                    |

#### 15.9.4 Treble

An application should check the Treble, Treble Increment and Treble Decrement usages when determining whether a device supports treble controls.

| Usage Name          | Usage Type | Description                                                                                                    |
|---------------------|------------|----------------------------------------------------------------------------------------------------|
| Treble              | LC         | Audio treble control.                                                                                                    |
| Treble<br>Increment | RTC        | Asserting this control increments the current value of the audio treble control until the maximum value is reached. It is typically implemented as a single button. |
| Treble<br>Decrement | RTC        | Asserting this control decrements the current value of the audio treble control until the minimum value is reached. It is typically implemented as a single button. |

#### 15.9.5 Other

| Usage Name    | Usage Type | Description                             |
|---------------|------------|-----------------------------------------|
| Surround Mode | OSC        | Steps through surround mode options.    |
| Loudness      | OOC        | Applies boost to audio bass and treble. |
| MPX           | OOC        | Enables stereo multiplexer.             |

## 15.10 Speed Controls

| Usage Name        | Usage Type | Description                                                                                                    |  |
|-------------------|------------|----------------------------------------------------------------------------------------------------|--|
| Speed Select      | OSC        | Cycles through media speed options.                                                                                                    |  |
| Playback<br>Speed | NAry       | A collection of controls that allow adjustment of playback speed (in units relative<br>to normal playback speed). Contains the selectors Standard, Long, and Extended<br>Play. |  |
| Standard Play     | Sel        | Selects the VCR's <i>SP</i> recording speed.                                                                                                    |  |
| Long Play         | Sel        | Selects the VCR's <i>LP</i> recording speed.                                                                                                    |  |
| Extended Play     | Sel        | Selects the VCR's <i>EP</i> recording speed.                                                                                                    |  |
| Slow              | OSC        | Enables slow speed transport motion.                                                                                                    |  |

| Usage Name               | Usage Type | Description                                                                                                    |
|--------------------------|------------|----------------------------------------------------------------------------------------------------|
| Fan Enable               | OOC        | Controls the state of a overhead, furnace, or ventilation fan.                                                        |
| Fan Speed                | LC         | Adjusts the speed of a overhead, furnace or ventilation fan.                                                          |
| Light Enable             | OOC        | Controls the state of a light or lamp.                                                                                |
| Light Illumination Level | LC         | Adjusts the illumination level of a light or lamp.                                                                    |
| Climate Control Enable   | OOC        | Enables or disables a climate control system.                                                                         |
| Room Temperature         | LC         | Adjusts room temperature level.                                                                                       |
| Security Enable          | OOC        | Enables or disables a security system.                                                                                |
| Fire Alarm               | OSC        | Initiates a fire alarm.                                                                                               |
| Police Alarm             | OSC        | Initiates a police alarm.                                                                                             |
| Proximity                | LC         | A value indicating proximity to a sensor.                                                                             |
| Motion                   | OSC        | A value indicating detection of motion.                                                                               |
| Duress Alarm             | OSC        | Initiates a Panic alarm Indicates a forced operation of the alarm controls<br>under duress. Typically a silent alarm. |
| Holdup Alarm             | OSC        | Initiates a Holdup alarm. Typically a silent alarm.                                                                   |
| Medical Alarm            | OSC        | Initiates a Medical alarm.                                                                                            |

## 15.11 Home and Security Controls

#### 15.12 Speaker Channels

USB speaker systems may employ a hierarchy of Channel collections to identify controls that effect individual speakers or subsets of speakers. The selection of collections also allows the speakers associated with USB audio class spatial locations to be identified.

If the only function provided by a device is a speaker system, then it will be defined as a Consumer Control at the application collection level. The volume, balance, mute, and tone control usages found at the top level represent *Master* controls that effect all channels or speaker systems. If more spatial resolution is required then Channel collections can be contained in the top-level collection.

Channel identification assumes the following layout of the speakers.

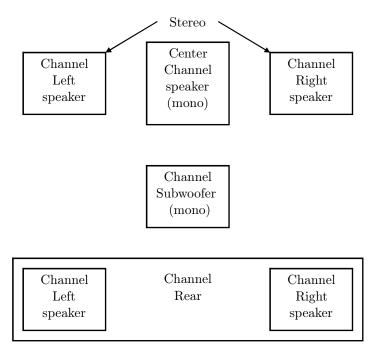

Figure 15.1: Audio Channels

#### 15.12.1 Audio Channels

#### Where

- A monophonic system is a 1-channel system that would be represented by volume, mute and tone controls in the top-level collection.
- Stereo is a 2-channel system. Normally volume, balance, mute and tone controls in the top-level collection would represent this configuration. However if a device provided individual controls for the right and left channels then these controls would be found in their respective Right Channel and Left Channel collections.
- Dolby Surround is a 3-channel system with Right, Left, and Rear Channels. This configuration is very similar to a stereo configuration however any controls that only effected the rear speakers would be found in a Surround Channel collection.
- Dolby Pro-Logic surround is a 4-channel system with Right, Left, Center, and Rear Channels. Similar to Dolby Surround however any controls that only effected the center speaker would be found in a Center Front Channel collection.
- Dolby Digital is a 6-channel system with 3 front channels (Right, Left and Center), 2 surround channels (Rear Right and Rear Right), and a Subwoofer (LFE) Channel. Similar to Dolby Pro-Logic however any controls that only effected the subwoofer speaker would be found in a Low Frequency Enhancement Channel collection.

In both implementations of Dolby Surround and Dolby Pro-Logic the Rear channel is actually a monophonic bandwidth-limited (7 kHz) channel that is often implemented as two separate speakers, right and left. Both speakers receive the same source.

Master or system-wide controls associated with all channel positions will be found in the top-level collection of the consumer control.

| Usage Name                              | Usage Type | Description                                                                                                    |  |
|-----------------------------------------|------------|----------------------------------------------------------------------------------------------------|--|
| Speaker<br>System                       | CL         | This collection is used to define controls that effect all channels of an individual speaker system if the device contains controls for more than one speaker system.<br>Note: that the controls defined in the top-level collection will be the true master controls, effecting all speaker systems. This collection can contain any of the following Channel collections.                                                   |  |
| Channel Left                            | CL         | A collection of controls associated with the Left channel.                                                                                                    |  |
| Channel<br>Right                        | CL         | A collection of controls associated with the Right channel.                                                                                                    |  |
| Channel<br>Center                       | CL         | A collection of controls associated with the Center channel.                                                                                                    |  |
| Channel<br>Front                        | CL         | A collection of controls associated with the Front channels. To provide more detail<br>on controls, this collection may optionally contain Channel Left, Channel Right, and<br>Channel Center collections The Audio class notation for this Channel Front(Channel<br>Left) is L. The Audio class notation for this Channel Front(Channel Right) is R.<br>The Audio class notation for this Channel Front(Channel Right) is C. |  |
| Channel<br>Center Front                 | CL         | A collection of controls associated with the Center Front channels. To provide more detail on controls, this collection may optionally contain Channel Left and Channel Right collections The Audio class notation for this Channel Center Front(Channel Left) is LC (left of center in front). The Audio class notation for this Channel Center Front(Channel Right) is RC (right of center in front).                       |  |
| Channel Side                            | CL         | A collection of controls associated with the Side or wall channels. To provide more detail on controls, this collection may optionally contain Channel Left and Channel Right collections The Audio class notation for this Channel Side(Channel Le <sup>2</sup>                                                                                                    |  |
| Channel<br>Surround                     | CL         | A collection of controls associated with the Surround channels. The Audio class<br>notation for this Channel Surround is S. To provide more detail on controls, this<br>collection may optionally contain Channel Left and Channel Right collections The<br>Audio class notation for this Channel Surround(Channel Left) is LS. The Audio<br>class notation for this Channel Surround(Channel Right) is RS.                   |  |
| Channel Low<br>Frequency<br>Enhancement | CL         | A collection of controls associated with the Low Frequency Enhancement or<br>Subwoofer channel. The Audio class notation for this channel is LFE.                                                                                                    |  |
| Channel Top                             | CL         | A collection of controls associated with the Top or overhead channel. The Audio class notation for this channel is T.                                                                                                    |  |
| Channel<br>Unknown                      | CL         | A collection of controls associated with an unknown channel position.                                                                                                    |  |

 $<sup>^2\</sup>mathrm{The}$  end of this paragraph is missing from the original document. Has be left as is.

### 15.13 PC Theatre

| Usage Name                   | Usage Type | Description                                                                                                    |
|------------------------------|------------|----------------------------------------------------------------------------------------------------|
| Media Select<br>SAP          | Sel        | Select Tuner using Secondary Audio Program (SAP) information.                                                                                                   |
| Sub-channel                  | LC         | Digital TV sub-channel selection control where the range of possible values is equal to the number of sub-channels supported by the device.                     |
| Sub-channel<br>Increment     | OSC        | Digital TV sub-channel control where each activation of the control increments the current sub-channel selection to the next available subchannel.              |
| Sub-channel<br>Decrement     | OSC        | Digital TV sub-channel control where each activation of the control decrements the current sub-channel selection to the next available subchannel.              |
| Alternate-audio<br>Increment | OSC        | Digital TV alternate-audio control where each activation of the control increments the current alternate-audio selection to the next available alternate-audio. |
| Alternate-audio<br>Decrement | OSC        | Digital TV alternate-audio control where each activation of the control decrements the current alternate-audio selection to the next available alternate-audio. |

### 15.14 Programmable Buttons

| Usage Name              | Usage Type | Description                                                                                                    |
|-------------------------|------------|----------------------------------------------------------------------------------------------------|
| Programmable<br>Buttons | NAry       | The user defines the function of these buttons to control software applications or GUI objects. The Programmable Buttons named array contains Section 12 Button Page $(0x09)$ usages as selectors. |

#### 15.15 Application Launch Buttons

These controls launch the application that most closely relates in function to the Usage Name. When a device containing these Usages is installed, software must configure which application is associated with each control. The hardware or operating system vendor can provide configuration tools for the user to assist in or change the configuration. The following Usages are provided for this purpose:

| Usage Name                                                               | Usage Type | Description                                                                                                    |  |  |
|--------------------------------------------------------------------------|------------|----------------------------------------------------------------------------------------------------|--|--|
| Application Launch<br>Buttons                                            | NAry       | This array contains Application Launch (AL) selectors.                                                                                                    |  |  |
| AL Launch Button<br>Configuration Tool                                   | Sel        | Used to associate buttons in an array of Launch Buttons with the application to be launched.                                                                                                    |  |  |
| AL Programmable<br>Button Configuration<br>Tool                          | Sel        | Used to associate Buttons in an array of Programmable Buttons with the function to be performed. An example would be a key programmed to play back a series of keystrokes.                                                                                                    |  |  |
| AL Consumer Control<br>Configuration Tool                                | Sel        | Used to associate generic controls with a sepcific consumer device or software<br>player to receive the control input, regardless of user focus. For example, a<br>set of Transport Controls could be associated with a DVD-ROM player that<br>would receive the Mute input even when it does not have the user focus. |  |  |
| AL Word Processor                                                        | Sel        | Launch word processor.                                                                                                    |  |  |
| AL Text Editor                                                           | Sel        | Launch text editor.                                                                                                    |  |  |
| AL Spreadsheet                                                           | Sel        | Launch spreadsheet application.                                                                                                    |  |  |
| AL Graphics Editor                                                       | Sel        | Launch graphics editor.                                                                                                    |  |  |
| AL Presentation App                                                      | Sel        | Launch presentation application.                                                                                                    |  |  |
| AL Database App                                                          | Sel        | Launch database application.                                                                                                    |  |  |
| AL Email Reader                                                          | Sel        | Launch email reader.                                                                                                    |  |  |
| AL Newsreader                                                            | Sel        | Launch newsreader.                                                                                                    |  |  |
| AL Voicemail                                                             | Sel        | Launch voicemail application.                                                                                                    |  |  |
| $\begin{array}{l} {\rm AL \ Contacts/Address} \\ {\rm Book} \end{array}$ | Sel        | Launch contact database manager or address book application.                                                                                                    |  |  |
| AL Calendar/Schedule                                                     | Sel        | Launch calendar or schedule application.                                                                                                    |  |  |
| AL Task/Project<br>Manager                                               | Sel        | Launch task or project manager application.                                                                                                    |  |  |
| AL<br>Log/Journal/Timecard                                               | Sel        | Launch log, journal or timecard application.                                                                                                    |  |  |
| AL<br>Checkbook/Finance                                                  | Sel        | Launch checkbook or finance application.                                                                                                    |  |  |
| AL Calculator                                                            | Sel        | Launch calculator.                                                                                                    |  |  |
| AL A/V<br>Capture/Playback                                               | Sel        | Launch A/V Capture or Playback application.                                                                                                    |  |  |
| AL Local Machine<br>Browser                                              | Sel        | Launch local machine browser.                                                                                                    |  |  |
| AL LAN/WAN<br>Browser                                                    | Sel        | Launch LAN/WAN browser.                                                                                                    |  |  |
| AL Internet Browser                                                      | Sel        | Launch internet browser.                                                                                                    |  |  |
| AL Remote<br>Networking/ISP<br>Connect                                   | Sel        | Launch remote networking or ISP connection.                                                                                                    |  |  |

| AL Network                             | Sel | Launch network conference application.                            |  |
|----------------------------------------|-----|-------------------------------------------------------------------|--|
| Conference<br>AL Network Chat          | Sel | Launch network chat application.                                  |  |
| AL Telephony/Dialer                    | Sel | Launch telephony or dialer application.                           |  |
| AL Logon                               | Sel | Launch logon.                                                     |  |
| AL Logoff                              | Sel | Launch logoff.                                                    |  |
|                                        |     |                                                                   |  |
| AL Logon/Logoff                        | Sel | Launch logon or logoff depending on current state.                |  |
| AL Terminal<br>Lock/Screensaver        | Sel | Launch terminal lock or screensaver.                              |  |
| AL Control Panel                       | Sel | Launch control panel.                                             |  |
| AL Command Line<br>Processor/Run       | Sel | Launch command line processor (Run).                              |  |
| AL Process/Task<br>Manager             | Sel | Launch process or task manager application.                       |  |
| AL Select<br>Task/Application          | Sel | Launch task or application selection application.                 |  |
| AL Next<br>Task/Application            | Sel | Go to next task or application.                                   |  |
| AL Previous<br>Task/Application        | Sel | Go to previous task or application.                               |  |
| AL Preemptive Halt<br>Task/Application | Sel | Initiate preemptive task/application halt.                        |  |
| AL Integrated Help<br>Center           | Sel | Launch a system wide, context-insensitive integrated help center. |  |
| AL Power Status                        | Sel | Launch Power Status/Management application.                       |  |
| AL Documents                           | Sel | Launch Documents Browser application.                             |  |
| AL Thesaurus                           | Sel | Launch Thesaurus application.                                     |  |
| AL Dictionary                          | Sel | Launch Dictionary application.                                    |  |
| AL Desktop                             | Sel | Display Desktop (in a windowed environment).                      |  |
| AL Spell Check                         | Sel | Launch Spell Check application.                                   |  |
| AL Grammar Check                       | Sel | Launch Grammar Check application.                                 |  |
| AL Wireless Status                     | Sel | Launch Wireless Status/Management application.                    |  |
| AL Keyboard Layout                     | Sel | Launch Keyboard Layout Management application.                    |  |
| AL Virus Protection                    | Sel | Launch Virus Protection application.                              |  |
| AL Encryption                          | Sel | Launch Encryption Management application.                         |  |
| AL Screen Saver                        | Sel | Launch Screen Saver application.                                  |  |
| AL Alarms                              | Sel | Launch Timer/Alarm application.                                   |  |
| AL Clock                               | Sel | Launch System Clock application.                                  |  |
| AL File Browser                        | Sel | Launch System File Browser.                                       |  |
| AL Image Browser                       | Sel | Launch Image Browser.                                             |  |
| AL Audio Browser                       | Sel | Launch Audio Browser.                                             |  |
| AL Movie Browser                       | Sel | Launch Movie Browser.                                             |  |

| AL Digital Rights<br>Manager                | Sel | Launch Digital Rights Manager (DRM) application. This application allousers to manage digital rights or similar credentials that they have acquire or created. The focus of the credentials cache is authentication for use digital media.                                                                                                    |  |
|---------------------------------------------|-----|----------------------------------------------------------------------------------------------------|--|
| AL Digital Wallet                           | Sel | Lanches the user's Digital Wallet manager. This application manages a store of credentials whose focus is online commerce.                                                                                                    |  |
| AL Instant Messaging                        | Sel | Launch the user's Instant Messaging Application.                                                                                                    |  |
| AL OEM<br>Features/Tips/Tutorial<br>Browser | Sel | Launch web browser with URL or app specific to PC/Web Appliance/Thin Client/ Set-top Box OEM that points out features, tips, and tutorials.                                                                                                    |  |
| AL OEM Help                                 | Sel | Launch help file or online help specific to a PC system, thin client or terminal.<br>Not specific to OS or specific application.                                                                                                    |  |
| AL Online<br>Community                      | Sel | Launch web browser with URL specific to an online community.                                                                                                    |  |
| AL Entertainment<br>Content Browser         | Sel | Launch web browser with URL specific to a site featuring music downloads, streaming video, web casts, entertainment news, and reviews.                                                                                                    |  |
| AL Online Shopping<br>Browser               | Sel | Launch web browser with URL specific to an online store and a variety of leading product and services.                                                                                                    |  |
| AL SmartCard<br>Information/Help            | Sel | Launch web browser with URL specific to SmartCard Information and H                                                                                                    |  |
| AL Market<br>Monitor/Finance<br>Browser     | Sel | Launch web browser with URL specific to Market news or an applicat<br>that allows a user to monitor market activity.                                                                                                    |  |
| AL Customized<br>Corporate News<br>Browser  | Sel | Launch web browser with URL specific to internal corporate news.                                                                                                    |  |
| AL Online Activities<br>Browser             | Sel | Launch Online Activity browser. This usage would typically launch a web<br>browser with a URL specific to a site featuring activities centered around<br>the hardware package that included this button. i.e. a media center device<br>would launch a web site that had activities centered around photo shooting,<br>video shooting, camera product reviews, etc. A gaming machine would link<br>the user to a website with gaming related reviews and news. |  |
| AL Research/Search<br>Browser               | Sel | Launch web browser with URL or app specific to doing research like<br>encyclopedia or thesaurus website or app,                                                                                                    |  |
| AL Audio Player                             | Sel | Launches an audio player. This audio player can play one or many aud formats.                                                                                                    |  |
| AL Message Status                           | Sel | Used to show status of stored voice or text messages.                                                                                                    |  |
| AL Contact Sync                             | Sel | Used to initiate synchronization of device stored contact list with host system                                                                                                    |  |
| AL Navigation                               | Sel | Launch Navigation application.                                                                                                    |  |
| AL Context-aware<br>Desktop Assistant       | Sel | Launch context-aware desktop assistant application                                                                                                    |  |

### 15.16 Generic GUI Application Controls

These controls provide shortcuts to software application functions or provide physical controls that mimic the controls found in a typical GUI application. Most controls in a GUI are buttons, but others such as scroll bars or zoom controls might be physically implemented as sliders or wheels.

With the exception of controls specifically assigned with a configuration tool, these controls apply their functions to the application that has the user focus. Operation when no application has the user focus, when user focus cannot be determined, or when the user focus is not unique, is undefined.

| Usage Name                             | Usage Type | Description                                                                  |  |
|----------------------------------------|------------|------------------------------------------------------------------------------|--|
| Generic GUI<br>Application<br>Controls | NAry       | An array that contains generic GUI Application Control (AC) selectors.       |  |
| AC New                                 | Sel        | Create a new document.                                                       |  |
| AC Open                                | Sel        | Open an existing document.                                                   |  |
| AC Close                               | Sel        | Close the current document.                                                  |  |
| AC Exit                                | Sel        | Exit the application.                                                        |  |
| AC Maximize                            | Sel        | Maximize the window size.                                                    |  |
| AC Minimize                            | Sel        | Minimize the window size or hides the window.                                |  |
| AC Save                                | Sel        | Save the current document.                                                   |  |
| AC Print                               | Sel        | Print the current document.                                                  |  |
| AC Properties                          | Sel        | Display the properties of the current document.                              |  |
| AC Undo                                | Sel        | Undo the last action.                                                        |  |
| AC Copy                                | Sel        | Copy the selected object to a buffer.                                        |  |
| AC Cut                                 | Sel        | Copy the selected object to a buffer and then delete the object.             |  |
| AC Paste                               | Sel        | Replace the selected object with the object in the buffer.                   |  |
| AC Select All                          | Sel        | Select all objects in the current document.                                  |  |
| AC Find                                | Sel        | Locate an object in the current document.                                    |  |
| AC Find and Replace                    | Sel        | Locate an object in the current document and replace it with another object. |  |
| AC Search                              | Sel        | Search for documents (URLs, files, web pages, etc).                          |  |
| AC Go To                               | Sel        | Display a certain point in the document.                                     |  |
| AC Home                                | Sel        | Load the designated root of a hierarchical set of objects.                   |  |
| AC Back                                | Sel        | Load the previous document.                                                  |  |
| AC Forward                             | Sel        | Load the next document.                                                      |  |
| AC Stop                                | Sel        | Stop loading of the current document.                                        |  |
| AC Refresh                             | Sel        | Reload the current document.                                                 |  |
| AC Next Link                           | Sel        | Find and select the next hypertext link in the document.                     |  |
| AC Previous Link                       | Sel        | Find and select the next hypertext link in the document.                     |  |
| AC Bookmarks                           | Sel        | Display a list of stored links.                                              |  |
| AC History                             | Sel        | Display an ordered list of previously accessed documents.                    |  |
| AC Subscriptions                       | Sel        | Display a list of subscribed content providers.                              |  |
| AC Zoom In                             | Sel        | Increase the zoom factor of the document display.                            |  |
| AC Zoom Out                            | Sel        | Decrease the zoom factor of the document display.                            |  |
| AC Zoom                                | LC         | Set the zoom factor of the document display.                                 |  |
| AC Full Screen View                    | Sel        | Utilize the entire screen to display the document.                           |  |

| AC Normal View                           | Sel        | Turn off Full Screen View.                                                    |  |
|------------------------------------------|------------|-------------------------------------------------------------------------------|--|
| AC View Toggle                           | Sel        | Switch between Full Screen View and Normal View.                              |  |
| AC Scroll Up                             | Sel        | Display a portion of the document closer to the beginning of the document.    |  |
| AC Scroll Down                           | Sel        | Display a portion of the document closer to the end of the document.          |  |
| AC Scroll                                | LC         | Set the vertical offset of the display in the document.                       |  |
| AC Pan Left                              | Sel        | Display a portion of the document closer to the left margin of the document.  |  |
| AC Pan Right                             | Sel        | Display a portion of the document closer to the right margin of the document. |  |
| AC Pan                                   | LC         | Set the horizontal offset of the display in the document.                     |  |
| AC New Window                            | Sel        | Create a new window containing same document.                                 |  |
| AC Tile Horizontally                     | Sel        | Arrange all windows one above the other with no overlapping edges.            |  |
| AC The Horizontany<br>AC Tile Vertically | Sel        | Arrange all windows one beside the other with no overlapping edges.           |  |
| AC Format                                | Sel        |                                                                               |  |
|                                          |            | Apply a format to the selected object.                                        |  |
| AC Edit                                  | Sel        | Open the selected object for editing.                                         |  |
| AC Bold                                  | Sel        | Set the font to Bold.                                                         |  |
| AC Italics<br>AC Underline               | Sel Sel    | Set the font to Italics.           Set the font to Underline.                 |  |
| AC Strikethrough                         | Sel        | Set the font to Underline.                                                    |  |
| AC Subscript                             | Sel        | Set the font to Underline.                                                    |  |
| -                                        | Sel        |                                                                               |  |
| AC Superscript                           |            | Set the font to Underline.                                                    |  |
| AC All Caps                              | Sel        | Set the font to Underline.                                                    |  |
| AC Rotate                                | Sel Sel    | Enable rotation control.                                                      |  |
| AC Resize<br>AC Flip Horizontal          | Sel        | Enable resize control.                                                        |  |
| _                                        | Sel        | Flip horizontally.                                                            |  |
| AC Flip Vertical                         |            | Flip vertically.                                                              |  |
| AC Mirror Horizontal                     | Sel        | Mirror horizontally.                                                          |  |
| AC Mirror Vertical                       | Sel        | Mirror vertically.                                                            |  |
| AC Font Select                           | Sel        | Enable font select control.                                                   |  |
| AC Font Color<br>AC Font Size            | Sel<br>Sel | Enable font color control.         Enable font size control.                  |  |
| AC Font Size<br>AC Justify Left          | Sel        | Left-justify selection.                                                       |  |
| AC Justify Center                        | Sel        | Center-justify horizontally.                                                  |  |
| *                                        |            |                                                                               |  |
| AC Justify Right                         | Sel        | Right-justify.                                                                |  |
| AC Justify Block                         | Sel        | Block-justify horizontally.                                                   |  |
| AC Justify Top                           | Sel        | Left-justify.                                                                 |  |
| AC Justify Center                        | Sel        | Center-justify vertically.                                                    |  |
| AC Justify Bottom                        | Sel        | Bottom-justify.                                                               |  |
| AC Justify Block                         | Sel        | Block-justify vertically.                                                     |  |
| AC Indent Decrease                       | Sel        | Decrease paragraph indent.                                                    |  |
| AC Indent Increase                       | Sel        | Increase paragraph indent.                                                    |  |
| AC Numbered List                         | Sel        | Convert text to a numbered list.                                              |  |
| AC Restart<br>Numbering                  | Sel        | Renumber numbered text starting at 1.                                         |  |
| AC Bulleted List                         | Sel        | Convert text to a bulleted list.                                              |  |

| AC Promote                         | Sel | Promote outline level.                            |  |
|------------------------------------|-----|---------------------------------------------------|--|
| AC Demote                          | Sel | Demote outline level.                             |  |
| AC Yes                             | Sel | Select Yes.                                       |  |
| AC No                              | Sel | Select No.                                        |  |
| AC Cancel                          | Sel | Select Cancel.                                    |  |
| AC Catalog                         | Sel | E-commerce Go to Catalog.                         |  |
| AC Buy/Checkout                    | Sel | E-commerce Buy Order.                             |  |
| AC Add to Cart                     | Sel | E-commerce Add to Order List.                     |  |
| AC Expand                          | Sel | Expand a hierarchical List Node.                  |  |
| AC Expand All                      | Sel | Expand all hierarchical List Nodes.               |  |
| AC Collapse                        | Sel | Collapse a hierarchical List Node.                |  |
| AC Collapse All                    | Sel | Collapse all hierarchical List Nodes.             |  |
| AC Print Preview                   | Sel | Preview Print Output.                             |  |
| AC Paste Special                   | Sel | Non-standard Paste.                               |  |
| AC Insert Mode                     | Sel | Toggle Insert/Overwrite edit modes.               |  |
| AC Delete                          | Sel | Delete current object.                            |  |
| AC Lock                            | Sel | Lock display to current location in document.     |  |
| AC Unlock                          | Sel | Unlock display from current location in document. |  |
| AC Protect                         | Sel | ect selection from changes.                       |  |
| AC Unprotect                       | Sel | Unprotect selection from changes.                 |  |
| AC Attach Comment                  | Sel | Attach a comment to an object.                    |  |
| AC Delete Comment                  | Sel | Delete a comment.                                 |  |
| AC View Comment                    | Sel | View a comment attached to an object.             |  |
| AC Select Word                     | Sel | Select a word at edit point.                      |  |
| AC Select Sentence                 | Sel | Select a sentence at edit point.                  |  |
| AC Select Paragraph                | Sel | Select a paragraph at edit point.                 |  |
| AC Select Column                   | Sel | Select a column at edit point.                    |  |
| AC Select Row                      | Sel | Select a row at edit point.                       |  |
| AC Select Table                    | Sel | Select entire table at edit point                 |  |
| AC Select Object                   | Sel | Select object at edit point.                      |  |
| AC Redo/Repeat                     | Sel | Redo or Repeat last action.                       |  |
| AC Sort                            | Sel | Sort selection.                                   |  |
| AC Sort Ascending                  | Sel | Sort in ascending order.                          |  |
| AC Sort Descending                 | Sel | Sort in descending order.                         |  |
| AC Filter                          | Sel | Filter selection.                                 |  |
| AC Filler<br>AC Set Clock          | Sel | Set system clock.                                 |  |
| AC View Clock                      | Sel | View system clock.                                |  |
| AC Select Time Zone                | Sel | Set system time zone.                             |  |
| AC Edit Time Zones                 | Sel | Edit system time zone parameters.                 |  |
| AC Edit Time Zones<br>AC Set Alarm | Sel |                                                   |  |
|                                    |     | Set an alarm/timer.                               |  |
| AC Clear Alarm                     | Sel | Clear an alarm/timer.                             |  |
| AC Snooze Alarm                    | Sel | Snooze an alarm timer.                            |  |

| AC Reset Alarm                      | Sel | Reset an $alarm/timer$ .                                                           |  |
|-------------------------------------|-----|------------------------------------------------------------------------------------|--|
| AC Synchronize                      | Sel | Synchronize remote and local data.                                                 |  |
| AC Send/Receive                     | Sel | Send/Receive batch messages.                                                       |  |
| AC Send To                          | Sel | Send message to a specific recipient.                                              |  |
| AC Reply                            | Sel | Reply to a message, send only to sender in FROM: list.                             |  |
| AC Reply All                        | Sel | Reply to a message, send to all recipients in TO:, FROM: and CC: fields.           |  |
| AC Forward Msg                      | Sel | Forward a message.                                                                 |  |
| AC Send                             | Sel | Send a message.                                                                    |  |
| AC Attach File                      | Sel | Attach a file.                                                                     |  |
| AC Upload                           | Sel | Upload an object.                                                                  |  |
| AC Download                         | Sel | Download an object.                                                                |  |
| AC Set Borders                      | Sel | Set the graphical borders of selection.                                            |  |
| AC Insert Row                       | Sel | Insert a row.                                                                      |  |
| AC Insert Column                    | Sel | Insert a column.                                                                   |  |
| AC Insert File                      | Sel | Insert a file.                                                                     |  |
| AC Insert Picture                   | Sel | Insert a picture.                                                                  |  |
| AC Insert Object                    | Sel | Insert an object.                                                                  |  |
| AC Insert Symbol                    | Sel | Insert a symbol.                                                                   |  |
| AC Save and Close                   | Sel | Save and close object.                                                             |  |
| AC Rename                           | Sel | Rename object.                                                                     |  |
| AC Merge                            | Sel | Merge multiple objects into a single object.                                       |  |
| AC Split                            | Sel | Divide a single object into multiple objects.                                      |  |
| AC Group                            | Sel | Group multiple objects into a collection of objects.                               |  |
| AC Ungroup                          | Sel | Separate a collection of objects into multiple objects.                            |  |
| AC Distribute<br>Horizontally       | Sel | Space objects evely along a horizontal axis.                                       |  |
| AC Distribute<br>Vertically         | Sel | Space objects evely along a vertical axis.                                         |  |
| AC Next Keyboard<br>Layout Select   | Sel | Switch through set of keyboard layouts.                                            |  |
| AC Navigation<br>Guidance           | Sel | Play/re-play the last navigation guidance prompt.                                  |  |
| AC Desktop Show All<br>Windows      | Sel | Show all running Desktop windows.                                                  |  |
| AC Desktop Show All<br>Applications | Sel | Show all user applications.                                                        |  |
| AC Soft Key Left                    | Sel | Function assigned to left soft key when display is under host control.             |  |
| AC Soft Key Right                   | Sel | Function assigned to right soft key when display is under host control.            |  |
| AC Idle Keep Alive                  | Sel | Sent periodically when no keys are pressed to indicate that the devices is active. |  |

#### 15.17 Contact List Controls

A device may store a list of telephone or email contacts, which consist of a record for each one which may have various fields for the name and contact information.

A contact list contains various fields of data for each contact. These are represented as Buffered Byte arrays of character data. The character data is in the same format as specified for Section 20 Auxiliary Display Page (0x14) and ordering is implied the same was as display data as defined in Section 20.1.4 Character Transfers ...

| Usage Name                    | Usage Type | Description                                                                                                    |
|-------------------------------|------------|----------------------------------------------------------------------------------------------------|
| Contact Index                 | DV         | Indicates which record in the list of contacts is being stored<br>or retrieved, with the Logical Minimum being the first contact<br>record on the device and Logical Maximum being the last. |
| Contact Edited                | OOC        | True if the contact record has been changed by the device since<br>it was last stored.                                                                                                    |
| Contact Added                 | OOC        | True if the contact record has been added by the device since it was last stored.                                                                                                    |
| Contact Record Active         | OOC        | If true the contact record is active, if false the record is not<br>currently in use.                                                                                                    |
| Contact Status Flag           | DV         | Buffered Byte array of the status for each contact using the status OOC usages defined above.                                                                                                |
| Contact Nickname              | DV         | Nickname displayed for the contact.                                                                                                    |
| Contact First Name            | DV         | Contact's given name.                                                                                                    |
| Contact Last Name             | DV         | Contact's surname.                                                                                                    |
| Contact Full Name             | DV         | Contact's full name including first and last names.                                                                                                    |
| Contact Phone Number Personal | DV         | Contact's personal phone number.                                                                                                    |
| Contact Phone Number Business | DV         | Contact's office phone number.                                                                                                    |
| Contact Phone Number Mobile   | DV         | Contact's mobile phone number.                                                                                                    |
| Contact Phone Number Pager    | DV         | Contact's paging device number.                                                                                                    |
| Contact Phone Number Fax      | DV         | Contact's facsimile number.                                                                                                    |
| Contact Phone Number Other    | DV         | Contact's uncategorized phone number.                                                                                                    |
| Contact Email Personal        | DV         | Contact's personal email address.                                                                                                    |
| Contact Email Business        | DV         | Contact's business email address.                                                                                                    |
| Contact Email Other           | DV         | Contact's uncategorized email address.                                                                                                    |
| Contact Email ID              | DV         | Contact's primary email address.                                                                                                    |
| Contact Speed Dial Number     | DV         | The speed dial shortcut key sequence assigned to this contact.                                                                                                    |
| Contact Misc                  | DV         | unformatted binary data associated with this contact record.                                                                                                    |

### 15.18 Descriptive Controls

The below describes descriptive controls that are usable in a Feature Report to describe capabilities of a keyboard collection. The controls may be constant or variable, depending on whether the keyboard is a fixed (e.g. wired) implementation, or are reported from a wireless adapter that supports possibly dynamically-changing physical keyboards.

The Feature Report should be described in a keyboard Top-Level Application Collection, and the Input Report should be described in a Consumer Top-Level Application Collection, in the same or similar field that reports other hotkeys such as Mute or Volume controls.

| Usage Name                                  | Usage Type | Description                                                                                                    |
|---------------------------------------------|------------|----------------------------------------------------------------------------------------------------|
| Extended Keyboard<br>Attributes Collection  | CL         | Declares a Logical Collection containing extended attributes for<br>a keyboard. The descriptive controls must be enclosed within<br>a Logical Collection tagged with this usage, within a Generic<br>Desktop(Keyboard) Top-Level Application Collection.                                                                                                    |
| Keyboard Form Factor                        | SV         | <ul> <li>0: Unknown Form Factor.</li> <li>1: Full-Size keyboard.</li> <li>2: Compact keyboard. Such keyboards are less than 13" wide.</li> </ul>                                                                                                    |
| Keyboard Key Type                           | SV         | <ul> <li>0: Unknown Key Type.</li> <li>1: Full-travel keys.</li> <li>2: Low-travel keys such as those on laptop keyboards.</li> <li>3: Zero-travel or virtual keys.</li> </ul>                                                                                                    |
| Keyboard Physical Layout                    | SV         | <ul> <li>The usage does not refer to the legend set printed on the keys, but only to the physical keyset layout, defined by the relative location and shape of the textual keys in relation to each other. This usage indicates which of the de facto standard physical layouts to which the keyboard conforms. These layouts are commonly understood.</li> <li>0: Unknown Layout.</li> <li>1: 101 (e.g. US)</li> <li>2: 103 (Korea)</li> <li>3: 102 (e.g. German)</li> <li>4: 104 (e.g. ABNT Brazil)</li> <li>5: 106 (DOS/V Japan)</li> <li>6: Vendor-specific - If specified, 'Vendor-Specific Keyboard Physical Layout' must also be specified.</li> </ul> |
| Vendor-Specific Keyboard<br>Physical Layout | SV         | A numeric identifier of the particular Vendor-specific Keyboard<br>Physical Layout. Values for this field are defined by<br>the hardware vendor but 0x00 is defined to not specify<br>a Vendor-specific Keyboard Physical Layout. If non-zero,<br>'Keyboard Physical Layout' must have value 0x06. If this identifier<br>is 0x00, 'Keyboard Physical Layout' must not have the value<br>0x06. If 'Keyboard Physical Layout' is omitted, 'Vendor-Specific<br>Keyboard Physical Layout' must also be omitted.                                                                                                    |

| Keyboard IETF Language Tag<br>Index           | SV | <ul> <li>String index of a String Descriptor having an IETF Language Tag. This Language Tag specifies the intended primary locale of the keyboard legend set, conformant to IETF BCP 47<sup>3</sup> or its successor. Operating systems may use this information to help select a layout that maps keyboard usages to textual glyphs.</li> <li>This specification does not specify the exact glyph sets, as small variances may apply in particular implementations. If an appropriate IETF Language Tag is not available, such as for custom, adaptive or new layouts, the control should be omitted or set to 0x00.</li> </ul>                                                                                                    |
|-----------------------------------------------|----|----------------------------------------------------------------------------------------------------|
| Implemented Keyboard Input<br>Assist Controls | SV | <ul> <li>Bitmap for physically implemented controls. The input report field for Keyboard Input Assist controls may be declared as an array using Usage Min and Usage Max tags, but the keyboard is not required to implement every control in that range. However, host software may need to know which controls are actually implemented in order to present an appropriate user interface.</li> <li>All 0: No Keyboard Input Assist controls are implemented.</li> <li>Bit 0: Previous Suggestion</li> <li>Bit 1: Next Suggestion</li> <li>Bit 2: Previous Suggestion Group</li> <li>Bit 3: Next Suggestion Group</li> <li>Bit 4: Accept Suggestion</li> <li>Bit 5: Cancel Suggestion</li> <li>All other bits reserved.</li> </ul> |

<sup>&</sup>lt;sup>3</sup>https://tools.ietf.org/html/bcp47

#### 15.19 Input Assist Selectors

The below describes usages for controls allowing users to offer specialized input for navigating and selecting from lists of proposed insertions, as is currently done in common Input Method Editors. The controls are not limited to text insertions, but could be used by HID Host software to select and insert any type of object into the current editing context.

Keyboard Input Assist is any system that presents a list of potential elements to be inserted in the current input stream. Types of elements could be graphical substitutions, word suggestions or script translations such as Rōmaji-to-Kanji in Japanese or Hangeul-to-Hanja in Korean. User interfaces may only present a subset of all possible candidate elements, and a provision is made to page through groups of candidates with the Group navigation controls below.

| Usage Name                              | Usage Type | Description                                                           |  |
|-----------------------------------------|------------|-----------------------------------------------------------------------|--|
| Keyboard Input Assist Previous          | Sel        | Selects the previous Keyboard Assist element, if any.                 |  |
| Keyboard Input Assist Next              | Sel        | Selects the next Keyboard Input Assist element, if any.               |  |
| Keyboard Input Assist Previous<br>Group | Sel        | Highlights the previous Keyboard Input Assist element group, any.     |  |
| Keyboard Input Assist Next<br>Group     | Sel        | Highlights the previous Keyboard Input Assist element group, if any.  |  |
| Keyboard Input Assist Accept            | Sel        | Commits the selected Keyboard Input Assist element.                   |  |
| Keyboard Input Assist Cancel            | Sel        | Cancels Keyboard Input Assist for the current input element boundary. |  |

## 15.20 Game Recording Controls

| Usage Name                          | Usage Type | Description                                                                                                    |  |
|-------------------------------------|------------|----------------------------------------------------------------------------------------------------|--|
| Invoke Capture Interface            | Sel        | Invokes or dismisses the user interface that allows users to invoke<br>game capture and broadcasting features. |  |
| Start or Stop Game Recording        | Sel        | Toggles video capture of the game currently being played.                                                      |  |
| Historical Game Capture             | Sel        | Takes a recording of the last X amount of gameplay.                                                            |  |
| Capture Game Screenshot             | Sel        | Takes a screenshot of the game currently being played.                                                         |  |
| Show or Hide Recording<br>Indicator | Sel        | Toggle the visibility of User Interface elements that indicate that recording is happening.                    |  |
| Start or Stop Microphone<br>Capture | Sel        | Toggle the inclusion of microphone input in game recordings and broadcasting.                                  |  |
| Start or Stop Camera Capture        | Sel        | Toggle the inclusion of webcam capture in game recordings and broadcasting.                                    |  |
| Start or Stop Game Broadcast        | Sel        | Start or stop broadcasting your gameplay to broadcast providers.                                               |  |

#### 15.21 Access Controls

Provides system access controls to devices (i.e. similar to that commonly via System Settings) being programmatically accessed by applications.

| Usage Name                                                                               | Usage Type Description |                                                         |  |
|------------------------------------------------------------------------------------------|------------------------|---------------------------------------------------------|--|
| Camera Access Enabled         OOC         Enables programmatic access to camera devices. |                        |                                                         |  |
| Camera Access Disabled                                                                   | OOC                    | C Disables programmatic access to camera devices.       |  |
| Camera Access Toggle                                                                     | OOC                    | Toggles the current state of the camera access control. |  |

### 15.22 Keyboard Backlight Controls

Exposing keyboard backlight controls to the system (rather than exclusively controlled internally by the device), allows for more seamless integration with Hosts. Additionally, permits assistive technology (e.g. screen readers) during the device learning mode, such that when a key is pressed in this mode, the assistive technology will tell the user what key was pressed and what it does. This allows visually impaired users to learn the keys of their device.

| Usage Name                        | Usage Type | Description                                                   |
|-----------------------------------|------------|---------------------------------------------------------------|
| Keyboard Brightness Increment     | OSC        | Brightens the keyboard backlight by one unit, if possible.    |
| Keyboard Brightness Decrement     | OSC        | Dims the keyboard backlight by one unit, if possible.         |
| Keyboard Backlight Set Level      | LC         | Sets the keyboard backlight brightness directly with a value. |
| Keyboard Backlight OOC            | OOC        | Turns the keyboard backlight on or off.                       |
| Keyboard Backlight Set<br>Minimum | OSC        | Dims the keyboard backlight to minimum non-off level.         |
| Keyboard Backlight Set<br>Maximum | OSC        | Brightens the keyboard backlight to its brightest level.      |
| Keyboard Backlight Auto           | OOC        | Permits the keyboard to use its own brightness algorithms.    |

#### 15.23 Privacy Screen Controls

Some displays have an electronic privacy screen which can be activated to prevent others from seeing data on the user's screen, by limiting or obscuring the light that is emitted at an angle far from perpendicular to the screen.

It may be desirable to adjust the privacy level to account for ambient lighting, so the user can achieve their desired screen visibility while maintaining an acceptable level of privacy.

Control for privacy screens may be performed by a dedicated device, or embedded in another device, such as a keyboard.

| Usage Name                     | Usage Type                                           | e Type Description                      |  |
|--------------------------------|------------------------------------------------------|-----------------------------------------|--|
| Privacy Screen Toggle          | y Screen Toggle OOC Toggles state of privacy screen. |                                         |  |
| Privacy Screen Level Decrement | RTC                                                  | Decrease level of privacy screen.       |  |
| Privacy Screen Level Increment | RTC                                                  | Increase level of privacy screen.       |  |
| Privacy Screen Level Minimum   | OSC                                                  | Engage lowest level of privacy screen.  |  |
| Privacy Screen Level Maximum   | OSC                                                  | Engage highest level of privacy screen. |  |

# 16 Digitizers Page (0x0D)

This section provides detailed descriptions of the usages employed by Digitizer Devices.

| Usage ID | Usage Name                         | Usage Types | Section |
|----------|------------------------------------|-------------|---------|
| 00       | Undefined                          |             |         |
| 01       | Digitizer                          | CA          | 16.1    |
| 02       | Pen                                | CA          | 16.1    |
| 03       | Light Pen                          | CA          | 16.1    |
| 04       | Touch Screen                       | CA          | 16.1    |
| 05       | Touch Pad                          | CA          | 16.1    |
| 06       | Whiteboard                         | CA          | 16.1    |
| 07       | Coordinate Measuring Machine       | CA          | 16.1    |
| 08       | 3D Digitizer                       | CA          | 16.1    |
| 09       | Stereo Plotter                     | CA          | 16.1    |
| ØA       | Articulated Arm                    | CA          | 16.1    |
| ØB       | Armature                           | CA          | 16.1    |
| 0C       | Multiple Point Digitizer           | CA          | 16.1    |
| 0D       | Free Space Wand                    | CA          | 16.1    |
| 0E       | Device Configuration [7]           | CA          | 16.7    |
| ØF       | Capacitive Heat Map Digitizer [54] | CA          | 16.9    |
| 10-1F    | Reserved                           |             |         |
| 20       | Stylus [55]                        | CA/CL       | 16.2    |
| 21       | Puck                               | CL          | 16.2    |
| 22       | Finger                             | CL          | 16.2    |
| 23       | Device settings [7]                | CL          | 16.7    |
| 24       | Character Gesture [45]             | CL          | 16.8    |
| 25-2F    | Reserved                           |             |         |
| 30       | Tip Pressure                       | DV          | 16.3.1  |
| 31       | Barrel Pressure                    | DV          | 16.3.1  |
| 32       | In Range                           | MC          | 16.3.1  |
| 33       | Touch                              | MC          | 16.3.1  |
| 34       | Untouch                            | OSC         | 16.3.1  |
| 35       | Тар                                | OSC         | 16.3.1  |
| 36       | Quality                            | DV          | 16.3.1  |
| 37       | Data Valid                         | MC          | 16.3.1  |
| 38       | Transducer Index                   | DV          | 16.3.1  |
| 39       | Tablet Function Keys               | CL          | 16.3.1  |
| 3A       | Program Change Keys                | CL          | 16.3.1  |
| 3B       | Battery Strength                   | DV          | 16.3.1  |
| 3C       | Invert                             | MC          | 16.3.1  |
| 3D       | X Tilt                             | DV          | 16.3.2  |
| 3E       | Y Tilt                             | DV          | 16.3.2  |
| 3F       | Azimuth                            | DV          | 16.3.3  |

| 40    | Altitude                                            | DV    | 16.3.3 |
|-------|-----------------------------------------------------|-------|--------|
| 41    | Twist                                               | DV    | 16.3.3 |
| 42    | Tip Switch                                          | MC    | 16.4   |
| 43    | Secondary Tip Switch                                | MC    | 16.4   |
| 44    | Barrel Switch                                       | MC    | 16.4   |
| 45    | Eraser                                              | MC    | 16.4   |
| 46    | Tablet Pick                                         | MC    | 16.4   |
| 47    | Touch Valid [3]                                     | MC    | 16.5   |
| 48    | Width [3]                                           | DV    | 16.5   |
| 49    | Height [3]                                          | DV    | 16.5   |
| 4A-50 | Reserved                                            |       |        |
| 51    | Contact Identifier [7]                              | DV    | 16.6   |
| 52    | Device Mode [7]                                     | DV    | 16.7   |
| 53    | Device Identifier [7]                               | DV/SV | 16.7   |
| 54    | Contact Count [7]                                   | DV    | 16.6   |
| 55    | Contact Count Maximum [7]                           | SV    | 16.6   |
| 56    | Scan Time [51]                                      | DV    | 16.5   |
| 57    | Surface Switch [51]                                 | DF    | 16.5   |
| 58    | Button Switch [51]                                  | DF    | 16.5   |
| 59    | Pad Type [51]                                       | SF    | 16.5   |
| 5A    | Secondary Barrel Switch [18]                        | MC    | 16.4   |
| 5B    | Transducer Serial Number [18]                       | SV    | 16.3.1 |
| 5C    | Preferred Color [25]                                | DV    | 16.3.1 |
| 5D    | Preferred Color is Locked [31]                      | MC    | 16.3.1 |
| 5E    | Preferred Line Width [31]                           | DV    | 16.3.1 |
| 5F    | Preferred Line Width is Locked [31]                 | MC    | 16.3.1 |
| 60    | Latency Mode [51]                                   | DF    | 16.5   |
| 61    | Gesture Character Quality [45]                      | DV    | 16.8   |
| 62    | Character Gesture Data Length [45]                  | DV    | 16.8   |
| 63    | Character Gesture Data [45]                         | DV    | 16.8   |
| 64    | Gesture Character Encoding [45]                     | NAry  | 16.8   |
| 65    | UTF8 Character Gesture Encoding [45]                | Sel   | 16.8   |
| 66    | UTF16 Little Endian Character Gesture Encoding [45] | Sel   | 16.8   |
| 67    | UTF16 Big Endian Character Gesture Encoding [45]    | Sel   | 16.8   |
| 68    | UTF32 Little Endian Character Gesture Encoding [45] | Sel   | 16.8   |
| 69    | UTF32 Big Endian Character Gesture Encoding [45]    | Sel   | 16.8   |
| 6A    | Capacitive Heat Map Protocol Vendor ID [54]         | SV    | 16.9   |
| 6B    | Capacitive Heat Map Protocol Version [54]           | SV    | 16.9   |
| 6C    | Capacitive Heat Map Frame Data [54]                 | DV    | 16.9   |
| 6D    | Gesture Character Enable [63]                       | DF    | 16.8   |

| 6E-6F   | Reserved                                 |         |        |
|---------|------------------------------------------|---------|--------|
| 70      | Preferred Line Style [31]                | NAry    | 16.3.1 |
| 71      | Preferred Line Style is Locked [31]      | MC      | 16.3.1 |
| 72      | Ink [31]                                 | Sel     | 16.3.1 |
| 73      | Pencil [31]                              | Sel     | 16.3.1 |
| 74      | Highlighter [31]                         | Sel     | 16.3.1 |
| 75      | Chisel Marker [31]                       | Sel     | 16.3.1 |
| 76      | Brush [31]                               | Sel     | 16.3.1 |
| 77      | No Preference [31]                       | Sel     | 16.3.1 |
| 78-7F   | Reserved                                 |         |        |
| 80      | Digitizer Diagnostic [31]                | CL      | 16.7   |
| 81      | Digitizer Error [31]                     | NAry    | 16.7   |
| 82      | Err Normal Status [31]                   | Sel     | 16.7   |
| 83      | Err Transducers Exceeded [31]            | Sel     | 16.7   |
| 84      | Err Full Trans Features Unavailable [31] | Sel     | 16.7   |
| 85      | Err Charge Low [31]                      | Sel     | 16.7   |
| 86-8F   | Reserved                                 |         |        |
| 90      | Transducer Software Info [36]            | CL      | 16.3.1 |
| 91      | Transducer Vendor Id [36]                | SV      | 16.3.1 |
| 92      | Transducer Product Id [36]               | SV      | 16.3.1 |
| 93      | Device Supported Protocols [36]          | NAry/CL | 16.3.1 |
| 94      | Transducer Supported Protocols [36]      | NAry/CL | 16.3.1 |
| 95      | No Protocol [36]                         | Sel     | 16.3.1 |
| 96      | Wacom AES Protocol [36]                  | Sel     | 16.3.1 |
| 97      | USI Protocol [36]                        | Sel     | 16.3.1 |
| 98      | Microsoft Pen Protocol [55]              | Sel     | 16.3.1 |
| 99-9F   | Reserved                                 |         |        |
| A0      | Supported Report Rates [36]              | SV/CL   | 16.3.1 |
| A1      | Report Rate [36]                         | DV      | 16.3.1 |
| A2      | Transducer Connected [36] SF             |         | 16.3.1 |
| A3      | Switch Disabled [36]                     | Sel     | 16.3.1 |
| A4      | Switch Unimplemented [36]                | Sel     | 16.3.1 |
| A5      | Transducer Switches [36]                 | Sel     | 16.3.1 |
| A6-FFFF | Reserved                                 |         |        |

Table 16.1: Digitizer Page

| Usage Name                          | Usage Type | Description                                                                                                    |  |
|-------------------------------------|------------|----------------------------------------------------------------------------------------------------|--|
| Digitizer                           | CA         | A device that measures absolute spatial position, typically in two or more dimensions. This is a generic usage; several specialized types of digitizers are distinguished by their attributes.                                                                                                    |  |
| Pen                                 | CA         | A digitizer with an integrated display that allows use of a stylus. The system<br>must ensure that the sensed stylus position and the display representations of that<br>position are the same. A pen digitizer has enough time and space resolution for<br>handwriting input. A digitizer that may or may not be in an integrated display<br>application should use the more generic Digitizer collection usage. |  |
| Light Pen                           | СА         | A display-integrated digitizer that relies on the underlying video raster to determine<br>position. The interpretation of light pen coordinates is sensitive to changes of<br>display mode.                                                                                                    |  |
| Touch Screen                        | СА         | A digitizer with an integrated display that allows the use of a finger or stylus for pointing. Some touch-screen technologies can differentiate between the touch of a finger and the touch of a stylus.                                                                                                    |  |
| White Board                         | CA         | A digitizer that is mounted vertically and can optionally be synchronized with a projected video display.                                                                                                    |  |
| Coordinate<br>Measuring<br>Machine  | CA         | A specialized digitizing instrument that is used to make spatial measurements of maps or photographic images. It is not suitable for screen pointing.                                                                                                    |  |
| 3D Digitizer                        | CA         | General usage for a digitizer that measures position(s) in three dimensional space.                                                                                                    |  |
| Stereo Plotter                      | СА         | A 3D digitizer that relies on the operator's binocular vision to determine the position of points on a stereoscopically rendered image.                                                                                                    |  |
| Articulated<br>Arm                  | CA         | A 3D digitizer that uses a series of instrumented mechanical linkages to determine the position of its tip in space.                                                                                                    |  |
| Armature                            | CA         | A 3D digitizer that determines the position of several mechanical linkages in space.<br>An armature typically represents the position of a human body for animation or<br>modeling.                                                                                                    |  |
| Multiple<br>Point<br>Digitizer      | СА         | A 3D digitizer that detects the position of multiple points in space, typically through some non-mechanical means such as electromagnetic sensors.                                                                                                    |  |
| Free Space<br>Wand                  | СА         | A 3D digitizer that detects the position of a point at the end of a handheld wand.                                                                                                    |  |
| Capacitive<br>Heat Map<br>Digitizer | СА         | A digitizer that collects raw capacitive data in a heat map format and reports to<br>the host device for additional processing.                                                                                                    |  |

## 16.2 Digitizer Transducer Collections

| Usage Name | Usage Type | Description                                                                                                    |  |
|------------|------------|----------------------------------------------------------------------------------------------------|--|
| Stylus     | CA/CL      | A stylus is a hand-held transducer that looks and is used like a pen. A digitizer typically reports the coordinates of the tip of a stylus. A stylus may report additional data independently of the digitizer. The <b>Stylus</b> collection is a physical collection containing all the controls physically located on the stylus. In the <b>Stylus</b> collection a <b>Pointer</b> physical collection will contain the axes reported by the stylus. |  |
| Puck       | CL         | A puck, sometimes called a cursor, is a mouse-like transducer that rests on a low friction surface. A digitizer typically reports the coordinates of crosshairs marked on the puck. The <b>Puck</b> collection is a logical collection containing all the controls located on the puck. In the <b>Puck</b> collection a <b>Pointer</b> physical collection will contain the axes reported by the puck.                                                 |  |
| Finger     | CL         | Any human appendage used as a transducer, such as a finger touching a touch screen<br>to set the location of the screen cursor. A digitizer typically reports the coordinates<br>of center of the finger. In the <b>Finger</b> collection a <b>Pointer</b> physical collection will<br>contain the axes reported by the finger.                                                                                                    |  |

#### **Digitizer Report Fields** 16.3

Not all digitizer field usages are from the Digitizer usage page. In particular, the usages for X and Y displacement come from the Generic Desktop page.

#### **Digitizer-Specific Fields** 16.3.1

| Usage Name                  | Usage Type | Description                                                                                                    |  |
|-----------------------------|------------|----------------------------------------------------------------------------------------------------|--|
| Tip Pressure                | DV         | Force exerted against the tablet surface by the transducer, typically a stylus.                                                                                                    |  |
| Barrel Pressure             | DV         | Force exerted directly by the user on a transducer sensor, such as a pressure-sensitive button on the barrel of a stylus.                                                                                                    |  |
| In Range                    | MC         | Indicates that a transducer is located within the region where digitizing is possible.<br>In Range is a bit quantity.                                                                                                    |  |
| Touch                       | MC         | A bit quantity for touch pads analogous to In Range that indicates that a finger is touching the pad. A system will typically map a Touch usage to a primary button.                                                                                                    |  |
| Untouch                     | OSC        | Indicates the release of a finger from the surface of the touch screen. A system typically maps an Untouch usage to the release of a primary button.                                                                                                    |  |
| Тар                         | OSC        | On a touch pad, indicates that the finger has been quickly lifted and replaced on<br>the tablet surface. This is typically mapped to a button event, but is distinct as no<br>physical button is involved.                                                                                                    |  |
| Quality                     | DV         | If set, indicates that the transducer is sensed to be in a relatively noisefree region of digitizing.                                                                                                    |  |
| Data Valid                  | MC         | Indicates that the current data set is valid.                                                                                                    |  |
| Transducer<br>Index         | DV         | Indicates which transducer generated the current report. Transducer Index is usef<br>if multiple transducers generate identical reports. Otherwise, report IDs should bused to distinguish different transducer types.                                                                                                    |  |
| Tablet<br>Function<br>Keys  | CL         | These controls are located on the surface of a digitizing tablet, and may be<br>implemented as actual switches, or as soft keys actuated by the digitizing transducer<br>These are often used to trigger location-independent macros or other events.                                                                                                    |  |
| Program<br>Change Keys      | CL         | Specialized function key targets that change some internal aspect of the digitizer's behavior.                                                                                                    |  |
| Battery<br>Strength         | DV         | Indicates the amount of power remaining in a digitizer component that is outside<br>the scope of device power management. Typically this is the battery for a cordless<br>transducer.                                                                                                    |  |
| Invert                      | MC         | A bit that indicates that the currently sensed position originates from the end of a stylus opposite the tip.                                                                                                    |  |
| Transducer<br>Serial Number | SV         | A unique persistent identifier provided by the transducer currently in use.                                                                                                    |  |
| Preferred Color             | DV         | An indication of what color ink the transducer would prefer to render. This may be<br>an indication of the body color (for a set of virtual crayons) or might be an indication<br>of a switch selection (for example tail switches to choose color in a fashion similar<br>to multi-color inking pens). If the transducer allows writing to the usage it may<br>store a color for later retrieval. Only two data sizes are allowed, 8 bits and 24<br>bits. An eight-bit value specifies a color index based on the W3C named colors <sup>1 2</sup><br>with the elimination of the grey/gray duplicates. The color name to index mapping<br>is presented in Appendix A Indices for 8bit Preferred Colors . A value of 0xFF<br>indicates no preferred color. A 24-bit value specifies three 8 bits values for RGB<br>color in that order. It is not possible to indicate no preferred color when using 24<br>bit values. |  |

<sup>1</sup>http://www.w3.org/TR/SVG/types.html
<sup>2</sup>http://www.w3.org/TR/css3-color/

| Preferred Color<br>is Locked         | MC      | This is an indication that the preferred color cannot be changed. This may be because the body color or tail switch selection is expected to be honored, or that the transducer does not allow or is incapable of changing the preferred color.                                                                                                    |  |
|--------------------------------------|---------|----------------------------------------------------------------------------------------------------|--|
| Preferred Line<br>Width              | DV      | An indication of what line width the transducer would prefer to render. This may<br>be an indication of the physical width of the tip of a stylus. If the transducer allows<br>writing to the usage it may store a width for later retrieval. The descriptor for this<br>usage is expected to include logical and physical minimums and maximums. The<br>recommended physical resolution is 0.1 mm. A zero line width indicates minimum<br>possible width (such as one pixel width at any zoom factor). |  |
| Preferred Line<br>Width is<br>Locked | MC      | This is an indication that the preferred line width cannot be changed. This may be<br>because the line width indicates a physical tip size and is expected to be enforced,<br>or that the transducer does not allow or is incapable of changing the preferred line<br>width.                                                                                                    |  |
| Preferred<br>Line Style              | NAry    | An indication of what line style the transducer would prefer to render. This may be<br>an indication of the physical characteristics of the stylus. If the transducer allows<br>writing to the usage it may store a line style for later retrieval.                                                                                                    |  |
| Preferred Line<br>Style is Locked    | MC      | This is an indication that the preferred line style cannot be changed. This may<br>be because the transducer has physical ink or pencil and style is expected to be<br>enforced, or that the transducer does not allow or is incapable of changing the<br>preferred line style.                                                                                                    |  |
| Ink                                  | Sel     | This type indicates an inking pen, such as ballpoint, roller ball, gel, or four<br>This is usually the default style for note taking.                                                                                                    |  |
| Pencil                               | Sel     | This type indicates a graphite pencil style.                                                                                                    |  |
| Highlighter                          | Sel     | This type indicates a flat (not chisel) tip highlighter style.                                                                                                    |  |
| Chisel Marker                        | Sel     | This type indicates a chisel tip marker style.                                                                                                    |  |
| Brush                                | Sel     | This type indicates a round brush style.                                                                                                    |  |
| No preference                        | Sel     | This indicates a lack of preference or a generic style.                                                                                                    |  |
| Transducer<br>Software Info          | CL      | A collection of usages that is useful for software update purposes. For example this may contain vendor ID, product ID, and software version information.                                                                                                    |  |
| Transducer<br>Vendor Id              | SV      | A vendor identification from a list of vendors. This may or may not be a vendor ID assigned by USB-IF.                                                                                                    |  |
| Transducer<br>Product Id             | SV      | A vendor defined product Id.                                                                                                    |  |
| Device<br>Supported<br>Protocols     | NAry/CL | This is an array of the protocols that the digitizer device supports. This could also<br>be used as a collection of protocol/protocol version pairs to indicate not only the<br>protocols supported but also one or more versions of the protocol.                                                                                                    |  |
| Transducer<br>Supported<br>Protocols | NAry/CL | This is an array of the protocols that the transducer supports. This could also<br>be used as a collection of protocol/protocol version pairs to indicate not only the<br>protocols supported but also one or more versions of the protocol.                                                                                                    |  |
| No Protocol                          | Sel     | No supported protocol. This can be used to fill empty array elements.                                                                                                    |  |
| Wacom AES<br>Protocol                | Sel     | Indicates the transducer supports the Wacom Active Electrostatic Stylus protocol.                                                                                                    |  |
| USI Protocol                         | Sel     | Indicates the transducer supports the Universal Stylus Initiative protocol.                                                                                                    |  |
| Microsoft Pen<br>Protocol            | Sel     | Indicates the transducer supports the Microsoft Pen protocol.                                                                                                    |  |
| Supported<br>Report Rates            | SV/CL   | Reports per second supported by the digitizer. This may be a single value or may act as a collection of supported rates.                                                                                                    |  |

| Report Rate             | DV  | The current number of reports sent per second. If there is a single value for<br>Supported Report Rates the rate is assumed to be fixed. If there is more than<br>one value for Supported Report Rates the rate is assumed to be changeable to any<br>of the rates in the Supported Report Rates collection. |
|-------------------------|-----|----------------------------------------------------------------------------------------------------|
| Transducer<br>Connected | SF  | The transducer is actively connected. This is an indication that commands and queries supported by the transducer can be issued.                                                                                                    |
| Switch Disabled         | Sel | Used to indicate that one of the switches has been disabled.                                                                                                    |
| Switch<br>Unimplemented | Sel | Used to indicate a switch does not exist (such as a stylus with no secondary barrel button).                                                                                                    |
| Transducer<br>Switches  | CL  | Used as a container for switches on a transducer.                                                                                                    |

#### 16.3.2 Tilt Orientation

X Tilt and Y Tilt are used together to specify the tilt away from normal of a digitizer transducer. In its normal position, the values of X Tilt and Y Tilt for a transducer are both zero. The X Tilt/Y Tilt orientation of a system does not specify the rotation of the transducer around its own normal axis.

| Usage Name | Usage Type | Description                                                                                                    |
|------------|------------|----------------------------------------------------------------------------------------------------|
| X Tilt     | DV         | This quantity is used in conjunction with Y Tilt to represent the tilt away from normal of a transducer, such as a stylus. The X Tilt value represents the plane angle between the Y-Z plane and the plane containing the transducer axis and the Y axis. A positive X Tilt is to the right. |
| Y Tilt     | DV         | This value represents the angle between the X-Z and transducer-X planes. A positive Y Tilt is toward the user.                                                                                                    |

#### 16.3.3 Azimuth-Altitude Orientation

Azimuth-altitude is an alternative to the tilt system of specifying a digitizer transducer's orientation. This system includes rotation of the transducer around its own axis.

| Usage Name | Usage Type | Description                                                                                                    |
|------------|------------|----------------------------------------------------------------------------------------------------|
| Azimuth    | DV         | Specifies the counter-clockwise rotation of the cursor around the Z axis through a full circular range.                                                |
| Altitude   | DV         | Specifies the angle with the X-Y plane through a signed, semicircular range. Positive values specify an angle downward and toward the positive Z axis. |
| Twist      | DV         | Specifies the clockwise rotation of the cursor around its own major axis.                                                                              |

### 16.4 Digitizer Switch Usages

| Usage Name                 | Usage Type | Description                                                                                                    |  |
|----------------------------|------------|----------------------------------------------------------------------------------------------------|--|
| Tip Switch                 | MC         | A switch located at the tip of a stylus, indicating contact of the stylus with a surface<br>A pen-based system or system extension would use this switch to enable the inpu<br>of handwriting or gesture data. The system typically maps Tip Switch to a primary<br>button in a non-pen context. |  |
| Secondary Tip<br>Switch    | MC         | A secondary switch used in conjunction with Tip Switch to indicate pressure above<br>a certain threshold applied with the stylus. The threshold switch is not closed unless<br>the tip switch already is.                                                                                        |  |
| Barrel Switch              | MC         | A non-tip button located on the barrel of a stylus. Its function is typically mapped<br>to a system secondary button or to a Shift key modifier that changes the Tip Switch<br>function from primary button to secondary button.                                                                 |  |
| Eraser                     | MC         | This control is used for erasing objects. Following the metaphor of a pencil, it is typically located opposite the writing end of a stylus. It may be a bit switch or a pressure quantity.                                                                                                    |  |
| Tablet Pick                | MC         | The primary button used by CAD systems, typically to select an object. Sometimes called Button Zero.                                                                                                    |  |
| Secondary<br>Barrel Switch | MC         | A second non-tip button located on the barrel of a stylus further from the tip than<br>the Barrel Switch. Its function is typically mapped to a system secondary or tertiary<br>button.                                                                                                    |  |

### 16.5 Touch Digitizer Usages

These are to be used by devices that support additional information about touch contacts, such as the height and width of the contact, or combination pen/touch devices that report additional information to assist with accidental touch rejection (palm rejection).

| Usage Name     | Usage Type | Description                                                                                                    |  |
|----------------|------------|----------------------------------------------------------------------------------------------------|--|
| Touch Valid    | MC         | Indicates the device's confidence that the touch contact was an intended, valid contact. The device should report 0 if the contact is not a valid touch. The device should report 1 if the contact is intended and valid (e.g. a <i>pointing</i> touch).                                                                                                    |  |
| Width          | DV         | The width of a touch contact. Height and width of contact are assumed to be centered about the reported x and y values. Units are assumed to match x's units.                                                                                                    |  |
| Height         | DV         | The height of a touch contact. Height and width of contact are assumed to be centered about the reported x and y values. Units are assumed to match y's units.                                                                                                    |  |
| Scan Time      | DV         | For each frame reported, the digitizer shall report a timestamp in relative time. The<br>units are in 100 microseconds by default. The first scan time received is treated as<br>a base time for subsequent reported times. This value represents the time difference<br>from the first frame that was reported after a device starts reporting data subsequent<br>to a period of inactivity. The time differences between reported scan times should<br>reflect the scanning frequency of the digitizer. The scan time value should be the<br>same for all contacts within a frame. |  |
| Surface Switch | DF         | To allow for better power management, a host may wish to indicate what it would<br>like a touchpad digitizer to not report surface digitizer contacts by clearing this flag.<br>By default, upon cold-boot/power cycle, touchpads that support reporting surface<br>contacts shall do so by default.                                                                                                    |  |
| Button Switch  | DF         | To allow for better power management, a host may wish to indicate what it would<br>like a touchpad digitizer to not report button state changes by clearing this flag.<br>By default, upon cold-boot/power cycle, touchpads that support reporting button<br>state shall do so by default.                                                                                                    |  |
| Pad Type       | SF         | A touchpad digitizer may be physically depressible (often referred to as a click-pad) or it may not (often referred to as a pressure-pad). This usage allows the device to identify its pad type to the host. When set, the touchpad is non-depressible (pressure-pad); when clear, the touchpad is depressible (click-pad).                                                                                                    |  |
| Latency Mode   | DF         | The host may indicate to the input device when high latency is desirable for power savings by setting this flag and normal latency mode when clear. By default, upon cold-boot/power cycle, digitizers shall report with normal latency.                                                                                                    |  |

### 16.6 Multi-touch Digitizer Usages

| Usage Name               | Usage Type | Description                                                                                                    |
|--------------------------|------------|----------------------------------------------------------------------------------------------------|
| Contact<br>Identifier    | DV         | An identifier associated with a contact. The id persists for the duration of that contact's detection, but may be reused for another contact once the original is no longer detected. Detection is assumed to extend from contact down to contact up notifications (or for devices that support hover detection, contact in-range to out-of-range). |
| Contact Count            | DV         | The current number of contacts the digitizer detects and is reporting.                                                                                                    |
| Contact Count<br>Maximum | SV         | Used to report the maximum number of concurrent contacts a digitizer is capable of detecting.                                                                                                    |

For devices that support repoting multiple simultaneous contacts.

## 16.7 Device Configuration Usages

| Usage Name                                | Usage Type | Description                                                                                                    |  |  |
|-------------------------------------------|------------|----------------------------------------------------------------------------------------------------|--|--|
| Device<br>Configuration                   | СА         | CA for the top-level collection housing a configuration feature report. A device configuration feature report is used to support changing the digitizer's behavior dynamically.                                                                                                    |  |  |
| Device Mode                               | DV         | The current input mode configuration for a device. 0 represents reporting as a mouse, 1 represents single input device (e.g. a HID single touch or pen device), and 2 represents multi-input device (e.g. HID touch device supporting contact identifier and contact count maximum). For example, having a mouse collection and specifying mouse mode allows broad down-level device support across hosts.                                                                                                    |  |  |
| Device<br>Identifier                      | DV/SV      | <ul> <li>This is a static value (SV) when it is part of a digitizer or mouse top-level collection. It is required when there are multiple digitizer top-level collections of the same kind in a report descriptor. This usage uniquely identifies the digitizer top-level collection and should appear in a feature report. If the device can function as a mouse, the mouse collection should have the same device identifier as the corresponding digitizer collection. Devices with only one digitizer top-level collection do not need to have a device identifier usage.</li> <li>When the usage is part of a device settings logical collection, it is a dynamic value (DV). It allows the host to select the device it wants to configure. A value of 0 indicates all collections. A non-zero value indicates the top-level collection with matching device identifier.</li> </ul> |  |  |
| Device<br>Settings                        | CL         | The logical collection containing the device configuration usages (Device identifier and device mode).                                                                                                    |  |  |
| Digitizer<br>Diagnostic                   | CL         | This is a collection used for diagnostic purposes. This usage allows diagnostic feature reports to be discovered by usage instead of a report ID.                                                                                                    |  |  |
| Digitizer<br>Status                       | NAry       | This is a collection of the status codes that the digitizer supports. The status codes are reported in a single location array.                                                                                                    |  |  |
| Err Normal<br>Status                      | Sel        | This status indicates the digitizer is operating normally.                                                                                                    |  |  |
| Err Transducers<br>Exceeded               | Sel        | This error will occur if the number of transducers in range of a digitizer exceeds the number of simultaneously supported transducers.                                                                                                    |  |  |
| Err Full Trans<br>Features<br>Unavailable | Sel        | This error will occur if all of the features of a transducer cannot be supported. This could happen, for example, if the available bandwidth between a transducer and digitizer is insufficient to transport all available data. In this situation the digitizer may fall back to only transporting the highest priority data.                                                                                                    |  |  |
| Err Charge Low                            | Sel        | This error occurs when the transducer's battery or super-cap charge is low and the user needs to recharge their transducer.                                                                                                    |  |  |

#### 16.8 Character Gesture Usages

*Basic character gesture recognition* allows an accessory to convey a single character string as a result of interpreting transducer movement on a digitizer surface. For the host to properly detect support for these gestures, the accessory must declare a logical collection with the following usages:

- Character Gesture
- Character Gesture Data Length
- Character Gesture Data
- Gesture character enable

Additionally, the device must also include string encoding information. If more than one encoding type is supported, they must be placed in a selector array. Otherwise, the accessory may declare individual encoding support via a static item. Using the following usages:

- Character Gesture Encoding
- UTF8 Character Gesture Encoding
- UTF16 Little Endian Character Gesture Encoding
- UTF16 Big Endian Character Gesture Encoding
- UTF32 Little Endian Character Gesture Encoding
- UTF32 Big Endian Character Gesture Encoding

If the recognition system generates more than one interpretation of a gesture motion, alternate interpretations can be conveyed from a single device. This allows the host to select the appropriate string based on its current application context.

Each gesture item follows the requirements detailed in *Basic character gesture recognition*, but must also include a declaration for Character Gesture Quality in each logical collection. This gives the host additional qualitative information so it can select the appropriate interpretation. Additionaly, if no alternatives are available, the recognition system must inform the host by ensuring that only the first character is populated and all subsequent characters are cleared.

| Usage Name                                        | Usage Type | Description                                                                                                    |  |
|---------------------------------------------------|------------|----------------------------------------------------------------------------------------------------|--|
| Character Gesture                                 | CL         | Character gesture controls. Multiple interpretations of<br>a character gesture must be declared as multiple logical<br>collections |  |
| Gesture Character Quality                         | DV         | If there are multiple interpretations available, this usage<br>conveys the confidence of a particular interpretation.              |  |
| Character Gesture Data Length                     | DV         | Length of character data                                                                                                    |  |
| Character Gesture Data                            | DV         | Character data. If there is no valid interpretation to be<br>reported this value must be cleared to zero.                          |  |
| Gesture Character Encoding                        | NAry       | An array that identifies the character encoding used                                                                               |  |
| UTF8 Character Gesture Encoding                   | Sel        | UTF8 Character Gesture Encoding                                                                                                    |  |
| UTF16 Little Endian Character<br>Gesture Encoding | Sel        | UTF16 Little Endian Character Gesture Encoding                                                                                     |  |
| UTF16 Big Endian Character Gesture<br>Encoding    | Sel        | UTF16 Big Endian Character Gesture Encoding                                                                                        |  |
| UTF32 Little Endian Character<br>Gesture Encoding | Sel        | UTF32 Little Endian Character Gesture Encoding                                                                                     |  |
| UTF32 Big Endian Character Gesture<br>Encoding    | Sel        | UTF32 Big Endian Character Gesture Encoding                                                                                        |  |
| Gesture Character Enable                          | DF         | Enable or disable gesture character recognition                                                                                    |  |

#### 16.9 Heat Map Usages

Having advanced touch processing offloaded from firmware to a host device, can allow for additional context to be provided for object classification, from the state of the device (gounding to devices, position of displays) to the user's intent (foreground app, location of UI elements on screen, etc).

Typically, this data is commonly represented as a heat map - a matrix of raw capacitive measurements representing the sensed capacitance at sensor locations across the screen. Currently, there are multiple formats for the encoding of raw capacitive data which differ from vendor to vendor. These encodings allow for heat map data to be sent into multiple reports for reporting of large sensor areas, reporting a subset of the heat map for power savings, and packaging additional data relevant for input processing.

| Usage Name                             | Usage Type | Description                                                                                                    |
|----------------------------------------|------------|----------------------------------------------------------------------------------------------------|
| Capacitive Heat Map Protocol Vendor ID | SV         | Specifies the vendor of the heat map protocol, for<br>interpreting the data associated with an input of<br>Capacitive Heat Map Frame Data, and associated<br>additional input usages which are neccessary for the<br>protocol. This would be a USB-IF Vendor ID. |
| Capacitive Heat Map Protocol Version   | SV         | Specifies the heat map encoding protocol version, if<br>applicable, to differentiate between multiple protocols<br>developed by a single vendor.                                                                                                    |
| Capacitive Heat Map Frame Data         | DV         | Represents a heat map frame from a digitzer. The format<br>of the raw data inside this frame is dependent on the<br>protocol vendor specified in the Capacitive Heat Map<br>Protocol Vendor ID usage.                                                            |

# 17 Haptics Page (0x0E)

The Physical Input Device framework defines a protocol for rich control of force-feedback devices, typically joysticks or *rumble packs*. However, for many devices, only simple feedback is needed for common feedback such as clicks, buzzes and such that are non-directional, and should be consistent from device to device and vendor to vendor, albeit tuned to the specific hardware.

The below specifics a simplified haptics feedback control, with most features being optional, from simple, autonomous click feedback to somewhat more complex models with host-controlled variable intensity and timing. The protocol uses discoverable, pre-defined user-level haptic events.

These haptics controls can be stand-alone, such as a phone vibration unit, or associated with a particular control or set of controls, such as a rigid-surface keyboard. As such, they may be contained within an independent Haptic Controller Application.

| Usage ID  | Usage Name                      | Usage Types | Section |
|-----------|---------------------------------|-------------|---------|
| 00        | Undefined                       |             |         |
| 01        | Simple Haptic Controller        | CA/CL       | 17.1    |
| 02-0F     | Reserved                        |             |         |
| 10        | Waveform List                   | NAry        | 17.1    |
| 11        | Duration List                   | NAry        | 17.1    |
| 12-1F     | Reserved                        |             |         |
| 20        | Auto Trigger                    | DV          | 17.1    |
| 21        | Manual Trigger                  | DV          | 17.1    |
| 22        | Auto Trigger Associated Control | SV          | 17.1    |
| 23        | Intensity                       | DV          | 17.1    |
| 24        | Repeat Count                    | DV          | 17.1    |
| 25        | Retrigger Period                | DV          | 17.1    |
| 26        | Waveform Vendor Page            | SV          | 17.1    |
| 27        | Waveform Vendor ID              | SV          | 17.1    |
| 28        | Waveform Cutoff Time            | SV          | 17.1    |
| 29-1000   | Reserved                        |             |         |
| 1001      | Waveform None                   | SV          | 17.1    |
| 1002      | Waveform Stop                   | SV          | 17.1    |
| 1003      | Waveform Click                  | SV          | 17.1    |
| 1004      | Waveform Buzz Continuous        | SV          | 17.1    |
| 1005      | Waveform Rumble Continuous      | SV          | 17.1    |
| 1006      | Waveform Press                  | SV          | 17.1    |
| 1007      | Waveform Release                | SV          | 17.1    |
| 1008-2000 | Reserved                        |             |         |
| 2001-2FFF | Reserved for Vendor Waveforms   |             |         |
| 3000-FFFF | Reserved                        |             |         |

| Usage Name                         | Usage Type | Description                                                                                                    |  |
|------------------------------------|------------|----------------------------------------------------------------------------------------------------|--|
| Simple Haptic<br>Controller        | CA/CL      | Applied to a collection containing a Haptic Transducer Set to control simple<br>haptics events. The CA is for Haptic Transducer Sets with no association with<br>other HID controls. The CL form is used when contained within another CA.                                                                                                    |  |
| Waveform List                      | NAry       | Collection containing Ordinals that contain the Usages of supported waveforms.<br>Vendor specific waveform IDs may also be used. See the Haptics Usage Page<br>table for the enumeration of pre-defined Waveform selector usages that can<br>be placed in the set. The Waveform List is mandatory, there is no default defined.<br>Standard waveform usage names are generic and are not intended to specify the<br>particular properties of a waveform. It is assumed that the device manufacturer<br>will design and incorporate waveforms appropriate to the resonance, dampening |  |
|                                    | NIA        | and other properties of the mechanical system with a best effort to provide the intended effect.                                                                                                    |  |
| Duration List                      | NAry       | Collection of Ordinals containing the default duration for each haptic waveform. Default units are milliseconds.                                                                                                    |  |
| Auto Trigger                       | DV         | <b>Feature</b> . Ordinal in the Waveform List to trigger autonomously. Default is undefined. If 0, autonomous triggering is disabled.                                                                                                    |  |
| Manual Trigger                     | DV         | <b>Output</b> . Ordinal in the Waveform List to trigger immediately. May be accompanied by Intensity, Repeat Count and/or Retrigger Period outputs to override feature variants of those controls.                                                                                                    |  |
| Auto Trigger<br>Associated Control | SV         | <b>Feature</b> . Contains the 32-bit Extended Usage of a HID Input or Logical Collection containing at least one HID Input. The Auto Trigger waveform is autonomously triggered when a HID Input in the Auto Trigger Associated Control changes.                                                                                                    |  |
| Intensity                          | DV         | <b>Feature</b> or <b>Output</b> . Percentage of maximum intensity to apply to the waveform. If declared as a feature, applies to all waveforms. If declared as an output, applies to the Waveform ordinal specified by a Manual Trigger in the same output report. Default is unspecified. NULL values are ignored.                                                                                                    |  |
| Repeat Count                       | DV         | <b>Feature</b> or <b>Output</b> . Count of retriggered waveform firings per trigger. Default is zero. NULL values are ignored.                                                                                                    |  |
| Retrigger Period                   | DV         | <b>Feature</b> or <b>Output</b> . Period before a retrigger occurs. Default units are milliseconds. Setting to 0 uses the Duration in the Duration List. Default is zero. NULL values are ignored.                                                                                                    |  |
| Waveform Vendor<br>Page            | SV         | Read-only <b>Feature</b> . Vendor Page in which the vendor-specific waveform usages are defined. No default. If vendor-specific waveforms are declared, Waveform Vendor Page is required. Writes to Waveform Vendor Page shall be ignored.                                                                                                    |  |
| Waveform Vendor<br>ID              | SV         | Read-only <b>Feature</b> . Vendor ID of the vendor whom the Waveform Vendor Page is defined. Default is the USB Device Vendor ID. Writes to Waveform Vendor ID shall be ignored.                                                                                                    |  |
| Waveform Cutoff<br>Time            | DV         | <b>Feature</b> . Maximum time for a continuous waveform or set of retriggered waveforms before being automatically cut off. If any continuous waveform is declared (Duration $= 0$ ), Waveform Cutoff time is required. Default units are seconds. No default.                                                                                                    |  |
| Waveform None                      | SV         |                                                                                                    |  |
| WaveForm Stop                      | SV         |                                                                                                    |  |
| Waveform Click                     | SV         |                                                                                                    |  |
| Waveform Buzz<br>Continuous        | SV         |                                                                                                    |  |

### 17.1 Simple Haptic Controller

| Waveform Rumble<br>Continuous | SV |  |
|-------------------------------|----|--|
| Waveform Press                | SV |  |
| Waveform Release              | SV |  |

### 17.2 Simple Haptic Controller Operation

A Simple Haptic Controller is declared by declaring an Application Collection or Logical Collection with the Simple Haptic Controller usage.

#### 17.2.1 Lists

For the purposes of Simple Haptic Controllers, a List is a Logical Collection containing non-zero Ordinals. Lists are declared by naming a Logical Collection with a Named Array usage, and then defining a set of Ordinal Page inputs, outputs or features within that collection. A member of the List is referred to in this document as an Ordinal, and the Ordinal contains a value type appropriate for array. As such, Lists may contain Selectors, On-Off Controls, Dynamic Values or other appropriate Usage Types. If a List is specified herein as read-only, then all Ordinals in the List are unchanged if written. If any Ordinal receives a NULL value, the Ordinal is unchanged.

Note: Ordinal 0 is Reserved on the Ordinals page and shall not be declared.

The purpose of a List is to create an ordered array of elements. While the HID Specification indicates that collections may contain any number of elements, the order of presentation of the elements is not specified. By using unique Ordinals, the position of elements within a collection of controls is deterministic.

#### 17.2.2 Waveforms

Simple Haptic Controllers shall expose the waveforms that can be triggered, and their durations. This is accomplished with a Waveform List and a Duration List.

Simple Haptic Controllers shall declare a Waveform List feature with at least one Waveform other than the implicit required Waveform None and Waveform Stop waveforms (see below). The Waveform List is read-only. Each Ordinal in the Waveform List contains the 16-bit Usage value of a valid waveform from the Haptics Page. Any Ordinal containing a Usage value that is unknown to the Host should not be triggered by the Host.

#### 17.2.2.1 Required Waveforms

All Simple Haptic Controllers shall support Waveform None in Ordinal 1 and Waveform Stop in Ordinal 2 of the Waveform List. Waveform None is ignored by the Simple Haptic Controller and is provided as a means to permit writing other values in a report without changing the waveform. Waveform None also permits gaps in the Waveform List. Waveform Stop cancels any triggered waveform immediately. A Waveform List may contain additional Waveform None or Waveform Stop Ordinals in any other Ordinal aside from Ordinal 1 and Ordinal 2. The implicit Ordinal 1 and Ordinal 2 are not declared in the Waveform List.

#### 17.2.2.2 Vendor Waveforms

A range is provided for vendor-specific waveform usages. If these are declared, a Waveform Vendor Page shall also be declared within the Waveform List. To enable use of third-party haptic libraries, a third-party Waveform Vendor ID may also be declared within the Waveform List to override the device Vendor ID. Irrespective of the optional Vendor ID or Vendor Page declared, the vendor waveform usages themselves shall be within the Vendor Waveform range shown in the Haptic Usage Page. Hosts shall correlate the Waveform Vendor Page and device Vendor ID or third-party Waveform Vendor ID, if provided, to known waveform tables before triggering any vendor-specific waveform. Behavior of vendor-specific waveforms other than Duration is unspecified.

#### 17.2.3 Duration of Waveforms

Simple Haptic Controllers shall declare a Duration List feature with the same Ordinals declared in the Waveform List. The Duration List is read-only. The Duration Ordinals contain the duration of each waveform declared in the corresponding Ordinal in the Waveform List. The default units are milliseconds but other units may be applied. The Default Duration of Ordinal 1 and Ordinal 2 are implicitly zero and are not declared.

#### 17.2.3.1 Continuous Waveforms

A zero Duration indicates a **Continuous Waveform**. A continuous waveform triggered with a Manual Trigger shall be stopped by triggering any waveform other than Waveform None, and Waveform Stop is recommended before triggering any other waveform. A Continuous Waveform triggered by an Auto Trigger stops after cessation of input activity. The hold time to detect cessation of input activity is not defined but should be short enough to correlate with the cessation of change but long enough to endure continuously during typical continuous user input.

If a Continuous Waveform is declared, a Waveform Cutoff time shall also be declared to ensure that the waveform does eventually cease.

#### 17.2.4 Triggers

At least one trigger mechanism shall exist. This can be a Manual Trigger output control or an Auto Trigger feature control, or an Implicit Waveform.

The Auto Trigger and Manual Trigger contain Waveform Ordinals to play. Both are optional. Setting the Manual Trigger immediately triggers the selected Waveform Ordinal. Setting the Auto Trigger selects the waveform to be triggered with autonomous triggering. Setting Manual Trigger or Auto Trigger to Ordinal 1 (Waveform None) has no effect. If the Auto Trigger is set to Ordinal 2 (Waveform Stop), then Auto Mode is disabled. If the Manual Trigger is declared and the Auto Trigger is declared, then the device does not support autonomous triggering. If neither a Manual Trigger nor an Auto Trigger is declared, then the lowest declared Waveform Ordinal is the default Implicit Waveform and is autonomously triggered as if it were selected in a declared Auto Trigger. In this case, Haptic events can only be disabled by declaring and setting Intensity to 0. Manual Trigger has a Waveform Stop or other waveform by default. If the host needs to know the Auto Trigger value at any time, it may read the control.

| Triggers defined | Behavior                                                                  |  |
|------------------|---------------------------------------------------------------------------|--|
| None             | Autonomous Trigger of Implicit Waveform (use Intensity to enable/disable) |  |
| Manual           | Selectable-waveform Manual Trigger only                                   |  |
| Auto             | Selectable-waveform Autonomous Trigger only                               |  |
| Manual and Auto  | Selectable-waveform Manual and Auto Triggers                              |  |
| Manual and Auto  | Selectable-waveform Manual and Auto Triggers                              |  |

 Table 17.3: Trigger Behavior by Definition

Ordinal 0 is reserved on the Ordinals page and shall not be declared, is a NULL value, and shall be ignored if issued to either Manual Trigger or Auto Trigger.

#### 17.2.4.1 Auto Mode Trigger Association

Simple Haptic Controllers that support autonomous triggering may need a means to associate the Simple Haptic Controller with one or more other HID input controls in the Application Collection. There are three scenarios supported:

- No Association: In this scenario, the Simple Haptic Control is placed in a Simple Haptic Controller Application Collection. The control or events that trigger autonomous haptic events is not associated with any HID control.
- Limited input trigger: In this scenario, a read-only Auto Trigger Associated Control feature is declared. The Auto Trigger Associated Control contains a unique Extended Usage of a HID input control or collection (with HID inputs) within the Application Collection but outside the Simple Haptic Controller collection. If identical controls exist, wrap the associated control in a Logical Collection with a unique usage and indicate that usage. Any input change in the control or collection will trigger the Auto Mode or Implicit Waveform.
- Global input trigger: In this scenario, the Auto Trigger Associated Control feature is not declared. Any HID input in the Application Collection will trigger the Auto Trigger or Implicit Waveform.

#### 17.2.4.2 Retriggering

A Simple Haptic Controller may declare a Repeat Count feature and/or output control. The Repeat Count indicates the number of times to trigger any selected Waveform Ordinal per Auto Trigger or Manual Trigger. Default Repeat Count is zero. Writing a NULL Repeat Count has no effect. A repeat trigger is called a retrigger. Continuous retrigger is not supported.

By default, the retrigger occurs at the end of the waveform. To modify the pacing of the retrigger in a Repeat Count, a Retrigger Period feature and/or output may be declared. If declared, the Retrigger Period defines the time between retriggers. If the Repeat Count is zero, Retrigger Period is ignored. Writing a NULL Retrigger Period has no effect. Writing a zero Retrigger Period value resets the retrigger to the corresponding value in the Duration List so that the waveform immediately retriggers when it completes. Default Retrigger Period is zero. Default units of Retrigger Period is milliseconds, but other units may be applied.

If a Repeat Count or Retrigger Period feature is declared, it supplies the default value for all triggered waveforms. If a Manual Trigger output is accompanied by a Repeat Count or Retrigger Period output in the same report, the accompanying value overrides the default value for that single Manual Trigger. Behavior when they are not in the same output report is undefined. Repeat Count and Retrigger Period are valid for continuous waveforms.

Issuing Ordinal 0 (Waveform None) to a Manual Trigger or Auto Trigger will have no effect. Any waveform can be immediately canceled by writing Ordinal 1 (Waveform Stop) to a Manual Trigger. If Ordinal 1 is written to the Auto Trigger, the waveform will be stopped at the next autonomous trigger. If a waveform is triggered, either via receipt of a Manual Trigger, an autonomous trigger or retrigger before the prior waveform has completed, it shall stop the prior waveform and start the new waveform.

#### 17.2.4.3 Intensity

A Simple Haptic Controller may declare an Intensity feature and/or output control. The Intensity indicates the relative intensity of the haptic waveform as a percentage of the designed full strength capability of the transducer(s). Default Intensity is unspecified. Writing a NULL Intensity has no effect. If Intensity is set to zero, then the haptic transducer is disabled.

If an Intensity feature is declared, it supplies the default value for all triggered waveforms. If a Manual Trigger is accompanied by an Intensity output in the same report, the accompanying value overrides the default value. It is recommended that if an Intensity output is declared that an Intensity feature also be declared so that the Host can read the default value. Behavior when Intensity and Manual Trigger are not in the same output report is undefined.

Note: For the most consistent experience, hardware designers are encouraged to linearize Intensity according to perceived intensity, not according to power or amplitude.

# 18 Unicode Page (0x10)

The Unicode Page directly maps to the two-octet form defined in the Unicode Standard.

The Unicode Standard, Version 1.1, is the newest version of the Unicode<sup>TM</sup> Standard. Unicode 1.1 includes the changes and additions that were made to Unicode 1.0 in the process of alignment with the international character encoding standard, ISO/IEC 10646-1, which was approved by ISO/IEC as an International Standard in June 1992, and published in May 1993. The character content and encoding of Unicode 1.1 is thus identical to that of the ISO/IEC 10646-1 UCS-2 (the two-octet form).

# 19 Eye and Head Trackers Page (0x12)

An eye tracker is a device designed to measure gaze point and eye position. When calibrated against a display device, an eye tracker is capable of returning coordinates on the screen the user is looking at. Using these coordinates it is possible to define mechanisms to interact with applications using eyes.

A head tracker performs a similar role, except it tracks the orientation of the head against the calibrated screen and returns the corresponding coordinate. An eye tracker may be capable of tracking both head and eyes.

This page has facilities to discover, control and read data from eye trackers and head trackers mounted on the monitor (also referred to as remote trackers).

Note: To protect end-user privacy, the usages in this page should only be used for interactive use cases. This means that a host that implements this interface must not transfer gaze point data to any other device, nor store gaze point data for later transfer to any other device. This applies both to raw gaze point data, as well as any aggregate of this.

| Usage ID | Usage Name                  | Usage Types | Section |
|----------|-----------------------------|-------------|---------|
| 00       | Undefined                   |             |         |
| 01       | Eye Tracker                 | CA          | 19.1    |
| 02       | Head Tracker                | CA          | 19.1    |
| 03-0F    | Reserved                    |             |         |
| 10       | Tracking Data               | СР          | 19.3    |
| 11       | Capabilities                | CL          | 19.2    |
| 12       | Configuration               | CL          | 19.5    |
| 13       | Status                      | CL          | 19.6    |
| 14       | Control                     | CL          | 19.7    |
| 15-1F    | Reserved                    |             |         |
| 20       | Sensor Timestamp            | DV          | 19.1    |
| 21       | Position X                  | DV          | 19.1    |
| 22       | Position Y                  | DV          | 19.1    |
| 23       | Position Z                  | DV          | 19.1    |
| 24       | Gaze Point                  | СР          | 19.1    |
| 25       | Left Eye Position           | СР          | 19.1    |
| 26       | Right Eye Position          | СР          | 19.1    |
| 27       | Head Position               | СР          | 19.1    |
| 28       | Head Direction Point        | СР          | 19.1    |
| 29       | Rotation about X axis       | DV          | 19.1    |
| 2A       | Rotation about Y axis       | DV          | 19.1    |
| 2B       | Rotation about Z axis       | DV          | 19.1    |
| 2C-FF    | Reserved                    |             |         |
| 100      | Tracker Quality             | SV          | 19.2    |
| 101      | Minimum Tracking Distance   | SV          | 19.3    |
| 102      | Optimum Tracking Distance   | SV          | 19.3    |
| 103      | Maximum Tracking Distance   | SV          | 19.3    |
| 104      | Maximum Screen Plane Width  | SV          | 19.4    |
| 105      | Maximum Screen Plane Height | SV          | 19.4    |
| 106-1FF  | Reserved                    |             |         |

| 200      | Display Manufacturer ID   | SV | 19.5 |
|----------|---------------------------|----|------|
| 201      | Display Product ID        | SV | 19.5 |
| 202      | Display Serial Number     | SV | 19.5 |
| 203      | Display Manufacturer Date | SV | 19.5 |
| 204      | Calibrated Screen Width   | SV | 19.5 |
| 205      | Calibrated Screen Height  | SV | 19.5 |
| 206-2FF  | Reserved                  |    |      |
| 300      | Sampling Frequency        | DV | 19.6 |
| 301      | Configuration Status      | DV | 19.6 |
| 302-3FF  | Reserved                  |    |      |
| 400      | Device Mode Request       | DV | 19.7 |
| 401-FFFF | Reserved                  |    |      |

Table 19.1: Eye and Head Trackers Page

## 19.1 Eye/Head Trackers

The origin of the coordinate system sits in the top left corner of the screen, x values increases in the right direction, y values increases downwards, and z values increases when moving outwards from the display facing the user.

| Usage Name              | Usage Type | Description                                                                                                    |  |
|-------------------------|------------|----------------------------------------------------------------------------------------------------|--|
| Eye Tracker             | СА         | Reports eye position and eye gaze point.                                                                                                    |  |
|                         |            | Default units are in micrometers for distances, and radians with five decimals for rotations.                                                                                                    |  |
| Head Tracker            | CA         | Reports the head direction point and head position.                                                                                                    |  |
|                         |            | Default units are in micrometers for distances, and radians with five decimals for rotations.                                                                                                    |  |
| Sensor Timestamp        | DV         | Sensor timestamp of the applicable physical collection.                                                                                                    |  |
|                         |            | Sensor timestamp is a 64-bit integer. Since HID does not support 64-bit values natively and supports only signed 32-bit integers, this field is represented as an 8-byte blob. Default units are microseconds.                                                                                      |  |
| Position X              | DV         | X coordinate of the applicable physical collection.                                                                                                    |  |
| Position Y              | DV         | Y coordinate of the applicable physical collection.                                                                                                    |  |
| Position Z              | DV         | Z coordinate of the applicable physical collection.                                                                                                    |  |
| Gaze Point              | СР         | The location on the display the user is looking at. Contains the [X, Y] coordinates on the screen where the user is gazing.                                                                                                    |  |
| Left Eye Position       | СР         | The center of eyeball position of the left eye in 3D space relative to the defined eye position origin. Contains the [X, Y, Z] coordinates of the left eye with respect to the screen.                                                                                                    |  |
| Right Eye Position      | СР         | The center of eye ball position of the right eye in 3D space relative to the defined eye position origin. Contains the [X, Y, Z] coordinates of the right eye with respect to the screen.                                                                                                    |  |
| Head Position           | СР         | The position and rotation of the head relative to the defined head position origin. Contains the [X, Y, Z] coordinates of the head with respect to the screen.                                                                                                    |  |
|                         |            | The [X, Y, Z] coordinates of the head is the mid point on a straight<br>line between the users eyes. The head position collection also includes the<br>orientation of the head, thus extending the physical collection with [Rx, Ry,<br>Rz] in extrinsic Euler angles, applied in Rx, Ry, Rz order. |  |
| Head Direction<br>Point | СР         | The location on the display the user is pointing his face to. Contains the [X, Y] coordinates on the screen where the vector, originating from the [X, Y, Z] Head Position coordinates while being orthogonal to the users face, intersects with the screen.                                        |  |
| Rotation about X axis   | DV         | Rotation about the X axis of the applicable physical collection.                                                                                                    |  |
| Rotation about Y axis   | DV         | Rotation about the Y axis of the applicable physical collection.                                                                                                    |  |
| Rotation about Z axis   | DV         | Rotation about the Z axis of the applicable physical collection.                                                                                                    |  |

### 19.2 Capabilities Collection

| Usage Name      | Usage Type | Description                                                                                                    |
|-----------------|------------|----------------------------------------------------------------------------------------------------|
| Capabilities    | CL         | This collection contains the capabilities of the sensor.                                                                                                    |
| Tracker Quality | SV         | This field provides guidance regarding the quality of the tracker. It is<br>an enumeration whose values are described below.                                              |
|                 |            | An eye tracker needs to report a quality level to be usable, and<br>head tracker does not require a specific quality level and should set the<br>quality level to $N/A$ . |
|                 |            | <ul> <li>0: N/A</li> <li>1: Fine Gaze</li> </ul>                                                                                                    |

Fine gaze: At least 95% of the Population has an Average Accuracy of  $<2^{\circ}$ . Average Accuracy is defined as the average Accuracy over a Screen under Normal Conditions. If more than two of the twelve measurement points are non valid, the average accuracy is defined to be *Infinity*.

**Population** is defined as a user group of at least 600 participants, distribution as follows:

- Ages: 10–60, uniformly distributed.
- Gender: uniformly distributed.
- Eye color: light and dark, at least 40% of each category.
- Makeup: yes/no. At least 25% in each category.
- Sight correction: None, glasses (at least 20%), lenses (at least 5%).
- Glasses: Shall be uniformly distributed across near sighted/farsighted. Diopters uniformly distributed at least up to +/-5.

Normal Conditions are defined as: Measured at 200–500 lux, user calibrated close to center of tracked volume, and where testing is done at a user position moved 10 cm from the calibrated position in a randomized direction (in X Y Z).

**Screen**. The screen is divided in a 4 by 3 grid, with one measurement point randomized in each of the 12 areas. Screen dimensions must be the largest screen size supported by the tracker at the specified quality level. The screen background color during calibration must be grey and during testing it must be black or white, selected randomly for each participant (at least 40% of each).

Accuracy is defined as offset between (1) measurement point and (2) average of all collected gaze data over 1000ms. It must be at least one collected gaze data for the measurement point to be considered valid.

## 19.3 Tracking Distance

These fields with define the working distance of the eye or head tracker.

Default units are in micrometers.

| Usage Name                | Usage Type | Description                                                                                                    |
|---------------------------|------------|----------------------------------------------------------------------------------------------------|
| Tracking Data             | СР         |                                                                                                    |
| Minimum Tracking Distance | SV         | A read-only field specifying the least distance from the sensor that the sensor can accurately track the user. |
| Optimum Tracking Distance | SV         | A read-only field specifying the distance at which the sensor gives the most accurate tracking data.           |
| Maximum Tracking Distance | SV         | A read-only field specifying the maximum distance, beyond which the sensor cannot track the user.              |

### 19.4 Maximum Screen Plane

These values specify the surface area within which the tracker can perform accurate tracking. These values may define a surface larger than that of the current calibrated screen, thus indicating that the tracker can recognize gaze coordinates outside of the monitor. The tracker may also return data for gaze point outside this range. But the values outside of this range are likely to be less accurate.

Default units are in micrometers.

| Usage Name                  | Usage Type | Description                                                                                                    |
|-----------------------------|------------|----------------------------------------------------------------------------------------------------|
| Maximum Screen Plane Width  | SV         | A read-only field specifying the width of the largest surface that<br>can be tracked at the optimal distance from the sensor.  |
| Maximum Screen Plane Height | SV         | A read-only field specifying the height of the largest surface that<br>can be tracked at the optimal distance from the sensor. |

### 19.5 Configuration Collection

First four usages in this collection correspond to the layout of the Display Product Identification of the EDID<sup>1</sup>. The next two usages contain the width and height of the calibrated display.

The monitor information identifies the calibrated display in case of multimonitor scenarios. The width and height are used to scale the returned tracking data coordinates to logical pixels for application consumption. The data in this collection needs to be re-queried whenever the configuration status changes.

| Usage Name                | Usage Type | Description                                                                                                    |  |
|---------------------------|------------|----------------------------------------------------------------------------------------------------|--|
| Configuration             | CL         | Returns the EDID Information of the calibrated monitor.                                                                                                    |  |
| Display Manufacturer ID   | SV         | The manufacturer ID of the calibrated display. This is two<br>bytes in size. It is the manufacturer's 3-letter EISA PNP ID,<br>currently managed and assigned by UEFI.org. The encoding of<br>the three-letter ID is the same as in the EDID header version 1.3.                             |  |
| Display Product ID        | SV         | This is a two-byte value that contains the Product ID code of the calibrated display.                                                                                                    |  |
| Display Serial Number     | SV         | A four-byte value that has the serial number of the display.                                                                                                    |  |
| Display Manufacturer Date | SV         | A two-byte value that contains the manufacturer assigned date for<br>the display. The lower order byte contains the week of manufacture,<br>and the higher order byte contains the year of manufacture, less<br>1990 for years from 1990-2245. If week=255, it is the model year<br>instead. |  |
| Calibrated Screen Width   | SV         | Width of the calibrated display in physical units. Default units are micrometers.                                                                                                    |  |
| Calibrated Screen Height  | SV         | Height of the calibrated display in physical units. Default units are micrometers.                                                                                                    |  |

<sup>&</sup>lt;sup>1</sup>VESA Enhanced EDID Standard (PDF), Video Electronics Standards Association, 2000-02-09, p. 32, retrieved 2011-11-19

## 19.6 Status Collection

| Usage Name           | Usage Type | Description                                                                                                    |
|----------------------|------------|----------------------------------------------------------------------------------------------------|
| Status               | CL         | Contains the current status of the device.                                                                                                    |
|                      |            | When the configuration status changes, the device should send an input report notifying the OS.                                                                                                    |
| Sampling Frequency   | DV         | An integer that specifies the current sampling frequency of the sensor. Default units are Hz.                                                                                                    |
| Configuration Status | DV         | <ul> <li>An enumeration specifying the configuration status of the device.</li> <li>1 : Ready - The device is configured and ready for use.</li> <li>2 : Configuring - The device is undergoing configuration.</li> <li>3 : Screen Setup Needed - Screen plane setup has not been performed on the device.</li> <li>4 : User Calibration Needed - The user needs to perform a calibration to make the device usable.</li> </ul> |

## 19.7 Control Collection

| Usage Name          | Usage Type | Description                                                                                                    |
|---------------------|------------|----------------------------------------------------------------------------------------------------|
| Control             | CL         | Contains ways to control the device. The allowed operations are<br>to activate or inactivate disable gaze point, eye position or head<br>position measurements.                                                                                                    |
| Device Mode Request | DV         | <ul> <li>This is an enumeration specifying the requested mode for the tracker.</li> <li>1 : Enable Gaze Point - Request device to provide gaze point data.</li> <li>2 : Enable Eye Position - Request device to provide eye position data.</li> <li>4 : Enable Head Position - Request device to provide head position data.</li> </ul> |

# 20 Auxiliary Display Page (0x14)

The Auxiliary Display page is intended for use by simple alphanumeric/auxiliary displays that are used on consumer devices. Making the alphanumeric and bitmap specific types of segments on an Auxiliary Display and creating a Custom Segments Report (CL) allow display manufacturers to produce displays with different segments. (e.g. custom segment as a battery indicator on a mobile phone)

| Usage ID | Usage Name                   | Usage Types               | Section |
|----------|------------------------------|---------------------------|---------|
| 00       | Undefined                    |                           |         |
| 01       | Alphanumeric Display         | CA                        | 20.1    |
| 02       | Auxiliary Display [2]        | CA                        | 20.2    |
| 03-1F    | Reserved                     |                           |         |
| 20       | Display Attributes Report    | CL                        | 20.1.1  |
| 21       | ASCII Character Set          | SF                        | 20.1.1  |
| 22       | Data Read Back               | SF                        | 20.1.1  |
| 23       | Font Read Back               | SF                        | 20.1.1  |
| 24       | Display Control Report       | CL                        | 20.1.2  |
| 25       | Clear Display                | DF                        | 20.1.2  |
| 26       | Display Enable               | DF                        | 20.1.2  |
| 27       | Screen Saver Delay           | SV/DV                     | 20.1.2  |
| 28       | Screen Saver Enable          | DF                        | 20.1.2  |
| 29       | Vertical Scroll              | $\mathrm{SF}/\mathrm{DF}$ | 20.1.3  |
| 2A       | Horizontal Scroll            | SF/DF                     | 20.1.3  |
| 2B       | Character Report             | CL                        | 20.1.4  |
| 2C       | Display Data                 | DV                        | 20.1.4  |
| 2D       | Display Status               | CL                        | 20.1.5  |
| 2E       | Stat Not Ready               | Sel                       | 20.1.5  |
| 2F       | Stat Ready                   | Sel                       | 20.1.5  |
| 30       | Err Not a loadable character | Sel                       | 20.1.5  |
| 31       | Err Font data cannot be read | Sel                       | 20.1.5  |
| 32       | Cursor Position Report       | Sel                       | 20.1.6  |
| 33       | Row                          | DV                        | 20.1.6  |
| 34       | Column                       | DV                        | 20.1.6  |
| 35       | Rows                         | SV                        | 20.1.6  |
| 36       | Columns                      | SV                        | 20.1.6  |
| 37       | Cursor Pixel Positioning     | SF                        | 20.1.6  |
| 38       | Cursor Mode                  | DF                        | 20.1.6  |
| 39       | Cursor Enable                | DF                        | 20.1.6  |
| 3A       | Cursor Blink                 | DF                        | 20.1.6  |
| 3B       | Font Report                  | CL                        | 20.1.7  |
| 3C       | Font Data                    | Buffered Bytes            | 20.1.7  |
| 3D       | Character Width              | SV                        | 20.1.7  |
| 3E       | Character Height             | SV                        | 20.1.7  |
| 3F       | Character Spacing Horizontal | SV                        | 20.1.7  |

| 40    | Character Spacing Vertical | SV             | 20.1.7   |
|-------|----------------------------|----------------|----------|
| 41    | Unicode Character Set      | SF             | 20.1.1   |
| 42    | Font 7-Segment             | SF             | 20.1.1   |
| 43    | 7-Segment Direct Map       | SF             | 20.1.1   |
| 44    | Font 14-Segment            | SF             | 20.1.1   |
| 45    | 14-Segment Direct Map      | SF             | 20.1.1   |
| 46    | Display Brightness         | DV             | 20.1.2   |
| 47    | Display Contrast           | DV             | 20.1.2   |
| 48    | Character Attribute        | CL             | 20.1.1   |
| 49    | Attribute Readback         | SF             | 20.1.1   |
| 4A    | Attribute Data             | DV             | 20.1.4   |
| 4B    | Char Attr Enhance          | OOC            | 20.1.1   |
| 4C    | Char Attr Underline        | OOC            | 20.1.1   |
| 4D    | Char Attr Blink            | OOC            | 20.1.1   |
| 4E-7F | Reserved                   |                |          |
| 80    | Bitmap Size X [2]          | SV             | 20.2.1   |
| 81    | Bitmap Size Y [2]          | SV             | 20.2.1   |
| 82    | Max Blit Size [2]          | SV             | 20.2.4   |
| 83    | Bit Depth Format [2]       | SV             | 20.2     |
| 84    | Display Orientation [2]    | DV             | 20.2.2   |
| 85    | Palette Report [2]         | CL             | 20.2.3   |
| 86    | Palette Data Size [2]      | SV             | 20.2.3   |
| 87    | Palette Data Offset [2]    | SV             | 20.2.3   |
| 88    | Palette Data [2]           | Buffered Bytes | 20.2.3   |
| 89-89 | Reserved                   |                |          |
| 8A    | Blit Report [2]            | CL             | 20.2.4   |
| 8B    | Blit Rectangle X1 [2]      | SV             | 20.2.4   |
| 8C    | Blit Rectangle Y1 [2]      | SV             | 20.2.4   |
| 8D    | Blit Rectangle X2 [2]      | SV             | 20.2.4   |
| 8E    | Blit Rectangle Y2 [2]      | SV             | 20.2.4   |
| 8F    | Blit Data [2]              | Buffered Bytes | 20.2.4   |
| 90    | Soft Button [2]            | CL             | 20.2.1.5 |
| 91    | Soft Button ID [2]         | SV             | 20.2.1.5 |
| 92    | Soft Button Side [2]       | SV             | 20.2.1.5 |
| 93    | Soft Button Offset 1 [2]   | SV             | 20.2.1.5 |
| 94    | Soft Button Offset 2 [2]   | SV             | 20.2.1.5 |
| 95    | Soft Button Report [2]     | SV             | 20.2.5   |
| 96-C1 | Reserved                   |                |          |
| C2    | Soft Keys [5]              | SV             | 20.1.1   |
|       |                            |                |          |
| СЗ-СВ | Reserved                   |                |          |

| CD-CE    | Reserved                   |    |      |
|----------|----------------------------|----|------|
| CF       | Character Mapping [5]      | SV | 20.3 |
| D0-DC    | Reserved                   |    |      |
| DD       | Unicode Equivalent [5]     | SV | 20.3 |
| DE-DE    | Reserved                   |    |      |
| DF       | Character Page Mapping [5] | SV | 20.3 |
| E0-FE    | Reserved                   |    |      |
| FF       | Request Report [5]         | DV | 20.4 |
| 100-FFFF | Reserved                   |    |      |

Table 20.1: Auxiliary Display Page

| Usage Name              | Usage Type | Description                                          |
|-------------------------|------------|------------------------------------------------------|
| Alphanumeric<br>Display | СА         | A collection of alphanumeric-related display usages. |

#### 20.1.1 Flags

If a flag is defined as a single-bit constant **Input** item, it is simply a read-only bit for the host. If a flag is defined as an **Output** item, it can be used to enable or disable the flag's feature.

The Display ASCII Character Set defines a minimum character set that will be supported by a display. The blank character locations in the table may be optionally defined by a vendor. All characters will be passed to the display, so to take advantage of the other characters the controlling application must know vendor-specific information. The total number of character codes supported is vendor-specific.

| Usage Name                   | Usage Type | Description                                                                                                    |  |  |  |
|------------------------------|------------|----------------------------------------------------------------------------------------------------|--|--|--|
| Display Attributes<br>Report | CL         | Identifies the report associated with features of the display device.                                                                                                    |  |  |  |
| ASCII Character Set          | SF         | Finding this usage in a display application descriptor indicates that the device supports an 8-bit ASCII-compatible character set as shown in Table 20.4. In the table, the high nibble of the character code is labeled across the top and the low nibble is labeled down the left side. NoOp means that no operation is performed if this character is received. Space clears the character position. |  |  |  |
| Unicode Character Set        | SF         | Finding this usage in a display application descriptor indicates that the device displays the Unicode character set. If defined, it implies that 16-be characters will be transferred in the Display Data field and the Buffere Bytes flag is set.                                                                                                    |  |  |  |
| Data Read Back               | SF         | Finding this usage in a display application descriptor indicates that the <b>Character Report</b> can be read back. Otherwise, the display data is writeonly.                                                                                                    |  |  |  |
| Font Read Back               | SF         | Finding this usage in a display application descriptor indicates that the <b>Font Report</b> can be read back. Otherwise, the display font is write-only.                                                                                                    |  |  |  |
| Font 7-Segment               | SF         | Finding this usage in a display definition indicates that the characters are constructed using 7 segments. Displays that use 7-segment characters are limited to 127 characters. Where, setting the most significant bit of any character will turn on the decimal point (DP) of the respective character position.                                                                                     |  |  |  |
| 7-Segment Direct Map         | SF         | Finding this usage in a display application descriptor indicates that the 7-segment displays of the device support a direct bit-to-segment mapping (vs. ASCII mapping). i.e. bits in data bytes sent to the display enable individual character segments and are not encoded as ASCII characters. See Table 20.5 for the bit-to-segment mapping.                                                        |  |  |  |
| Font 14-Segment              | SF         | Finding this usage in a display definition indicates that the characters are constructed using 14 segments. Displays that use 14-segment characters are limited to 127 characters. Where, setting the most significant bit of any character will turn on the decimal point (DP) of the respective character.                                                                                            |  |  |  |

| 14-Segment Direct Map   | SF  | Finding this usage in a display application descriptor indicates that the 14-segment displays of the device support a direct bit-to-segment mapping (vs. ASCII mapping). i.e. bits in data sent to the display enable individual character segments and are not encoded as ASCII characters. Each character will take 2 bytes. See Table 20.6 for the bit-to-segment mapping.                                                                                                    |
|-------------------------|-----|----------------------------------------------------------------------------------------------------|
| Character Attribute     | CL  | The fields defined in this collection, form a template which is used<br>by Attribute Data reports to access the attributes associated with a<br>character. The fields defined in this collection are treated as static by<br>system software. i.e. Modifying the fields defined by this collection will<br>not effect the characters of the display, a Data Attribute must be used<br>to do this. This collection will contain one or more of the following Char<br>Attr usages. |
| Char Attr Enhance       | OOC | If 1, Enhance character, else display character normally. i.e. for a monochrome display, reverse all pixels in a character. Black pixels become white, white pixels become black. If 0, pixels in a character are displayed with their default.                                                                                                    |
| Char Attr Underline     | OOC | If 1, Underline character, else no underline.                                                                                                    |
| Char Attr Blink         | OOC | If 1, Blink character, else no blink.                                                                                                    |
| Attribute Readback      | SF  | Finding this usage in a display definition indicates that a Character<br>Report containing Attribute Data usages can be read back. Otherwise,<br>the display attributes are write-only.                                                                                                    |
| Soft Keys               | SV  | Indicates the number of keys which have software displayable labels are present on the device.                                                                                                    |
| Display Data Extensions | SF  | Finding this usage in the display attributes report indicates that the extensions to the display data report as defined below 20.7 are supported by the device.                                                                                                    |

| Low          |      |   |       | High 1 | Nibble |   |   |              |
|--------------|------|---|-------|--------|--------|---|---|--------------|
| Nibble       | 0    | 1 | 2     | 3      | 4      | 5 | 6 | 7            |
| 0            | NoOp |   | Space | 0      | 0      | Р | 4 | р            |
| 1            |      |   | !     | 1      | A      | Q | a | q            |
| 2            |      |   | "     | 2      | В      | R | b | r            |
| 3            |      |   | #     | 3      | C      | S | с | s            |
| 4            |      |   | \$    | 4      | D      | Т | d | t            |
| 5            |      |   | %     | 5      | Е      | U | e | u            |
| 6            |      |   | &     | 6      | F      | V | f | v            |
| 7            |      |   | •     | 7      | G      | W | g | W            |
| 8            |      |   | (     | 8      | Н      | Х | h | х            |
| 9            |      |   | )     | 9      | Ι      | Y | i | У            |
| А            |      |   | *     | :      | J      | Z | j | $\mathbf{Z}$ |
| В            |      |   | +     | ;      | K      | [ | k | {            |
| $\mathbf{C}$ |      |   | ,     | <      | L      | \ | 1 |              |
| D            |      |   | -     | =      | M      | ] | m | }            |
| Ε            |      |   |       | >      | N      | ^ | n |              |
| F            |      |   | /     | ?      | 0      | _ | 0 |              |

Table 20.4: ASCII Display Character Set

|   |   |   |   | В | it |   |   |    |
|---|---|---|---|---|----|---|---|----|
| 0 | ( | 1 | 2 | 3 | 4  | 5 | 6 | 7  |
| A | L | В | С | D | Е  | F | G | DP |

| Byto | Bit |   |   |   |   |   |        |    |  |
|------|-----|---|---|---|---|---|--------|----|--|
| Byte | 0   | 1 | 2 | 3 | 4 | 5 | 6      | 7  |  |
| 0    | А   | В | С | D | Е | F | G      | Н  |  |
| 1    | Ι   | J | Κ | L | М | Ν | Unused | DP |  |

| Table 20.6: | 14-Segment | Direct | Mapping | Data |
|-------------|------------|--------|---------|------|
|-------------|------------|--------|---------|------|

| Code   | Description                                                                                                    |
|--------|----------------------------------------------------------------------------------------------------|
| 0x0006 | Un-escape character. The character code following this character is treated as display data regardless of its value. For example in a one-byte per character display to include display data with the value 0x1B which is normally treated as an escape, sending the sequence 0x06 0x1B would result in the display data byte 0x1B being written in that display position. |
| 0x0007 | Set cursor position, the following byte specifies a new cursor position with the upper 4 bits being the row and the lower 4 bits being the column.                                                                                                    |

| 0x0008 | Set cursor position long, the following two bytes specifies a new cursor position. The first following byte has 7 bits specifying the row, and the most significant bit of the byte is a flag which if set indicates the cursor is to be set to blink. The blinking of the cursor will continue until the cursor position is changed again. The second byte has 8-bits specifying the column of the new cursor position. |
|--------|----------------------------------------------------------------------------------------------------|
| 0x000A | New line character used to indicate the end of a row of characters.                                                                                                    |
| 0x000B | Same as new line, except apply the current attribute to the last column of the current row. This is used to allow setting text for the first part of a row, but applying an attribute like title or highlight to the entire row.                                                                                                    |
| 0x000C | Clear the screen. This acts the same as the Clear Display dynamic flag, clearing the screen to all space characters with the attribute set from the current attribute.                                                                                                    |
| 0x001B | Escape character used to indicate that the following byte in the character data stream is a character attribute byte to set the current text attribute. The attribute will apply to all following characters until it is changed again.                                                                                                    |

Table 20.7: Display Data Extended Character Codes

#### 20.1.2 Display Control

| Usage Name                | Usage Type | Description                                                                                                    |  |  |  |
|---------------------------|------------|----------------------------------------------------------------------------------------------------|--|--|--|
| Display Control<br>Report | CL         | Identifies the report associated with controlling the features of the display device.                                                                                                    |  |  |  |
| Clear Display             | DF         | Clears the display to blanks (spaces) and returns the cursor to the hom<br>position. This is a write-only control that returns 0 when read. Clear Displa<br>is a single-bit data field where 0 is no operation and 1 clears the display.                    |  |  |  |
| Display Enable            | DF         | Turns the display on or off. Display Enable is a single-bit data field where:<br>0 is display off and 1 is display on. If this usage is absent from the <b>Report</b> descriptor, assume that the display is always enabled.                                |  |  |  |
| Screen Saver Delay        | SV/DV      | The delay in milliseconds between setting Screen Saver Enable and the time that the screen save operation actually takes place.                                                                                                    |  |  |  |
| Display Brightness        | DV         | This usage allows the brightness of the display to be adjusted.                                                                                                    |  |  |  |
| Display Contrast          | DV         | This usage allows the contrast of the display to be adjusted.                                                                                                    |  |  |  |
| Screen Saver Enable       | DF         | When enabled, the display will either put up a vendor-defined screen saver<br>or turn the display off after the Screen Saver Delay. If this usage is absent<br>from the <b>Report</b> descriptor, assume that the display does not support this<br>feature. |  |  |  |

#### 20.1.3 Scrolling

If Horizontal Scrolling and Vertical Scrolling are disabled, characters received after the cursor reaches the right-most column (Column = Columns) will overwrite each other.

There are three scrolling modes: none, horizontal and vertical. Only one mode can be operative at a time. That is, Horizontal Scrolling and Vertical Scrolling are mutually exclusive.

- When Vertical Scrolling is enabled, if the cursor is on the last character of a row (Column = Columns) other than the last row (Row != Rows), the next character received will cause the vertical cursor position to be incremented (Row++) and the horizontal cursor position to be set to 0 (Column = 0). If the cursor is on the last character (Column = Columns) of the last row (Row = Rows), the next character will cause all rows to be scrolled up, the last row to be cleared, and the horizontal cursor position to be set to 0 (Column = 0).
- When Horizontal Scrolling is enabled, if the cursor is on the last character of a row (Column = Columns), the next character received will cause the row to be scrolled horizontally one character position and the character to be placed on the last column of the row.

Any data that scrolls off the display is lost.

Vertical Scroll or Horizontal Scroll are considered to be Static Flags (SF). That is, if they are not declared, it can be assumed that the mode is not supported. However, if they are defined as Dynamic Flags then the modes can be enabled or disabled.

| Usage Name        | Usage Type | Description                                                                                                    |
|-------------------|------------|----------------------------------------------------------------------------------------------------|
| Vertical Scroll   | SF         | Indicates whether the display will scroll vertically, where 0 means that the display will not scroll vertically and 1 means that the display will scroll vertically.   |
| Horizontal Scroll | SF         | Indicates whether the row will scroll horizontally, where 0 means that the display will not scroll horizontally and 1 means that the display will scroll horizontally. |

#### 20.1.4 Character Transfers

An alphanumeric display can be configured to read or write multiple characters in a single message.

| Usage Name          | Usage Type     | Description                                                                                                    |
|---------------------|----------------|----------------------------------------------------------------------------------------------------|
| Character<br>Report | CL             | Identifies the report associated with character data movement. Flow control<br>is handled by the display NAKing Character reports until it is ready for more<br>characters.                                                                                                    |
| Display Data        | DV             | The report field that is written to pass characters to the display. When read, the character currently indicated by the cursor is returned.<br>If this field is declared with a <b>Report Count</b> greater than 1, any characters not defined as NoOp will be written to the display. When the same field is read, all characters from the current cursor position forward will be returned. If the range goes beyond the end of the display memory, NoOp characters will be returned. |
|                     | Buffered Bytes | When the Display Data field is declared as Buffered Byte, the data in the array is used as an index in to the character ROM of the device. The <b>Report Size</b> will reflect the size of the character set supported by the device.                                                                                                    |
|                     | NAry           | If a vendor wishes to identify specific characters other than those found in the ASCII character set and does not want to send 16-bit Unicode characters to the display, the vendor can describe the Display Data field as a Named Array (NAry) in which the Selector usages are pulled from the Unicode page.                                                                                                    |
| Attribute Data      | DV             | Writing to this field will modify the attribute values of the character currently indicated by the current cursor. When read, the attribute values of the character currently indicated by the cursor are returned.                                                                                                    |
|                     |                | This usage is always used in combination with a Display Data usage.                                                                                                    |
|                     |                | If this usage is declared, a Attribute Display collection must also be declared to define its contents. The Report Size of this field will reflect the size of the data fields as defined in the Attribute Display collection.                                                                                                    |
|                     |                | If this usage is declared with a Report Count greater than 1, the attributes<br>of multiple characters can be changed simultaneoulsy, starting from the current<br>cursor position. If the Attribute Read Back usage is declared, then the attributes<br>of the characters from the current cursor position forward will be returned when<br>this report is read. If the range goes beyond the end of the display memory, zero<br>data will be returned.                                |

#### 20.1.5 Display Status

A display will initially generate a Stat Not Ready status until the display is fully initialized. No commands should be issued to the display until the Stat Ready condition is detected. Any error will be held in Display Status field until it is read, at which point the Display Status field will return to the Stat Ready condition or be set to the next error code.

| Usage Name                      | Usage Type | Description                                                                                                    |
|---------------------------------|------------|----------------------------------------------------------------------------------------------------|
| Display Status                  | NAry       | This is a collection of the status codes that the display supports. The status codes are reported in a single location array.     |
| Stat Not Ready                  | Sel        | The display is not ready for use. These displays are typically slow to initialize.                                                |
| Stat Ready                      | Sel        | The display is ready for use. No commands can be issued until the Display Status indicates Stat Ready.                            |
| Err Not a loadable<br>character | Sel        | This error will occur after an attempt is made to load a character from a non-loadable character location.                        |
| Err Font data cannot<br>be read | Sel        | This error will occur after an attempt is made to read the font bitmap of a character location that the display does not support. |

#### 20.1.6 Cursor Control

There are two ways of handling cursor positioning:

- The Row and Column fields may be declared with a Report ID that is different from that used by the Data field. This will allow the cursor to be positioned independently of writing characters to the display.
- The Row, Column, and Data can all be in the same report. If either the Row or Column field contains an out-of-range value, the cursor position will not be updated.

In a Display device, the cursor position is applied first, then any characters are written to the display buffer. Reading the Row and Column will provide the current cursor position.

If Cursor Mode is set to increment (1), nothing will happen if a character is entered when the cursor is on the last column of the last row. If a character is entered when the cursor is on the last column of any other row, the cursor will move to the first column of the next row.

If Cursor Mode is set to decrement (0), nothing will happen if a character is entered when the cursor is on the first column of the first row. If a character is entered when the cursor is on the first column of any other row, the cursor will move to the last column of the next row.

| Usage Name         | Usage Type | Description                                                                                              |
|--------------------|------------|----------------------------------------------------------------------------------------------------|
| Cursor<br>Position | CL         | Identifies the report associated with cursor positioning.                                                |
| Report             |            |                                                                                                    |
| Row                | DV         | Identifies or sets the vertical character position of the cursor. A value of 0 is the topmost row.       |
| Column             | DV         | Identifies or sets the horizontal character position of the cursor. A value of 0 is the leftmost column. |
| Rows               | SV         | Identifies the number of rows supported by the display.                                                  |
| Columns            | SV         | Identifies the number of columns supported by the display.                                               |

| Cursor Pixel<br>Positioning | SF | Indicates that the display supports pixel-level cursor positioning. Cursor Pixel Positioning is a single-bit data field where 1 means that cursor pixel positioning is enabled and 0 means that character cursor positioning is enabled. If this usage is absent, assume that the display only supports character-level positioning.                                                                           |
|-----------------------------|----|----------------------------------------------------------------------------------------------------|
|                             |    | If pixel positioning is supported but character positioning is enabled, Character Width plus Character Spacing Horizontal indicate the number of pixels the cursor will move horizontally and Character Height plus Character Spacing Vertical indicate the number of pixels the cursor will move vertically.                                                                                                  |
|                             |    | Note: If pixel positioning is supported, the Row and Column fields must be large enough to contain either a character or pixel address.                                                                                                    |
| Cursor Mode                 | DF | Sets the cursor movement direction. After each character code is sent to the display, the cursor can automatically move either right or left. Cursor Mode is a single-bit data field where 0 decrements the cursor position (moves left) and 1 increments the cursor position (moves right). If this usage is absent from the <b>Report</b> descriptor, assume that the cursor position is always incremented. |
| Cursor Enable               | DF | Turns the cursor on or off. Cursor Enable is a single-bit data field where 0 turns the cursor off and 1 turns the cursor on. If this usage is absent from the <b>Report</b> descriptor, assume that the cursor is always enabled.                                                                                                    |
| Cursor Blink                | DF | Turns the cursor blinking on or off. Cursor Blink is a single-bit data field where 0 turns blinking off and 1 turns blinking on. If this usage is absent from the <b>Report</b> descriptor, assume that cursor blinking is off.                                                                                                    |

#### 20.1.7 Font Loading

Alphanumeric displays that support loadable fonts will contain the usages described in this section.

To download a font, the report must contain the character code of the destination character and a buffered bytes data field that contains Character Width times Character Height bits of data. Font Data is organized as sequential rows of pixels where the least significant bit contains the pixel in the upper right corner of the character.

Not all displays support downloading of all character locations, so the Display Status field should be checked after each download to ensure that the operation completed successfully. An *Err Not a loadable character* value will be returned in the Display Status field if an error occurred.

Not all displays support uploading of all character locations so the Display Status field should be checked after each upload to ensure that the operation completed successfully. An *Err Font data cannot be read* value will be returned in the Display Status field if an error occurred.

| Usage Name  | Usage Type     | Description                                                                                                    |
|-------------|----------------|----------------------------------------------------------------------------------------------------|
| Font Report | CL             | Finding this usage in a display application descriptor indicates that the display<br>supports downloadable fonts. This usage is applied to a logical collection that<br>defines the font download report. |
| Font Data   | Buffered Bytes | A buffered-bytes data field that contains the font data.                                                                                                    |

The following usages define display parameters. These are normally static values defined in a **Feature** report.

The Character Spacing Horizontal and Character Spacing Vertical values indicate whether the intercharacter spacing must be included in the downloaded font character or whether it is automatically set by the physical pixel layout of the display. A Character Spacing of 0 implies that any inter-character spacing must be included in the downloaded font. If a Character Spacing (Horizontal or Vertical) usage is not declared, it can be assumed that the respective inter-character spacing is forced by the physical pixel layout of the display and Character Spacing can therefore be assumed to be 1.

| Usage Name                   | Usage Type | Description                                                      |
|------------------------------|------------|------------------------------------------------------------------|
| Character Width              | SV         | Identifies the width of a character in pixels.                   |
| Character Height             | SV         | Identifies the height of a character in pixels.                  |
| Character Spacing Horizontal | SV         | Identifies the horizontal distance between characters in pixels. |
| Character Spacing Vertical   | SV         | Identifies the vertical distance between characters in pixels.   |

#### 20.1.8 Character Formats

A variety of character formats are supported: Matrix, 7-Segment and 14-Segment. The default format is a matrix of segments that are used to form characters. The Font 7-Segment and Font 14-Segment static flags are used to identify the respective character format. The absence of either of these flags implies a matrix type display.

#### 20.1.8.1 Matrix

A matrix display uses an array of individual segments to display characters and other symbols. Below is a typical example is a 5x7 matrix of segments, separated from adjacent characters by one segment space.

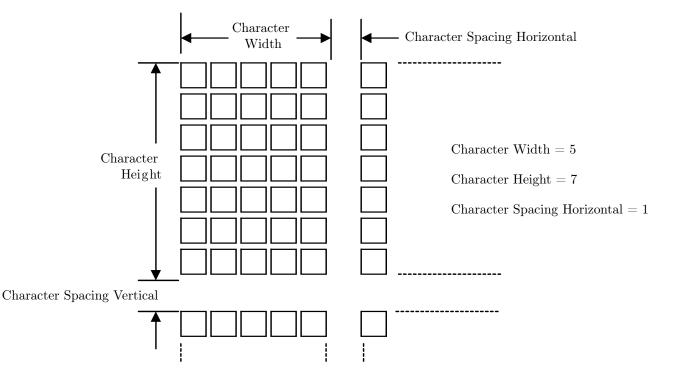

Figure 20.1: Matrix Character Segment Mapping

Matrix fonts are addressed as a packed array of segments, from left to right, top to bottom. Character Spacing segments are ignored.

#### 20.1.8.2 7-Segment

A 7-segment character is defined as segments A through G. The segments are mapped to bits in a character byte. The decimal point is handled separately as the most significant bit of the character data. Since the definition of a 7-segment display only requires 8 bits, ASCII mapping is not required. The 7-Segment Direct Map usage can be defined to indicate that ASCII character mappings do not apply to the data received by the display.

Note: For 7-segment displays, the Character Width, Character Height, Character Spacing Horizontal and Character Spacing Vertical usages have no meaning.

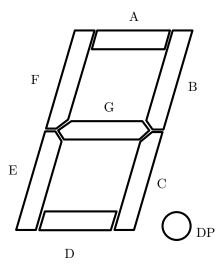

Figure 20.2: 7-Segment Character Segment Mapping

| Digit | ASCII | Font Data |
|-------|-------|-----------|
| 00    | 30    | 3F        |
| 01    | 31    | 06        |
| 02    | 32    | 5D        |
| 03    | 33    | 4F        |
| 04    | 34    | 66        |
| 05    | 35    | 6D        |
| 06    | 36    | 7D        |
| 07    | 37    | 07        |
| 08    | 38    | 7F        |
| 09    | 39    | 6F        |
| 0A    | 41    | 37        |
| 0B    | 42    | 7C        |
| 0C    | 43    | 39        |
| 0D    | 44    | 5E        |
| 0E    | 45    | 79        |
| 0F    | 46    | 71        |

Table 20.15: Example 7-Segment Font values for Hex digits

Note: 0x0B and 0x0D must be expressed as lower case so that they are not confused with 8 and 0, respectively.

#### 20.1.8.3 14-Segment

A 14-segment character is defined as segments A through N. The segments are mapped to bits in a 16-bit value. The decimal point is handled separately as the most significant bit of the character data.

Note: For 14-segment displays, the Character Width, Character Height, Character Spacing Horizontal and Character Spacing Vertical usages have no meaning.

Figure 20.1.8.3 shows the segment mapping of 14-segment font characters for a display that supports font loading.

| Byte | Bit |   |   |   |   |   |        |        |
|------|-----|---|---|---|---|---|--------|--------|
|      | 0   | 1 | 2 | 3 | 4 | 5 | 6      | 7      |
| 0    | А   | В | С | D | Е | F | G      | Н      |
| 1    | Ι   | J | Κ | L | М | Ν | Unused | Unused |

Table 20.16: 14-Segment Font Data

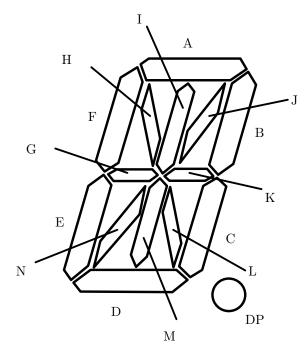

Figure 20.3: 14-Segment Character Segment Mapping

### 20.2 Bitmapped Display

There are 3 types of Bit Depth Formats supported:

- Monochrome, where a pixel value is interpreted as a monochrome intensity.
- Indexed, where a pixel value is either used as an index into a palette table to determine the color to be displayed.
- RGB, where each pixel value contains the respective color component values to be displayed.

Some Bit Depth formats support an Alpha channel. The following formula is applied to each color when calculating the resulting displayed pixel value.

$$\label{eq:DisplayedPixelComponent} \begin{split} \texttt{DisplayedPixelComponent} &= (\texttt{BlitDataComponent} \times \texttt{Alpha}) + (\texttt{FrameBufferDataComponent} \times (\texttt{MaximumPossibleAlphaValue} - \texttt{Alpha})) \end{split}$$

Where a *component* is the R, G, or B value of the an RGB pixel or the brightness value of a monochromatic display. The MaximumPossibleAlphaValue is 1 for a 1 bit Alpha value or 255 for an 8-bit Alpha value.

| Usage Name        | Usage Type | Description                                       |
|-------------------|------------|---------------------------------------------------|
| Auxiliary Display | CA         | A collection of auxiliary display related usages. |

#### 20.2.1 Display Attributes Report

The usages defined in this section must be contained in a Display Attributes Report feature report, which declares the basic capabilities of the device.

#### 20.2.1.1 Display Specification

| Usage Name    | Usage Type | Description                                                         |
|---------------|------------|---------------------------------------------------------------------|
| Bitmap Size X | SV         | Specifies the X Resolution -1 of the bitmap segment on the display. |
| Bitmap Size Y | SV         | Specifies the Y Resolution -1 of the bitmap segment on the display. |

#### 20.2.1.2 Bit Depth Format

| Usage Name       | Usage Type | Description                                                                                                    |
|------------------|------------|----------------------------------------------------------------------------------------------------|
| Bit Depth Format | SV         | ID of the bit depth format supported by the device. The format specifies whether the display is Indexed or RGB, Monochrome or Color, and the bit depth and format of the pixel data. See the Indexed and RGB Formats described below for more details.                       |
| Bit Depth Format | DV         | If multiple Bit Depth formats are supported by a display then multiple Bit<br>Depth Format usages will be declared in a Display Attributes Report. And<br>a Bit Depth usage must be declared in a feature report to allow the client to<br>set the current bit depth format. |

#### 20.2.1.3 Monochrome and Indexed Formats

An Indexed format is specified by OR'ing it with an RGB BitDepth format value. The resulting value not only specifies the size of the palette table, but the RGB format of its entries. For instance, a BitDepth Format value of 0x13 indicates the palette has 16 entries, where each entry supports a 555 RGB color value.

It is not legal to declare an RGB Format that supports Alpha channels for an Indexed format.

A Palette Report must be declared if an Indexed format is defined. For Indexed formats the system is responsible for initializing all palette entries. For Monochrome formats, a 0 pixel value displays the background color and the maximum pixel value displays the foreground or Active color at maximum intensity.

| Val | Title                   | Description                                                                                                    |
|-----|-------------------------|----------------------------------------------------------------------------------------------------|
| 01  | BitDepth Indexed 1 Bit  | Specifies the display supports a pixel bit depth of 1 bit. If an Indexed format is specified, the palette table will contain 2 entries for specifying two possible colors, where pixel value is the index into the palette table. If a Monochrome format is declared, a 0x0 value displays the Background color for the pixel and a value of 1 displays is the Active color at maximum intensity. |
| 02  | BitDepth Indexed 2 Bits | Specifies the display supports a bit depth of 2 bits. If an Indexed format is specified, the palette table will contain 4 entries. Not finding a Palette Report indicates a Monochrome format, where a 0x0 value displays the Background color for the pixel and a value of 3 displays is the Active color at maximum intensity.                                                                  |
| 03  | BitDepth Indexed 4 Bits | Specifies the display supports a bit depth of 4 bits. If If an Indexed format is specified, the palette table will contain 16 entries. If a Monochrome format is declared, a 0x0 value displays the Background color for the pixel and a value of 0xF displays is the Active color at maximum intensity.                                                                                          |
| 04  | BitDepth Indexed 8 Bits | Specifies the display supports a bit depth of 8 bits. If an Indexed format is specified, the palette table will contain 256 entries. If a Monochrome format is declared, a 0x0 value displays the Background color for the pixel and a value of 0xFF displays is the Active color at maximum intensity.                                                                                           |

#### 20.2.1.4 RGB Formats

Note: bit 8 of the usage value is asserted if an alpha channel is supported.

| Val | Title                   | Description                                                                                                    |  |
|-----|-------------------------|----------------------------------------------------------------------------------------------------|--|
| 04  | BitDepth Indexed 8 Bits | Specifies the display supports a bit depth of 8 bits. If an Indexed format is specified, the palette table will contain 256 entries. If a Monochrome format is declared, a 0x0 value displays the Background color for the pixel and a value of 0xFF displays is the Active color at maximum intensity.                                                     |  |
| 10  | BitDepth RGB 555        | Specifies the display supports a bit depth of 15 bits in a 16-bit value. Finding this usage specifies that a Palette Report is invalid. Bits 0-4 indicate the red aspect of a specific pixel. Bits 5-9 indicate the green aspect of the specific pixel. Bits 10-14 indicate the blue aspect of the indexed pixel. Bit 15 is unused in this pixel bit depth. |  |
| 90  | BitDepth ARGB 1555      | Specifies the display supports a bit depth of 16 bits. Finding this usage specifies that a Palette Report is invalid. Bits 0-4 indicate the red aspect of a specific pixel. Bits 5-9 indicate the green aspect of the specific pixel. Bits 10-14 indicate the blue aspect of the indexed pixel. Bit 15 is the alpha value of the pixel.                     |  |
| 20  | BitDepth RGB 565        | Specifies the display supports a bit depth of 16 bits. Finding this usage specifies that a Palette Report is invalid. Bits 0-4 indicate the red aspect of a specific pixel. Bits 5-10 indicate the green aspect of the specific pixel. Bits 11-15 indicate the blue aspect of the indexed pixel.                                                            |  |
| 30  | BitDepth RGB 888        | Specifies the display supports a bit depth of 24 bits. Finding this usage specifies that a Palette Report is invalid. Bits 0-7 indicate the red aspect of a specific pixel. Bits 8-15 indicate the green aspect of the specific pixel. Bits 16-23 indicate the blue aspect of the indexed pixel.                                                            |  |
| C0  | BitDepth ARGB 8888      | Specifies the display supports a bit depth of 32 bits. Finding this usage specifies that a Palette Report is invalid. Bits 0-7 indicate the red aspect of a specific pixel. Bits 8-15 indicate the green aspect of the specific pixel. Bits 16-24 indicate the blue aspect of the indexed pixel. Bits 25-31 indicate the alpha value of the pixel.          |  |

| ØA | BitDepth PARGB 8888 | Specifies the display supports a bit depth of 32 bits. Finding this usage specifies that<br>a Palette Report is invalid. The first 8 bit is the alpha value of the pixel. Note that<br>the alpha value should be calculated into the following 24 bits of the pixel data. The<br>second 8 bits indicate the red aspect of a specific pixel. The third 8 bits indicate the<br>green aspect of the specific pixel. The fourth 8 bits indicate the blue aspect of the<br>indexed pixel. |
|----|---------------------|----------------------------------------------------------------------------------------------------|
| 40 | BitDepth 8880       | Specifies the display supports a bit depth of 32 bits. Finding this usage specifies that a Palette Report is invalid. Bits 0-7 indicate the red aspect of a specific pixel. Bits 8-15 indicate the green aspect of the specific pixel. Bits 16-23 indicate the blue aspect of the indexed pixel. Bits 24-31 of the pixel data should be set to 0 and are ignored by the display.                                                                                                    |

#### 20.2.1.5 Soft Buttons

Soft (unlabeled) Buttons can be positioned around the edges of the display. Knowing the position of the button, an application can render text or an icon close to the button that has the associated function, defining its purpose.

The existence of a Soft Button collection in a Report descriptor indicates that the device supports Soft Buttons. A Soft Button collection defines the position of soft button. This information is normally retrieved at initialization time. During run time, input reports are generated to indicate changes in the state of a button.

Note: The button collection will include usages from the functional Button Page  $(0\times09)$  in order to represent hardware buttons with an associated function.

| Usage Name           | Usage Type | Description                                                                                                    |  |
|----------------------|------------|----------------------------------------------------------------------------------------------------|--|
| Soft Button          | CL         | This usage encapsulates 4 usages that define a Soft Button. The usages<br>are; a Button Usage Page declaration that defines button number, and Soft<br>Button Offset 1, Soft Button Offset 2, and Soft Button Side that defined<br>the position of the button on the periphery of the display. A Soft Button<br>collection is declared for each soft button present on the display.                                                  |  |
| Soft Button ID       | SV         | Specifies the Y Resolution -1 of the bitmap segment on the display.                                                                                                    |  |
| Soft Button Side     | SV         | This usage specifies the side of the display where the button resides. Where, $0 = \text{top}, 1 = \text{bottom}, 2 = \text{left side}.$                                                                                                    |  |
| Soft Button Offset 1 | SV         | A static value that specifies the offset in pixels of the top or left edge of the button. If the Soft Button Side usage equals <i>top</i> or <i>bottom</i> then the offset is in the column position of the side of the button nearest the origin. If the Soft Button Side usage equals <i>right</i> or <i>left</i> then the offset is in the row position of the side of the button nearest the origin.                             |  |
| Soft Button Offset 2 | SV         | A static value that specifies the offset in pixels of the bottom or right edge<br>of the button. If the Soft Button Side usage equals <i>top</i> or <i>bottom</i> then the<br>offset is in the column position of the side of the button farthest from the<br>origin. If the Soft Button Side usage equals <i>right</i> or <i>left</i> then the offset is in<br>the row position of the side of the button farthest from the origin. |  |

#### 20.2.2 Orientation

Pixels are addressed in row and columns. The origin or 0,0 position is always in the upper left hand corner of the display. Below is an example of a 128x64 bitmapped display.

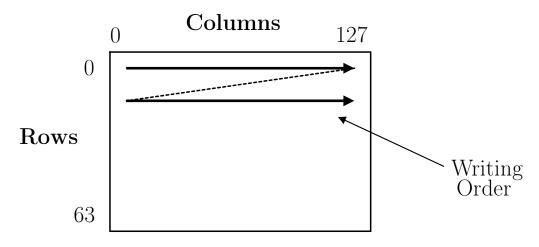

Figure 20.4: Display Orientation and Writing Order

| Usage Name          | Usage Type | Description                                                                                                    |
|---------------------|------------|----------------------------------------------------------------------------------------------------|
| Display Orientation | DV         | <ul> <li>This usage is declared if the orientation of the display can be changed during usage. It identifies the location of the origin as viewed by the user. Note: the application must perform the translations necessary to correctly display the screen to the user given the Orientation information.</li> <li>0 - Origin at top left (default)</li> <li>1 - Origin at top right (rotated 90°clockwise)</li> <li>2 - Origin at bottom right (rotated 180°clockwise)</li> <li>3 - Origin at bottom left (rotated 270°clockwise)</li> </ul> |

#### 20.2.3 Palette Report

| Usage Name          | Usage Type     | Description                                                                                                    |  |
|---------------------|----------------|----------------------------------------------------------------------------------------------------|--|
| Palette Report      | CL             | Finding this usage in a display application descriptor indicates the<br>Bitmapped Display supports loadable Palettes. This usages applies to a<br>logical collection that defines the palette download report.                                                                                                    |  |
| Palette Data Size   | SV             | Specifies the number of palette table entries contained in the Palette Data buffered bytes field.                                                                                                    |  |
| Palette Data Offset | SV             | Specifies the offset into the palette table of the first entry contained in the<br>Palette Data buffered bytes field. This field can be optional if the Palette<br>Data Size is large enough to initialize the complete Palette table at once. If<br>not declared, then the all Palette table entries must be included in a Palette<br>Rptr report.                                                                                                    |  |
| Palette Data        | Buffered Bytes | A collection of buffered bytes data that contains the palette data. The size<br>of the individual palette entries are determined by the Bit Depth Format, see<br>the descriptions above. If a Palette Data Offset is declared then the palette<br>entries are loaded into the palette table starting at the offset declared by<br>the Palette Data Offset. If a Palette Data Offset is not declared then the<br>palette entries are loaded into the palette table starting at offset 0. |  |

#### 20.2.4 Blit Report

The following Blit Rectangle coordinates specify the bounding rectangle X1, Y1, X2, Y2 where the Blit Data buffer will be moved. The coordinate values assume the default Orientation of the display.

If no Blit Rectangle usages are declared, then the client should assume that the data provided in the Blit Data is for the entire display buffer. i.e. the blit rectangle is (0,0, Bitmap Size X - 1, Bitmap Size Y - 1).

If a coordinate of the bounding rectangle is outside the boundaries of the display, the display will ignore data for this part of the Blit Data Buffer.

| Usage Name        | Usage Type     | Description                                                                                                    |  |
|-------------------|----------------|----------------------------------------------------------------------------------------------------|--|
| Blit Report       | CL             | This usage is required for moving data to or from a Bitmapped Display Device.                                                                                                    |  |
| Blit Rectangle X1 | DV             | Specifies the X component of the top left corner of the rectangle for the blit.                                                                                                    |  |
| Blit Rectangle Y1 | DV             | Specifies the Y component of the top left corner of the rectangle for the blit.                                                                                                    |  |
| Blit Rectangle X2 | DV             | Specifies the X component of the bottom right corner of the rectangle for the blit.                                                                                                    |  |
| Blit Rectangle Y2 | DV             | Specifies the Y component of the bottom right corner of the rectangle for the blit.                                                                                                    |  |
| Blit Data         | Buffered Bytes | The buffer that contains the pixel data for each pixel in a blit to a display.<br>The number of pixels contained in the Blit Data buffer equals:<br>$(BlitRectangleX1 - BlitRectangleX2) \times (BlitRectangleY1 - BlitRectangleY2).$<br>The format of the pixel data is a function of the Bit Depth Format,<br>see Section 20.2.1.2 Bit Depth Format |  |
| Max Blit Size     | SV             | The maximum size of a blit (in bytes) that is supported by the display. <sup>1</sup>                                                                                                    |  |

#### 20.2.5 Soft Button Report

| Usage Name         | Usage Type | Description                                                                                                    |
|--------------------|------------|----------------------------------------------------------------------------------------------------|
| Soft Button Report | SV         | The Soft Button Report collection will include usages from Button Page $(0 \times 09)$ , which provides usages for generic non-function based button usages.<br>The IDs of these buttons are defined in a Soft Button collection. |

 $<sup>^{1}</sup>$ Alternatively the maximum size of a blit (in bytes) that is supported by the display, is defined by the size of the buffered bytes field in the Blit Report.

## 20.3 Character Maps

It is usually the case that an alphanumeric display device is capable of supporting only a subset of displayable characters. For Unicode characters in particular since the character set is so large that often only some of the characters can be displayed. To allow the host to determine which characters are displayable, the following HID usages are defined to map Unicode UTF-16LE character codes to any of the device characters.

| Usage Name                | Usage Type | Description                                                                                                    |
|---------------------------|------------|----------------------------------------------------------------------------------------------------|
| Character Mapping         | SV         | Display data byte which maps to an associated Unicode Equivalent.                                                                                                    |
| Unicode Equivalent        | SV         | Always 16 bits, this is the UTF-16LE code for the character mapped to the associated display data byte.                                                                                                    |
| Character Page<br>Mapping | SV         | A Buffered Byte array of 256 values, one for each 256 byte character page used when the Unicode display attribute is present. The value tells whether the page of 256 bytes is used, matches Unicode UTF16-LE directly or has a full or partial character map. |

| Value | Definition                                 |  |
|-------|--------------------------------------------|--|
| 0x00  | Page Not Used                              |  |
| 0x01  | Page Matches Unicode UTF-16 LE             |  |
| 0x02  | Character Page Mapping returns partial map |  |
| 0x03  | Character Page Mapping returns full map    |  |

Table 20.28: Page Mapping Definitions

## 20.4 Requesting Reports

In some cases, the host may require the device to return a specific HID report. If the device supports these requests, it can define an input report with the following usage and when received return the specified output report.

| Usage Name     | Usage Type | Description                               |
|----------------|------------|-------------------------------------------|
| Request Report | DV         | Report ID of the requested output report. |

# 21 Sensors Page (0x20)

- The lowest-numbered IDs from 0x00 to 0xFF are Usages applied to Collections and represent sensor objects (may equate to sensor *Categories* or *Types*).
- The IDs from 0x0100 to 0x07FF are Usages applied to *Properties* and *Data Fields*. These are grouped by the sensor *Category* where the Usages are commonly employed, but this arrangement is arbitrary. Usages may be reported by any sensor (or more than one sensor) if it makes sense to do so. Properties and Data Fields can also apply to Collections within a Collection described by a Categories or Types Usage.
- The IDs from 0x0300 to 0x03FF and 0x0529 (timestamp) are commonly used with all Sensors.
- The IDs from 0x0800 to 0x0FFF are *Selector* Usages used with *Properties* or *Data Fields* that are *Named Array* enumerations. Selectors can also apply to Collections within a Collection described by a Categories or Types Usage.
- The IDs from 0x1000 to 0xEFFF are *Properties* or *Data Fields* from the 0x0100 to 0x0FFF range with *Modifiers* OR-ed in to the top 4 bits. *Note:* 0x0100 to 0x0FFF are the base usages without Modifiers
- The IDs from 0xF000 upward are reserved for proprietary use by vendors.

| Usage ID | Usage Name                                   | Usage Types | Section |
|----------|----------------------------------------------|-------------|---------|
| 00       | Undefined                                    |             |         |
| 01       | Sensor [12]                                  | CA/CP       | 21.1    |
| 02-0F    | Reserved                                     |             |         |
| 10       | Biometric [12]                               | CA/CP       | 21.1    |
| 11       | Biometric: Human Presence [12]               | CA/CP       | 21.1    |
| 12       | Biometric: Human Proximity [12]              | CA/CP       | 21.1    |
| 13       | Biometric: Human Touch [12]                  | CA/CP       | 21.1    |
| 14       | Biometric: Blood Pressure [30]               | CA/CP       | 21.1    |
| 15       | Biometric: Body Temperature [30]             | CA/CP       | 21.1    |
| 16       | Biometric: Heart Rate [30]                   | CA/CP       | 21.1    |
| 17       | Biometric: Heart Rate Variability [30]       | CA/CP       | 21.1    |
| 18       | Biometric: Peripheral Oxygen Saturation [30] | CA/CP       | 21.1    |
| 19       | Biometric: Respiratory Rate [30]             | CA/CP       | 21.1    |
| 1A-1F    | Reserved                                     |             |         |
| 20       | Electrical [12]                              | CA/CP       | 21.1    |
| 21       | Electrical: Capacitance [12]                 | CA/CP       | 21.1    |
| 22       | Electrical: Current [12]                     | CA/CP       | 21.1    |
| 23       | Electrical: Power [12]                       | CA/CP       | 21.1    |
| 24       | Electrical: Inductance [12]                  | CA/CP       | 21.1    |
| 25       | Electrical: Resistance [12]                  | CA/CP       | 21.1    |
| 26       | Electrical: Voltage [12]                     | CA/CP       | 21.1    |
| 27       | Electrical: Potentiometer [12]               | CA/CP       | 21.1    |
| 28       | Electrical: Frequency [12]                   | CA/CP       | 21.1    |
| 29       | Electrical: Period [12]                      | CA/CP       | 21.1    |
| 2A-2F    | Reserved                                     | · · ·       |         |
| 30       | Environmental [12]                           | CA/CP       | 21.1    |

| 31    | Environmental: Atmospheric Pressure [12]       | CA/CP            | 21.1 |
|-------|------------------------------------------------|------------------|------|
| 32    | Environmental: Humidity [12]                   | CA/CP            | 21.1 |
| 33    | Environmental: Temperature [12]                | CA/CP            | 21.1 |
| 34    | Environmental: Wind Direction [12]             | CA/CP            | 21.1 |
| 35    | Environmental: Wind Speed [12]                 | CA/CP            | 21.1 |
| 36    | Environmental: Air Quality [30]                | CA/CP            | 21.1 |
| 37    | Environmental: Heat Index [30]                 | CA/CP            | 21.1 |
| 38    | Environmental: Surface Temperature [30]        | CA/CP            | 21.1 |
| 39    | Environmental: Volatile Organic Compounds [30] | CA/CP            | 21.1 |
| 3A    | Environmental: Object Presence [50]            | CA/CP            | 21.1 |
| 3B    | Environmental: Object Proximity [50]           | CA/CP            | 21.1 |
| 3C-3F | Reserved                                       |                  |      |
| 40    | Light [12]                                     | CA/CP            | 21.1 |
| 41    | Light: Ambient Light [12]                      | CA/CP            | 21.1 |
| 42    | Light: Consumer Infrared [12]                  | CA/CP            | 21.1 |
| 43    | Light: Infrared Light [30]                     | CA/CP            | 21.1 |
| 44    | Light: Visible Light [30]                      | CA/CP            | 21.1 |
| 45    | Light: Ultraviolet Light [30]                  | CA/CP            | 21.1 |
| 46-4F | Reserved                                       |                  |      |
| 50    | Location [12]                                  | CA/CP            | 21.1 |
| 51    | Location: Broadcast [12]                       | CA/CP            | 21.1 |
| 52    | Location: Dead Reckoning [12]                  | CA/CP            | 21.1 |
| 53    | Location: GPS (Global Positioning System) [12] | CA/CP            | 21.1 |
| 54    | Location: Lookup [12]                          | CA/CP            | 21.1 |
| 55    | Location: Other [12]                           | CA/CP            | 21.1 |
| 56    | Location: Static [12]                          | CA/CP            | 21.1 |
| 57    | Location: Triangulation [12]                   | CA/CP            | 21.1 |
| 58-5F | Reserved                                       |                  |      |
| 60    | Mechanical [12]                                | $\mathrm{CA/CP}$ | 21.1 |
| 61    | Mechanical: Boolean Switch [12]                | CA/CP            | 21.1 |
| 62    | Mechanical: Boolean Switch Array [12]          | CA/CP            | 21.1 |
| 63    | Mechanical: Multivalue Switch [12]             | CA/CP            | 21.1 |
| 64    | Mechanical: Force [12]                         | CA/CP            | 21.1 |
| 65    | Mechanical: Pressure [12]                      | CA/CP            | 21.1 |
| 66    | Mechanical: Strain [12]                        | CA/CP            | 21.1 |
| 67    | Mechanical: Weight [12]                        | CA/CP            | 21.1 |
| 68    | Mechanical: Haptic Vibrator [12]               | CA/CP            | 21.1 |
| 69    | Mechanical: Hall Effect Switch [12]            | CA/CP            | 21.1 |
| 6A-6F | Reserved                                       |                  |      |

|       |                                        | I     |      |
|-------|----------------------------------------|-------|------|
| 70    | Motion [12]                            | CA/CP | 21.1 |
| 71    | Motion: Accelerometer 1D [12]          | CA/CP | 21.1 |
| 72    | Motion: Accelerometer 2D [12]          | CA/CP | 21.1 |
| 73    | Motion: Accelerometer 3D [12]          | CA/CP | 21.1 |
| 74    | Motion: Gyrometer 1D [12]              | CA/CP | 21.1 |
| 75    | Motion: Gyrometer 2D [12]              | CA/CP | 21.1 |
| 76    | Motion: Gyrometer 3D [12]              | CA/CP | 21.1 |
| 77    | Motion: Motion Detector [12]           | CA/CP | 21.1 |
| 78    | Motion: Speedometer [12]               | CA/CP | 21.1 |
| 79    | Motion: Accelerometer [12]             | CA/CP | 21.1 |
| 7A    | Motion: Gyrometer [12]                 | CA/CP | 21.1 |
| 7B    | Motion: Gravity Vector [30]            | CA/CP | 21.1 |
| 7C    | Motion: Linear Accelerometer [30]      | CA/CP | 21.1 |
| 7D-7F | Reserved                               |       |      |
| 80    | Orientation [12]                       | CA/CP | 21.1 |
| 81    | Orientation: Compass 1D [12]           | CA/CP | 21.1 |
| 82    | Orientation: Compass 2D [12]           | CA/CP | 21.1 |
| 83    | Orientation: Compass 3D [12]           | CA/CP | 21.1 |
| 84    | Orientation: Inclinometer 1D [12]      | CA/CP | 21.1 |
| 85    | Orientation: Inclinometer 2D [12]      | CA/CP | 21.1 |
| 86    | Orientation: Inclinometer 3D [12]      | CA/CP | 21.1 |
| 87    | Orientation: Distance 1D [12]          | CA/CP | 21.1 |
| 88    | Orientation: Distance 2D [12]          | CA/CP | 21.1 |
| 89    | Orientation: Distance 3D [12]          | CA/CP | 21.1 |
| 8A    | Orientation: Device Orientation [12]   | CA/CP | 21.1 |
| 8B    | Orientation: Compass [12]              | CA/CP | 21.1 |
| 8C    | Orientation: Inclinometer [12]         | CA/CP | 21.1 |
| 8D    | Orientation: Distance [12]             | CA/CP | 21.1 |
| 8E    | Orientation: Relative Orientation [30] | CA/CP | 21.1 |
| 8F    | Orientation: Simple Orientation [30]   | CA/CP | 21.1 |
| 90    | Scanner [12]                           | CA/CP | 21.1 |
| 91    | Scanner: Barcode [12]                  | CA/CP | 21.1 |
| 92    | Scanner: RFID [12]                     | CA/CP | 21.1 |
| 93    | Scanner: NFC [12]                      | CA/CP | 21.1 |
| 94-9F | Reserved                               | / -   |      |
| A0    | <b>Time</b> [12]                       | CA/CP | 21.1 |
| A1    | Time: Alarm Timer [12]                 | CA/CP | 21.1 |
| A2    | Time: Real Time Clock [12]             | CA/CP | 21.1 |
| A3-AF | Reserved                               | ,     |      |

| B0      | Personal Activity [30]                             | CA/CP | 21.1 |
|---------|----------------------------------------------------|-------|------|
| B1      | Personal Activity: Activity Detection [30]         | CA/CP | 21.1 |
| B2      | Personal Activity: Device Position [30]            | CA/CP | 21.1 |
| B3      | Personal Activity: Pedometer [30]                  | CA/CP | 21.1 |
| B4      | Personal Activity: Step Detection [30]             | CA/CP | 21.1 |
| B5-BF   | Reserved                                           | ,     |      |
| C0      | Orientation Extended [30]                          | CA/CP | 21.1 |
| C1      | Orientation Extended: Geomagnetic Orientation [30] | CA/CP | 21.1 |
| C2      | Orientation Extended: Magnetometer [30]            | CA/CP | 21.1 |
| C3-CF   | Reserved                                           |       |      |
| D0      | Gesture [60]                                       | CA/CP | 21.1 |
| D1      | Gesture: Chassis Flip Gesture [60]                 | CA/CP | 21.1 |
| D2      | Gesture: Hinge Fold Gesture [60]                   | CA/CP | 21.1 |
| D3-DF   | Reserved                                           |       |      |
| EØ      | <b>Other</b> [12]                                  | CA/CP | 21.1 |
| E1      | Other: Custom [12]                                 | CA/CP | 21.1 |
| E2      | Other: Generic [12]                                | CA/CP | 21.1 |
| E3      | Other: Generic Enumerator [12]                     | CA/CP | 21.1 |
| E4      | Other: Hinge Angle [59]                            | CA/CP | 21.1 |
| E5-EF   | Reserved                                           |       |      |
| FØ      | Vendor Reserved 1 [12]                             | CA/CP | 21.1 |
| F1      | Vendor Reserved 2 [12]                             | CA/CP | 21.1 |
| F2      | Vendor Reserved 3 [12]                             | CA/CP | 21.1 |
| F3      | Vendor Reserved 4 [12]                             | CA/CP | 21.1 |
| F4      | Vendor Reserved 5 [12]                             | CA/CP | 21.1 |
| F5      | Vendor Reserved 6 [12]                             | CA/CP | 21.1 |
| F6      | Vendor Reserved 7 [12]                             | CA/CP | 21.1 |
| F7      | Vendor Reserved 8 [12]                             | CA/CP | 21.1 |
| F8      | Vendor Reserved 9 [12]                             | CA/CP | 21.1 |
| F9      | Vendor Reserved 10 [12]                            | CA/CP | 21.1 |
| FA      | Vendor Reserved 11 [12]                            | CA/CP | 21.1 |
| FB      | Vendor Reserved 12 [12]                            | CA/CP | 21.1 |
| FC      | Vendor Reserved 13 [12]                            | CA/CP | 21.1 |
| FD      | Vendor Reserved 14 [12]                            | CA/CP | 21.1 |
| FE      | Vendor Reserved 15 [12]                            | CA/CP | 21.1 |
| FF      | Vendor Reserved 16 [12]                            | CA/CP | 21.1 |
| 100-1FF | Reserved                                           |       |      |
| 200     | Event [12]                                         | DV    | 21.3 |
| 201     | Event: Sensor State [12]                           | NAry  | 21.3 |

| 202     | <b>Event: Sensor Event</b> [12]                    | NAry | 21.4   |
|---------|----------------------------------------------------|------|--------|
| 203-2FF | Reserved                                           |      |        |
| 300     | Property [12]                                      | DV   | 21.5   |
| 301     | Property: Friendly Name [12]                       | SV   | 21.5   |
| 302     | Property: Persistent Unique ID [12]                | DV   | 21.5   |
| 303     | Property: Sensor Status [12]                       | DV   | 21.5   |
| 304     | Property: Minimum Report Interval [12]             | SV   | 21.5   |
| 305     | Property: Sensor Manufacturer [12]                 | SV   | 21.5   |
| 306     | Property: Sensor Model [12]                        | SV   | 21.5   |
| 307     | Property: Sensor Serial Number [12]                | SV   | 21.5   |
| 308     | Property: Sensor Description [12]                  | SV   | 21.5   |
| 309     | Property: Sensor Connection Type [12]              | NAry | 21.5.1 |
| 30A     | Property: Sensor Device Path [12]                  | DV   | 21.5   |
| 30B     | Property: Hardware Revision [12]                   | SV   | 21.5   |
| 30C     | Property: Firmware Version [12]                    | SV   | 21.5   |
| 30D     | Property: Release Date [12]                        | SV   | 21.5   |
| 30E     | Property: Report Interval [12]                     | DV   | 21.5   |
| 30F     | Property: Change Sensitivity Absolute [12]         | DV   | 21.5   |
| 310     | Property: Change Sensitivity Percent of Range [12] | DV   | 21.5   |
| 311     | Property: Change Sensitivity Percent Relative [12] | DV   | 21.5   |
| 312     | Property: Accuracy [12]                            | DV   | 21.5   |
| 313     | Property: Resolution [12]                          | DV   | 21.5   |
| 314     | Property: Maximum [12]                             | DV   | 21.5   |
| 315     | Property: Minimum [12]                             | DV   | 21.5   |
| 316     | Property: Reporting State [12]                     | NAry | 21.5.2 |
| 317     | Property: Sampling Rate [12]                       | DV   | 21.5   |
| 318     | Property: Response Curve [12]                      | DV   | 21.5   |
| 319     | Property: Power State [12]                         | NAry | 21.5.3 |
| 31A     | Property: Maximum FIFO Events [27]                 | SV   | 21.5.4 |
| 31B     | Property: Report Latency [27]                      | DV   | 21.5.4 |
| 31C     | Property: Flush FIFO Events [30]                   | DF   | 21.5.4 |
| 31D     | Property: Maximum Power Consumption [30]           | DV   | 21.5.4 |
| 31E     | Property: Is Primary [50]                          | DF   | 21.5   |
| 31F-3FF | Reserved                                           |      |        |
| 400     | Data Field: Location [12]                          | DV   | 21.10  |
| 401-401 | Reserved                                           |      |        |
| 402     | Data Field: Altitude Antenna Sea Level [12]        | SV   | 21.10  |
| 403     | Data Field: Differential Reference Station ID [12] | SV   | 21.10  |
| 404     | Data Field: Altitude Ellipsoid Error [12]          | SV   | 21.10  |

| 405     | Data Field: Altitude Ellipsoid [12]               | SV   | 21.10   |
|---------|---------------------------------------------------|------|---------|
| 406     | Data Field: Altitude Sea Level Error [12]         | SV   | 21.10   |
| 407     | Data Field: Altitude Sea Level [12]               | SV   | 21.10   |
| 408     | Data Field: Differential GPS Data Age [12]        | SV   | 21.10   |
| 409     | Data Field: Error Radius [12]                     | SV   | 21.10   |
| 40A     | Data Field: Fix Quality [12]                      | NAry | 21.10.2 |
| 40B     | Data Field: Fix Type [12]                         | NAry | 21.10.3 |
| 40C     | Data Field: Geoidal Separation [12]               | SV   | 21.10   |
| 40D     | Data Field: GPS Operation Mode [12]               | NAry | 21.10.4 |
| 40E     | Data Field: GPS Selection Mode [12]               | NAry | 21.10.5 |
| 40F     | Data Field: GPS Status [12]                       | NAry | 21.10.6 |
| 410     | Data Field: Position Dilution of Precision [12]   | SV   | 21.10   |
| 411     | Data Field: Horizontal Dilution of Precision [12] | SV   | 21.10   |
| 412     | Data Field: Vertical Dilution of Precision [12]   | SV   | 21.10   |
| 413     | Data Field: Latitude [12]                         | SV   | 21.10   |
| 414     | Data Field: Longitude [12]                        | SV   | 21.10   |
| 415     | Data Field: True Heading [12]                     | SV   | 21.10   |
| 416     | Data Field: Magnetic Heading [12]                 | SV   | 21.10   |
| 417     | Data Field: Magnetic Variation [12]               | SV   | 21.10   |
| 418     | Data Field: Speed [12]                            | SV   | 21.10   |
| 419     | Data Field: Satellites in View [12]               | SV   | 21.10   |
| 41A     | Data Field: Satellites in View Azimuth [12]       | SV   | 21.10   |
| 41B     | Data Field: Satellites in View Elevation [12]     | SV   | 21.10   |
| 41C     | Data Field: Satellites in View IDs [12]           | SV   | 21.10   |
| 41D     | Data Field: Satellites in View PRNs [12]          | SV   | 21.10   |
| 41E     | Data Field: Satellites in View S/N Ratios [12]    | SV   | 21.10   |
| 41F     | Data Field: Satellites Used Count [12]            | SV   | 21.10   |
| 420     | Data Field: Satellites Used PRNs [12]             | SV   | 21.10   |
| 421     | Data Field: NMEA Sentence [12]                    | SV   | 21.10   |
| 422     | Data Field: Address Line 1 [12]                   | SV   | 21.10   |
| 423     | Data Field: Address Line 2 [12]                   | SV   | 21.10   |
| 424     | Data Field: City [12]                             | SV   | 21.10   |
| 425     | Data Field: State or Province [12]                | SV   | 21.10   |
| 426     | Data Field: Country or Region [12]                | SV   | 21.10   |
| 427     | Data Field: Postal Code [12]                      | SV   | 21.10   |
| 428-429 | Reserved                                          |      |         |
| 42A     | Property: Location [12]                           | DV   | 21.10   |
| 42B     | Property: Location Desired Accuracy [12]          | NAry | 21.10.1 |

| 430     | Data Field: Environmental [12]                           | SV | 21.8  |
|---------|----------------------------------------------------------|----|-------|
| 431     | Data Field: Atmospheric Pressure [12]                    | SV | 21.8  |
| 432-432 | Reserved                                                 |    |       |
| 433     | Data Field: Relative Humidity [12]                       | SV | 21.8  |
| 434     | Data Field: Temperature [12]                             | SV | 21.8  |
| 435     | Data Field: Wind Direction [12]                          | SV | 21.8  |
| 436     | Data Field: Wind Speed [12]                              | SV | 21.8  |
| 437     | Data Field: Air Quality Index [30]                       | SV | 21.8  |
| 438     | Data Field: Equivalent CO2 [30]                          | SV | 21.8  |
| 439     | Data Field: Volatile Organic Compound Concentration [30] | SV | 21.8  |
| 43A     | Data Field: Object Presence [50]                         | SF | 21.8  |
| 43B     | Data Field: Object Proximity Range [50]                  | SV | 21.8  |
| 43C     | Data Field: Object Proximity Out of Range [50]           | SF | 21.8  |
| 43D-43F | Reserved                                                 |    |       |
| 440     | Property: Environmental [12]                             | SV | 21.8  |
| 441     | Property: Reference Pressure [12]                        | SV | 21.8  |
| 442-44F | Reserved                                                 |    |       |
| 450     | Data Field: Motion [12]                                  | DV | 21.12 |
| 451     | Data Field: Motion State [12]                            | SF | 21.12 |
| 452     | Data Field: Acceleration [12]                            | SV | 21.12 |
| 453     | Data Field: Acceleration Axis X [12]                     | SV | 21.12 |
| 454     | Data Field: Acceleration Axis Y [12]                     | SV | 21.12 |
| 455     | Data Field: Acceleration Axis Z [12]                     | SV | 21.12 |
| 456     | Data Field: Angular Velocity [12]                        | SV | 21.12 |
| 457     | Data Field: Angular Velocity about X Axis [12]           | SV | 21.12 |
| 458     | Data Field: Angular Velocity about Y Axis [12]           | SV | 21.12 |
| 459     | Data Field: Angular Velocity about Z Axis [12]           | SV | 21.12 |
| 45A     | Data Field: Angular Position [12]                        | SV | 21.12 |
| 45B     | Data Field: Angular Position about X Axis [12]           | SV | 21.12 |
| 45C     | Data Field: Angular Position about Y Axis [12]           | SV | 21.12 |
| 45D     | Data Field: Angular Position about Z Axis [12]           | SV | 21.12 |
| 45E     | Data Field: Motion Speed [12]                            | SV | 21.12 |
| 45F     | Data Field: Motion Intensity [12]                        | SV | 21.12 |
| 460-46F | Reserved                                                 |    |       |
| 470     | Data Field: Orientation [12]                             | DV | 21.13 |
| 471     | Data Field: Heading [12]                                 | SV | 21.13 |
| 472     | Data Field: Heading X Axis [12]                          | SV | 21.13 |
| 473     | Data Field: Heading Y Axis [12]                          | SV | 21.13 |
| 474     | Data Field: Heading Z Axis [12]                          | SV | 21.13 |

| 475     | Data Field: Heading Compensated Magnetic North [12] | SV   | 21.13   |
|---------|-----------------------------------------------------|------|---------|
| 476     | Data Field: Heading Compensated True North [12]     | SV   | 21.13   |
| 477     | Data Field: Heading Magnetic North [12]             | SV   | 21.13   |
| 478     | Data Field: Heading True North [12]                 | SV   | 21.13   |
| 479     | Data Field: Distance [12]                           | SV   | 21.13   |
| 47A     | Data Field: Distance X Axis [12]                    | SV   | 21.13   |
| 47B     | Data Field: Distance Y Axis [12]                    | SV   | 21.13   |
| 47C     | Data Field: Distance Z Axis [12]                    | SV   | 21.13   |
| 47D     | Data Field: Distance Out-of-Range [12]              | SF   | 21.13   |
| 47E     | Data Field: Tilt [12]                               | SV   | 21.13   |
| 47F     | Data Field: Tilt X Axis [12]                        | SV   | 21.13   |
| 480     | Data Field: Tilt Y Axis [12]                        | SV   | 21.13   |
| 481     | Data Field: Tilt Z Axis [12]                        | SV   | 21.13   |
| 482     | Data Field: Rotation Matrix [12]                    | SV   | 21.13   |
| 483     | Data Field: Quaternion [12]                         | SV   | 21.13   |
| 484     | Data Field: Magnetic Flux [12]                      | SV   | 21.13   |
| 485     | Data Field: Magnetic Flux X Axis [12]               | SV   | 21.13   |
| 486     | Data Field: Magnetic Flux Y Axis [12]               | SV   | 21.13   |
| 487     | Data Field: Magnetic Flux Z Axis [12]               | SV   | 21.13   |
| 488     | Data Field: Magnetometer Accuracy [12]              | NAry | 21.13.1 |
| 489     | Data Field: Simple Orientation Direction [30]       | NAry | 21.13.2 |
| 48A-48F | Reserved                                            |      |         |
| 490     | Data Field: Mechanical [12]                         | DV   | 21.11   |
| 491     | Data Field: Boolean Switch State [12]               | SF   | 21.11   |
| 492     | Data Field: Boolean Switch Array States [12]        | SV   | 21.11   |
| 493     | Data Field: Multivalue Switch Value [12]            | SV   | 21.11   |
| 494     | Data Field: Force [12]                              | SV   | 21.11   |
| 495     | Data Field: Absolute Pressure [12]                  | SV   | 21.11   |
| 496     | Data Field: Gauge Pressure [12]                     | SV   | 21.11   |
| 497     | Data Field: Strain [12]                             | SV   | 21.11   |
| 498     | Data Field: Weight [12]                             | SV   | 21.11   |
| 499-49F | Reserved                                            |      |         |
| 4A0     | Property: Mechanical [12]                           | DV   | 21.11   |
| 4A1     | Property: Vibration State [12]                      | DF   | 21.11   |
| 4A2     | Property: Forward Vibration Speed [12]              | DV   | 21.11   |
| 4A3     | Property: Backward Vibration Speed [12]             | DV   | 21.11   |
| 4A4-4AF | Reserved                                            |      |         |
| 100     | Data Field: Biometric [12]                          | DV   | 21.6    |
| 4B0     | Data Ficia. Diometric [12]                          |      | 21.0    |

| 4B2     | Data Field: Human Proximity Range [12]        | SV | 21.6  |
|---------|-----------------------------------------------|----|-------|
| 4B3     | Data Field: Human Proximity Out of Range [12] | SF | 21.6  |
| 4B4     | Data Field: Human Touch State [12]            | SF | 21.6  |
| 4B5     | Data Field: Blood Pressure [12]               | SV | 21.6  |
| 4B6     | Data Field: Blood Pressure Diastolic [30]     | SV | 21.6  |
| 4B7     | Data Field: Blood Pressure Systolic [30]      | SV | 21.6  |
| 4B8     | Data Field: Heart Rate [30]                   | SV | 21.6  |
| 4B9     | Data Field: Resting Heart Rate [30]           | SV | 21.6  |
| 4BA     | Data Field: Heartbeat Interval [30]           | SV | 21.6  |
| 4BB     | Data Field: Respiratory Rate [30]             | SV | 21.6  |
| 4BC     | Data Field: SpO2 [30]                         | SV | 21.6  |
| 4BD-4CF | Reserved                                      |    |       |
| 4D0     | Data Field: Light [12]                        | DV | 21.9  |
| 4D1     | Data Field: Illuminance [12]                  | SV | 21.9  |
| 4D2     | Data Field: Color Temperature [12]            | SV | 21.9  |
| 4D3     | Data Field: Chromaticity [12]                 | SV | 21.9  |
| 4D4     | Data Field: Chromaticity X [12]               | SV | 21.9  |
| 4D5     | Data Field: Chromaticity Y [12]               | SV | 21.9  |
| 4D6     | Data Field: Consumer IR Sentence Receive [12] | SV | 21.9  |
| 4D7     | Data Field: Infrared Light [30]               | SV | 21.9  |
| 4D8     | Data Field: Red Light [30]                    | SV | 21.9  |
| 4D9     | Data Field: Green Light [30]                  | SV | 21.9  |
| 4DA     | Data Field: Blue Light [30]                   | SV | 21.9  |
| 4DB     | Data Field: Ultraviolet A Light [30]          | SV | 21.9  |
| 4DC     | Data Field: Ultraviolet B Light [30]          | SV | 21.9  |
| 4DD     | Data Field: Ultraviolet Index [30]            | SV | 21.9  |
| 4DE     | Data Field: Near Infrared Light [50]          | SV | 21.9  |
| 4DF     | Property: Light [12]                          | DV | 21.9  |
| 4E0     | Property: Consumer IR Sentence Send [12]      | DV | 21.9  |
| 4E1-4E1 | Reserved                                      |    |       |
| 4E2     | Property: Auto Brightness Preferred [50]      | DF | 21.9  |
| 4E3     | Property: Auto Color Preferred [50]           | DF | 21.9  |
| 4E4-4EF | Reserved                                      |    |       |
| 4F0     | Data Field: Scanner [12]                      | DV | 21.14 |
| 4F1     | Data Field: RFID Tag 40 Bit [12]              | SV | 21.14 |
| 4F2     | Data Field: NFC Sentence Receive [12]         | SV | 21.14 |
| 4F3-4F7 | Reserved                                      |    |       |
| 4F8     | Property: Scanner [12]                        | DV | 21.14 |
| 4F9     | Property: NFC Sentence Send [12]              | SV | 21.14 |

| 4FA-4FF | Reserved                                      |      |         |
|---------|-----------------------------------------------|------|---------|
| 500     | Data Field: Electrical [12]                   | SV   | 21.7    |
| 501     | Data Field: Capacitance [12]                  | SV   | 21.7    |
| 502     | Data Field: Current [12]                      | SV   | 21.7    |
| 503     | Data Field: Electrical Power [12]             | SV   | 21.7    |
| 504     | Data Field: Inductance [12]                   | SV   | 21.7    |
| 505     | Data Field: Resistance [12]                   | SV   | 21.7    |
| 506     | Data Field: Voltage [12]                      | SV   | 21.7    |
| 507     | Data Field: Frequency [12]                    | SV   | 21.7    |
| 508     | Data Field: Period [12]                       | SV   | 21.7    |
| 509     | Data Field: Percent of Range [12]             | SV   | 21.7    |
| 50A-51F | Reserved                                      |      |         |
| 520     | Data Field: Time [12]                         | DV   | 21.15   |
| 521     | Data Field: Year [12]                         | SV   | 21.15   |
| 522     | Data Field: Month [12]                        | SV   | 21.15   |
| 523     | Data Field: Day [12]                          | SV   | 21.15   |
| 524     | Data Field: Day of Week [12]                  | NAry | 21.15.1 |
| 525     | Data Field: Hour [12]                         | SV   | 21.15   |
| 526     | Data Field: Minute [12]                       | SV   | 21.15   |
| 527     | Data Field: Second [12]                       | SV   | 21.15   |
| 528     | Data Field: Millisecond [12]                  | SV   | 21.15   |
| 529     | Data Field: Timestamp [12]                    | SV   | 21.15   |
| 52A     | Data Field: Julian Day of Year [12]           | SV   | 21.15   |
| 52B     | Data Field: Time Since System Boot [30]       | SV   | 21.15   |
| 52C-52F | Reserved                                      |      |         |
| 530     | Property: Time [12]                           | DV   | 21.15   |
| 531     | Property: Time Zone Offset from UTC [12]      | DV   | 21.15   |
| 532     | Property: Time Zone Name [12]                 | DV   | 21.15   |
| 533     | Property: Daylight Savings Time Observed [12] | DF   | 21.15   |
| 534     | Property: Time Trim Adjustment [12]           | DV   | 21.15   |
| 535     | Property: Arm Alarm [12]                      | DF   | 21.15   |
| 536-53F | Reserved                                      |      |         |
| 540     | Data Field: Custom [12]                       | DV   | 21.16   |
| 541     | Data Field: Custom Usage [12]                 | SV   | 21.16   |
| 542     | Data Field: Custom Boolean Array [12]         | SV   | 21.16   |
| 543     | Data Field: Custom Value [12]                 | SV   | 21.16   |
| 544     | Data Field: Custom Value 1 [12]               | SV   | 21.16   |
| 545     | Data Field: Custom Value 2 [12]               | SV   | 21.16   |
| 546     | Data Field: Custom Value 3 [12]               | SV   | 21.16   |

| 56B<br>56C | Data Field: Enumerator Table Row Count [12]         Data Field: Generic GUID or PROPERTYKEY kind [12] | SV<br>NAry | 21.18<br>21.18.1 |
|------------|----------------------------------------------------------------------------------------------------|------------|------------------|
| 56A        | Data Field: Enumerator Table Row Index [12]                                                           | SV         | 21.18            |
| 569        | Data Field: Generic Data Field [12]                                                                   | SV         | 21.18            |
| 568        | Data Field: Generic Property [12]                                                                     | SV         | 21.18            |
| 567        | Data Field: Generic Event [12]                                                                        | SV         | 21.18            |
| 566        | Data Field: Generic Data Field PROPERTYKEY [12]                                                       | SV         | 21.18            |
| 565        | Data Field: Generic Property PROPERTYKEY [12]                                                         | SV         | 21.18            |
| 564        | Data Field: Generic Event PROPERTYKEY [12]                                                            | SV         | 21.18            |
| 563        | Data Field: Generic Type GUID [12]                                                                    | SV         | 21.18            |
| 562        | Data Field: Generic Category GUID [12]                                                                | SV         | 21.18            |
| 561        | Data Field: Generic GUID or PROPERTYKEY [12]                                                          | SV         | 21.18            |
| 560        | Data Field: Generic [12]                                                                              | DV         | 21.18            |
| 55F        | Data Field: Custom Value 28 [30]                                                                      | SV         | 21.16            |
| 55E        | Data Field: Custom Value 27 [30]                                                                      | SV         | 21.16            |
| 55D        | Data Field: Custom Value 26 [30]                                                                      | SV         | 21.16            |
| 55C        | Data Field: Custom Value 25 [30]                                                                      | SV         | 21.16            |
| 55B        | Data Field: Custom Value 24 [30]                                                                      | SV         | 21.16            |
| 55A        | Data Field: Custom Value 23 [30]                                                                      | SV         | 21.16            |
| 559        | Data Field: Custom Value 22 [30]                                                                      | SV         | 21.16            |
| 558        | Data Field: Custom Value 21 [30]                                                                      | SV         | 21.16            |
| 557        | Data Field: Custom Value 20 [30]                                                                      | SV         | 21.16            |
| 556        | Data Field: Custom Value 19 [30]                                                                      | SV         | 21.16            |
| 555        | Data Field: Custom Value 18 [30]                                                                      | SV         | 21.16            |
| 554        | Data Field: Custom Value 17 [30]                                                                      | SV         | 21.16            |
| 553        | Data Field: Custom Value 16 [30]                                                                      | SV         | 21.16            |
| 552        | Data Field: Custom Value 15 [30]                                                                      | SV         | 21.16            |
| 551        | Data Field: Custom Value 14 [30]                                                                      | SV         | 21.16            |
| 550        | Data Field: Custom Value 13 [30]                                                                      | SV         | 21.16            |
| 54F        | Data Field: Custom Value 12 [30]                                                                      | SV         | 21.16            |
| 54E        | Data Field: Custom Value 11 [30]                                                                      | SV         | 21.16            |
| 54D        | Data Field: Custom Value 10 [30]                                                                      | SV         | 21.16            |
| 54C        | Data Field: Custom Value 9 [30]                                                                       | SV         | 21.16            |
| 54B        | Data Field: Custom Value 8 [30]                                                                       | SV         | 21.16            |
| 54A        | Data Field: Custom Value 7 [30]                                                                       | SV         | 21.16            |
| 549        | Data Field: Custom Value 6 [12]                                                                       | SV         | 21.16            |
| 548        | Data Field: Custom Value 5 [12]                                                                       | SV         | 21.16            |

|         |                                                     | ar   | 01.10   |
|---------|-----------------------------------------------------|------|---------|
| 56D     | Data Field: Generic GUID [12]                       | SV   | 21.18   |
| 56E     | Data Field: Generic PROPERTYKEY [12]                | SV   | 21.18   |
| 56F     | Data Field: Generic Top Level Collection ID [12]    | SV   | 21.18   |
| 570     | Data Field: Generic Report ID [12]                  | SV   | 21.18   |
| 571     | Data Field: Generic Report Item Position Index [12] | SV   | 21.18   |
| 572     | Data Field: Generic Firmware VARTYPE [12]           | NAry | 21.18.2 |
| 573     | Data Field: Generic Unit of Measure [12]            | NAry | 21.18.3 |
| 574     | Data Field: Generic Unit Exponent [12]              | NAry | 21.18.4 |
| 575     | Data Field: Generic Report Size [12]                | SV   | 21.18   |
| 576     | Data Field: Generic Report Count [12]               | SV   | 21.18   |
| 577-57F | Reserved                                            |      |         |
| 580     | Property: Generic [12]                              | DV   | 21.18   |
| 581     | Property: Enumerator Table Row Index [12]           | DV   | 21.18   |
| 582     | Property: Enumerator Table Row Count [12]           | SV   | 21.18   |
| 583-58F | Reserved                                            |      |         |
| 590     | Data Field: Personal Activity [30]                  | DV   | 21.19   |
| 591     | Data Field: Activity Type [30]                      | NAry | 21.19.1 |
| 592     | Data Field: Activity State [30]                     | NAry | 21.19.2 |
| 593     | Data Field: Device Position [30]                    | NAry | 21.19.3 |
| 594     | Data Field: Step Count [30]                         | SV   | 21.19   |
| 595     | Data Field: Step Count Reset [30]                   | DF   | 21.19   |
| 596     | Data Field: Step Duration [30]                      | SV   | 21.19   |
| 597     | Data Field: Step Type [30]                          | NAry | 21.19.4 |
| 598-59F | Reserved                                            |      |         |
| 5A0     | Property: Minimum Activity Detection Interval [30]  | DV   | 21.19   |
| 5A1     | Property: Supported Activity Types [30]             | NAry | 21.19   |
| 5A2     | Property: Subscribed Activity Types [30]            | NAry | 21.19   |
| 5A3     | Property: Supported Step Types [30]                 | NAry | 21.19   |
| 5A4     | Property: Subscribed Step Types [30]                | NAry | 21.19   |
| 5A5     | Property: Floor Height [30]                         | DV   | 21.19   |
| 5A6-5AF | Reserved                                            |      |         |
| 5B0     | Data Field: Custom Type ID [30]                     | SV   | 21.16   |
| 5B1-5BF | Reserved                                            |      |         |
| 5C0     | Property: Custom [50]                               | DV   | 21.17   |
| 5C1     | Property: Custom Value 1 [50]                       | DV   | 21.17   |
| 5C2     | Property: Custom Value 2 [50]                       | DV   | 21.17   |
| 5C3     | Property: Custom Value 3 [50]                       | DV   | 21.17   |
| 5C4     | Property: Custom Value 4 [50]                       | DV   | 21.17   |
| 5C5     | Property: Custom Value 5 [50]                       | DV   | 21.17   |

| 5C6     | Property: Custom Value 6 [50]                  | DV    | 21.17     |
|---------|------------------------------------------------|-------|-----------|
| 5C7     | Property: Custom Value 7 [50]                  | DV    | 21.17     |
| 5C8     | Property: Custom Value 8 [50]                  | DV    | 21.17     |
| 5C9     | Property: Custom Value 9 [50]                  | DV    | 21.17     |
| 5CA     | Property: Custom Value 10 [50]                 | DV    | 21.17     |
| 5CB     | Property: Custom Value 11 [50]                 | DV    | 21.17     |
| 5CC     | Property: Custom Value 12 [50]                 | DV    | 21.17     |
| 5CD     | Property: Custom Value 13 [50]                 | DV    | 21.17     |
| 5CE     | Property: Custom Value 14 [50]                 | DV    | 21.17     |
| 5CF     | Property: Custom Value 15 [50]                 | DV    | 21.17     |
| 5D0     | Property: Custom Value 16 [50]                 | DV    | 21.17     |
| 5D1-5DF | Reserved                                       |       |           |
| 5E0     | Data Field: Hinge [59]                         | SV/DV | 21.20.1   |
| 5E1     | Data Field: Hinge Angle [59]                   | SV/DV | 21.20.1   |
| 5E2-5EF | Reserved                                       |       |           |
| 5F0     | Data Field: Gesture Sensor [60]                | DV    | 21.20.2.3 |
| 5F1     | Data Field: Gesture State [60]                 | NAry  | 21.20.2.4 |
| 5F2     | Data Field: Hinge Fold Initial Angle [60]      | SV    | 21.20.2.3 |
| 5F3     | Data Field: Hinge Fold Final Angle [60]        | SV    | 21.20.2.3 |
| 5F4     | Data Field: Hinge Fold Contributing Panel [60] | NAry  | 21.20.2.5 |
| 5F5     | Data Field: Hinge Fold Type [60]               | NAry  | 21.20.2.6 |
| 5F6-7FF | Reserved                                       |       |           |
| 800     | Sensor State: Undefined [12]                   | Sel   | 21.3      |
| 801     | Sensor State: Ready [12]                       | Sel   | 21.3      |
| 802     | Sensor State: Not Available [12]               | Sel   | 21.3      |
| 803     | Sensor State: No Data [12]                     | Sel   | 21.3      |
| 804     | Sensor State: Initializing [12]                | Sel   | 21.3      |
| 805     | Sensor State: Access Denied [12]               | Sel   | 21.3      |
| 806     | Sensor State: Error [12]                       | Sel   | 21.3      |
| 807-80F | Reserved                                       |       |           |
| 810     | Sensor Event: Unknown [12]                     | Sel   | 21.4      |
| 811     | Sensor Event: State Changed [12]               | Sel   | 21.4      |
| 812     | Sensor Event: Property Changed [12]            | Sel   | 21.4      |
| 813     | Sensor Event: Data Updated [12]                | Sel   | 21.4      |
| 814     | Sensor Event: Poll Response [12]               | Sel   | 21.4      |
| 815     | Sensor Event: Change Sensitivity [12]          | Sel   | 21.4      |
| 816     | Sensor Event: Range Maximum Reached [12]       | Sel   | 21.4      |
|         |                                                |       |           |
| 817     | Sensor Event: Range Minimum Reached [12]       | Sel   | 21.4      |

| 819     | Sensor Event: High Threshold Cross Downward [12] | Sel | 21.4    |
|---------|--------------------------------------------------|-----|---------|
| 81A     | Sensor Event: Low Threshold Cross Upward [12]    | Sel | 21.4    |
| 81B     | Sensor Event: Low Threshold Cross Downward [12]  | Sel | 21.4    |
| 81C     | Sensor Event: Zero Threshold Cross Upward [12]   | Sel | 21.4    |
| 81D     | Sensor Event: Zero Threshold Cross Downward [12] | Sel | 21.4    |
| 81E     | Sensor Event: Period Exceeded [12]               | Sel | 21.4    |
| 81F     | Sensor Event: Frequency Exceeded [12]            | Sel | 21.4    |
| 820     | Sensor Event: Complex Trigger [12]               | Sel | 21.4    |
| 821-82F | Reserved                                         |     |         |
| 830     | Connection Type: PC Integrated [12]              | Sel | 21.5.1  |
| 831     | Connection Type: PC Attached [12]                | Sel | 21.5.1  |
| 832     | Connection Type: PC External [12]                | Sel | 21.5.1  |
| 833-83F | Reserved                                         |     |         |
| 840     | Reporting State: Report No Events [12]           | Sel | 21.5.2  |
| 841     | Reporting State: Report All Events [12]          | Sel | 21.5.2  |
| 842     | Reporting State: Report Threshold Events [12]    | Sel | 21.5.2  |
| 843     | Reporting State: Wake On No Events [12]          | Sel | 21.5.2  |
| 844     | Reporting State: Wake On All Events [12]         | Sel | 21.5.2  |
| 845     | Reporting State: Wake On Threshold Events [12]   | Sel | 21.5.2  |
| 846-84F | Reserved                                         |     |         |
| 850     | Power State: Undefined [12]                      | Sel | 21.5.3  |
| 851     | Power State: D0 Full Power [12]                  | Sel | 21.5.3  |
| 852     | Power State: D1 Low Power [12]                   | Sel | 21.5.3  |
| 853     | Power State: D2 Standby Power with Wakeup [12]   | Sel | 21.5.3  |
| 854     | Power State: D3 Sleep with Wakeup [12]           | Sel | 21.5.3  |
| 855     | Power State: D4 Power Off [12]                   | Sel | 21.5.3  |
| 856-86F | Reserved                                         |     |         |
| 870     | Fix Quality: No Fix [12]                         | Sel | 21.10.2 |
| 871     | Fix Quality: GPS [12]                            | Sel | 21.10.2 |
| 872     | Fix Quality: DGPS [12]                           | Sel | 21.10.2 |
| 873-87F | Reserved                                         |     |         |
| 880     | Fix Type: No Fix [12]                            | Sel | 21.10.3 |
| 881     | Fix Type: GPS SPS Mode, Fix Valid [12]           | Sel | 21.10.3 |
| 882     | Fix Type: DGPS SPS Mode, Fix Valid [12]          | Sel | 21.10.3 |
| 883     | Fix Type: GPS PPS Mode, Fix Valid [12]           | Sel | 21.10.3 |
| 884     | Fix Type: Real Time Kinematic [12]               | Sel | 21.10.3 |
| 885     | Fix Type: Float RTK [12]                         | Sel | 21.10.3 |
| 886     | Fix Type: Estimated (dead reckoned) [12]         | Sel | 21.10.3 |
| 887     | Fix Type: Manual Input Mode [12]                 | Sel | 21.10.3 |

| 888     | Fix Type: Simulator Mode [12]                             | Sel | 21.10.3 |
|---------|-----------------------------------------------------------|-----|---------|
| 889-88F | Reserved                                                  |     |         |
| 890     | GPS Operation Mode: Manual [12]                           | Sel | 21.10.4 |
| 891     | GPS Operation Mode: Automatic [12]                        | Sel | 21.10.4 |
| 892-89F | Reserved                                                  |     |         |
| 8A0     | GPS Selection Mode: Autonomous [12]                       | Sel | 21.10.5 |
| 8A1     | GPS Selection Mode: DGPS [12]                             | Sel | 21.10.5 |
| 8A2     | GPS Selection Mode: Estimated (dead reckoned) [12]        | Sel | 21.10.5 |
| 8A3     | GPS Selection Mode: Manual Input [12]                     | Sel | 21.10.5 |
| 8A4     | GPS Selection Mode: Simulator [12]                        | Sel | 21.10.5 |
| 8A5     | GPS Selection Mode: Data Not Valid [12]                   | Sel | 21.10.5 |
| 8A6-8AF | Reserved                                                  |     |         |
| 8B0     | GPS Status Data: Valid [12]                               | Sel | 21.10.6 |
| 8B1     | GPS Status Data: Not Valid [12]                           | Sel | 21.10.6 |
| 8B2-85F | Reserved                                                  |     |         |
| 860     | Accuracy: Default [12]                                    | Sel | 21.10.1 |
| 861     | Accuracy: High [12]                                       | Sel | 21.10.1 |
| 862     | Accuracy: Medium [12]                                     | Sel | 21.10.1 |
| 863     | Accuracy: Low [12]                                        | Sel | 21.10.1 |
| 864-8BF | Reserved                                                  |     |         |
| 8C0     | Day of Week: Sunday [12]                                  | Sel | 21.15.1 |
| 8C1     | Day of Week: Monday [12]                                  | Sel | 21.15.1 |
| 8C2     | Day of Week: Tuesday [12]                                 | Sel | 21.15.1 |
| 8C3     | Day of Week: Wednesday [12]                               | Sel | 21.15.1 |
| 8C4     | Day of Week: Thursday [12]                                | Sel | 21.15.1 |
| 8C5     | Day of Week: Friday [12]                                  | Sel | 21.15.1 |
| 8C6     | Day of Week: Saturday [12]                                | Sel | 21.15.1 |
| 8C7-8CF | Reserved                                                  |     |         |
| 8D0     | Kind: Category [12]                                       | Sel | 21.18.1 |
| 8D1     | Kind: Type [12]                                           | Sel | 21.18.1 |
| 8D2     | Kind: Event [12]                                          | Sel | 21.18.1 |
| 8D3     | Kind: Property [12]                                       | Sel | 21.18.1 |
| 8D4     | Kind: Data Field [12]                                     | Sel | 21.18.1 |
| 8D5-8DF | Reserved                                                  |     |         |
| 8E0     | Magnetometer Accuracy: Low [12]                           | Sel | 21.13.1 |
| 8E1     | Magnetometer Accuracy: Medium [12]                        | Sel | 21.13.1 |
| 8E2     | Magnetometer Accuracy: High [12]                          | Sel | 21.13.1 |
| 8E3-8EF | Reserved                                                  |     |         |
| 8F0     | Simple Orientation Direction: Not Rotated [30]            | Sel | 21.13.2 |
| 8F1     | Simple Orientation Direction: Rotated 90 Degrees CCW [30] | Sel | 21.13.2 |

| 8F2     | Simple Orientation Direction: Rotated 180 Degrees CCW [30] | Sel | 21.13.2 |
|---------|------------------------------------------------------------|-----|---------|
| 8F3     | Simple Orientation Direction: Rotated 270 Degrees CCW [30] | Sel | 21.13.2 |
| 8F4     | Simple Orientation Direction: Face Up [30]                 | Sel | 21.13.2 |
| 8F5     | Simple Orientation Direction: Face Down [30]               | Sel | 21.13.2 |
| 8F6-8FF | Reserved                                                   |     |         |
| 900     | VT_NULL [12]                                               | Sel | 21.18.2 |
| 901     | VT_BOOL [12]                                               | Sel | 21.18.2 |
| 902     | VT_UI1 [12]                                                | Sel | 21.18.2 |
| 903     | VT_I1 [12]                                                 | Sel | 21.18.2 |
| 904     | VT_UI2 [12]                                                | Sel | 21.18.2 |
| 905     | VT_I2 [12]                                                 | Sel | 21.18.2 |
| 906     | VT_UI4 [12]                                                | Sel | 21.18.2 |
| 907     | VT_I4 [12]                                                 | Sel | 21.18.2 |
| 908     | VT_UI8 [12]                                                | Sel | 21.18.2 |
| 909     | VT_I8 [12]                                                 | Sel | 21.18.2 |
| 90A     | VT_R4 [12]                                                 | Sel | 21.18.2 |
| 90B     | VT_R8 [12]                                                 | Sel | 21.18.2 |
| 90C     | VT_WSTR [12]                                               | Sel | 21.18.2 |
| 90D     | VT_STR [12]                                                | Sel | 21.18.2 |
| 90E     | VT_CLSID [12]                                              | Sel | 21.18.2 |
| 90F     | VT_VECTOR VT_UI1 [12]                                      | Sel | 21.18.2 |
| 910     | VT_F16E0 [12]                                              | Sel | 21.18.2 |
| 911     | VT_F16E1 [12]                                              | Sel | 21.18.2 |
| 912     | VT_F16E2 [12]                                              | Sel | 21.18.2 |
| 913     | VT_F16E3 [12]                                              | Sel | 21.18.2 |
| 914     | VT_F16E4 [12]                                              | Sel | 21.18.2 |
| 915     | VT_F16E5 [12]                                              | Sel | 21.18.2 |
| 916     | VT_F16E6 [12]                                              | Sel | 21.18.2 |
| 917     | VT_F16E7 [12]                                              | Sel | 21.18.2 |
| 918     | VT_F16E8 [12]                                              | Sel | 21.18.2 |
| 919     | VT_F16E9 [12]                                              | Sel | 21.18.2 |
| 91A     | VT_F16EA [12]                                              | Sel | 21.18.2 |
| 91B     | VT_F16EB [12]                                              | Sel | 21.18.2 |
| 91C     | VT_F16EC [12]                                              | Sel | 21.18.2 |
| 91D     | VT_F16ED [12]                                              | Sel | 21.18.2 |
| 91E     | VT_F16EE [12]                                              | Sel | 21.18.2 |
| 91F     | VT F16EF [12]                                              | Sel | 21.18.2 |
| 920     | VT F32E0 [12]                                              | Sel | 21.18.2 |
| 921     | VT F32E1 [12]                                              | Sel | 21.18.2 |

| 922     | VT_F32E2 [12]                   | Sel | 21.18.2 |
|---------|---------------------------------|-----|---------|
| 923     | VT_F32E3 [12]                   | Sel | 21.18.2 |
| 924     | VT_F32E4 [12]                   | Sel | 21.18.2 |
| 925     | VT_F32E5 [12]                   | Sel | 21.18.2 |
| 926     | VT_F32E6 [12]                   | Sel | 21.18.2 |
| 927     | VT_F32E7 [12]                   | Sel | 21.18.2 |
| 928     | VT_F32E8 [12]                   | Sel | 21.18.2 |
| 929     | VT_F32E9 [12]                   | Sel | 21.18.2 |
| 92A     | VT_F32EA [12]                   | Sel | 21.18.2 |
| 92B     | VT_F32EB [12]                   | Sel | 21.18.2 |
| 92C     | VT_F32EC [12]                   | Sel | 21.18.2 |
| 92D     | VT_F32ED [12]                   | Sel | 21.18.2 |
| 92E     | VT_F32EE [12]                   | Sel | 21.18.2 |
| 92F     | VT_F32EF [12]                   | Sel | 21.18.2 |
| 930     | Activity Type: Unknown [30]     | Sel | 21.19.1 |
| 931     | Activity Type: Stationary [30]  | Sel | 21.19.1 |
| 932     | Activity Type: Fidgeting [30]   | Sel | 21.19.1 |
| 933     | Activity Type: Walking [30]     | Sel | 21.19.1 |
| 934     | Activity Type: Running [30]     | Sel | 21.19.1 |
| 935     | Activity Type: In Vehicle [30]  | Sel | 21.19.1 |
| 936     | Activity Type: Biking [30]      | Sel | 21.19.1 |
| 937     | Activity Type: Idle [30]        | Sel | 21.19.1 |
| 938-93F | Reserved                        |     |         |
| 940     | Unit: Not Specified [12]        | Sel | 21.18.3 |
| 941     | Unit: Lux [12]                  | Sel | 21.18.3 |
| 942     | Unit: Degrees Kelvin [12]       | Sel | 21.18.3 |
| 943     | Unit: Degrees Celsius [12]      | Sel | 21.18.3 |
| 944     | Unit: Pascal [12]               | Sel | 21.18.3 |
| 945     | Unit: Newton [12]               | Sel | 21.18.3 |
| 946     | Unit: Meters/Second [12]        | Sel | 21.18.3 |
| 947     | Unit: Kilogram [12]             | Sel | 21.18.3 |
| 948     | Unit: Meter [12]                | Sel | 21.18.3 |
| 949     | Unit: Meters/Second/Second [12] | Sel | 21.18.3 |
| 94A     | Unit: Farad [12]                | Sel | 21.18.3 |
| 94B     | Unit: Ampere [12]               | Sel | 21.18.3 |
| 94C     | Unit: Watt [12]                 | Sel | 21.18.3 |
| 94D     | Unit: Henry [12]                | Sel | 21.18.3 |
| 94E     | Unit: Ohm [12]                  | Sel | 21.18.3 |
| 94F     | Unit: Volt [12]                 | Sel | 21.18.3 |

| 950     | Unit: Hertz [12]                     | Sel | 21.18.3 |
|---------|--------------------------------------|-----|---------|
| 951     | Unit: Bar [12]                       | Sel | 21.18.3 |
| 952     | Unit: Degrees Anti-clockwise [12]    | Sel | 21.18.3 |
| 953     | Unit: Degrees Clockwise [12]         | Sel | 21.18.3 |
| 954     | Unit: Degrees [12]                   | Sel | 21.18.3 |
| 955     | Unit: Degrees/Second [12]            | Sel | 21.18.3 |
| 956     | Unit: Degrees/Second/Second [12]     | Sel | 21.18.3 |
| 957     | Unit: Knot [12]                      | Sel | 21.18.3 |
| 958     | Unit: Percent [12]                   | Sel | 21.18.3 |
| 959     | Unit: Second [12]                    | Sel | 21.18.3 |
| 95A     | Unit: Millisecond [12]               | Sel | 21.18.3 |
| 95B     | Unit: G [12]                         | Sel | 21.18.3 |
| 95C     | Unit: Bytes [12]                     | Sel | 21.18.3 |
| 95D     | Unit: Milligauss [12]                | Sel | 21.18.3 |
| 95E     | Unit: Bits [12]                      | Sel | 21.18.3 |
| 95F-95F | Reserved                             |     |         |
| 960     | Activity State: No State Change [30] | Sel | 21.19.2 |
| 961     | Activity State: Start Activity [30]  | Sel | 21.19.2 |
| 962     | Activity State: End Activity [30]    | Sel | 21.19.2 |
| 963-96F | Reserved                             |     |         |
| 970     | Exponent 0 [12]                      | Sel | 21.18.4 |
| 971     | Exponent 1 [12]                      | Sel | 21.18.4 |
| 972     | Exponent 2 [12]                      | Sel | 21.18.4 |
| 973     | Exponent 3 [12]                      | Sel | 21.18.4 |
| 974     | Exponent 4 [12]                      | Sel | 21.18.4 |
| 975     | Exponent 5 [12]                      | Sel | 21.18.4 |
| 976     | Exponent 6 [12]                      | Sel | 21.18.4 |
| 977     | Exponent 7 [12]                      | Sel | 21.18.4 |
| 978     | Exponent 8 [12]                      | Sel | 21.18.4 |
| 979     | Exponent 9 [12]                      | Sel | 21.18.4 |
| 97A     | Exponent A [12]                      | Sel | 21.18.4 |
| 97B     | Exponent B [12]                      | Sel | 21.18.4 |
| 97C     | Exponent C [12]                      | Sel | 21.18.4 |
| 97D     | Exponent D [12]                      | Sel | 21.18.4 |
| 97E     | Exponent E [12]                      | Sel | 21.18.4 |
| 97F     | Exponent F [12]                      | Sel | 21.18.4 |
| 980     | Device Position: Unknown [30]        | Sel | 21.19.3 |
| 981     | Device Position: Unchanged [30]      | Sel | 21.19.3 |
| 982     | Device Position: On Desk [30]        | Sel | 21.19.3 |

| Device Position: In Hand [30]                                  | Sel                                                                                                    | 21.19.3                                                                                  |
|----------------------------------------------------------------|----------------------------------------------------------------------------------------------------|------------------------------------------------------------------------------------------|
| Device Position: Moving in Bag [30]                            | Sel                                                                                                    | 21.19.3                                                                                  |
| Device Position: Stationary in Bag [30]                        | Sel                                                                                                    | 21.19.3                                                                                  |
| Reserved                                                       |                                                                                                    |                                                                                          |
| Step Type: Unknown [30]                                        | Sel                                                                                                    | 21.19.4                                                                                  |
| Step Type: Running [30]                                        | Sel                                                                                                    | 21.19.4                                                                                  |
| Step Type: Walking [30]                                        | Sel                                                                                                    | 21.19.4                                                                                  |
| Reserved                                                       |                                                                                                    |                                                                                          |
| Gesture State: Unknown [60]                                    | Sel                                                                                                    | 21.20.2.4                                                                                |
| Gesture State: Started [60]                                    | Sel                                                                                                    | 21.20.2.4                                                                                |
| Gesture State: Completed [60]                                  | Sel                                                                                                    | 21.20.2.4                                                                                |
| Gesture State: Cancelled [60]                                  | Sel                                                                                                    | 21.20.2.4                                                                                |
| Reserved                                                       |                                                                                                    |                                                                                          |
| Hinge Fold Contributing Panel: Unknown [60]                    | Sel                                                                                                    | 21.20.2.5                                                                                |
| Hinge Fold Contributing Panel: Panel 1 [60]                    | Sel                                                                                                    | 21.20.2.5                                                                                |
| Hinge Fold Contributing Panel: Panel 2 [60]                    | Sel                                                                                                    | 21.20.2.5                                                                                |
| Hinge Fold Contributing Panel: Both [60]                       | Sel                                                                                                    | 21.20.2.5                                                                                |
|                                                                | Sel                                                                                                    | 21.20.2.6                                                                                |
|                                                                | Sel                                                                                                    | 21.20.2.6                                                                                |
|                                                                | Sel                                                                                                    | 21.20.2.6                                                                                |
| Reserved                                                       |                                                                                                    |                                                                                          |
| Modifier: Change Sensitivity Absolute [12]                     | US                                                                                                    | 21.2                                                                                     |
| Reserved                                                       |                                                                                                    |                                                                                          |
| Reserved for use as Change Sensitivity Absolute modifier range |                                                                                                    |                                                                                          |
| Reserved                                                       |                                                                                                    |                                                                                          |
| Modifier: Maximum [12]                                         | US                                                                                                    | 21.2                                                                                     |
| Reserved                                                       |                                                                                                    |                                                                                          |
| Reserved for use as Maximum modifier range                     |                                                                                                    |                                                                                          |
| Reserved                                                       |                                                                                                    |                                                                                          |
| Modifier: Minimum [12]                                         | US                                                                                                    | 21.2                                                                                     |
| Reserved                                                       |                                                                                                    |                                                                                          |
| Reserved for use as Minimum modifier range                     |                                                                                                    |                                                                                          |
| Reserved                                                       |                                                                                                    |                                                                                          |
|                                                                | US                                                                                                    | 21.2                                                                                     |
| Reserved                                                       |                                                                                                    |                                                                                          |
|                                                                |                                                                                                    |                                                                                          |
|                                                                |                                                                                                    | 01.0                                                                                     |
|                                                                | US                                                                                                    | 21.2                                                                                     |
|                                                                |                                                                                                    |                                                                                          |
| Reserved for use as Resolution modifier range                  |                                                                                                    |                                                                                          |
|                                                                | Device Position: Moving in Bag [30]<br>Device Position: Stationary in Bag [30]<br>Reserved<br>Step Type: Unknown [30]<br>Step Type: Running [30]<br>Step Type: Walking [30]<br>Reserved<br>Gesture State: Unknown [60]<br>Gesture State: Started [60]<br>Gesture State: Completed [60]<br>Gesture State: Completed [60]<br>Reserved<br>Hinge Fold Contributing Panel: Unknown [60]<br>Hinge Fold Contributing Panel: Panel 1 [60]<br>Hinge Fold Contributing Panel: Panel 2 [60]<br>Hinge Fold Contributing Panel: Both [60]<br>Hinge Fold Contributing Panel: Both [60]<br>Hinge Fold Type: Unknown [60]<br>Hinge Fold Type: Increasing [60]<br>Reserved<br>Modifier: Change Sensitivity Absolute [12]<br>Reserved<br>Reserved for use as Change Sensitivity Absolute modifier range<br>Reserved<br>Modifier: Maximum [12]<br>Reserved<br>Modifier: Minimum [12]<br>Reserved<br>Reserved for use as Maximum modifier range<br>Reserved<br>Modifier: Minimum [12]<br>Reserved<br>Reserved for use as Minimum modifier range<br>Reserved<br>Modifier: Minimum [12]<br>Reserved<br>Modifier: Minimum [12]<br>Reserved<br>Reserved for use as Minimum modifier range<br>Reserved<br>Modifier: Minimum [12]<br>Reserved<br>Modifier: Minimum [12]<br>Reserved<br>Modifier: Minimum [12]<br>Reserved<br>Modifier: Minimum [12] | Device Position: Moving in Bag [30]SelDevice Position: Stationary in Bag [30]SelReserved |

|           |                                                               | TTO | 21.2 |
|-----------|---------------------------------------------------------------|-----|------|
| 6000      | Modifier: Threshold High [12]                                 | US  | 21.2 |
| 6001-60FF | Reserved                                                      |     |      |
| 6100-67FF | Reserved for use as Threshold High modifier range             |     |      |
| 6800-6FFF | Reserved                                                      |     |      |
| 7000      | Modifier: Threshold Low [12]                                  | US  | 21.2 |
| 7001-70FF | Reserved                                                      |     |      |
| 7100-77FF | Reserved for use as Threshold Low modifier range              |     |      |
| 7800-7FFF | Reserved                                                      |     |      |
| 8000      | Modifier: Calibration Offset [12]                             | US  | 21.2 |
| 8001-80FF | Reserved                                                      |     |      |
| 8100-87FF | Reserved for use as Calibration Offset modifier range         |     |      |
| 8800-8FFF | Reserved                                                      |     |      |
| 9000      | Modifier: Calibration Multiplier [12]                         | US  | 21.2 |
| 9001-90FF | Reserved                                                      |     |      |
| 9100-97FF | Reserved for use as Calibration Multiplier modifier range     |     |      |
| 9800-9FFF | Reserved                                                      |     |      |
| A000      | Modifier: Report Interval [12]                                | US  | 21.2 |
| A001-A0FF | Reserved                                                      |     |      |
| A100-A7FF | Reserved for use as Report Interval modifier range            |     |      |
| A800-AFFF | Reserved                                                      |     |      |
| B000      | Modifier: Frequency Max [12]                                  | US  | 21.2 |
| B001-B0FF | Reserved                                                      |     |      |
| B100-B7FF | Reserved for use as Frequency Max modifier range              |     |      |
| B800-BFFF | Reserved                                                      |     |      |
| C000      | Modifier: Period Max [12]                                     | US  | 21.2 |
| C001-C0FF | Reserved                                                      |     |      |
| C100-C7FF | Reserved for use as Period Max modifier range                 |     |      |
| C800-CFFF | Reserved                                                      |     |      |
| D000      | Modifier: Change Sensitivity Percent of Range [12]            | US  | 21.2 |
| D001-D0FF | Reserved                                                      |     |      |
| D100-D7FF | Reserved for use as Change Sensitivity Percent modifier range |     |      |
| D800-DFFF | Reserved                                                      |     |      |
| E000      | Modifier: Change Sensitivity Percent Relative [12]            | US  | 21.2 |
| E001-E0FF | Reserved                                                      |     |      |
| E100-E7FF | Reserved for use as Change Sensitivity Percent modifier range |     |      |
| E800-EFFF | Reserved                                                      |     |      |
| F000      | Modifier: Vendor Reserved [12]                                | US  | 21.2 |
| F001-F0FF | Reserved                                                      |     |      |
|           |                                                               |     |      |
| F100-F7FF | Reserved for use as Vendor Reserved modifier range            |     |      |

Table 21.1: Sensors Page

## 21.1 Sensor Device Usages

| Usage Name                                 | Usage Type | Description                                                                                                    |  |
|--------------------------------------------|------------|----------------------------------------------------------------------------------------------------|--|
| Sensor                                     | CA/CP      | An application-level or physical collection that identifies a devite that aggregates one or more sensors on one sensor board; example, a sensor hub.                                                                       |  |
| Biometric                                  | CA/CP      | An application-level or physical collection that identifies a device<br>that detects biometric information.                                                                                                    |  |
| Biometric: Blood Pressure                  | CA/CP      | An application-level or physical collection that identifies a device<br>that measures the systolic/diastolic blood pressure of the device<br>user.                                                                         |  |
| Biometric: Body<br>Temperature             | CA/CP      | An application-level or physical collection that identifies a device<br>that measures temperature where the temperature source is a<br>location on the device user's body.                                                 |  |
| Biometric: Heart Rate                      | CA/CP      | An application-level or physical collection that identifies a device<br>that measures the heart rate of the device user.                                                                                                   |  |
| Biometric: Heart Rate<br>Variability       | CA/CP      | An application-level or physical collection that identifies a device<br>that measures the variation in the time interval between heartbeats<br>of the device user.                                                         |  |
| Biometric: Human<br>Presence               | CA/CP      | An application-level or physical collection that identifies a device<br>that detects human presence (Boolean yes or no).                                                                                                   |  |
| Biometric: Human<br>Proximity              | CA/CP      | An application-level or physical collection that identifies a device<br>that detects human proximity (range of values).                                                                                                    |  |
| Biometric: Human Touch                     | CA/CP      | An application-level or physical collection that identifies a device<br>that registers human touch. This is not to be confused with<br>single-touch or multi-touch digitizers that provide finger position<br>coordinates. |  |
| Biometric: Peripheral<br>Oxygen Saturation | CA/CP      | An application-level or physical collection that identifies a device<br>that measures the peripheral oxygen saturation (SpO2) as a<br>percentage of the hemoglobin in the device user's blood which<br>contains oxygen.    |  |
| Biometric: Respiratory<br>Rate             | CA/CP      | An application-level or physical collection that identifies a device<br>that measures the respiratory rate (number of breaths taken over<br>time) of the device user.                                                      |  |
| Electrical                                 | CA/CP      | An application-level or physical collection that identifies a device<br>that measures electrical information.                                                                                                    |  |
| Electrical: Capacitance                    | CA/CP      | An application-level or physical collection that identifies a device<br>that measures electrical capacitance.                                                                                                    |  |
| Electrical: Current                        | CA/CP      | An application-level or physical collection that identifies a device<br>that measures electrical current, such as an ammeter.                                                                                              |  |
| Electrical: Frequency                      | CA/CP      | An application-level or physical collection that identifies a device<br>that measures electrical frequency, such as a frequency meter.                                                                                     |  |
| Electrical: Period                         | CA/CP      | An application-level or physical collection that identifies a device<br>that measures electrical period, such as a period meter.                                                                                           |  |
| Electrical: Potentiometer                  | CA/CP      | An application-level or physical collection that identifies a device<br>that measures percent of range, such as a potentiometer.                                                                                           |  |
| Electrical: Power                          | CA/CP      | An application-level or physical collection that identifies a device<br>that measures electrical power, such as a wattmeter.                                                                                               |  |

| Electrical: Inductance                       | CA/CP | An application-level or physical collection that identifies a device<br>that measures electrical inductance.                                                                                                    |
|----------------------------------------------|-------|----------------------------------------------------------------------------------------------------|
| Electrical: Resistance                       | CA/CP | An application-level or physical collection that identifies a device<br>that measures electrical resistance, such as an ohmmeter or a<br>potentiometer.                                                                                                    |
| Electrical: Voltage                          | CA/CP | An application-level or physical collection that identifies a device<br>that measures electrical voltage, such as a voltmeter.                                                                                                    |
| Environmental                                | CA/CP | An application-level or physical collection that identifies a device that measures environmental information.                                                                                                    |
| Environmental: Air Quality                   | CA/CP | An application-level or physical collection that identifies a device<br>that measures the amount of pollutants in the air.                                                                                                    |
| Environmental:<br>Atmospheric Pressure       | CA/CP | An application-level or physical collection that identifies a device<br>that measures atmospheric pressure, such as a barometer.                                                                                                    |
| Environmental: Heat Index                    | CA/CP | An application-level or physical collection that identifies a device<br>that measures the human-perceived temperature based on the<br>current humidity and air temperature levels.                                                                                                    |
| Environmental; Humidity                      | CA/CP | An application-level or physical collection that identifies a device<br>that measures humidity, such as a hygrometer.                                                                                                    |
| Environmental: Object<br>Presence            | CA/CP | An application-level of physical collection that identifies a device that detects object presence (Boolean yes or no).                                                                                                    |
| Environmental: Object<br>Proximity           | CA/CP | An application-level or physical collection that identifies a device that detects object proximity (range of values).                                                                                                    |
| Environmental: Surface<br>Temperature        | CA/CP | An application-level or physical collection that identifies a device<br>that measures the temperature of a surface which the device is<br>currently in contact with.                                                                                                    |
| Environmental:<br>Temperature                | CA/CP | An application-level or physical collection that identifies a<br>device that measures temperature, such as a thermometer or a<br>thermocouple. This sensor's temperature source primarily is the<br>ambient air (see Biometric: Body Temperature and Environmental:<br>Surface Temperature for other temperature sensor types). |
| Environmental: Volatile<br>Organic Compounds | CA/CP | An application-level or physical collection that identifies a device<br>that measures the amount of volatile organic compounds in the air.                                                                                                    |
| Environmental: Wind<br>Direction             | CA/CP | An application-level or physical collection that identifies a device<br>that measures wind direction, such as a weather vane.                                                                                                    |
| Environmental: Wind<br>Speed                 | CA/CP | An application-level or physical collection that identifies a device<br>that measures wind speed, such as an anemometer.                                                                                                    |
| Gesture                                      | CA/CP | An application-level of physical collection that identifies a sensor<br>that can detect system physical manipulation gesture by an external<br>agent.                                                                                                    |
| Gesture: Chassis Flip<br>Gesture             | CA/CP | An application-level or physical collection that identifies a sensor<br>that can detect chassis flip gesture of a system. see Section<br>21.20.2.1 Chassis Flip Gesture                                                                                                    |
| Gesture: Hinge Fold<br>Gesture               | CA/CP | An application-level or physical collection that identifies a sensor<br>that can detect a hinge fold gesture. see Section 21.20.2.2 Hinge<br>Fold Gesture                                                                                                    |
| Light                                        | CA/CP | An application-level or physical collection that identifies a device<br>that measures light information.                                                                                                    |

| Light: Ambient Light                         | CA/CP | An application-level or physical collection that identifies a device<br>that detects ambient light.                                                                                                    |
|----------------------------------------------|-------|----------------------------------------------------------------------------------------------------|
| Light: Consumer Infrared                     | CA/CP | An application-level or physical collection that identifies a device<br>that can transmit and receive Consumer Infrared signals, e.g., for<br>controlling TVs and stereo equipment.                                                   |
| Light: Infrared Light                        | CA/CP | An application-level or physical collection that identifies a device<br>that measures levels of infrared light (wavelengths of approximately<br>700nm to 1mm on the electromagnetic spectrum).                                        |
| Light: Visible Light                         | CA/CP | An application-level or physical collection that identifies a device<br>that measures levels of visible light (wavelengths of approximately<br>390nm to 700nm on the electromagnetic spectrum).                                       |
| Light: Ultraviolet Light                     | CA/CP | An application-level or physical collection that identifies a device that measures levels of Ultraviolet light (wavelengths of approximately 10nm to 390nm on the electromagnetic spectrum).                                          |
| Location                                     | CA/CP | An application-level or physical collection that identifies a device<br>that can report location information.                                                                                                    |
| Location: Broadcast                          | CA/CP | An application-level or physical collection that identifies a device<br>that detect location information using transmissions such as<br>television or radio frequencies (for example, cellular telephone).                            |
| Location: Dead Reckoning                     | CA/CP | An application-level or physical collection that identifies a virtual device that calculates the current location using aggregated motion data from multiple physical sensors (such as GPS, accelerometer, gyro, compass, altimeter). |
| Location: GPS (Global<br>Positioning System) | CA/CP | An application-level or physical collection that identifies a device<br>that detects the current location using the GPS (Global Positioning<br>Satellite) system.                                                                     |
| Location: Lookup                             | CA/CP | An application-level or physical collection that identifies a device<br>that detects the current location using the computers current IP<br>Address.                                                                                  |
| Location: Other                              | CA/CP | An application-level or physical collection that identifies a device<br>that detects the current location using other means.                                                                                                    |
| Location: Static                             | CA/CP | An application-level or physical collection that identifies a device<br>that use end-user provided information such as Civic Address to<br>report the current location.                                                               |
| Location: Triangulation                      | CA/CP | An application-level or physical collection that identifies a device<br>that detects the current location using triangulation techniques,<br>such as cellular phone tower proximities.                                                |
| Mechanical                                   | CA/CP | An application-level or physical collection that identifies a device<br>that can report mechanical information.                                                                                                    |
| Mechanical: Boolean Switch                   | CA/CP | An application-level or physical collection that identifies a device<br>that can switch between two states: on and off.                                                                                                    |
| Mechanical: Boolean Switch<br>Array          | CA/CP | An application-level or physical collection that identifies an array<br>of devices each of which can switch between two states: on and off.                                                                                           |
| Mechanical: Multivalue<br>Switch             | CA/CP | An application-level or physical collection that identifies a device<br>that can switch between multiple states.                                                                                                    |
| Mechanical: Force                            | CA/CP | An application-level or physical collection that identifies a device that measures force.                                                                                                    |

|                                   | 1     |                                                                                                    |  |  |  |
|-----------------------------------|-------|----------------------------------------------------------------------------------------------------|--|--|--|
| Mechanical: Pressure              | CA/CP | An application-level or physical collection that identifies a device<br>that measures pressure.                                                                                                    |  |  |  |
| Mechanical: Strain CA/CP          |       | An application-level or physical collection that identifies a device that measures strain.                                                                                                    |  |  |  |
| Mechanical: Weight                | CA/CP | An application-level or physical collection that identifies a device<br>that measures weight.                                                                                                    |  |  |  |
| Mechanical: Haptic<br>Vibrator    | CA/CP | An application-level or physical collection that identifies a vibrator device that can provide Haptic feedback.                                                                                                    |  |  |  |
| Mechanical: Hall Effect<br>Switch | CA/CP | An application-level or physical collection that identifies a Hall<br>Effect (magnetic proximity) detector switch.                                                                                                    |  |  |  |
| Motion                            | CA/CP | An application-level or physical collection that identifies a device that measures motion information.                                                                                                    |  |  |  |
| Motion: Accelerometer 1D          | CA/CP | An application-level or physical collection that identifies a device<br>that measures acceleration along 1 axis.                                                                                                    |  |  |  |
| Motion: Accelerometer 2D          | CA/CP | An application-level or physical collection that identifies a device<br>that measures acceleration along 2 axes.                                                                                                    |  |  |  |
| Motion: Accelerometer 3D          | CA/CP | An application-level or physical collection that identifies a device that measures acceleration along 3 axes.                                                                                                    |  |  |  |
| Motion: Gyrometer 1D              | CA/CP | An application-level or physical collection that identifies a device<br>that measures angular acceleration or velocity about 1 axis.                                                                                                    |  |  |  |
| Motion: Gyrometer 2D              | CA/CP | An application-level or physical collection that identifies a device<br>that measures angular acceleration or velocity about 2 axes.                                                                                                    |  |  |  |
| Motion: Gyrometer 3D              | CA/CP | An application-level or physical collection that identifies a device<br>that measures angular acceleration or velocity about 3 axes.                                                                                                    |  |  |  |
| Motion: Motion Detector           | CA/CP | An application-level or physical collection that identifies a device that detects motion (Boolean yes or no).                                                                                                    |  |  |  |
| Motion: Speedometer               | CA/CP | An application-level or physical collection that identifies a device that measures velocity.                                                                                                    |  |  |  |
| Motion: Accelerometer             | CA/CP | An application-level or physical collection that identifies a device<br>that measures acceleration along any number of axes.                                                                                                    |  |  |  |
| Motion: Gravity Vector            | CA/CP | An application-level or physical collection that identifies a device<br>that measures exclusively the force of Earth's gravity along any<br>number of axes.                                                                                                    |  |  |  |
| Motion: Linear<br>Accelerometer   | CA/CP | An application-level or physical collection that identifies a device<br>that measures the linear acceleration (acceleration excluding the<br>force of Earth's gravity) along any number of axes. Note that this<br>is differs from a standard accelerometer in that at rest, a standard<br>accelerometer displays 1g due to earth's gravitational pull while a<br>liner accelerometer will show 0g. |  |  |  |
| Motion: Gyrometer                 | CA/CP | An application-level or physical collection that identifies a device<br>that measures angular acceleration or velocity about any number<br>of axes.                                                                                                    |  |  |  |
| Orientation                       | CA/CP | An application-level or physical collection that identifies a device<br>that measures orientation information.                                                                                                    |  |  |  |
| Orientation: Compass 1D           | CA/CP | An application-level or physical collection that identifies a one-axis compass.                                                                                                    |  |  |  |
| Orientation: Compass 2D           | CA/CP | An application-level or physical collection that identifies a two-axis compass.                                                                                                    |  |  |  |

| Orientation: Compass 3D                           | CA/CP | An application-level or physical collection that identifies a three-axis compass.                                                                                                    |
|---------------------------------------------------|-------|----------------------------------------------------------------------------------------------------|
| Orientation: Inclinometer<br>1D                   | CA/CP | An application-level or physical collection that identifies a one-axis tilt meter.                                                                                                    |
| Orientation: Inclinometer<br>2D                   | CA/CP | An application-level or physical collection that identifies a two-axis tilt meter.                                                                                                    |
| Orientation: Inclinometer<br>3D                   | CA/CP | An application-level or physical collection that identifies a three-axis tilt meter.                                                                                                    |
| Orientation: Distance 1D                          | CA/CP | An application-level or physical collection that identifies a device<br>that measures distance using one axis.                                                                                                    |
| Orientation: Distance 2D                          | CA/CP | An application-level or physical collection that identifies a device that measures distance using two axes.                                                                                                    |
| Orientation: Distance 3D                          | CA/CP | An application-level or physical collection that identifies a device that measures distance using three axes.                                                                                                    |
| Orientation: Device<br>Orientation                | CA/CP | An application-level or physical collection that identifies a device<br>that measures device orientation in three axes (typically through<br>the combined use of an accelerometer and gyroscope).                                                                                                    |
| Orientation: Compass                              | CA/CP | An application-level or physical collection that identifies a compass<br>with any number of axes.                                                                                                    |
| Orientation: Inclinometer                         | CA/CP | An application-level or physical collection that identifies a tilt meter<br>with any number of axes.                                                                                                    |
| Orientation: Distance                             | CA/CP | An application-level or physical collection that identifies a device<br>that measures distance using any number of axes.                                                                                                    |
| Orientation: Relative<br>Orientation              | CA/CP | An application-level or physical collection that identifies a device<br>that measures device orientation where yaw values are relative to<br>the starting position of the device when powered on.                                                                                                    |
| Orientation: Simple<br>Orientation                | CA/CP | An application-level or physical collection that identifies a device<br>that measures the orientation by assigning an enumerated type to<br>represent the current positional rotation of the face of the device.                                                                                                    |
| Orientation: Extended:<br>Geomagnetic Orientation | CA/CP | An application-level or physical collection that identifies a device<br>that measures device orientation in three axes where yaw is relative<br>to Earth's magnetic North (as opposed to true North). Note<br>that this sensor normally is implemented through use of only an<br>accelerometer and magnetometer, no gyroscope. |
| Orientation: Extended:<br>Magnetometer            | CA/CP | An application-level or physical collection that identifies a device<br>that measures magnetic field strengths.                                                                                                    |
| Other                                             | CA/CP | An application-level or physical collection that identifies a device<br>that does not fit into any of the other pre-defined categories.                                                                                                    |
| Other: Custom                                     | CA/CP | An application-level or physical collection that identifies a device that conforms to the <i>custom</i> sensor specification.                                                                                                    |
| Other: Generic                                    | CA/CP | An application-level or physical collection that identifies a device that conforms to the <i>generic</i> sensor specification.                                                                                                    |
| Other: Generic Enumerator                         | CA/CP | An application-level or physical collection that identifies a device<br>that conforms to the <i>generic enumerator</i> specification.                                                                                                    |
| Other: Hinge Angle                                | CA/CP | An application-level or physical collection that identifies a sensor that measures the hinge angle.                                                                                                    |

| Personal Activity                        | CA/CP | An application-level or physical collection that identifies a device<br>that measures information regarding personal, day-to-day activities<br>a user experiences.                                                                                                    |
|------------------------------------------|-------|----------------------------------------------------------------------------------------------------|
| Personal Activity: Activity<br>Detection | CA/CP | An application-level or physical collection that identifies a device<br>that measures confidence levels for detecting the device user's<br>current activity.                                                                                                    |
| Personal Activity: Device<br>Position    | CA/CP | An application-level or physical collection that identifies a device<br>that detects the type of position in which the device is currently<br>placed.                                                                                                    |
| Personal Activity:<br>Pedometer          | CA/CP | An application-level or physical collection that identifies a device<br>that measures the cumulative number of steps taken, category of<br>steps taken, and length of time spent stepping per category by the<br>device user.                                                                                                    |
| Personal Activity: Step<br>Detection     | CA/CP | An application-level or physical collection that identifies a device<br>that detects when the user has taken a step.                                                                                                    |
| Scanner                                  | CA/CP | An application-level or physical collection that identifies a device<br>that reports information from scanning devices.                                                                                                    |
| Scanner: Barcode                         | CA/CP | An application-level or physical collection that identifies a device<br>that is used for optical scanning of bar codes. It is strongly<br>recommended that barcode scanners report input data and<br>symbology information using the defined <i>HID Point of Sale Usage</i><br><i>Tables</i> specification and its associated HID Usage Page 0x8C. |
| Scanner: RFID                            | CA/CP | An application-level or physical collection that identifies a device<br>that is used for radio-frequency scanning of tags.                                                                                                    |
| Scanner: NFC                             | CA/CP | An application-level or physical collection that identifies a<br>Near-Field Communication reader device. Such a device can<br>communicate with other NFC-enabled devices over short distances.<br>Some NFC devices are also able to read RFID tags.                                                                                                |
| Time                                     | CA/CP | An application-level or physical collection that identifies a device that can report time, such as a typical RTC (Real Time Clock) / Time of Day Clock.                                                                                                    |
| Time: Alarm Timer                        | CA/CP | An application-level or physical collection that identifies a device<br>that can report information at a particular time or after a certain<br>amount of time has passed.                                                                                                    |
| Time: Real Time Clock                    | CA/CP | An application-level or physical collection that identifies a device<br>that can report current time, most often used for timestamping<br>sensor samples.                                                                                                    |
| Vendor Reserved 1                        | CA/CP | Reserved for use by Vendors/OEMs                                                                                                    |
| Vendor Reserved 2                        | CA/CP | Reserved for use by Vendors/OEMs                                                                                                    |
| Vendor Reserved 3                        | CA/CP | Reserved for use by Vendors/OEMs                                                                                                    |
| Vendor Reserved 4                        | CA/CP | Reserved for use by Vendors/OEMs                                                                                                    |
| Vendor Reserved 5                        | CA/CP | Reserved for use by Vendors/OEMs                                                                                                    |
| Vendor Reserved 6                        | CA/CP | Reserved for use by Vendors/OEMs                                                                                                    |
| Vendor Reserved 7                        | CA/CP | Reserved for use by Vendors/OEMs                                                                                                    |
| Vendor Reserved 8                        | CA/CP | Reserved for use by Vendors/OEMs                                                                                                    |
| Vendor Reserved 9                        | CA/CP | Reserved for use by Vendors/OEMs                                                                                                    |

| Vendor Reserved 10 | CA/CP | Reserved for use by Vendors/OEMs |
|--------------------|-------|----------------------------------|
| Vendor Reserved 11 | CA/CP | Reserved for use by Vendors/OEMs |
| Vendor Reserved 12 | CA/CP | Reserved for use by Vendors/OEMs |
| Vendor Reserved 13 | CA/CP | Reserved for use by Vendors/OEMs |
| Vendor Reserved 14 | CA/CP | Reserved for use by Vendors/OEMs |
| Vendor Reserved 15 | CA/CP | Reserved for use by Vendors/OEMs |
| Vendor Reserved 16 | CA/CP | Reserved for use by Vendors/OEMs |

#### 21.2 Modifiers

Modifiers are Usage Switches (US) used in conjunction other Usages and are used to change the meaning of a data field. These fields are optionally supported by all sensors. The meaning is common for all sensors. This permits a single data field to take on some number of additional meanings depending on the Usage Id of that data field.

The value of the Modifier is OR-ed into the top 4 bits of the un-modified Usage Id. Base Data Field Usage Ids (0x0100-0x07FF) can be modified with the application of a modifier to become Usage Ids (0x1100-0xF7FF). Usage Ids stemmed from combining modifiers with non-data field usages are considered reserved.

The modifier is used to change the meaning of a data field as follows:

| Usage Name                               | Usage Type | Top Bits | Description                                                                                                    |
|------------------------------------------|------------|----------|----------------------------------------------------------------------------------------------------|
| Modifier: None                           | US         | 0        | The information contained in the data field is the unmodified meaning for that data field.                                                                                                    |
| Modifier: Change Sensitivity<br>Absolute | US         | 1        | Specifies the change sensitivity set for a particular data field. Units are the same as the data field being modified. For example, if the data field is <i>Temperature</i> , <i>Degrees Celsius</i> , and the absolute sensitivity is 3 then that would mean <i>change of</i> $\pm 3$ <i>Degrees Celsius</i> . |
| Modifier: Maximum                        | US         | 2        | The information contained in the data field is the maximum value for that data field.                                                                                                    |
| Modifier: Minimum                        | US         | 3        | The information contained in the data field is the minimum value for that data field.                                                                                                    |
| Modifier: Accuracy                       | US         | 4        | The information contained in the data field specifies<br>the absolute accuracy with which that data field is<br>reported.                                                                                                    |
| Modifier: Resolution                     | US         | 5        | The information contained in the data field specifies<br>the absolute precision with which that data field is<br>reported.                                                                                                    |
| Modifier: Threshold High                 | US         | 6        | The information contained in the data field is the high<br>threshold value for that data field.                                                                                                    |
| Modifier: Threshold Low                  | US         | 7        | The information contained in the data field is the low<br>threshold value for that data field.                                                                                                    |
| Modifier: Calibration Offset             | US         | 8        | The information contained in the data field specifies<br>the calibration offset applied to the data normally<br>reported in that data field.                                                                                                    |
| Modifier: Calibration Multiplier         | US         | 9        | The information contained in the data field specifies<br>the calibration multiplier applied to the data normally<br>reported in that data field.                                                                                                    |
| Modifier: Report Interval                | US         | A        | Specifies the Report Interval set for a particular data field.                                                                                                    |
| Modifier: Frequency Max                  | US         | В        | Specifies the maximum frequency for a particular data<br>field. Usually used as a time oriented threshold<br>to indicate an event has occurred more often than<br>required.                                                                                                    |
| Modifier: Period Max                     | US         | С        | Specifies the maximum period for a particular data field. Usually used as a maximum threshold to indicate an event has not occurred.                                                                                                    |

| Modifier: Change Sensitivity<br>Percent of Range | US | D | Specifies the change sensitivity set for a particular data field. Units are a percentage of the Minimum to Maximum range. For example, if the data field is <i>Temperature, Degrees Celsius</i> , the Minimum is -4.0, the Maximum is +40.0, and the percent of range sensitivity is 5 then that would mean <i>change of</i> 5% of -4.0 to +40.0 Degrees Celsius, (i.e., $\pm 2.2$ Degrees Celsius). |
|--------------------------------------------------|----|---|----------------------------------------------------------------------------------------------------|
| Modifier: Change Sensitivity<br>Percent Relative | US | E | Specifies the change sensitivity set for a particular data field. Units are a percentage of the <i>prior reading</i> . For example, if the data field is <i>Temperature</i> , <i>Degrees Celsius</i> , the prior reading was $+24.0$ , and the percent relative sensitivity is 4 then that would mean <i>change of 4% from 24.0 Degrees Celsius</i> , (i.e., $\pm 0.96$ Degrees Celsius).            |
| Modifier: Vendor Reserved                        | US | F | Reserved for use by Vendors as a Vendor specific Modifier.                                                                                                    |

#### 21.3 Sensor State Event Usages

| Usage Name | Usage Type | Description                               |  |
|------------|------------|-------------------------------------------|--|
| Event      | DV         | Generic event for sensor. Vendor defined. |  |

These fields are optionally supported by all sensors. The meaning is common for all sensors.

The Event: Sensor State field is usually part of the Input report Event and indicates the current state of the sensor.

| Usage Name                  | Usage Type | Description                                                                                                    |  |
|-----------------------------|------------|----------------------------------------------------------------------------------------------------|--|
| Event: Sensor State         | NAry       | Specifies the a sensor state (from below).                                                                                                    |  |
| Sensor State: Undefined     | Sel        | The sensor state is not known                                                                                                    |  |
| Sensor State: Ready         | Sel        | Sensor is able to provide new complete and accurate data.                                                                                                    |  |
| Sensor State: Not Available | Sel        | The sensor not available.                                                                                                    |  |
| Sensor State: No Data       | Sel        | The sensor is available, but is not yet providing data. It is known in what timeframe data will, if ever, be provided.                                                                                        |  |
| Sensor State: Initializing  | Sel        | The sensor is available, but is not yet providing data due to<br>initialization activities. It is expected the sensor will provide data<br>but the timeframe in which that data will be available is not know |  |
| Sensor State: Access Denied | Sel        | In the case where an ID must be provided to access sensor da<br>and the requester fails to match the ID, this state will be returned                                                                          |  |
| Sensor State: Error         | Sel        | The sensor has encountered a major error. The sensor may recover<br>from the state, but the time frame for recovery is unknown.                                                                               |  |

### 21.4 Sensor Event Usages

These fields are optionally supported by all sensors. The meaning is common for all sensors.

The Event: Sensor Event field us usually part of the Input report Event and indicate the reason for the receipt of the input report.

| Usage Name                                     | Usage Type | Description                                                                                                  |  |  |
|------------------------------------------------|------------|----------------------------------------------------------------------------------------------------|--|--|
| Event: Sensor Event                            | NAry       | Specifies the a sensor event (from below).                                                                   |  |  |
| Sensor Event: Unknown                          | Sel        | The sensor event type is not known.                                                                          |  |  |
| Sensor Event: State Changed                    | Sel        | The sensor state has changed.                                                                                |  |  |
| Sensor Event: Property<br>Changed              | Sel        | A property value has changed.                                                                                |  |  |
| Sensor Event: Data Updated                     | Sel        | A data field has changed.                                                                                    |  |  |
| Sensor Event: Poll Response                    | Sel        | The most current sensor data is being returned as the result of a poll request (Get Input).                  |  |  |
| Sensor Event: Change<br>Sensitivity            | Sel        | The change sensitivity has been exceeded for a data field.                                                   |  |  |
| Sensor Event: Range Maximum<br>Reached         | Sel        | The maximum for a data field has been reached.                                                               |  |  |
| Sensor Event: Range Minimum<br>Reached         | Sel        | The minimum for a data field has been reached.                                                               |  |  |
| Sensor Event: High Threshold<br>Cross Upward   | Sel        | The high threshold set for a data field has been crossed to abe<br>the threshold from below the threshold.   |  |  |
| Sensor Event: High Threshold<br>Cross Downward | Sel        | The high threshold set for a data field has been crossed to below<br>the threshold from above the threshold. |  |  |
| Sensor Event: Low Threshold<br>Cross Upward    | Sel        | The low threshold set for a data field has been crossed to above the threshold from below the threshold.     |  |  |
| Sensor Event: Low Threshold<br>Cross Downward  | Sel        | The low threshold set for a data field has been crossed to below the threshold from above the threshold.     |  |  |
| Sensor Event: Zero Threshold<br>Cross Upward   | Sel        | The zero point for a data field has been crossed to above the zero point from at or below the zero point.    |  |  |
| Sensor Event: Zero Threshold<br>Cross Downward | Sel        | The zero point for a data field has been touched from above the zero point.                                  |  |  |
| Sensor Event: Period Exceeded                  | Sel        | The maximum period set for a data field has been exceeded.                                                   |  |  |
| Sensor Event: Frequency<br>Exceeded            | Sel        | The maximum frequency set for a data field has been exceeded.                                                |  |  |
| Sensor Event: Complex Trigger                  | Sel        | A complex combination of vendor-defined circumstances a occurred.                                            |  |  |

### 21.5 Generic Sensor Property Usages

These fields are optionally supported by all sensors. The meaning is common for all sensors.

| Usage Name                           | Usage Type | rpe Description                                                                                                    |  |  |  |  |
|--------------------------------------|------------|----------------------------------------------------------------------------------------------------|--|--|--|--|
| Property                             | DV         | Generic property for sensor. Vendor defined.                                                                                                    |  |  |  |  |
| Property: Friendly Name              | SV         | Specifies a textual string name of the device in a humanfriendly wording.                                                                                                    |  |  |  |  |
| Property: Persistent Unique ID       | DV         | Uniquely identifies the device instance with which the sensor is<br>associated. You can use this to tell apart multiple identical sensors<br>attached to the same computer. Typically this value will be either<br>dynamically stored by the operating system into the USB device<br>shortly after reset/power-up or assigned by the manufacturer at the<br>time the device is manufactured.                                                                             |  |  |  |  |
| Property: Sensor Status              | DV         | Specifies the current sensor status, as defined by the implementer.<br>Not to be confused with the Sensor State Data Field that has<br>standardized enumeration values.                                                                                                    |  |  |  |  |
| Property: Minimum Report<br>Interval | SV         | Specifies the minimum allowed elapsed time for periodic sensor<br>Input Report generation. Default unit of measure is milliseconds;<br>can be overridden using explicit Unit and/or Unit Exponent.                                                                                                    |  |  |  |  |
| Property: Sensor Manufacturer        | SV         | Specifies a textual string name of the manufacturer of a sensor<br>device. For USB-based sensor devices, this may be the same as<br>the MANUFACTURER USB String Descriptor, but could differ<br>in two cases: (1) when a vendor manufactures a sensor module<br>that incorporates a sensor chip from a third-party manufacturer;<br>or (2) when a vendor manufactures a sensor hub that contains an<br>aggregation of sensors from one or more other manufacturers.      |  |  |  |  |
| Property: Sensor Model               | SV         | Specifies a textual string name of the model of a sensor device. If<br>USB-based sensor devices, this may be the same as the PRODUC<br>USB String Descriptor, but could differ in two cases: (1) when<br>vendor manufactures a sensor module that incorporates a sensor<br>chip from a third-party manufacturer; or (2) when a vendor<br>manufactures a sensor hub that contains an aggregation of sensor<br>from one or more other manufacturers.                       |  |  |  |  |
| Property: Sensor Serial Number       | SV         | Specifies a textual string name of the Serial Number ID of a sensor<br>device. For USB-based sensor devices, this may be the same as<br>the SERIAL NUMBER USB String Descriptor, but could differ<br>in two cases: (1) when a vendor manufactures a sensor module<br>that incorporates a sensor chip from a third-party manufacturer;<br>or (2) when a vendor manufactures a sensor hub that contains an<br>aggregation of sensors from one or more other manufacturers. |  |  |  |  |
| Property: Sensor Description         | SV         | Specifies a textual string description of the sensor function.                                                                                                    |  |  |  |  |
| Property: Sensor Device Path         | DV         | Uniquely identifies the device instance with which the sensor<br>associated. You can use this to tell apart multiple identical sensor<br>attached to the same computer. Typically this value will be<br>dynamically stored by the operating system into the USB device<br>shortly after reset/power-up.                                                                                                    |  |  |  |  |
| Property: Hardware Revision          | SV         | Specifies a textual string name of the hardware revision of a sensor device.                                                                                                    |  |  |  |  |
| Property: Firmware Version           | SV         | Specifies a textual string name of the firmware version of a sensor device.                                                                                                    |  |  |  |  |
| Property: Release Date               | SV         | Specifies a textual string name of the release date of a sensor device.                                                                                                    |  |  |  |  |

| Property: Report Interval                        | DV | Specifies the elapsed time for periodic sensor Input Report generation, in milliseconds. A value of 0 means <i>set/use device default value</i> , not 0 milliseconds.                                                                                                    |  |  |  |
|--------------------------------------------------|----|----------------------------------------------------------------------------------------------------|--|--|--|
| Property: Change Sensitivity<br>Absolute         | DV | Specifies the absolute amount that by which a data field should<br>change before an event (such as an asynchronous Input Report) is<br>generated. Absolute sensitivity values are expressed using the same<br>units as the corresponding data field, unless otherwise documented.<br>This form of change sensitivity usually applies to all related data<br>fields rather than to individual data fields.                                                                                                    |  |  |  |
| Property: Change Sensitivity<br>Percent of Range | DV | Specifies the percent relative to the overall range of a data field that<br>a data field should change before an event (such as an asynchronous<br>Input Report) is generated. Percent of range Sensitivity values<br>are expressed in percent of range, with range typically being the<br>maximum value minus the minimum value of the data field when<br>expressed as absolute values. This form of change sensitivity<br>usually applies to all related data fields rather than to individual<br>data fields. |  |  |  |
| Property: Change Sensitivity<br>Percent Relative | DV | Specifies the percent relative to the current sensor absolute value of<br>a data field that a data field should change before an event (such as<br>an asynchronous Input Report) is generated. This form of change<br>sensitivity usually applies to all related data fields rather than to<br>individual data fields.                                                                                                    |  |  |  |
| Property: Accuracy                               | DV | Specifies the accuracy of sensor values by representing pos-<br>variation from true values. Accuracy values are expressed using<br>same units as the corresponding data field, except when other<br>documented. This form of accuracy a usually applies to all re-<br>data fields rather than to individual data fields.                                                                                                    |  |  |  |
| Property: Resolution                             | DV | Resolution represents sensitivity to change in the data field.<br>Resolution values are expressed by using the same units as the data field, except when otherwise documented.                                                                                                    |  |  |  |
| Property: Maximum                                | DV | Specifies the maximum value that can be produced by the<br>sensor. Range maximum is expressed using the same units as the<br>corresponding data field unless otherwise documented. This form<br>of Range Maximum usually applies to all related data fields rather<br>than individual data fields.                                                                                                    |  |  |  |
| Property: Minimum                                | DV | Specifies the minimum value that can be produced by the sensor. Range minimum is expressed using the same units as the corresponding data field unless otherwise documented. This form of Range Minimum usually applies to all related data fields rather than individual data fields.                                                                                                    |  |  |  |
| Property: Sampling Rate                          | DV | Sampling rate indicates the rate at which the sensor is physically<br>sampled. This is not necessarily the same as the rate at which<br>samples are reported using asynchronous Input reports. Default<br>unit of measure is milliseconds; can be overridden using explicit<br>Unit and/or Unit Exponent.                                                                                                    |  |  |  |
| Property: Response Curve                         | DV | Reports pairs of values that provide a mapping between value levels<br>and desired output.                                                                                                    |  |  |  |
| Property: Is Primary                             | DF | Used in multiple sensors of same type, operating system can use<br>this property to tell whether this sensor is primary: TRUE if it is<br>primary, otherwise FALSE.                                                                                                    |  |  |  |

| Usage Name Usage Type               |      | Description                                                                                                    |  |
|-------------------------------------|------|----------------------------------------------------------------------------------------------------|--|
| Property: Sensor<br>Connection Type | NAry | Specifies the current connection type                                                                                                    |  |
| Connection Type: PC<br>Integrated   | Sel  | Integrated inside the computer.                                                                                                    |  |
| Connection Type: PC Attached        | Sel  | Attached to the computer through a peripheral device (e.g. with a special docking connector).                                              |  |
| Connection Type: PC External        | Sel  | Connected by means of an external interface such as a network<br>connection. USB HID sensor devices should usually be type 0 or<br>type 1. |  |

#### 21.5.1 Property: Sensor Connection Types

### 21.5.2 Property: Reporting State

| Usage Name                                   | Usage Type | Description                                                                                              |  |  |  |
|----------------------------------------------|------------|----------------------------------------------------------------------------------------------------|--|--|--|
| Property: Reporting State                    | NAry       | Indicates the current reporting state of the sensor.                                                     |  |  |  |
| Reporting State: Report No<br>Events         | Sel        | No asynchronous Input reports are sent.                                                                  |  |  |  |
| Reporting State: Report All<br>Events        | Sel        | All Input reports are sent without any filtering.                                                        |  |  |  |
| Reporting State: Report<br>Threshold Events  | Sel        | Input reports are sent only when it exceeds a pre-programmed threshold.                                  |  |  |  |
| Reporting State: Wake On No<br>Events        | Sel        | No asynchronous Input reports are sent and a Wake On event is never performed.                           |  |  |  |
| Reporting State: Wake On All<br>Events       | Sel        | All Input reports are sent without any filtering and a Wake O event is performed.                        |  |  |  |
| Reporting State: Wake On<br>Threshold Events | Sel        | Input reports are sent only when it exceeds a pre-programmed threshold and a Wake On event is performed. |  |  |  |

#### 21.5.3 Property: Power State

| Usage Name                                   | Usage Type | Description                                                                                       |  |  |
|----------------------------------------------|------------|---------------------------------------------------------------------------------------------------|--|--|
| Property: Power State                        | NAry       | Indicates the current power state of the sensor.                                                  |  |  |
| Power State: Undefined                       | Sel        | The device power state is currently unknown or undefined.                                         |  |  |
| Power State: D0 Full Power                   | Sel        | The device is in full power operation.                                                            |  |  |
| Power State: D1 Low Power                    | Sel        | The device is in a low power operation mode.                                                      |  |  |
| Power State: D2 Standby Power<br>with Wakeup | Sel        | The device is at a standby power mode (e.g., halted and awaiting interrupts) and can be awakened. |  |  |
| Power State: D3 Sleep with<br>Wakeup         | Sel        | The device is in a sleep mode and can be awakened.                                                |  |  |
| Power State: D4 Power Off                    | Sel        | The device is completely powered off and cannot be awakened.                                      |  |  |

#### 21.5.4 Property: Sensor Batching Controls

Primary mechanism that a host uses to get data from HID sensor devices is by specifying a report interval value. This is the elapsed time period for periodic input report generation. Instead of delivering input reports immediately to the host the device can instead buffer input reports and deliver it in batches. That is, the rate at which a device collects data is decoupled from the rate at which it delivers it to the host. This can result in significant power savings in the processor, especially in the case of continuous sensing applications that must run when the processor goes to sleep. Instead of waking the processor for every single input report, data can be buffered and processed as a whole batch.

| Usage Name                                | Usage Type | Description                                                                                                    |
|-------------------------------------------|------------|----------------------------------------------------------------------------------------------------|
| Property:<br>Maximum FIFO<br>Events       | SV         | Indicates the maximum number of input reports that can be stored in a buffer<br>by this sensor. The actual size can be smaller than this value since the FIFO<br>can be shared by multiple sensors.                                                                                                    |
| Property: Report<br>Latency               | DV         | Specifies the maximum latency that the host can tolerate before receiving a batch<br>of input reports. The device should use this value (along with the report interval)<br>to calculate the number of input reports it should batch before delivering it to<br>the host. When the buffer becomes full, the device will deliver input reports<br>to the host in the order in which the reports were buffered. That is, the oldest<br>input report will be delivered first. |
| Property: Flush<br>FIFO Events            | DF         | TRUE indicates any batched input reports in the device's buffer should be<br>immediately flushed to the host where device is to reset this property to FALSE<br>upon completion.                                                                                                    |
| Property:<br>Maximum Power<br>Consumption | SV         | Indicates the worst-case power consumption by the device. Default unit of measure is milli-watts, can be overridden using explicit Unit and/or Unit Exponent.                                                                                                    |

## 21.6 Biometric Sensor Field Usages

These fields are commonly supported by biometric sensors.

| Usage Name                                  | Usage Type | Description                                                                                                    |  |  |  |
|---------------------------------------------|------------|----------------------------------------------------------------------------------------------------|--|--|--|
| Data Field: Biometric                       | DV         | Generic data field for biometric sensor. Vendor defined.                                                                                                    |  |  |  |
| Data Field: Human Presence                  | SF         | TRUE when a human is using the computer, otherwise FALSE.                                                                                                    |  |  |  |
| Data Field: Human Proximity<br>Range        | SV         | Distance between a human and the computer. Default unit of measure is meters; can be overridden using explicit Unit and/or Unit Exponent.                                                                                                    |  |  |  |
| Data Field: Human Proximity<br>Out of Range | SF         | TRUE when the sensor measuring human proximity range indicates <i>out of range</i> meaning the value provided as Human Proximity Range may not be accurate.                                                                                                    |  |  |  |
| Data Field: Human Touch State               | SF         | TRUE when the touch sensor is being touched, otherwise FALSE<br>This is not to be confused with single-touch or multitouch digitizers<br>that provide finger position coordinates.                                                                                 |  |  |  |
| Data Field: Blood Pressure                  | SV         | Indicates a blood pressure without respect to which blood pressure<br>type (systolic and diastolic). This is usually used as a composit<br>value for specifycing min, max and accuracy for related bloo<br>pressures. Default units is mmHg; cannot be overridden. |  |  |  |
| Data Field: Blood Pressure<br>Diastolic     | SV         | Indicates the diastolic blood pressure of the device user. Default<br>units is mmHg; cannot be overridden.                                                                                                    |  |  |  |
| Data Field: Blood Pressure<br>Systolic      | SV         | Indicates the systolic blood pressure of the device user. Default<br>units is mmHg; cannot be overridden.                                                                                                    |  |  |  |
| Data Field: Heart Rate                      | SV         | Indicates the current heart rate of the device user. Default unit of measure is number of heart beats per minute; cannot be overridden.                                                                                                    |  |  |  |
| Data Field: Resting Heart Rate              | SV         | Indicates the current resting heart rate or the heart rate of t<br>device user who has not had any recent physical exertion<br>stimulation. Default unit of measure is number of heart beats p<br>minute; cannot be overridden.                                    |  |  |  |
| Data Field: Heartbeat Interval              | SV         | Indicates the timespan between two heart beats (also known as I interval). Default unit of measure is ms, can be overridden use explicit Unit and/or Unit Exponent.                                                                                                |  |  |  |
| Data Field: Respiratory Rate                | SV         | Indicates the current respiratory rate or rate of breath. Default unit<br>of measure is number of breaths per minute; cannot be overridden.                                                                                                    |  |  |  |
| Data Field: SpO2                            | SV         | Measures the percentage of hemoglobin containing oxygen in the blood of the device user. Default units is percent; cannot overridden.                                                                                                    |  |  |  |

## 21.7 Electrical Sensor Field Usages

These fields are commonly supported by electrical sensors.

| Usage Name                   | Usage Type | Description                                                                                                    |  |  |  |
|------------------------------|------------|----------------------------------------------------------------------------------------------------|--|--|--|
| Data Field: Electrical       | DV         | Generic data field for electrical sensor. Vendor defined.                                                                                                    |  |  |  |
| Data Field: Capacitance      | SV         | Measures electrical capacitance. Default unit of measure is Farads;<br>can be overridden using explicit Unit and/or Unit Exponent.                                                                    |  |  |  |
| Data Field: Current          | SV         | Measures electrical current. Default unit of measure is Amperes; can be overridden using explicit Unit and/or Unit Exponent.                                                                          |  |  |  |
| Data Field: Electrical Power | SV         | Measures electrical power. Default unit of measure is Watts; can be overridden using explicit Unit and/or Unit Exponent.                                                                              |  |  |  |
| Data Field: Inductance       | SV         | Measures electrical inductance. Default unit of measure is Henrys; can be overridden using explicit Unit and/or Unit Exponent.                                                                        |  |  |  |
| Data Field: Resistance       | SV         | Measures electrical resistance. Default unit of measure is Ohms; can be overridden using explicit Unit and/or Unit Exponent.                                                                          |  |  |  |
| Data Field: Voltage          | SV         | Measures electrical voltage. Default unit of measure is Volts; can be overridden using explicit Unit and/or Unit Exponent.                                                                            |  |  |  |
| Data Field: Frequency        | SV         | Measures electrical frequency. Default unit of measure is Hertz<br>can be overridden using explicit Unit and/or Unit Exponent.                                                                        |  |  |  |
| Data Field: Period           | SV         | Measures electrical period. Default unit of measure is millisecond<br>can be overridden using explicit Unit and/or Unit Exponent.                                                                     |  |  |  |
| Data Field: Percent of Range | SV         | Measures the percent of range provided by a value, such as the<br>position of a potentiometer with respect to the overall physical<br>range of that potentiometer. Can be scaled with a Unit Exponent |  |  |  |

## 21.8 Environmental Sensor Usages

| These fields are | commonly | supported by | environmental | sensors. |
|------------------|----------|--------------|---------------|----------|
|                  | /        | J            |               |          |

| Usage Name                                             | Usage Type | Description                                                                                                    |
|--------------------------------------------------------|------------|----------------------------------------------------------------------------------------------------|
| Data Field: Environmental                              | DV         | Generic data field for environmental sensor. Vendor defined.                                                                                                    |
| Data Field: Atmospheric<br>Pressure                    | SV         | Measures atmospheric pressure. Default unit of measure is bars; can be overridden using explicit Unit and/or Unit Exponent.                                                           |
| Data Field: Relative Humidity                          | SV         | Measures relative humidity as a percentage.                                                                                                    |
| Data Field: Temperature                                | SV         | Measures temperature. Default unit of measure is degrees Celsius;<br>can be overridden using explicit Unit and/or Unit Exponent.                                                      |
| Data Field: Wind Direction                             | SV         | Measures wind direction relative to magnetic north. Default unit<br>of measure is degrees; can be overridden using explicit Unit and/or<br>Unit Exponent.                             |
| Data Field: Wind Speed                                 | SV         | Measures wind speed. Default unit of measure is meters/second; can be overridden using explicit Unit and/or Unit Exponent.                                                            |
| Data Field: Air Quality Index                          | SV         | Measures the air quality (or amount of pollutants in the<br>surrounding air). Default unit of measure is AQI defined by the<br>Environmental Protection Agency; cannot be overridden. |
| Data Field: Equivalent CO2                             | SV         | Measures the equivalent carbon-dioxide concentration in the<br>surrounding air. Default unit of measure is percent; cannot be<br>overridden.                                          |
| Data Field: Volatile Organic<br>Compound Concentration | SV         | Measures the total volatile organic compounds (TVOC) concentration. Default unit of measure is in percent; cannot be overridden.                                                      |
| Data Field: Object Presence                            | SF         | TRUE when an object presence is detected by the computing device, otherwise FALSE.                                                                                                    |
| Data Field: Object Proximity<br>Range                  | SV         | Measures the distance between an object and the computing device.<br>Default unit of measure is meters; can be overridden using explicit<br>Unit and/or Unit Exponent.                |
| Data Field: Object Proximity<br>Out of Range           | SF         | TRUE when the sensor measuring object proximity range indicates <i>out of range</i> meaning the value provided as Object Proximity Range may not be accurate.                         |

These properties are commonly supported by environmental sensors.

| Usage Name                   | Usage Type | Description                                                                                                    |
|------------------------------|------------|----------------------------------------------------------------------------------------------------|
| Property: Environmental      | DV         | Generic property for environmental sensor. Vendor defined.                                                                                                    |
| Property: Reference Pressure | SV         | Specifies reference atmospheric pressure at sea level, nominally 1976 US Standard Atmosphere air pressure at Sea Level Pressure. Default unit of measure is bars; can be overridden using explicit Unit and/or Unit Exponent. |

### 21.9 Light Sensor Usages

These fields are commonly supported by light sensors.

| Usage Name                                  | Usage Type | Description                                                                                                    |
|---------------------------------------------|------------|----------------------------------------------------------------------------------------------------|
| Data Field: Light                           | DV         | Generic data field for light sensor. Vendor defined.                                                                                                    |
| Data Field: Illuminance                     | SV         | Measures illuminance (light level, i.e., luminance per square area).<br>Default unit of measure is Lux; can be overridden using explicit<br>Unit and/or Unit Exponent.                                |
| Data Field: Color Temperature               | SV         | Measures the color temperature. Default unit of measure is degrees Kelvin; can be overridden using explicit Unit and/or Unit Exponent.                                                                |
| Data Field: Chromaticity                    | SV         | Chromaticity without respect to which axis it occurs in. This is<br>usually used as a composite value for specifying min, max and<br>accuracy for chromaticity.                                       |
| Data Field: Chromaticity X                  | SV         | Measures chromaticity in the X axis as defined by the CIE 1931 specification. Can be scaled with a Unit Exponent.                                                                                     |
| Data Field: Chromaticity Y                  | SV         | Measures chromaticity in the Y axis as defined by the CIE 1931 specification. Can be scaled with a Unit Exponent.                                                                                     |
| Data Field: Consumer IR<br>Sentence Receive | SV         | Data message received from a Consumer Infrared controller. Data<br>type is an opaque counted array of bytes; interpretation will depend<br>on host-based middleware.                                  |
| Data Field: Infrared Light                  | SV         | Measures the amount of infrared light (wavelength of approximately 700nm to 1mm). Default unit of measure is $W/mm^2$ , can be overridden using explicit Unit and/or Unit Exponent                    |
| Data Field: Red Light                       | SV         | Measures the amount of red light (wavelength of approximately 620nm to 700nm). Default unit of measure is $W/mm^2$ , can be overridden using explicit Unit and/or Unit Exponent.                      |
| Data Field: Green Light                     | SV         | Measures the amount of green light (wavelength of approximately 495nm to 570nm). Default unit of measure is $W/mm^2$ , can be overridden using explicit Unit and/or Unit Exponent.                    |
| Data Field: Blue Light                      | SV         | Measures the amount of blue light (wavelength of approximately 450nm to 495nm). Default unit of measure is $W/mm^2$ , can be overridden using explicit Unit and/or Unit Exponent.                     |
| Data Field: Ultraviolet A Light             | SV         | Measures the amount of ultraviolet A light (wavelength of approximately 315nm to 400nm). Default unit of measure is $mW/cm^2$ , can be overridden using explicit Unit and/or Unit Exponent.           |
| Data Field: Ultraviolet B Light             | SV         | Measures the amount of ultraviolet B light (wavelength of approximately 280nm to 315nm). Default unit of measure is $mW/cm^2$ , can be overridden using explicit Unit and/or Unit Exponent.           |
| Data Field: Ultraviolet Index               | SV         | Measures the strength of ultraviolet radiation defined by the World<br>Health Organization ultraviolet index standard. Default unit of<br>measure is ultraviolet index unit and cannot be overridden. |
| Data Field: Near Infrared Light             | SV         | Measures the amount of infrared light (wavelength of approximately 700nm to 1mm). Default unit of measure is $W/mm^2$ , can be overridden using explicit Unit and/or Unit Exponent.                   |

These properties are commonly supported by light sensors.

| Usage Name                             | Usage Type | Description                                                                                                    |
|----------------------------------------|------------|----------------------------------------------------------------------------------------------------|
| Property: Light                        | DV         | Generic property for light sensor. Vendor defined.                                                                                                    |
| Property: Consumer IR<br>Sentence Send | DV         | Data message sent to a Consumer Infrared controller. Data type<br>is an opaque counted array of bytes; interpretation will depend on<br>host-based middleware. |
| Property: Auto Brightness<br>Preferred | DF         | TRUE when this light sensor is preferred to be used for system auto brightness usage, otherwise FALSE.                                                         |
| Property: Auto Color Preferred         | DF         | TRUE when this light sensor is preferred to be used for system auto color usage, otherwise FALSE.                                                              |

# 21.10 Location Sensor Field Usages

| Usage Name                                       | Usage Type | Description                                                                                                    |
|--------------------------------------------------|------------|----------------------------------------------------------------------------------------------------|
| Data Field: Location                             | DV         | Generic data field for location sensor. Vendor defined.                                                                                                    |
| Data Field: Altitude Antenna<br>Sea Level        | SV         | Indicates altitude of the antenna, references to sea level. Default<br>unit of measure is meters; can be overridden using explicit Unit<br>and/or Unit Exponent.                                                                                                    |
| Data Field: Differential<br>Reference Station ID | SV         | Indicates ID of the differential reference station. The range is 0000 to 1023                                                                                                    |
| Data Field: Altitude Ellipsoid<br>Error          | SV         | Indicates altitude error referenced to the World Geodetic System<br>(WGS 84) reference ellipsoid. Default unit of measure is meters;<br>can be overridden using explicit Unit and/or Unit Exponent.                                                                                   |
| Data Field: Altitude Ellipsoid                   | SV         | Indicates altitude referenced to the World Geodetic System (WGS 84) reference ellipsoid. Default unit of measure is meters; can be overridden using explicit Unit and/or Unit Exponent.                                                                                               |
| Data Field: Altitude Sea Level<br>Error          | SV         | Indicates altitude error referenced to sea level. Default unit of measure is meters; can be overridden using explicit Unit and/or Unit Exponent.                                                                                                    |
| Data Field: Altitude Sea Level                   | SV         | Indicates altitude referenced to sea level. Default unit of measure<br>is meters; can be overridden using explicit Unit and/or Unit<br>Exponent.                                                                                                    |
| Data Field: Differential GPS<br>Data Age         | SV         | Indicates age of differential GPS data. Default unit of measure<br>is seconds; can be overridden using explicit Unit and/or Unit<br>Exponent.                                                                                                    |
| Data Field: Error Radius                         | SV         | Indicates accuracy of latitude and longitude values. Default unit<br>of measure is meters; can be overridden using explicit Unit and/or<br>Unit Exponent. A value of 0 means that the accuracy level is not<br>currently known.                                                       |
| Data Field: Geoidal Separation                   | SV         | Indicates the difference between the World Geodetic System (WGS 84) ellipsoid and mean sea level. Values less than zero indicate that mean sea level is below the reference ellipsoid. Default unit of measure is meters; can be overridden using explicit Unit and/or Unit Exponent. |
| Data Field: Position Dilution of<br>Precision    | SV         | Indicates the position dilution of precision.                                                                                                    |
| Data Field: Horizontal Dilution<br>of Precision  | SV         | Indicates the horizontal dilution of precision.                                                                                                    |
| Data Field: Vertical Dilution of<br>Precision    | SV         | Indicates the vertical dilution of precision.                                                                                                    |
| Data Field: Latitude                             | SV         | Indicates the latitude. Default unit of measure is degrees; can be<br>overridden using explicit Unit and/or Unit Exponent. North is<br>positive; South is negative.                                                                                                    |
| Data Field: Longitude                            | SV         | Indicates longitude. Default unit of measure is degrees; can be<br>overridden using explicit Unit and/or Unit Exponent. East is<br>positive; West is negative.                                                                                                    |
| Data Field: True Heading                         | SV         | Indicates the current heading in relation to true north. Default unit<br>of measure is degrees; can be overridden using explicit Unit and/or<br>Unit Exponent.                                                                                                    |

| Data Field: Magnetic Heading                 | SV | Indicates the heading in relation to magnetic north. Default unit<br>of measure is degrees; can be overridden using explicit Unit and/or<br>Unit Exponent.                                  |
|----------------------------------------------|----|----------------------------------------------------------------------------------------------------|
| Data Field: Magnetic Variation               | SV | Indicates the magnetic variation from true north. East is positive;<br>West is negative. Default unit of measure is degrees; can be<br>overridden using explicit Unit and/or Unit Exponent. |
| Data Field: Speed                            | SV | Indicates the current speed. Default unit of measure is knots; can<br>be overridden using explicit Unit and/or Unit Exponent.                                                               |
| Data Field: Satellites in View               | SV | Indicates the number of GPS satellites currently in view.                                                                                                    |
| Data Field: Satellites in View<br>Azimuth    | SV | Indicates the azimuth of GPS satellites currently in view.                                                                                                    |
| Data Field: Satellites in View<br>Elevation  | SV | Indicates the elevation of GPS satellites currently in view.                                                                                                    |
| Data Field: Satellites in View<br>IDs        | SV | Indicates the ID of GPS satellites currently in view.                                                                                                    |
| Data Field: Satellites in View<br>PRNs       | SV | Indicates the Pseudo-Random Noise codes of GPS satellites currently in view.                                                                                                    |
| Data Field: Satellites in View<br>S/N Ratios | SV | Indicates the Signal-to-Noise Ratio of GPS satellites currently in view.                                                                                                    |
| Data Field: Satellites Used<br>Count         | SV | Indicates the number of GPS satellites that are currently being used<br>to calculate a location solution.                                                                                   |
| Data Field: Satellites Used<br>PRNs          | SV | Indicates the Pseudo-Random Noise codes of the GPS satellites<br>currently being used to calculate a location solution.                                                                     |
| Data Field: NMEA Sentence                    | SV | Indicates the current NMEA sentence string.                                                                                                    |
| Data Field: Address Line 1                   | SV | Indicates street address, first line.                                                                                                    |
| Data Field: Address Line 2                   | SV | Indicates street address, second line.                                                                                                    |
| Data Field: City                             | SV | Indicates city.                                                                                                    |
| Data Field: State or Province                | SV | Indicates state or province.                                                                                                    |
| Data Field: Country or Region                | SV | Indicates country or region represented as an ISO 3166 1-alpha-2 country/region code.                                                                                                    |
| Data Field: Postal Code                      | SV | Indicates the postal code.                                                                                                    |

These properties are commonly supported by location sensors.

| Usage Name         | Usage Type | Description                                           |
|--------------------|------------|-------------------------------------------------------|
| Property: Location | DV         | Generic property for location sensor. Vendor defined. |

### 21.10.1 Location Desired Accuracy

| Usage Name                             | Usage Type | Description                                                                                                    |
|----------------------------------------|------------|----------------------------------------------------------------------------------------------------|
| Property: Location Desired<br>Accuracy | NAry       | Indicates the type of accuracy handling desired by a client application.                                                                                                    |
| Accuracy: Default                      | Sel        | Indicates that the sensor should use its own default accuracy policy.                                                                                                    |
| Accuracy: High                         | Sel        | Indicates that the sensor should optimize for the most accurate<br>location report possible, even if it consumes more energy, costs<br>more money, or uses more connection bandwidth. |

| Accuracy: Medium | Sel | Indicates that the sensor should strike a balance between accuracy<br>and power consumption. |
|------------------|-----|----------------------------------------------------------------------------------------------|
| Accuracy: Low    | Sel | Indicates that the sensor should reduce accuracy thereby optimizing for power utilization.   |

# 21.10.2 Fix Quality

| Usage Name              | Usage Type | Description            |
|-------------------------|------------|------------------------|
| Data Field: Fix Quality | NAry       | Indicates fix quality. |
| Fix Quality: No Fix     | Sel        | No Fix                 |
| Fix Quality: GPS        | Sel        | GPS                    |
| Fix Quality: DGPS       | Sel        | DPGS                   |

# 21.10.3 Fix Type

| Usage Name                            | Usage Type | Description               |
|---------------------------------------|------------|---------------------------|
| Data Field: Fix Type                  | NAry       | Indicates fix type.       |
| Fix Type: No Fix                      | Sel        | No Fix                    |
| Fix Type: GPS SPS Mode, Fix<br>Valid  | Sel        | GPS SPS Mode, Fix Valid   |
| Fix Type: DGPS SPS Mode,<br>Fix Valid | Sel        | DGPS SPS Mode, Fix Valid  |
| Fix Type: GPS PPS Mode, Fix Valid     | Sel        | GPS PPS Mode, Fix Valid   |
| Fix Type: Real Time Kinematic         | Sel        | Real Time Kinematic       |
| Fix Type: Float RTK                   | Sel        | Float RTK                 |
| Fix Type: Estimated (dead reckoned)   | Sel        | Estimated (dead reckoned) |
| Fix Type: Manual Input Mode           | Sel        | Manual Input Mode         |
| Fix Type: Simulator Mode              | Sel        | Simulator Mode            |

# 21.10.4 GPS Operation Mode

| Usage Name                        | Usage Type | Description                                       |
|-----------------------------------|------------|---------------------------------------------------|
| Data Field: GPS Operation<br>Mode | NAry       | Indicates GPS operation mode.                     |
| GPS Operation Mode: Manual        | Sel        | Manually set for 2D or 3D mode                    |
| GPS Operation Mode:<br>Automatic  | Sel        | Automatically can switch between 2D and 3D modes. |

### 21.10.5 GPS Selection Mode

| Usage Name                        | Usage Type | Description                  |
|-----------------------------------|------------|------------------------------|
| Data Field: GPS Selection<br>Mode | NAry       | Indicates GPS selection mode |

| GPS Selection Mode:<br>Autonomous             | Sel | Autonomous                |
|-----------------------------------------------|-----|---------------------------|
| GPS Selection Mode: DGPS                      | Sel | DGPS                      |
| GPS Selection Mode: Estimated (dead reckoned) | Sel | Estimated (dead reckoned) |
| GPS Selection Mode: Manual<br>Input           | Sel | Manual Input              |
| GPS Selection Mode: Simulator                 | Sel | Simulator                 |
| GPS Selection Mode: Data Not<br>Valid         | Sel | Data Not Valid            |

### 21.10.6 GPS Status

| Usage Name                 | Usage Type | Description                       |
|----------------------------|------------|-----------------------------------|
| Data Field: GPS Status     | NAry       | Indicates current GPS data status |
| GPS Status Data: Valid     | Sel        | Data Valid.                       |
| GPS Status Data: Not Valid | Sel        | Data Not Valid.                   |

# 21.11 Mechanical Sensor Field Usages

| Usage Name                                 | Usage Type | Description                                                                                                    |
|--------------------------------------------|------------|----------------------------------------------------------------------------------------------------|
| Data Field: Mechanical                     | DV         | Generic data field for mechanical sensor. Vendor defined.                                                                               |
| Data Field: Boolean Switch<br>State        | SF         | Reports the on/off state of a Boolean switch.                                                                                           |
| Data Field: Boolean Switch<br>Array States | SV         | Reports the on/off state of each of an array of Boolean switches.                                                                       |
| Data Field: Multivalue Switch<br>Value     | SV         | Reports the multivalue state of a Multivalue switch.                                                                                    |
| Data Field: Force                          | SV         | Measures force. Default unit of measure is Newtons; can be overridden using explicit Unit and/or Unit Exponent.                         |
| Data Field: Absolute Pressure              | SV         | Measures absolute pressure. Default unit of measure is Pascals; can be overridden using explicit Unit and/or Unit Exponent.             |
| Data Field: Gauge Pressure                 | SV         | Measures relative gauge pressure. Default unit of measure<br>is Pascals; can be overridden using explicit Unit and/or Unit<br>Exponent. |
| Data Field: Strain                         | SV         | Measures strain (in percent). Can be scaled with a Unit Exponent.                                                                       |
| Data Field: Weight                         | SV         | Measures weight. Default unit of measure is kilograms; can be overridden using explicit Unit and/or Unit Exponent.                      |

These fields are commonly supported by mechanical sensors.

These properties are commonly supported by mechanical sensors.

| Usage Name                            | Usage Type | Description                                                                                                    |
|---------------------------------------|------------|----------------------------------------------------------------------------------------------------|
| Property: Mechanical                  | DV         | Generic property for mechanical sensor. Vendor defined.                                                                                                    |
| Property: Vibration State             | DF         | The on/off state of a Haptic feedback vibrator.                                                                                                    |
| Property: Forward Vibration<br>Speed  | DV         | The forward speed of the vibrator (in percent). Can be scaled with a Unit Exponent.                                                                                                    |
| Property: Backward Vibration<br>Speed | DV         | The backward speed of the vibrator (in percent). Can be scaled<br>with a Unit Exponent. Some haptic motors do not support both<br>forward and backward motion. For those that do, setting both<br>forward and backward speeds to non-zero values simultaneously<br>has a vendor-defined behavior. |

# 21.12 Motion Sensor Field Usages

These fields are commonly supported by motion sensors.

| Usage Name                                   | Usage Type | Description                                                                                                    |
|----------------------------------------------|------------|----------------------------------------------------------------------------------------------------|
| Data Field: Motion                           | DV         | Generic data field for motion sensor. Vendor defined.                                                                                                    |
| Data Field: Motion State                     | SF         | A flag indicating presence or absence of motion.                                                                                                    |
| Data Field: Acceleration                     | SV         | Linear acceleration magnitude without respect to which axis it occurs in. This is usually used as a composite value for specifying min, max and accuracy for related accelerations. Default unit of measure is G's; can be overridden using explicit Unit and/or Unit Exponent.                |
| Data Field: Acceleration Axis X              | SV         | Linear acceleration along the X axis. Default unit of measure is G's; can be overridden using explicit Unit and/or Unit Exponent.                                                                                                    |
| Data Field: Acceleration Axis Y              | SV         | Linear acceleration along the Y axis. Default unit of measure is G's; can be overridden using explicit Unit and/or Unit Exponent.                                                                                                    |
| Data Field: Acceleration Axis Z              | SV         | Linear acceleration along the Z axis. Default unit of measure is G's; can be overridden using explicit Unit and/or Unit Exponent.                                                                                                    |
| Data Field: Angular Velocity                 | SV         | Angular velocity magnitude without respect to which axis it occurs<br>in. This is usually used as a composite value for specifying min,<br>max and accuracy for related velocity. Default unit of measure is<br>degrees/second; can be overridden using explicit Unit and/or Unit<br>Exponent. |
| Data Field: Angular Velocity<br>about X Axis | SV         | Angular velocity about the X axis. Default unit of measure is degrees/second; can be overridden using explicit Unit and/or Unit Exponent.                                                                                                    |
| Data Field: Angular Velocity<br>about Y Axis | SV         | Angular velocity about the Y axis. Default unit of measure is degrees/second; can be overridden using explicit Unit and/or Unit Exponent.                                                                                                    |
| Data Field: Angular Velocity<br>about Z Axis | SV         | Angular velocity about the Z axis. Default unit of measure is degrees/second; can be overridden using explicit Unit and/or Unit Exponent.                                                                                                    |
| Data Field: Angular Position                 | SV         | Angular position without respect to which axis it occurs in. This<br>is usually used as a composite value for specifying min, max and<br>accuracy for related position. Default unit of measure is degrees;<br>can be overridden using explicit Unit and/or Unit Exponent.                     |
| Data Field: Angular Position<br>about X Axis | SV         | Angular position about the roll axis. Default unit of measure<br>is degrees; can be overridden using explicit Unit and/or Unit<br>Exponent.                                                                                                    |
| Data Field: Angular Position<br>about Y Axis | SV         | Angular position about the pitch axis. Default unit of measure<br>is degrees; can be overridden using explicit Unit and/or Unit<br>Exponent.                                                                                                    |
| Data Field: Angular Position<br>about Z Axis | SV         | Angular position about the yaw axis. Default unit of measure<br>is degrees; can be overridden using explicit Unit and/or Unit<br>Exponent.                                                                                                    |
| Data Field: Motion Speed                     | SV         | Velocity magnitude without respect to direction. Default unit of measure is meters/second; can be overridden using explicit Unit and/or Unit Exponent.                                                                                                    |

| Data Field: Motion Intensity | SV | A positive number indicating intensity of motion if motion is detected (in percent), otherwise 0. Can be scaled with a Unit |
|------------------------------|----|----------------------------------------------------------------------------------------------------|
|                              |    | Exponent.                                                                                                    |

# 21.13 Orientation Sensor Field Usages

These fields are commonly supported by orientation sensors.

| Usage Name                                        | Usage Type | Description                                                                                                    |
|---------------------------------------------------|------------|----------------------------------------------------------------------------------------------------|
| Data Field: Orientation                           | DV         | Generic data field for orientation sensor. Vendor defined.                                                                                                    |
| Data Field: Heading                               | SV         | Indicates the compass heading without respect to which axis it<br>occurs in. This is usually used as a composite value for specifying<br>min, max and accuracy for related axes. Default unit of measure<br>is degrees; can be overridden using explicit Unit and/or Unit<br>Exponent.    |
| Data Field: Heading X Axis                        | SV         | Indicates the compass X axis heading. Default unit of measure<br>is degrees; can be overridden using explicit Unit and/or Unit<br>Exponent.                                                                                                    |
| Data Field: Heading Y Axis                        | SV         | Indicates the compass Y axis heading. Default unit of measure<br>is degrees; can be overridden using explicit Unit and/or Unit<br>Exponent.                                                                                                    |
| Data Field: Heading Z Axis                        | SV         | Indicates the compass Z axis heading. Default unit of measure<br>is degrees; can be overridden using explicit Unit and/or Unit<br>Exponent.                                                                                                    |
| Data Field: Heading<br>Compensated Magnetic North | SV         | Indicates compass magnetic heading has been compensated for tilt<br>with respect to earth normal. Default unit of measure is degrees;<br>can be overridden using explicit Unit and/or Unit Exponent.                                                                                      |
| Data Field: Heading<br>Compensated True North     | SV         | Indicates compass true north heading has been compensated for tilt<br>with respect to earth normal. Default unit of measure is degrees;<br>can be overridden using explicit Unit and/or Unit Exponent.                                                                                    |
| Data Field: Heading Magnetic<br>North             | SV         | Indicates compass magnetic heading is not compensated. Default<br>unit of measure is degrees; can be overridden using explicit Unit<br>and/or Unit Exponent.                                                                                                    |
| Data Field: Heading True North                    | SV         | Indicates compass true north heading is not compensated. Default<br>unit of measure is degrees; can be overridden using explicit Unit<br>and/or Unit Exponent.                                                                                                    |
| Data Field: Distance                              | SV         | Indicates the distance magnitude without respect to which axis it<br>occurs in. This is usually used as a composite value for specifying<br>min, max and accuracy for related axes. Default unit of measure<br>is meters; can be overridden using explicit Unit and/or Unit<br>Exponent.  |
| Data Field: Distance X Axis                       | SV         | Indicates the X axis distance. Default unit of measure is meters; can be overridden using explicit Unit and/or Unit Exponent.                                                                                                    |
| Data Field: Distance Y Axis                       | SV         | Indicates the Y axis distance. Default unit of measure is meters; can be overridden using explicit Unit and/or Unit Exponent.                                                                                                    |
| Data Field: Distance Z Axis                       | SV         | Indicates the Z axis distance. Default unit of measure is meters; can be overridden using explicit Unit and/or Unit Exponent.                                                                                                    |
| Data Field: Distance<br>Out-of-Range              | SF         | TRUE when the sensor measuring distance indicates <i>out of range</i> meaning the value provided as Distance may not be accurate.                                                                                                    |
| Data Field: Tilt                                  | SV         | Indicates the inclinometer angle without respect to which axis it<br>occurs in. This is usually used as a composite value for specifying<br>min, max and accuracy for related axes. Default unit of measure<br>is degrees; can be overridden using explicit Unit and/or Unit<br>Exponent. |

| Data Field: Tilt X Axis             | SV | Indicates the inclinometer X axis angle. Default unit of measure<br>is degrees; can be overridden using explicit Unit and/or Unit<br>Exponent.                                                                                                    |
|-------------------------------------|----|----------------------------------------------------------------------------------------------------|
| Data Field: Tilt Y Axis             | SV | Indicates the inclinometer Y axis angle. Default unit of measure<br>is degrees; can be overridden using explicit Unit and/or Unit<br>Exponent.                                                                                                    |
| Data Field: Tilt Z Axis             | SV | Indicates the inclinometer Z axis angle. Default unit of measure<br>is degrees; can be overridden using explicit Unit and/or Unit<br>Exponent.                                                                                                    |
| Data Field: Rotation Matrix         | SV | A 3 x 3 matrix of numbers, all ranging in value from -1.0 to 1.0, representing rotation within a 3D space. No units are specified and scaling is by the Unit Exponent usage.                                                                                                    |
| Data Field: Quaternion              | SV | A matrix of 4 values (x, y, z and w, all ranging in value from -1.0 to<br>1.0) that represent rotation in space about a unit vector. No units<br>are specified and scaling is by the Unit Exponent usage.                                                                                         |
| Data Field: Magnetic Flux           | SV | Indicates the magnetic field strength without respect to which axis<br>it occurs in. This is usually used as a composite value for specifying<br>min, max and accuracy for related axis. Default unit of measure<br>is milligauss; can be overridden using explicit Unit and/or Unit<br>Exponent. |
| Data Field: Magnetic Flux X<br>Axis | SV | Indicates the X axis magnetic field strength. Default unit of measure is milligauss; can be overridden using explicit Unit and/or Unit Exponent.                                                                                                    |
| Data Field: Magnetic Flux Y<br>Axis | SV | Indicates the Y axis magnetic field strength. Default unit of measure is milligauss; can be overridden using explicit Unit and/or Unit Exponent.                                                                                                    |
| Data Field: Magnetic Flux Z<br>Axis | SV | Indicates the Z axis magnetic field strength. Default unit of measure is milligauss; can be overridden using explicit Unit and/or Unit Exponent.                                                                                                    |

In addition to the field usages listed above, Data Field: Magnetic Heading and Data Field: Magnetic Variation are commonly used with Orientation sensors.

#### 21.13.1 Magnetometer Accuracy

Magnetometer sensors are susceptible to electromagnetic field interference from the surrounding environment or the computing device itself. Because orientation sensors such as compass, inclinometer, and device orientation rely on magnetometer data, as interference increases, sensor accuracy degrades. In many cases dynamic calibration is needed to account for the changing electromagnetic environment, which requires the device to be moved around all three device axis.

The below specifies a magnetometer accuracy data field usage to be included in each orientation input report. Magnetometer accuracy will be one of low, medium, or high, indicating how closely the data represents the heading of a magnetically-calibrated device with respect to a horizontal plane. Here magnetometer accuracy relates to the component of the fused sensor data impacted by the magnetic field and not just the raw magnetic field vector. For example magnetometer accuracy for an inclinometer would describe the accuracy of the Z (yaw) component of the data, but not the X and Y components. Often computing an absolute accuracy in degrees is computationally expensive or impossible as data values vary within some confidence interval. This solution allows magnetometer accuracy to be specified at a reasonable granularity: low, medium, and high. The below defines only the relative meaning of each of these values; an explicit definition is left to the implementation.

With these usages, the consumer of the data is responsible for determining minimum acceptable accuracy and taking the appropriate action. There is no event defined indicating calibration is needed or complete, and there is no means to instruct the sensor to enter a special calibration mode. It is expected that the magnetometer accuracy value will change in successive data reports as calibration changes.

| Usage Name                           | Usage Type | Description                                                                                                    |
|--------------------------------------|------------|----------------------------------------------------------------------------------------------------|
| Data Field: Magnetometer<br>Accuracy | NAry       | Indicates accuracy of the sensor data component impacted by<br>the magnetic field.                               |
| Magnetometer Accuracy: Low           | Sel        | Sensor is providing a low level of magnetometer accuracy. It should be calibrated for reliable data.             |
| Magnetometer Accuracy: Medium        | Sel        | Sensor is providing a medium level of magnetometer accuracy<br>and may benefit from additional calibration data. |
| Magnetometer Accuracy: High          | Sel        | Sensor is fully calibrated and providing a high level of magnetometer accuracy.                                  |

#### 21.13.2 Simple Orientation Direction

| Usage Name                                               | Usage Type | Description                                                                                                   |
|----------------------------------------------------------|------------|----------------------------------------------------------------------------------------------------|
| Data Field: Simple<br>Orientation Direction              | NAry       | Indicates the current orientation of the device with respect to the following types.                          |
| Simple Orientation Direction: Not<br>Rotated             | Sel        | Not Rotated, front face of device is in its default orientation.                                              |
| Simple Orientation Direction:<br>Rotated 90 Degrees CCW  | Sel        | Rotated 90 Degrees CCW, front face of device is rotated 90 degrees counter clock-wise its default position.   |
| Simple Orientation Direction:<br>Rotated 180 Degrees CCW | Sel        | Rotated 180 Degrees CCW, front face of device is rotated 180 degrees counter clock-wise its default position. |
| Simple Orientation Direction:<br>Rotated 270 Degrees CCW | Sel        | Rotated 270 Degrees CCW, front face of device is rotated 270 degrees counter clock-wise its default position. |
| Simple Orientation Direction: Face Up                    | Sel        | Face Up, front face of device is pointing away from the ground.                                               |
| Simple Orientation Direction: Face<br>Down               | Sel        | Face Down, front face of device is pointing towards the ground.                                               |

# 21.14 Scanner Sensor Field Usages

These fields are commonly supported by scanner sensors.

| Usage Name                          | Usage Type | Description                                                                                                    |
|-------------------------------------|------------|----------------------------------------------------------------------------------------------------|
| Data Field: Scanner                 | DV         | Generic data field for scanner sensor. Vendor defined.                                                                                                    |
| Data Field: RFID Tag 40 Bit         | SV         | Indicates the 40-bit radio frequency ID tag value.                                                                                                    |
| Data Field: NFC Sentence<br>Receive | SV         | Data message received from an NFC controller. Data type is<br>an opaque counted array of bytes; interpretation will depend on<br>host-based middleware (HCI specification protocol is typical). |

These properties are commonly supported by scanner sensors.

| Usage Name                  | Usage Type | Description                                                                                                    |
|-----------------------------|------------|----------------------------------------------------------------------------------------------------|
| Property: Scanner           | DV         | Generic property for scanner sensor. Vendor defined.                                                                                                    |
| Property: NFC Sentence Send | SV         | Data message sent to an NFC controller. Data type is an opaque<br>counted array of bytes; interpretation will depend on hostbased<br>middleware (HCI specification protocol is typical). |

# 21.15 Time Sensor Field Usages

| Usage Name                            | Usage Type | Description                                                                                                    |
|---------------------------------------|------------|----------------------------------------------------------------------------------------------------|
| Data Field: Time                      | DV         | Generic data field for time sensor. Vendor defined.                                                                                                    |
| Data Field: Year                      | SV         | Indicates the current year.                                                                                                    |
| Data Field: Month                     | SV         | Indicates the current month $(1 - 12)$ .                                                                                                    |
| Data Field: Day                       | SV         | Indicates the current day of the month $(1 - 31)$ .                                                                                                    |
| Data Field: Hour                      | SV         | Indicates the current hour $(00 - 23)$ .                                                                                                    |
| Data Field: Minute                    | SV         | Indicates the current minute $(00 - 59)$ .                                                                                                    |
| Data Field: Second                    | SV         | Indicates the current second $(00 - 59)$ .                                                                                                    |
| Data Field: Millisecond               | SV         | Indicates the current millisecond (000 – 999).                                                                                                    |
| Data Field: Timestamp                 | SV         | Indicates the current time (UTC) expressed in a format compliant to the C language library _time64() function (i.e., the number of seconds since $1/1/1970$ 00:00:00 UTC). |
| Data Field: Julian Day of Year        | SV         | Indicates the day of the year $(1 - 366)$ .                                                                                                    |
| Data Field: Time Since System<br>Boot | SV         | Specifies the amount of time that has passed since the host system's boot. Default unit of measure is seconds; can be overridden using explicit Unit and/or Unit Exponent. |

These fields are commonly supported by time sensors.

These properties are commonly supported by time sensors.

| Usage Name                                  | Usage Type | Description                                                                                                    |
|---------------------------------------------|------------|----------------------------------------------------------------------------------------------------|
| Property: Time                              | DV         | Specifies the local time zone offset from UTC. Default unit of measure is minutes; can be overridden using explicit Unit and/or Unit Exponent.                 |
| Property: Time Zone Offset<br>From UTC      | DV         | Specifies the local time zone offset from UTC. Default unit of measure is minutes; can be overridden using explicit Unit and/or Unit Exponent.                 |
| Property: Time Zone Name                    | DV         | Specifies the textual name of the local time zone.                                                                                                    |
| Property: Daylight Savings<br>Time Observed | DF         | Specifies whether or not Daylight Savings Time or Summer Time<br>is observed in the local area.                                                                |
| Property: Time Trim<br>Adjustment           | DV         | Specifies a trim factor used to correct inaccuracies in the Real-Time<br>Clock. It is a signed unit-less value, and implementation dependent.                  |
| Property: Arm Alarm                         | DF         | Specifies whether the Alarm function should be armed (TRUE) or disarmed (FALSE). The alarm is automatically disarmed when it expires (i.e., <i>goes off</i> ). |

### 21.15.1 Day of Week

| Usage Name              | Usage Type | Description                            |
|-------------------------|------------|----------------------------------------|
| Data Field: Day of Week | NAry       | Indicates the current day of the week. |
| Day of Week: Sunday     | Sel        | Sunday                                 |
| Day of Week: Monday     | Sel        | Monday                                 |
| Day of Week: Tuesday    | Sel        | Tuesday                                |

| Day of Week: Wednesday | Sel | Wednesday |
|------------------------|-----|-----------|
| Day of Week: Thursday  | Sel | Thursday  |
| Day of Week: Friday    | Sel | Friday    |
| Day of Week: Saturday  | Sel | Saturday  |

# 21.16 Custom Sensor Field Usages

These fields are commonly supported by custom sensors.

| Usage Name                          | Usage Type | Description                                                                                                    |
|-------------------------------------|------------|----------------------------------------------------------------------------------------------------|
| Data Field: Custom                  | DV         | Generic data field for custom sensor. Vendor defined.                                                                                                    |
| Data Field: Custom Usage            | SV         | Indicates the HID Sensor Usage. See custom data field Custom<br>Type ID if searching for a data field to assign a unique identifier<br>for a custom sensor.                                                                                                    |
| Data Field: Custom Type ID          | SV         | A 16-byte GUID to uniquely identify a Custom Sensor instance.                                                                                                    |
| Data Field: Custom Boolean<br>Array | SV         | Reports the on/off state of each of an array of Boolean variables.                                                                                                    |
| Data Field: Custom Value            | SV         | Custom value without respect to which specific custom value field is<br>being used. This is usually used as a composite value for specifying<br>min, max and accuracy for custom values. Units are specified by<br>the Units usage and scaling by the Unit Exponent usage. |
| Data Field: Custom Value 1          | SV         | A first custom value. Units are specified by the Units usage and scaling by the Unit Exponent usage.                                                                                                    |
| Data Field: Custom Value 2          | SV         | A second custom value. Units are specified by the Units usage and scaling by the Unit Exponent usage.                                                                                                    |
| Data Field: Custom Value 3          | SV         | A third custom value. Units are specified by the Units usage and scaling by the Unit Exponent usage.                                                                                                    |
| Data Field: Custom Value 4          | SV         | A fourth custom value. Units are specified by the Units usage and scaling by the Unit Exponent usage.                                                                                                    |
| Data Field: Custom Value 5          | SV         | A fifth custom value. Units are specified by the Units usage and scaling by the Unit Exponent usage.                                                                                                    |
| Data Field: Custom Value 6          | SV         | A sixth custom value. Units are specified by the Units usage and scaling by the Unit Exponent usage.                                                                                                    |
| Data Field: Custom Value 7          | SV         | A seventh custom value. Units are specified by the Units usage and scaling by the Unit Exponent usage.                                                                                                    |
| Data Field: Custom Value 8          | SV         | A eighth custom value. Units are specified by the Units usage and scaling by the Unit Exponent usage.                                                                                                    |
| Data Field: Custom Value 9          | SV         | A ninth custom value. Units are specified by the Units usage and scaling by the Unit Exponent usage.                                                                                                    |
| Data Field: Custom Value 10         | SV         | A tenth custom value. Units are specified by the Units usage and scaling by the Unit Exponent usage.                                                                                                    |
| Data Field: Custom Value 11         | SV         | A eleventh custom value. Units are specified by the Units usage<br>and scaling by the Unit Exponent usage.                                                                                                    |
| Data Field: Custom Value 12         | SV         | A twelfth custom value. Units are specified by the Units usage and scaling by the Unit Exponent usage.                                                                                                    |
| Data Field: Custom Value 13         | SV         | A thirteenth custom value. Units are specified by the Units usage<br>and scaling by the Unit Exponent usage.                                                                                                    |
| Data Field: Custom Value 14         | SV         | A fourteenth custom value. Units are specified by the Units usage<br>and scaling by the Unit Exponent usage.                                                                                                    |
| Data Field: Custom Value 15         | SV         | A fifteenth custom value. Units are specified by the Units usage<br>and scaling by the Unit Exponent usage.                                                                                                    |
| Data Field: Custom Value 16         | SV         | A sixteenth custom value. Units are specified by the Units usage<br>and scaling by the Unit Exponent usage.                                                                                                    |

| Data Field: Custom Value 17 | SV | A seventeenth custom value. Units are specified by the Units usage<br>and scaling by the Unit Exponent usage.  |
|-----------------------------|----|----------------------------------------------------------------------------------------------------|
| Data Field: Custom Value 18 | SV | A eighteenth custom value. Units are specified by the Units usage<br>and scaling by the Unit Exponent usage.   |
| Data Field: Custom Value 19 | SV | A nineteenth custom value. Units are specified by the Units usage<br>and scaling by the Unit Exponent usage.   |
| Data Field: Custom Value 20 | SV | A twentieth custom value. Units are specified by the Units usage<br>and scaling by the Unit Exponent usage.    |
| Data Field: Custom Value 21 | SV | A twenty-first custom value. Units are specified by the Units usage<br>and scaling by the Unit Exponent usage. |
| Data Field: Custom Value 22 | SV | A twenty-second custom value. Units are specified by the Units usage and scaling by the Unit Exponent usage.   |
| Data Field: Custom Value 23 | SV | A twenty-third custom value. Units are specified by the Units usage<br>and scaling by the Unit Exponent usage. |
| Data Field: Custom Value 24 | SV | A twenty-fourth custom value. Units are specified by the Units usage and scaling by the Unit Exponent usage.   |
| Data Field: Custom Value 25 | SV | A twenty-fifth custom value. Units are specified by the Units usage<br>and scaling by the Unit Exponent usage. |
| Data Field: Custom Value 26 | SV | A twenty-sixth custom value. Units are specified by the Units usage<br>and scaling by the Unit Exponent usage. |
| Data Field: Custom Value 27 | SV | A twenty-seventh custom value. Units are specified by the Units usage and scaling by the Unit Exponent usage.  |
| Data Field: Custom Value 28 | SV | A twenty-eighth custom value. Units are specified by the Units usage and scaling by the Unit Exponent usage.   |

# 21.17 Custom Sensor Property Usages

These properties are commonly supported by custom sensors.

| Usage Name                | Usage Type | Description                                                                                                    |
|---------------------------|------------|----------------------------------------------------------------------------------------------------|
| Property: Custom Value 1  | DV         | A first custom property value. Units are specified by the Units usage and scaling by the Unit Exponent usage.      |
| Property: Custom Value 2  | DV         | A second custom property value. Units are specified by the Units usage and scaling by the Unit Exponent usage.     |
| Property: Custom Value 3  | DV         | A third custom property value. Units are specified by the Units usage and scaling by the Unit Exponent usage.      |
| Property: Custom Value 4  | DV         | A fourth custom property value. Units are specified by the Units usage and scaling by the Unit Exponent usage.     |
| Property: Custom Value 5  | DV         | A fifth custom property value. Units are specified by the Units usage and scaling by the Unit Exponent usage.      |
| Property: Custom Value 6  | DV         | A sixth custom property value. Units are specified by the Units usage and scaling by the Unit Exponent usage.      |
| Property: Custom Value 7  | DV         | A seventh custom property value. Units are specified by the Units usage and scaling by the Unit Exponent usage.    |
| Property: Custom Value 8  | DV         | A eighth custom property value. Units are specified by the Units usage and scaling by the Unit Exponent usage.     |
| Property: Custom Value 9  | DV         | A ninth custom property value. Units are specified by the Units usage and scaling by the Unit Exponent usage.      |
| Property: Custom Value 10 | DV         | A tenth custom property value. Units are specified by the Units usage and scaling by the Unit Exponent usage.      |
| Property: Custom Value 11 | DV         | A eleventh custom property value. Units are specified by the Units usage and scaling by the Unit Exponent usage.   |
| Property: Custom Value 12 | DV         | A twelfth custom property value. Units are specified by the Units usage and scaling by the Unit Exponent usage.    |
| Property: Custom Value 13 | DV         | A thirteenth custom property value. Units are specified by the Units usage and scaling by the Unit Exponent usage. |
| Property: Custom Value 14 | DV         | A fourteenth custom property value. Units are specified by the Units usage and scaling by the Unit Exponent usage. |
| Property: Custom Value 15 | DV         | A fifteenth custom property value. Units are specified by the Units usage and scaling by the Unit Exponent usage.  |
| Property: Custom Value 16 | DV         | A sixteenth custom property value. Units are specified by the Units usage and scaling by the Unit Exponent usage.  |

# 21.18 Generic Sensor Field Usages

These fields are commonly supported by generic sensors.

| Usage Name                                        | Usage Type | Description                                                                                                    |
|---------------------------------------------------|------------|----------------------------------------------------------------------------------------------------|
| Data Field: Generic                               | DV         | Generic data field for generic sensor. Vendor defined.                                                                                                    |
| Data Field: Generic GUID or<br>PROPERTYKEY        | SV         | A 30-byte structure GUID_OR_PROPERTYKEY                                                                                                    |
| Data Field: Generic Category<br>GUID              | SV         | A 16-byte GUID used to specify an <i>inline</i> sensor category. The GUID is followed by a field that indicates the sensor category value assigned to that GUID.                   |
| Data Field: Generic Type GUID                     | SV         | A 16-byte GUID used to specify an <i>inline</i> sensor type. The GUID is followed by a field that indicates the sensor type value assigned to that GUID.                           |
| Data Field: Generic Event<br>PROPERTYKEY          | SV         | A 20-byte PROPERTYKEY used to specify an <i>inline</i> sensor event.<br>The PROPERTYKEY is followed by a field that indicates the event<br>value assigned to that PROPERTYKEY.     |
| Data Field: Generic Property<br>PROPERTYKEY       | SV         | A 20-byte PROPERTYKEY used to specify an <i>inline</i> sensor property. The PROPERTYKEY is followed by a field that indicates the property value assigned to that PROPERTYKEY.     |
| Data Field: Generic Data Field<br>PROPERTYKEY     | SV         | A 20-byte PROPERTYKEY used to specify an <i>inline</i> sensor data field. The PROPERTYKEY is followed by a field that indicates the data field value assigned to that PROPERTYKEY. |
| Data Field: Generic Event                         | SV         | Usage ID for the field that follows the Generic Event PROPERTYKEY.                                                                                                    |
| Data Field: Generic Property                      | SV         | Usage ID for the field that follows the Generic Property PROPERTYKEY.                                                                                                    |
| Data Field: Generic Data Field                    | SV         | Usage ID for the field that follows the Generic Data Field PROPERTYKEY.                                                                                                    |
| Data Field: Enumerator Table<br>Row Index         | SV         | When using the <i>Enumerator</i> top-level-collection strategy, this usage specifies the Row index of the Enumerator's table.                                                      |
| Data Field: Enumerator Table<br>Row Count         | SV         | When using the <i>Enumerator</i> top-level-collection strategy, this usage specifies the total count of Rows in the Enumerator's table.                                            |
| Data Field: Generic GUID                          | SV         | A 16-byte GUID. May be a Category GUID or a Type GUID; as specified by Generic GUID or PROPERTYKEY kind.                                                                           |
| Data Field: Generic<br>PROPERTYKEY                | SV         | A 20-byte PROPERTYKEY. May be an Event PROPERTYKEY,<br>Property PROPERTYKEY, or a Data Field PROPERTYKEY; as<br>specified by Generic GUID or PROPERTYKEY kind.                     |
| Data Field: Generic Top Level<br>Collection ID    | SV         | Identifies the HID Top Level Collection ID for the Row in the Enumerator's table.                                                                                                  |
| Data Field: Generic Report ID                     | SV         | Identifies the HID Report ID for the Row in the Enumerator's table.                                                                                                    |
| Data Field: Generic Report<br>Item Position Index | SV         | Indicates the 1-based sequential position of the Property or Data Field in its Report.                                                                                             |
| Data Field: Generic Report Size                   | SV         | Indicates the HID Report Size for the Row in the Enumerator's table.                                                                                                    |
| Data Field: Generic Report<br>Count               | SV         | Indicates the HID Report Count for the Row in the Enumerator's table.                                                                                                    |
| Property: Generic                                 | DV         | Generic property for generic sensor. Vendor defined.                                                                                                    |
| Property: Enumerator Table<br>Row Index           | DV         | When using the <i>Enumerator</i> top-level-collection strategy, this usage specifies the Row index of the Enumerator's table.                                                      |

| Property: Enumerator Table | SV | When using the <i>Enumerator</i> top-level-collection strategy, this |
|----------------------------|----|----------------------------------------------------------------------|
| Row Count                  |    | usage specifies the total count of Rows in the Enumerator's table.   |

These properties are commonly supported by generic sensors.

| Usage Name                              | Usage Type | Description                                                                                                    |
|-----------------------------------------|------------|----------------------------------------------------------------------------------------------------|
| Property: Generic                       | DV         | Generic property for generic sensor. Vendor defined.                                                                                    |
| Property: Enumerator Table<br>Row Index | DV         | When using the <i>Enumerator</i> top-level-collection strategy, this usage specifies the Row index of the Enumerator's table.           |
| Property: Enumerator Table<br>Row Count | SV         | When using the <i>Enumerator</i> top-level-collection strategy, this usage specifies the total count of Rows in the Enumerator's table. |

### 21.18.1 Generic GUID or PROPERTYKEY kind

| Usage Name                                      | Usage Type | Description                                               |
|-------------------------------------------------|------------|-----------------------------------------------------------|
| Data Field: Generic GUID<br>or PROPERTYKEY kind | NAry       | Indicates what kind of GUID or PROPERTYKEY is being used. |
| Kind: Category                                  | Sel        | Sensor Category GUID.                                     |
| Kind: Type                                      | Sel        | Sensor Type GUID.                                         |
| Kind: Event                                     | Sel        | Sensor Event PROPERTYKEY.                                 |
| Kind: Property                                  | Sel        | Sensor Property PROPERTYKEY.                              |
| Kind: Data Field                                | Sel        | Sensor Data Field PROPERTYKEY.                            |

#### 21.18.2 Generic Firmware VARTYPE

| Usage Name                              | Usage Type | Description                                                                                                    |
|-----------------------------------------|------------|----------------------------------------------------------------------------------------------------|
| Data Field: Generic<br>Firmware VARTYPE | NAry       | Identifies the firmware data type associated with the Property or<br>Data Field in the Row in the Enumerator's table. |
| VT_NULL                                 | Sel        | Empty                                                                                                    |
| VT_BOOL                                 | Sel        | Boolean                                                                                                    |
| VT_UI1                                  | Sel        | Byte                                                                                                    |
| VT_I1                                   | Sel        | Character                                                                                                    |
| VT_UI2                                  | Sel        | Unsigned Short                                                                                                    |
| VT_I2                                   | Sel        | Short                                                                                                    |
| VT_UI4                                  | Sel        | Unsigned Long                                                                                                    |
| VT_I4                                   | Sel        | Long                                                                                                    |
| VT_UI8                                  | Sel        | Unsigned Long Long                                                                                                    |
| VT_I8                                   | Sel        | Long Long                                                                                                    |
| VT_R4                                   | Sel        | Float                                                                                                    |
| VT_R8                                   | Sel        | Double                                                                                                    |
| VT_WSTR                                 | Sel        | Wide String                                                                                                    |
| VT_STR                                  | Sel        | Narrow String                                                                                                    |
| VT_CLSID                                | Sel        | Guid                                                                                                    |
| VT_VECTOR VT_UI1                        | Sel        | Opaque Structure                                                                                                    |

| VT_F16E0 | Sel | 16-bit Float with Unit Exponent 0 |
|----------|-----|-----------------------------------|
| VT_F16E1 | Sel | 16-bit Float with Unit Exponent 1 |
| VT_F16E2 | Sel | 16-bit Float with Unit Exponent 2 |
| VT_F16E3 | Sel | 16-bit Float with Unit Exponent 3 |
| VT_F16E4 | Sel | 16-bit Float with Unit Exponent 4 |
| VT_F16E5 | Sel | 16-bit Float with Unit Exponent 5 |
| VT_F16E6 | Sel | 16-bit Float with Unit Exponent 6 |
| VT_F16E7 | Sel | 16-bit Float with Unit Exponent 7 |
| VT_F16E8 | Sel | 16-bit Float with Unit Exponent 8 |
| VT_F16E9 | Sel | 16-bit Float with Unit Exponent 9 |
| VT_F16EA | Sel | 16-bit Float with Unit Exponent A |
| VT_F16EB | Sel | 16-bit Float with Unit Exponent B |
| VT_F16EC | Sel | 16-bit Float with Unit Exponent C |
| VT_F16ED | Sel | 16-bit Float with Unit Exponent D |
| VT_F16EE | Sel | 16-bit Float with Unit Exponent E |
| VT_F16EF | Sel | 16-bit Float with Unit Exponent F |
| VT_F32E0 | Sel | 32-bit Float with Unit Exponent 0 |
| VT_F32E1 | Sel | 32-bit Float with Unit Exponent 1 |
| VT_F32E2 | Sel | 32-bit Float with Unit Exponent 2 |
| VT_F32E3 | Sel | 32-bit Float with Unit Exponent 3 |
| VT_F32E4 | Sel | 32-bit Float with Unit Exponent 4 |
| VT_F32E5 | Sel | 32-bit Float with Unit Exponent 5 |
| VT_F32E6 | Sel | 32-bit Float with Unit Exponent 6 |
| VT_F32E7 | Sel | 32-bit Float with Unit Exponent 7 |
| VT_F32E8 | Sel | 32-bit Float with Unit Exponent 8 |
| VT_F32E9 | Sel | 32-bit Float with Unit Exponent 9 |
| VT_F32EA | Sel | 32-bit Float with Unit Exponent A |
| VT_F32EB | Sel | 32-bit Float with Unit Exponent B |
| VT_F32EC | Sel | 32-bit Float with Unit Exponent C |
| VT_F32ED | Sel | 32-bit Float with Unit Exponent D |
| VT_F32EE | Sel | 32-bit Float with Unit Exponent E |
| VT_F32EF | Sel | 32-bit Float with Unit Exponent F |

### 21.18.3 Generic Unit of Measure

| Usage Name                             | Usage Type | Description                                                                                                    |
|----------------------------------------|------------|----------------------------------------------------------------------------------------------------|
| Data Field: Generic Unit of<br>Measure | NAry       | Indicates the HID Unit for the Row in the Enumerator's table.<br>These are used in lieu of explicit Unit() declarations in the HID<br>Report Descriptor for Generic Sensors. |
| Unit: Not Specified                    | Sel        | Not Specified                                                                                                    |
| Unit: Lux                              | Sel        | Lux                                                                                                    |
| Unit: Degrees Kelvin                   | Sel        | Degrees Kelvin                                                                                                    |

| Unit: Degrees Celsius        | Sel | Degrees Celsius        |
|------------------------------|-----|------------------------|
| Unit: Pascal                 | Sel | Pascal                 |
| Unit: Newton                 | Sel | Newton                 |
| Unit: Meters/Second          | Sel | Meters/Second          |
| Unit: Kilogram               | Sel | Kilogram               |
| Unit: Meter                  | Sel | Meter                  |
| Unit: Meters/Second/Second   | Sel | Meters/Second/Second   |
| Unit: Farad                  | Sel | Farad                  |
| Unit: Ampere                 | Sel | Ampere                 |
| Unit: Watt                   | Sel | Watt                   |
| Unit: Henry                  | Sel | Henry                  |
| Unit: Ohm                    | Sel | Ohm                    |
| Unit: Volt                   | Sel | Volt                   |
| Unit: Hertz                  | Sel | Hertz                  |
| Unit: Bar                    | Sel | Bar                    |
| Unit: Degrees Anti-clockwise | Sel | Degrees Anti-clockwise |
| Unit: Degrees Clockwise      | Sel | Degrees Clockwise      |
| Unit: Degrees                | Sel | Degrees                |
| Unit: Degrees/Second         | Sel | Degrees/Second         |
| Unit: Degrees/Second/Second  | Sel | Degrees/Second/Second  |
| Unit: Knot                   | Sel | Knot                   |
| Unit: Percent                | Sel | Percent                |
| Unit: Second                 | Sel | Second                 |
| Unit: Millisecond            | Sel | Millisecond            |
| Unit: G                      | Sel | G                      |
| Unit: Bytes                  | Sel | Bytes                  |
| Unit: Milligauss             | Sel | Milligauss             |
| Unit: Bits                   | Sel | Bits                   |

# 21.18.4 Generic Unit Exponent

| Usage Name                           | Usage Type | Description                                                             |
|--------------------------------------|------------|-------------------------------------------------------------------------|
| Data Field: Generic Unit<br>Exponent | NAry       | Indicates the HID Unite Exponent for the Row in the Enumerator's table. |
| Exponent 0                           | Sel        | 1                                                                       |
| Exponent 1                           | Sel        | 10                                                                      |
| Exponent 2                           | Sel        | 100                                                                     |
| Exponent 3                           | Sel        | 1 000                                                                   |
| Exponent 4                           | Sel        | 10 000                                                                  |
| Exponent 5                           | Sel        | 100 000                                                                 |
| Exponent 6                           | Sel        | 1 000 000                                                               |
| Exponent 7                           | Sel        | 10 000 000                                                              |
| Exponent 8                           | Sel        | 0.000 000 01                                                            |

| Exponent 9 | Sel | 0.000 000 1 |
|------------|-----|-------------|
| Exponent A | Sel | 0.000 001   |
| Exponent B | Sel | 0.000 01    |
| Exponent C | Sel | 0.000 1     |
| Exponent D | Sel | 0.001       |
| Exponent E | Sel | 0.01        |
| Exponent F | Sel | 0.1         |

# 21.19 Personal Activity Sensor Field Usages

These fields are commonly supported by personal activity sensors.

| Usage Name                    | Usage Type | Description                                                                                                    |
|-------------------------------|------------|----------------------------------------------------------------------------------------------------|
| Data Field: Personal Activity | DV         | Generic data field for personal activity sensor. Vendor defined.                                                                                                    |
| Data Field: Step Count        | SV         | Indicates the number of footsteps take since last device reset.                                                                                                    |
| Data Field: Step Count Reset  | DF         | If present in feature report, the host setting this to TRUE indicates<br>device is to reset it's step counter to 0, where the device is to set<br>the flag back to FALSE upon completeion of the reset.<br>If present in input report, TRUE indicates the step count<br>has been reset since the previous input report, where a reset could<br>be due to either the device itself being reset or the device counter<br>rolling over. |
| Data Field: Step Duration     | SV         | Indicates the cumulative length of time of footsteps taken since last device reset.                                                                                                    |

These properties are commonly supported by personal activity sensors.

| Usage Name                                       | Usage Type | Description                                                                                                    |
|--------------------------------------------------|------------|----------------------------------------------------------------------------------------------------|
| Property: Minimum Activity<br>Detection Interval | DV         | Indicates the minimum time required by the device to detect an activity. This data field is per supported activity. Default unit of measure is seconds; can be overridden using explicit Unit and/or Unit Exponent. |
| Property: Supported<br>Activity Types            | NAry       | Indicates the activity types which can be detected by the device.<br>This data field reuses the selectors mentioned in the Activity Type<br>data field.                                                             |
| Property: Subscribed<br>Activity Types           | NAry       | Indicates the activity types which the host request to receive input<br>reports for. This data field reuses the selectors mentioned in the<br>Activity Type data field.                                             |
| Property: Supported Step<br>Types                | NAry       | Indicates the step types which can be detected by the device. This data field reuses the selectors mentioned in the Step Type data field.                                                                           |
| Property: Subscribed Step<br>Types               | NAry       | Indicates the step types which the host request to receive input<br>reports for. This data field reuses the selectors mentioned in the<br>Step Type data field.                                                     |
| Property: Floor Height                           | SV         | Indicates the height of a single floor. Floors are a rough distance<br>of height travelled during an activity. Default unit of measure<br>is meters; can be overridden using explicit Unit and/or Unit<br>Exponent. |

### 21.19.1 Activity Types

| Usage Name                | Usage Type | Description                                                      |
|---------------------------|------------|------------------------------------------------------------------|
| Data Field: Activity Type | NAry       | Indicates a type of Activity.                                    |
| Activity Type: Unknown    | Sel        | The device cannot determine the current activity.                |
| Activity Type: Stationary | Sel        | The device itself (not the user) is laying still and not moving. |
| Activity Type: Fidgeting  | Sel        | The device detects the user is fidgeting or moving restlessly.   |

| Activity Type: Walking    | Sel | The device detects the user is walking.                                                 |
|---------------------------|-----|-----------------------------------------------------------------------------------------|
| Activity Type: Running    | Sel | The device detects the user is running.                                                 |
| Activity Type: In Vehicle | Sel | The device detects the user is in a moving vehicle.                                     |
| Activity Type: Biking     | Sel | The device detects the user is riding a bike.                                           |
| Activity Type: Idle       | Sel | The device detects the user is idle, or not moving but still actively using the device. |

# 21.19.2 Activity State

| Usage Name                      | Usage Type | Description                      |
|---------------------------------|------------|----------------------------------|
| Data Field: Activity State      | NAry       | Indicates Activity state change. |
| Activity State: No State Change | Sel        | No State change.                 |
| Activity State: Start Activity  | Sel        | Start Activity.                  |
| Activity State: End Activity    | Sel        | End Activity                     |

### 21.19.3 Device Position

| Usage Name                            | Usage Type | Description                                                       |
|---------------------------------------|------------|-------------------------------------------------------------------|
| Data Field: Device Position           | NAry       | Indicates a type of position or placement of the device.          |
| Device Position: Unknown              | Sel        | The device cannot detect its current placement.                   |
| Device Position: Unchanged            | Sel        | The device's placement has not changed since the previous report. |
| Device Position: On Desk              | Sel        | The user has placed the device on a desk or table.                |
| Device Position: In Hand              | Sel        | The user is holding the device in their hands.                    |
| Device Position: Moving in Bag        | Sel        | The device is moving inside a bag.                                |
| Device Position: Stationary in<br>Bag | Sel        | The device is stationary inside a bag.                            |

# 21.19.4 Step Type

| Usage Name            | Usage Type | Description                                                                                                    |
|-----------------------|------------|----------------------------------------------------------------------------------------------------|
| Data Field: Step Type | NAry       | Indicates a type of footstep.                                                                                                    |
| Step Type: Unknown    | Sel        | The device cannot determine the current step type, note that this is<br>also to be used if the device does not have the ability to distinguish<br>between different step types. |
| Step Type: Running    | Sel        | The footsteps were taken while the device user was running.                                                                                                    |
| Step Type: Walking    | Sel        | The footsteps were taken while the device user was walking.                                                                                                    |

### 21.20 Foldable Device Usages

Foldable device form-factors have two integrated display-panels connected by a hinge that allows a user to put the device in various configurations to be used like a book, laptop or tablet.

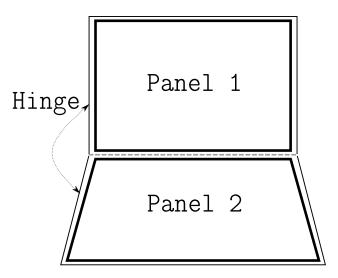

Figure 21.1: Foldable Device

#### 21.20.1 Hinge Sensors

A hinge sensor is integrated into the chassis of foldable form-factor systems to enable the Host to detect the angle between the two display-panels.

| Usage Name              | Usage Type | Description                                                                                                    |
|-------------------------|------------|----------------------------------------------------------------------------------------------------|
| Data Field: Hinge       | SV/DV      | Generic data field for hinge sensor. Vendor defined.                                                                                                    |
| Data Field: Hinge Angle | SV/DV      | Measures the interior hinge angle (in degrees) between two panels<br>in a system. This field is also used to expose absolute change<br>sensitivity for a hinge angle sensor when used with a modifier see<br>Section 21.2 Modifiers |

#### 21.20.2 Gesture Sensors

Foldable form factor chassis with dual display-panels allows the user to transition to experiences where only one of the two sides are active. When this happens, the Host must leave only one of the two displays powered on. Sensors integrated on both sides of the chassis can be used to provides hints along with other heuristics, to decide which displays should be active.

Specifics of gestures like timing characteristics can change from one system to another. (e.g. a pocketable system can have different timing specifications for when this gesture should be report and that can be different for systems that are larger.)

Instead of detecting gestures within the Host (by consuming raw data), it's much more power efficient to have a low power device attached to the Host (typically a microcontroller or on SoC sensor hub) process the sensor data and report these gestures.

#### 21.20.2.1 Chassis Flip Gesture

A Chassis Flip Gesture shall be reported when the entire system (inclusive of whole chassis) moves around the axis of the hinge by 180° (i.e. user flips system to interact with the other display).

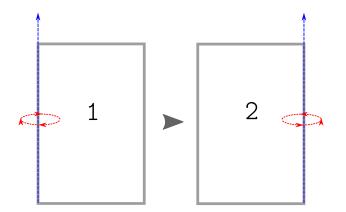

Figure 21.2: Chassis Flip Gesture

#### 21.20.2.2 Hinge Fold Gesture

A Hinge Fold Gesture shall be reported when one or both panels attached by a hinge moves at least 90° with respect to each other about the axis of the hinge (i.e. user folds panels all the way back).

There is no limit on speed of this movement as that can vary from one kind of system to another.

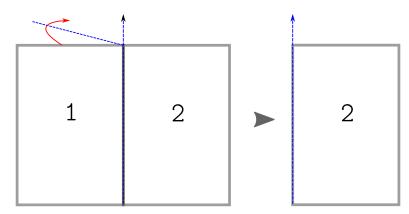

Figure 21.3: Hinge Fold Gesture

#### 21.20.2.3 Gesture Sensor Usages

| Usage Name                              | Usage Type | Description                                                              |
|-----------------------------------------|------------|--------------------------------------------------------------------------|
| Data Field: Gesture Sensor              | DV         | Generic data field for gesture sensor. Vendor defined.                   |
| Data Field: Hinge Fold Initial<br>Angle | SV         | Indicates the initial value of the hinge angle when the gesture started. |
| Data Field: Hinge Fold Final<br>Angle   | SV         | Indicates the final value of the hinge angle when the gesture ended.     |

#### 21.20.2.4 Gesture State Usages

Chassis-Flip/Hinge-Fold gesture sensors will use the following named array to notify the host about state of a gesture.

Note: For simple gestures there may not be a need to report states other than Completed.

| Usage Name                | Usage Type | Description                       |
|---------------------------|------------|-----------------------------------|
| Data Field: Gesture State | NAry       | Exposes gestures from the device. |

| Gesture State: Unknown   | Sel | Gesture state is unknown.                     |
|--------------------------|-----|-----------------------------------------------|
| Gesture State: Started   | Sel | Detected that the gesture has started.        |
| Gesture State: Completed | Sel | Detected that the gesture has completed.      |
| Gesture State: Cancelled | Sel | Detected that the gesture has been cancelled. |

#### 21.20.2.5 Hinge Fold Contributing Panel Usages

Hinge-Fold gesture sensors will use the following named array to notify the host about which panel contributed to the gesture.

| Usage Name                                   | Usage Type | Description                                                             |
|----------------------------------------------|------------|-------------------------------------------------------------------------|
| Data Field: Hinge Fold<br>Contributing Panel | NAry       | Named array to indicate the panel that contributed to the fold gesture. |
| Hinge Fold Contributing Panel:<br>Unknown    | Sel        | Unknown which panel contributed to the gesture.                         |
| Hinge Fold Contributing Panel:<br>Panel 1    | Sel        | Panel 1 contributed most to the fold gesture.                           |
| Hinge Fold Contributing Panel:<br>Panel 2    | Sel        | Panel 2 contributed most to the fold gesture                            |
| Hinge Fold Contributing Panel:<br>Both       | Sel        | Both the panels contributed to the fold gesture                         |

#### 21.20.2.6 Hinge Fold Type Usages

Hinge-Fold gesture sensors will use the following named array to notify the host if the hinge is opening or closing.

| Usage Name                     | Usage Type | Description                                                                                                    |
|--------------------------------|------------|----------------------------------------------------------------------------------------------------|
| Data Field: Hinge Fold<br>Type | NAry       | Named array to indicate whether the fold gesture was due to the<br>hinge angle increasing or decreasing (opening or closing of the<br>hinge) |
| Hinge Fold Type: Unknown       | Sel        | Unknown                                                                                                    |
| Hinge Fold Type: Increasing    | Sel        | Hinge fold due to increasing angle (opening)                                                                                                 |
| Hinge Fold Type: Decreasing    | Sel        | Hinge fold due to decreasing angle (closing)                                                                                                 |

# 22 Medical Instrument Page (0x40)

This page provides usage definitions for medical instruments.

| Usage ID | Usage Name                   | Usage Types | Section |  |
|----------|------------------------------|-------------|---------|--|
| 00       | Undefined                    |             |         |  |
| 01       | Medical Ultrasound           | CA          | 22.1    |  |
| 02-1F    | Reserved                     |             |         |  |
| 20       | VCR/Acquisition              | OOC         | 22.2    |  |
| 21       | Freeze/Thaw                  | OOC         | 22.2    |  |
| 22       | Clip Store                   | OSC         | 22.2    |  |
| 23       | Update                       | OSC         | 22.2    |  |
| 24       | Next                         | OSC         | 22.2    |  |
| 25       | Save                         | OSC         | 22.2    |  |
| 26       | Print                        | OSC         | 22.2    |  |
| 27       | Microphone Enable            | OSC         | 22.2    |  |
| 28-3F    | Reserved                     |             |         |  |
| 40       | Cine                         | LC          | 22.2    |  |
| 41       | Transmit Power               | LC          | 22.2    |  |
| 42       | Volume                       | LC          | 22.2    |  |
| 43       | Focus                        | LC          | 22.2    |  |
| 44       | Depth                        | LC          | 22.2    |  |
| 45-5F    | Reserved                     |             |         |  |
| 60       | Soft Step - Primary          | LC          | 22.2    |  |
| 61       | Soft Step - Secondary        | LC          | 22.2    |  |
| 62-6F    | Reserved                     |             |         |  |
| 70       | Depth Gain Compensation      | LC          | 22.3    |  |
| 71-7F    | Reserved                     |             |         |  |
| 80       | Zoom Select                  | OSC         | 22.4    |  |
| 81       | Zoom Adjust                  | LC          | 22.4    |  |
| 82       | Spectral Doppler Mode Select | OSC         | 22.4    |  |
| 83       | Spectral Doppler Adjust      | LC          | 22.4    |  |
| 84       | Color Doppler Mode Select    | OSC         | 22.4    |  |
| 85       | Color Doppler Adjust         | LC          | 22.4    |  |
| 86       | Motion Mode Select           | OSC         | 22.4    |  |
| 87       | Motion Mode Adjust           | LC          | 22.4    |  |
| 88       | 2-D Mode Select              | OSC         | 22.4    |  |
| 89       | 2-D Mode Adjust              | LC          | 22.4    |  |
| 8A-9F    | Reserved                     |             |         |  |
| A0       | Soft Control Select          | OSC         | 22.4    |  |
| A1       | Soft Control Adjust          | LC          | 22.4    |  |
| A2-FFFF  | Reserved                     |             |         |  |

Table 22.1: Medical Instrument Page

# 22.1 Ultrasound Devices

| Usage Name            | Usage Type | Description                                                                                                    |
|-----------------------|------------|----------------------------------------------------------------------------------------------------|
| Medical<br>Ultrasound | CA         | An application-level collection that identifies a device containing ultrasound controls, used for medical diagnostics. |

# 22.2 Acquisition Controls

| Usage Name            | Usage Type | Description                                                                                                    |  |
|-----------------------|------------|----------------------------------------------------------------------------------------------------|--|
| VCR/Acquisition       | OOC        | Toggles display between playback (VCR) and live acquisition modes.                                                                                                    |  |
| Freeze/Thaw           | OOC        | Toggles display between Pause and Play (Thaw) or Acquire and Hold (Freeze).                                                                                                    |  |
| Clip Store            | OSC        | Store Ultrasound Frames.                                                                                                    |  |
| Update                | OSC        | Forces an update of the image on the screen.                                                                                                    |  |
| Next                  | OSC        | Next Caliper. Calipers are user controllable cursors on the display that can<br>be positioned to provide measurements. When asserted this usage deselects<br>the current caliper and selects the next. |  |
| Save                  | OSC        | Save the Ultrasound Image.                                                                                                    |  |
| Print                 | OSC        | Print the Ultrasound Image.                                                                                                    |  |
| Microphone Enable     | OOC        | Toggles Dictation Microphone Enable.                                                                                                    |  |
| Cine                  | LC         | Steps through acquisition frames.                                                                                                    |  |
| Transmit Power        | LC         | Adjusts overall ultrasound transmitter power between minimum and maximum values.                                                                                                    |  |
| Volume                | LC         | Adjust ultrasound monitor-speaker volume.                                                                                                    |  |
| Focus                 | LC         | Adjusts ultrasound beam focus.                                                                                                    |  |
| Depth                 | LC         | Adjusts ultrasound window depth between minimum and maximum values.                                                                                                    |  |
| Soft Step - Primary   | LC         | Primary programmable toggle/adjustment control for menu items.                                                                                                    |  |
| Soft Step - Secondary | LC         | Secondary programmable toggle/adjustment control for menu items.                                                                                                    |  |

# 22.3 Signal Modulation

| Usage Name                 | Usage Type | Description                                                                                                    |
|----------------------------|------------|----------------------------------------------------------------------------------------------------|
| Depth Gain<br>Compensation | LC         | A Logical Collection containing sliders used for adjusting signal strength at various depths. e.g. If 6 sliders are contained in the Dept Gain Compensation collection then displayed echo scan depth will be divided into equal 6 slices, where the gain associated with each slice is controlled by the respective slider. The first slider declared in the report descriptor controls the slice closest to the sensor. |

# 22.4 Acquisition and Display Mode Controls

A device defines individual *Adjust* controls for each mode. These controls may always be enabled or they may require that a *Select* control be asserted to enable them.

| Usage Name                      | Usage Type | Description                                                                                                    |
|---------------------------------|------------|----------------------------------------------------------------------------------------------------|
| Zoom Select                     | OSC        | Selects Zoom Adjustment Mode, enables the zoom adjust control.                                                                                                    |
| Zoom Adjust                     | LC         | Adjusts Zoom value or magnification.                                                                                                    |
| Spectral Doppler<br>Mode Select | OSC        | Enables Spectral Doppler Mode. Spectral Doppler Mode displays all of the frequency content at a specified position. When the mode is entered the user will select a point on the echo image for Spectral Doppler acquisition. The display is shared between Spectral Doppler output and echo image. Vertical columns of the Spectral Doppler output represent the frequency spectrum of the selected point. The Spectral Doppler output might be a snapshot in time or a trace that varies over time. |
| Spectral Doppler<br>Mode Adjust | LC         | Adjusts sensitivity of Spectral Doppler Mode output.                                                                                                    |
| Color Doppler Mode<br>Select    | OSC        | Enables Color Doppler Mode. Color Doppler Mode superimposes positional<br>Doppler information on the echo image, providing the instantaneous display<br>of maximum velocity at each image sample point.                                                                                                    |
| Color Doppler Mode<br>Adjust    | LC         | Adjusts sensitivity the Color Doppler effect.                                                                                                    |
| Motion Mode Select              | OSC        | Enables Motion Mode.                                                                                                    |
| Motion Mode Adjust              | LC         | Adjusts sensitivity of Motion Mode output                                                                                                    |
| 2-D Mode Select                 | OSC        | Selects 2-D Mode. 2-D Mode is the classic ultrasound echo image.                                                                                                    |
| 2-D Mode Adjust                 | LC         | Adjusts sensitivity of 2-D Mode output.                                                                                                    |
| Soft Control Select             | OSC        | Enables Soft Control Adjust and can be used to step through various mode<br>parameters that can be adjusted.                                                                                                    |
| Soft Control Adjust             | LC         | Programmable adjustment. This control allows additional parameters associated with the current mode to be adjusted.                                                                                                    |

# 23 Braille Display Page (0x41)

Braille display allow visually impaired computer users to read out text using raised pins. The pins are electro-mechanically activated. These devices also have support for controls that help navigate the computer screen. Typically, braille displays interface with software known as a screen reader in order to perform this navigation.

| Usage ID | Usage Name                   | Usage Types | Section |
|----------|------------------------------|-------------|---------|
| 00       | Undefined                    |             |         |
| 01       | Braille Display              | CA          | 23.1    |
| 02       | Braille Row                  | NAry        | 23.2    |
| 03       | 8 Dot Braille Cell           | DV          | 23.2    |
| 04       | 6 Dot Braille Cell           | DV          | 23.2    |
| 05       | Number of Braille Cells      | DV          | 23.2    |
| 06       | Screen Reader Control        | NAry        | 23.5    |
| 07       | Screen Reader Identifier     | DV          | 23.6    |
| 08-F9    | Reserved                     |             |         |
| FA       | Router Set 1                 | NAry        | 23.3    |
| FB       | Router Set 2                 | NAry        | 23.3    |
| FC       | Router Set 3                 | NAry        | 23.3    |
| FD-FF    | Reserved                     |             |         |
| 100      | Router Key                   | Sel         | 23.3    |
| 101      | Row Router Key               | Sel         | 23.3    |
| 102-1FF  | Reserved                     |             |         |
| 200      | Braille Buttons              | NAry        | 23.4    |
| 201      | Braille Keyboard Dot 1       | Sel         | 23.4    |
| 202      | Braille Keyboard Dot 2       | Sel         | 23.4    |
| 203      | Braille Keyboard Dot 3       | Sel         | 23.4    |
| 204      | Braille Keyboard Dot 4       | Sel         | 23.4    |
| 205      | Braille Keyboard Dot 5       | Sel         | 23.4    |
| 206      | Braille Keyboard Dot 6       | Sel         | 23.4    |
| 207      | Braille Keyboard Dot 7       | Sel         | 23.4    |
| 208      | Braille Keyboard Dot 8       | Sel         | 23.4    |
| 209      | Braille Keyboard Space       | Sel         | 23.4    |
| 20A      | Braille Keyboard Left Space  | Sel         | 23.4    |
| 20B      | Braille Keyboard Right Space | Sel         | 23.4    |
| 20C      | Braille Face Controls        | NAry        | 23.4    |
| 20D      | Braille Left Controls        | NAry        | 23.4    |
| 20E      | Braille Right Controls       | NAry        | 23.4    |
| 20F      | Braille Top Controls         | NAry        | 23.4    |
| 210      | Braille Joystick Center      | Sel         | 23.4    |
| 211      | Braille Joystick Up          | Sel         | 23.4    |
| 212      | Braille Joystick Down        | Sel         | 23.4    |
| 213      | Braille Joystick Left        | Sel         | 23.4    |

| 214      | Braille Joystick Right | Sel | 23.4 |
|----------|------------------------|-----|------|
| 215      | Braille D-Pad Center   | Sel | 23.4 |
| 216      | Braille D-Pad Up       | Sel | 23.4 |
| 217      | Braille D-Pad Down     | Sel | 23.4 |
| 218      | Braille D-Pad Left     | Sel | 23.4 |
| 219      | Braille D-Pad Right    | Sel | 23.4 |
| 21A      | Braille Pan Left       | Sel | 23.4 |
| 21B      | Braille Pan Right      | Sel | 23.4 |
| 21C      | Braille Rocker Up      | Sel | 23.4 |
| 21D      | Braille Rocker Down    | Sel | 23.4 |
| 21E      | Braille Rocker Press   | Sel | 23.4 |
| 21F-FFFF | Reserved               |     |      |

Table 23.1: Braille Display Page

# 23.1 Braille Display Device

| Usage Name         | Usage Type | Description                                                                               |
|--------------------|------------|-------------------------------------------------------------------------------------------|
| Braille<br>Display | СА         | A device that is used by the visually impaired to read and/or write from a host computer. |

# 23.2 Braille Cells

The Braille display consists of an array of individual cells. Each cell consists of either 6 or 8 *raised* or *not raised* dots. These controls are for the activation of individual dots.

| Usage Name              | Usage Type | Description                                                                                                    |
|-------------------------|------------|----------------------------------------------------------------------------------------------------|
| Braille Row             | NAry       | A row of contiguous braille cells ordered left to right. This collection contains braille cells and their corresponding router keys.                                                                                                    |
| 8 Dot Braille Cell      | DV         | A braille cell containing dots 1 through 8. Each cell contains a Braille pattern with 1 representing a raised dot and 0 a not raised dot. The pattern of dots used should be in accordance to ISO/TR 11548-1 Communication aids for blind persons <sup>1</sup> .                                                         |
| 6 Dot Braille Cell      | DV         | A braille cell containing dots 1 through 6. Each cell contains a Braille pattern with 1 representing a raised dot and 0 a not raised dot. The pattern of dots used should be in accordance to ISO/TR 11548-1 Communication aids for blind persons <sup>1</sup> .                                                         |
| Number of Braille Cells | DV         | Some braille displays dynamically reserve a portion of a braille row<br>for display specific behavior, for example showing the progress of a file<br>transfer. For example, a 20 cell display might reserve 4 cells. If this usage<br>was set to 16, then cells 17 through 20 would be ignored by the braille<br>display |

<sup>&</sup>lt;sup>1</sup>http://www.unicode.org/versions/Unicode5.2.0/ch15.pdf

### 23.3 Routers

Each cell in a Braille display may have router buttons above or below it. They are typically used for moving the insertion cursor position. Some displays use a second row of router keys.

| Usage Name     | Usage Type | Description                                                                                                   |
|----------------|------------|----------------------------------------------------------------------------------------------------|
| Router Set 1   | NAry       | Primary router. Performs the same action as Button 1, Primary Button would perform with a pointer device.     |
| Router Set 2   | NAry       | Secondary Router. Performs the same action as Button 2, Secondary Button would perform with a pointer device. |
| Router Set 3   | Nary       | Tertiary Router. Performs the same action as Button 3, Tertiary Button would perform with a pointer device.   |
| Router Key     | Sel        | A router key above or below a braille cell. Ordered closest to the braille cell, to furthest away.            |
| Row Router Key | Sel        | A router key on the left or right side of a row of braille cells.                                             |

Typically these buttons perform actions on the item represented by the corresponding braille cell.

# 23.4 Braille Buttons

| Usage Name                   | Usage Type | Description                                                                                                    |
|------------------------------|------------|----------------------------------------------------------------------------------------------------|
| Braille Buttons              | NAry       | Braille keyboards typically have 6 or 8 Buttons corresponding to<br>Braille Dots 1-8, and a Space Bar used for braille input.                              |
| Braille Keyboard Dot 1       | Sel        |                                                                                                    |
| Braille Keyboard Dot 2       | Sel        |                                                                                                    |
| Braille Keyboard Dot 3       | Sel        |                                                                                                    |
| Braille Keyboard Dot 4       | Sel        |                                                                                                    |
| Braille Keyboard Dot 5       | Sel        |                                                                                                    |
| Braille Keyboard Dot 6       | Sel        |                                                                                                    |
| Braille Keyboard Dot 7       | Sel        |                                                                                                    |
| Braille Keyboard Dot 8       | Sel        |                                                                                                    |
| Braille Keyboard Space       | Sel        |                                                                                                    |
| Braille Keyboard Left Space  | Sel        |                                                                                                    |
| Braille Keyboard Right Space | Sel        |                                                                                                    |
| Braille Face Controls        | NAry       | A collection of controls located on the front face of a braille display.<br>This collection contains Button Page or Braille Page usages as<br>selectors.   |
| Braille Left Controls        | NAry       | A collection of controls located on the left side of a braille display's cells. This collection contains Button Page or Braille Page usages as selectors.  |
| Braille Right Controls       | NAry       | A collection of controls located on the right side of a braille display's cells. This collection contains Button Page or Braille Page usages as selectors. |
| Braille Top Controls         | NAry       | A collection of controls centered above the braille display's cells. This collection contains Button Page or Braille Page usages as selectors.             |
| Braille Joystick Center      | Sel        |                                                                                                    |
| Braille Joystick Up          | Sel        |                                                                                                    |
| Braille Joystick Down        | Sel        |                                                                                                    |
| Braille Joystick Left        | Sel        |                                                                                                    |
| Braille Joystick Right       | Sel        |                                                                                                    |
| Braille D-Pad Center         | Sel        |                                                                                                    |
| Braille D-Pad Up             | Sel        |                                                                                                    |
| Braille D-Pad Down           | Sel        |                                                                                                    |
| Braille D-Pad Left           | Sel        |                                                                                                    |
| Braille D-Pad Right          | Sel        |                                                                                                    |
| Braille Pan Left             | Sel        |                                                                                                    |
| Braille Pan Right            | Sel        |                                                                                                    |
| Braille Rocker Up            | Sel        |                                                                                                    |
| Braille Rocker Down          | Sel        |                                                                                                    |
| Braille Rocker Press         | Sel        |                                                                                                    |

## 23.5 Screen Reader Control

| Usage Name                  | Usage Type | Description                                                                                                    |
|-----------------------------|------------|----------------------------------------------------------------------------------------------------|
| Screen<br>Reader<br>Control | NAry       | Screen Reader specific functions. This collection contains usages from the Button usage page. Screen Reader Controls 1 through n are represented by Button page usages 1 through $n$ , respectively. |

## 23.6 Screen Reader Identifier

| Usage Name                  | Usage Type | Description                                                                                                    |
|-----------------------------|------------|----------------------------------------------------------------------------------------------------|
| Screen Reader<br>Identifier | DV         | A 128 bit UUID identifying the active screen reader which is being interfaced with the Braille display. This identifier may be optional observed by the braille display to infer the behavior of Screen Reader Controls.                                                                           |
|                             |            | A screen reader would set this usage when interfacing with a braille display. Separately, as part of its documentation, the screen reader would document the UUID used to identify itself, as well as a list of screen reader functions which correspond to Screen Reader Controls 1 through $n$ . |
|                             |            | If this identifier is 0, or unknown to the braille display, the braille display should assume that Screen Reader Controls are not supported by the screen reader.                                                                                                    |

# 24 Lighting And Illumination Page (0x59)

| Usage ID | Usage Name                      | Usage Types | Section |
|----------|---------------------------------|-------------|---------|
| 00       | Undefined                       |             |         |
| 01       | LampArray                       | CA          | 24.1    |
| 02       | LampArrayAttributesReport       | CL          | 24.2    |
| 03       | LampCount                       | SV/DV       | 24.2    |
| 04       | BoundingBoxWidthInMicrometers   | SV          | 24.2    |
| 05       | BoundingBoxHeightInMicrometers  | SV          | 24.2    |
| 06       | BoundingBoxDepthInMicrometers   | SV          | 24.2    |
| 07       | LampArrayKind                   | SV          | 24.2    |
| 08       | MinUpdateIntervalInMicroseconds | SV          | 24.2    |
| 09-1F    | Reserved                        |             |         |
| 20       | LampAttributesRequestReport     | CL          | 24.3    |
| 21       | LampId                          | SV/DV       | 24.3    |
| 22       | LampAttributesResponseReport    | CL          | 24.3    |
| 23       | PositionXInMicrometers          | DV          | 24.3    |
| 24       | PositionYInMicrometers          | DV          | 24.3    |
| 25       | PositionZInMicrometers          | DV          | 24.3    |
| 26       | LampPurposes                    | DV          | 24.3    |
| 27       | UpdateLatencyInMicroseconds     | DV          | 24.3    |
| 28       | RedLevelCount                   | DV          | 24.3    |
| 29       | GreenLevelCount                 | DV          | 24.3    |
| 2A       | BlueLevelCount                  | DV          | 24.3    |
| 2B       | IntensityLevelCount             | DV          | 24.3    |
| 2C       | IsProgrammable                  | DV          | 24.3    |
| 2D       | InputBinding                    | DV          | 24.3    |
| 2E-4F    | Reserved                        |             |         |
| 50       | ${f LampMultiUpdateReport}$     | CL          | 24.4    |
| 51       | RedUpdateChannel                | DV          | 24.4    |
| 52       | GreenUpdateChannel              | DV          | 24.4    |
| 53       | BlueUpdateChannel               | DV          | 24.4    |
| 54       | IntensityUpdateChannel          | DV          | 24.4    |
| 55       | LampUpdateFlags                 | DV          | 24.4    |
| 56-5F    | Reserved                        |             |         |
| 60       | LampRangeUpdateReport           | CL          | 24.4    |
| 61       | LampIdStart                     | DV          | 24.4    |
| 62       | LampIdEnd                       | DV          | 24.4    |
| 63-6F    | Reserved                        |             |         |
| 70       | LampArrayControlReport          | CL          | 24.5    |
| 71       | AutonomousMode                  | DV          | 24.5    |
| 72-FFFF  | Reserved                        |             |         |

## 24.1 Application Usages

| Usage Name | Usage Type Description |                                                                      |
|------------|------------------------|----------------------------------------------------------------------|
| LampArray  | CA                     | Applied to a collection containing LampArray attributes and reports. |

## 24.2 LampArray Attributes Report

| Usage Name                      | Usage Type | Description                                                                                                    |  |  |
|---------------------------------|------------|----------------------------------------------------------------------------------------------------|--|--|
| LampArrayAttributesReport       | CL         | Applied to a collection containing the device attributes of a LampArray.                                            |  |  |
| LampCount                       | SV/DV      | Number of Lamps associated with a LampArray (SV), or the number of Lamps being set in a LampMultiUpdateReport (DV). |  |  |
| BoundingBoxWidthInMicrometers   | SV         | Width (X axis) of a logical bounding-box encompassing the device. Must be a positive offset from the origin.        |  |  |
| BoundingBoxHeightInMicrometers  | SV         | Height (Y axis) of a logical bounding-box encompassing the device. Must be a positive offset from the origin.       |  |  |
| BoundingBoxDepthInMicrometers   | SV         | Depth (Z axis) of a logical bounding-box encompassing the device. Must be a positive offset from the origin.        |  |  |
| LampArrayKind                   | SV         | Kind of LampArray. Must be one of the values defined in Table 24.2.1 LampArrayKind Values                           |  |  |
| MinUpdateIntervalInMicroseconds | SV         | Minimal time interval required between the Host sending two updates for any one Lamp.                               |  |  |

## 24.2.1 LampArrayKind Values

| Name                        | Description                                                                                                    | Value          |
|-----------------------------|----------------------------------------------------------------------------------------------------|----------------|
| Undefined                   | Undefined                                                                                                    | 00             |
| LampArrayKindKeyboard       | LampArray is part of a keyboard/keypad device                                                                                                    | 01             |
| LampArrayKindMouse          | LampArray is part of a mouse                                                                                                    | 02             |
| LampArrayKindGameController | LampArray is part of a game-controller. (e.g. gamepad, flightstick, sailing simulation device)                                                                      | 03             |
| LampArrayKindPeripheral     | LampArray is part of a general peripheral/accessory (e.g. speakers, mousepad, microphone, webcam)                                                                   | 04             |
| LampArrayKindScene          | LampArray illuminates a room/performance-stage/area<br>(e.g. room light-bulbs, spotlights, washlights, strobelights,<br>booth-strips, billboard/sign, camera-flash) | 05             |
| LampArrayKindNotification   | LampArray is part of a notification device                                                                                                    | 06             |
| LampArrayKindChassis        | KindChassisLampArray is part of an internal PC case component (e.g.<br>RAM-stick, motherboard, fan)                                                                 |                |
| LampArrayKindWearable       | ArrayKindWearable LampArray is embedded in a wearable accessory (audio-headset, wristband, watch, shoes)                                                            |                |
| LampArrayKindFurniture      | LampArray is embedded in a piece of funiture (e.g. chair, desk, bookcase)                                                                                           | 09             |
| LampArrayKindArt            | LampArray is embedded in an artwork (e.g. painting, sculpture)                                                                                                    | 0A             |
| Reserved                    | Reserved                                                                                                    | 0B-FFFF        |
| Vendor-Defined              | Vendor-Defined                                                                                                    | 10000-FFFFFFFF |

| Usage Name                             | Usage Type | Description                                                                                                    |  |
|----------------------------------------|------------|----------------------------------------------------------------------------------------------------|--|
| LampAttributesRequestReport            | CL         | Applied to a collection containing a LampId to request attributes for.                                                                          |  |
| ${\bf LampAttributes Response Report}$ | CL         | Applied to a collection containing attributes corresponding to<br>a requested LampId.                                                           |  |
| LampId                                 | SV/DV      | Id of a Lamp. Valid range is between 0 and (LampCount $-1$ ). (SV) if in a LampAttributesReport, (DV) if in a Lamp*UpdateReport                 |  |
| PositionXInMicrometers                 | DV         | X position (corresponding to Bounding Box Width) from origin                                                                                    |  |
| PositionYInMicrometers                 | DV         | Y position (corresponding to Bounding Box Height) from origin                                                                                   |  |
| PositionZInMicrometers                 | DV         | Z position (corresponding to Bounding Box Depth) from origin                                                                                    |  |
| LampPurposes                           | DV         | Purpose/s of a Lamp. Must be one or more flags from table<br>in Table 24.3.1 LampPurposes Flags                                                 |  |
| UpdateLatencyInMicroseconds            | DV         | Time interval between the device receiving an update for a Lamp and it emanating from the device.                                               |  |
| RedLevelCount                          | DV         | The number of red color intensities settable for this LampId.                                                                                   |  |
| GreenLevelCount                        | DV         | The number of green color intensities settable for this LampId.                                                                                 |  |
| BlueLevelCount                         | DV         | The number of blue color intensities settable for this LampId.                                                                                  |  |
| IntensityLevelCount                    | DV         | The number of color independent intensities settable for this LampId.                                                                           |  |
| IsProgrammable                         | DV         | 1 if this Lamp has programmable colors, 0 if it doesn't.                                                                                        |  |
| InputBinding                           | DV         | Keyboard <sup>*</sup> Usages from Section 10 Keyboard/Keypad Page<br>(0x07) or Button <sup>*</sup> Usages from Section 12 Button Page<br>(0x09) |  |

## 24.3 Lamp Attributes Report

### 24.3.1 LampPurposes Flags

Note: Flags are permitted to be combined. Lacking any flags for this field (i.e. 0) is undefined.

| Name                    | Description                                                                                                 | Value          |
|-------------------------|----------------------------------------------------------------------------------------------------|----------------|
| LampPurposeControl      | Control Lamp (e.g. button/key/slider etc)                                                                   | 01             |
| LampPurposeAccent       | Accent Lamp that doesn't interact with the user (e.g. case fan LED, illuminated side panels on a keyboard)  | 02             |
| LampPurposeBranding     | Device branding (e.g. Manufacturer logo)                                                                    | 04             |
| LampPurposeStatus       | Status Lamp (e.g. unread email, CPU temperature)                                                            | 08             |
| LampPurposeIllumination | Illuminates an object that is outside of the LampArray (e.g. stage spotlight, car headlights, camera flash) | 10             |
| LampPurposePresentation | A Lamp the user directly looks at (e.g. within an artwork or costume)                                       | 20             |
| Reserved                | Reserved                                                                                                    | 40-FFFF        |
| Vendor Defined          | Vendor Defined                                                                                              | 10000-FFFFFFFF |

## 24.4 Lamp Update Reports

| Usage Name             | Usage Type | Description                                                                                                    |  |
|------------------------|------------|----------------------------------------------------------------------------------------------------|--|
| LampMultiUpdateReport  | CL         | Applied to a collection containing updates for multiple Lamps, each<br>Lamp specified can have a different color.                                                        |  |
| LampRangeUpdateReport  | CL         | Applied to a collection containing a single range update consisting<br>of color channels and LampIdStart/LampIdEnd. All Lamps within<br>range are set to the same color. |  |
| RedUpdateChannel       | DV         | Flags associated with a Lamp*Update message. See Table 24.4.7<br>LampUpdate Flags                                                                                        |  |
| GreenUpdateChannel     | DV         | Red intensity of the new color for this LampId. Ignored unless<br>Lamp IsProgrammable is true.                                                                           |  |
| BlueUpdateChannel      | DV         | Green intensity of the new color for this LampId. Ignored unles<br>Lamp IsProgrammable is true.                                                                          |  |
| IntensityUpdateChannel | DV         | Blue intensity of the new color for this LampId. Ignored unless<br>Lamp IsProgrammable is true.                                                                          |  |
| LampUpdateFlags        | DV         | Intensity/gain overall of the new color for this LampId.                                                                                                    |  |
| LampIdStart            | DV         | The first LampId in the range of LampIds to update.                                                                                                    |  |
| LampIdEnd              | DV         | The last LampId in the range of LampIds to update.                                                                                                    |  |

### 24.4.1 LampUpdate Flags

| Name               | Description                                                                                                    | Value   |
|--------------------|----------------------------------------------------------------------------------------------------|---------|
| LampUpdateComplete | Signals that this was the last update in a batch of updates. Device should now process all preceding messages as a single update to Lamp state. | 01      |
| Reserved           | Reserved                                                                                                    | 02-FFFF |

## 24.5 LampArray Control Report

| Usage Name             | Usage Type | Description                                                                                                    |
|------------------------|------------|----------------------------------------------------------------------------------------------------|
| LampArrayControlReport | CL         | Applied to a collection containing LampArray control fields.                                                                                                    |
| AutonomousMode         | DV         | Boolean value indicating whether the device can set Lamp state itself/autonomously (i.e. without the Host sending Lamp update messages). Default value is enabled/true. |

### 24.6 LampArray Operation

Typical LampArray operation has several phases;-

- Interrogation of LampArray device attributes.
- $\bullet\,$  Interrogation of individual Lamp attributes.
- Disabling AutonomousMode on the device.
- Updating Lamp state.
- Enabling AutonomousMode on the device.

While it is not required that these phases are done in order (and no device should ever assume it), as we outline below, it should be clear that this is the most reasonable practice for a Host. See Figure LampArray Operation.

Note: Retrieval of Lamp colour state is not outlined since state is controlled exclusively by the Host which always knows the state it last set the device to. Future additions to this specification may include setting persistent state and its retrieval.

- Distance measurements to be given in micrometers ( $\mu$ m). For a signed 32bit integer (largest supported by HID), this gives a range from  $1 \mu$ m to >2km, which seems sufficient to describe any device.
- Time measurements to be given in microseconds ( $\mu$ s). For a signed 32bit integer (largest supported by HID), this gives a range from  $1 \mu$ s to >30minutes)

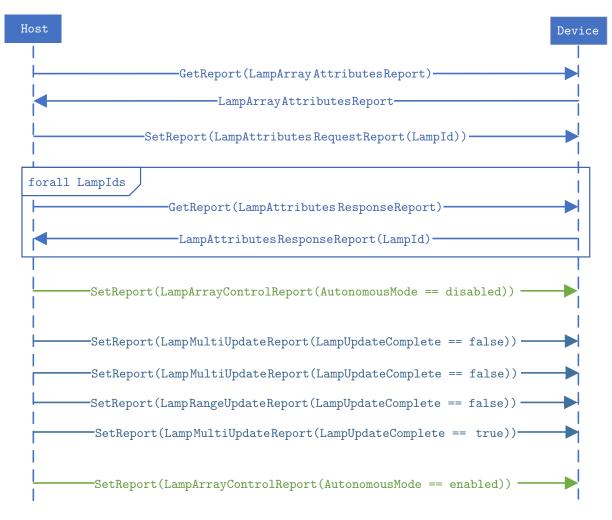

Figure 24.1: LampArray Operation

## 24.7 LampArray Attributes and Interrogation

Every LampArray is expected to have attributes describing the physical device that contains the LampArray. This includes the number of LampS (LampCount), the kind of LampArray and dimensions of a logical bounding box. These values are static and can never change. LampArrayAttributesReport is used to retrieve these attributes.

LampArrayKind describes the type of physical device that contains the LampArray (e.g. keyboard/mouse/gamecontroller...). This helps the Host know what Lamp Attributes it can expect and associate it with other HID devices (keyboard/mouse). The kind must use one of LampArrayKind\* values from Table 24.2.1 LampArrayKind Values.

BoundingBox\*InMicrometers describes a logical box encompassing the physical device. Origin (0,0,0) is that of the right-hand coordinate system (as prescribed in the HID spec 5.9 Orientation<sup>1</sup>) which denotes the upmost, farthest, left-hand corner of the box. This box is used to provide the bounds of the device (without the detail/complexity of a true 3D model) and to provide a reference origin for Lamp coordinates. All sizes/coordinates/positions are thus positive offsets from this origin.

The dimensions and coordinate system is illustrated below with a typical keyboard and mouse in Figure 24.2, Figure 24.3 respectively.

In particular, notice:-

- Width is always perpendicular to the user when this keyboard/mouse is naturally orientated.
- Origin (0,0,0) is not flush with the corner of the keyboard as the device has a curved rise in the middle.
- Origin (0,0,0) is nowhere near the mouse body.

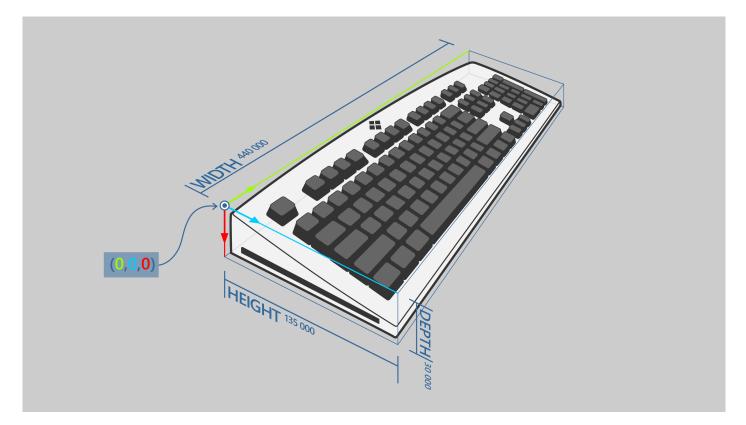

Figure 24.2: Keyboard with labeled dimensions and origin. Lamps exist beneath every key, the branding at the top/middle, and accent lighting along the left and right sides. Example sizes given for each dimension (in  $\mu$ m).

<sup>&</sup>lt;sup>1</sup>https://usb.org/sites/default/files/documents/hid1\_11.pdf

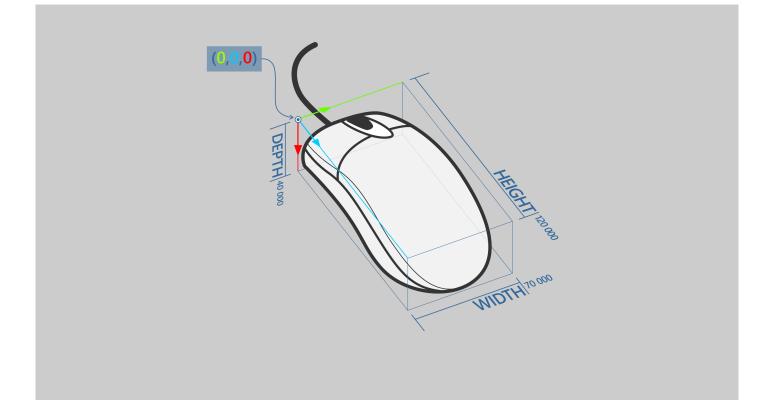

Figure 24.3: Mouse with labeled dimensions and origin. Example sizes given for each dimension (in  $\mu$  m).

MinUpdateIntervalInMicroseconds is the minimal time interval required for the Host to wait before sending two updates for any one Lamp. This is to prevent the Host overwhelming the device by sending too many Lamp\*UpdateReports too quickly. A device must be able to accommodate updating every Lamp (individually) before requiring the Host to wait for the interval. This means a device must be able to receive and process (consecutively) the minimum number of LampMultiUpdateReports required to update all Lamps. This is so the Host knows it can update every Lamp on the device before waiting for the interval. If a Host misbehaves and sends more reports than allowed before waiting for the interval, the device can ignore those reports.

For example, a device where LampArrayAttributes:LampCount==40 and LampMultiUpdate:LampCount==8, requires a minimum of (40/8=5) LampMultiUpdateReports; so 5 reports must be accepted before the Host is required to wait the interval.

## 24.8 Lamp Attributes and Interrogation

#### 24.8.1 LampAttributesRequestReport

Having retrieved the LampCount, interrogation of a Lamp begins by the Host sending a LampAttributesRequestReport (via SetReport) with the LampId of the first Lamp to interrogate. Each Lamp must have a unique LampId, numbered from 0 to LampCount-1 (inclusive). Lamps without a LampId cannot be referenced and must not be included in the LampArray. An invalid LampId, must be treated by the device as LampId==0.

It is recommended that LampIds are assigned to Lamps in a methodical manner (e.g. grid, starting from top-left) to take the most advantage of the LampRangeUpdateReport described below. This can significantly reduce traffic overhead of the update.

#### 24.8.2 LampAttributesResponseReport

The Host then requests a LampAttributesResponseReport (via GetReport) to which the device returns the attributes of the previously requested LampId.

Upon a successful response, the device will automatically (and internally) increment the previously sent LampId such that the next time the Host sends a LampAttributesResponseReport, the device will return the attributes of the LampId+1 Lamp. Further requests monotonically increase the previous LampId.

After LampId==LampCount-1, the device will reset the internal LampId to 0, and continue to monotonically increase after each successful response. In this way a Host need only send a single LampAttributesRequestReport for the first LampId to inspect (e.g. 0), then request multiple LampAttributesResponseReports; one for each further Lamp to inspect. Alternatively, a Host can explicitly send a LampAttributesRequestReport before each LampAttributesResponseReport instead of taking advantage of the automatic device increment; or a mix of the two patterns.

The default internal LampId is 0.

The Host must always check the LampId of the returned report to ensure it was expected (as an invalid LampId will always be treated as LampId==0)

#### 24.8.2.1 Example

Sample operations of LampArray with 6 Lamps. Observe (#1-8) how the Host sets the LampId and then can receive multiple Response reports where the LampId increments by 1 each time until it resets to 0. Additionally see (#9-14) that the Host can still explicitly request which Lamp it should receive attributes for (e.g. if the Host wishes to request Lamps out of order).

| #  | ReportType                            | Direction | LampId |
|----|---------------------------------------|-----------|--------|
| 1  | LampAttributes <b>Request</b> Report  | OUT       | 0      |
| 2  | LampAttributes <b>Response</b> Report | IN        | 0      |
| 3  | LampAttributes <b>Response</b> Report | IN        | 1      |
| 4  | LampAttributes <b>Response</b> Report | IN        | 2      |
| 5  | LampAttributes <b>Response</b> Report | IN        | 3      |
| 6  | LampAttributes <b>Response</b> Report | IN        | 4      |
| 7  | LampAttributes <b>Response</b> Report | IN        | 5      |
| 8  | LampAttributes <b>Response</b> Report | IN        | 0      |
| 9  | LampAttributes <b>Request</b> Report  | OUT       | 2      |
| 10 | LampAttributes <b>Response</b> Report | IN        | 2      |
| 11 | LampAttributes <b>Request</b> Report  | OUT       | 4      |
| 12 | LampAttributes <b>Response</b> Report | IN        | 4      |
| 13 | LampAttributes <b>Response</b> Report | IN        | 5      |
| 14 | LampAttributes <b>Response</b> Report | IN        | 0      |

#### 24.8.3 Lamp Attributes

All Lamp attributes are static and can never change across device resets or external events.

PositionX/Y/Z describes the location of the Lamp (in 3D space) relative to the bounding-box origin defined in 24.7. Such data is useful for the Host when creating effects (e.g. animation moving from left to right). All Lamps are assumed to be a single, dimensionless point of zero size.

 $\label{eq:LampPurposes} \end{tabular} \end{tabular} \end$ 

In the figures below we can see Lamps with different LampPurposes labeled with example X/Y/Z positions.

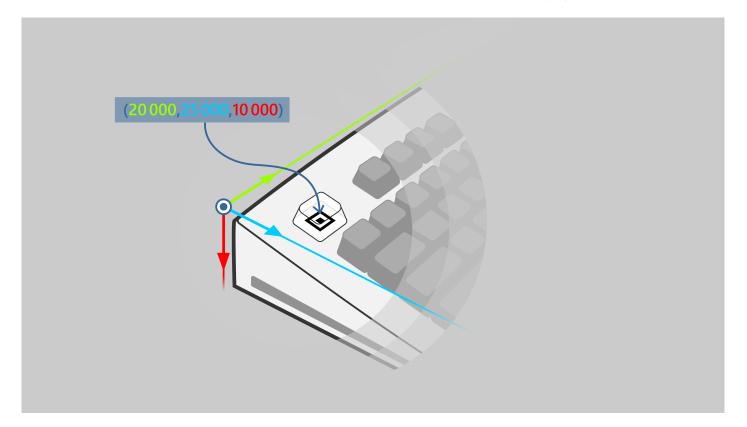

Figure 24.4: Keyboard control lamp under the esc key. Position of lamp relative to the bounding box (described above) labeled in  $\mu$  m.

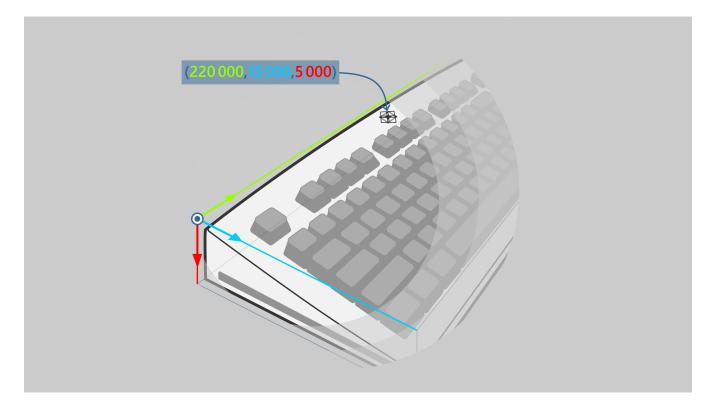

Figure 24.5: Keyboard branding lamp under the logo. Position of lamp relative to the bounding box (described above) labeled in  $\mu$  m.

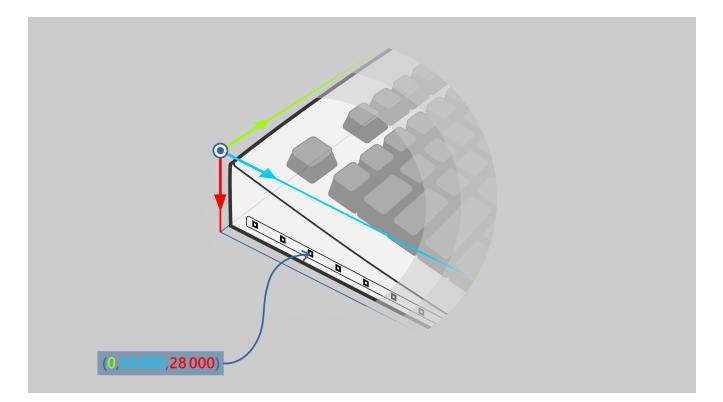

Figure 24.6: Accent lamp on the LHS (part of accent lighting). Position of lamp relative to the bounding box (described above) labeled in  $\mu$  m.

UpdateLatencyInMicroseconds describes the smallest time interval between a device receiving a Lamp\*UpdateReport and the state emanating from the device. This includes the time spent processing the report and the update latency of the specific Lamp (e.g. LEDs switch faster than incandescent lamps). This must be determined by the manufacturer and an upper bound given from a Lamp being completely off to any color intensity. This allows a Host to coordinate effects between multiple devices. It is expected (though not required) that this value will be identical for all Lamps of the same electrical/mechanical type on a device.

InputBinding associates a Lamp with either a keyboard/keypad key or a mouse button. This is to support today's common case of keyboards/mice with individually backlit keys/buttons. If the LampArrayKind declares the device as a keyboard, InputBinding must use one of the unsigned 16bit Keyboard\* Usages from the Keyboard/Keypad Page (0x07). If declared as a mouse, InputBinding must use one of the unsigned 16bit Button\* Usages from the Button Page (0x09) in the range of Button1 (0x01) to Button5 (0x05) inclusive. No more than 5 buttons are supported for any mouse.

If a key/button is not associated with this Lamp or it is not declared as either a keyboard or mouse, this value must be 0; non-zero values must be ignored by the Host.

### 24.9 Color Attributes

LampArrays support both FixedColor and Programmable Lamps. For Programmable Lamps (indicated by IsProgrammable==1), \*LevelCount values indicate the levels of intensity supported by the red, green, and blue color channels, each of which can be varied independently. Zero indicates an *off* state, and non-zero values indicate varying levels of color intensity. For example:

- A value of zero indicates that the color channel is not supported.
- A value of one indicates that the only intensities supported for the color channel are fully on and fully off.
- A value of 10 indicates that ten levels of intensity are supported, in addition to being turned off.

The highest non-zero intensity level corresponds to the maximum possible brightness for that color channel. Intensity values map as closely as possible to a visually linear brightness curve.

IntensityLevelCount indicates how many levels of overall intensity are supported for a Lamp. Zero indicates an *off* state, and non-zero values indicate varying levels of overall intensity/gain for a Lamp. Any number of intensity levels >1 is supported. The highest non-zero intensity value corresponds to unity gain (maximum intensity), with intermediate values describing relative linear gain.

FixedColor Lamps (IsProgrammable==0) have a single fixed color at maximum intensity described by the relative color intensities of RedLevelCount, GreenLevelCount, BlueLevelCount. IntensityLevelCount can optionally be described (to vary overall intensity), but minimally most support 0 (off), 1 (on); intermediate intensity levels are scaled.

#### 24.9.1 Color Attributes Examples

The table below illustrates examples of programmable Lamps, and how they are expressed via RedLevelCount, GreenLevelCount, BlueLevelCount, IntensityLevelCount.

| Red | Green | Blue | Intensity | Meaning                                                                                                    |
|-----|-------|------|-----------|----------------------------------------------------------------------------------------------------|
| 1   | 1     | 0    | 1         | A lamp that can be red, yellow, or green. The only intensities available are on or off.                                                                                |
| 1   | 0     | 1    | 32        | A lamp that can be red, blue, or purple. The overall intensity of the lamp can be set to one of 32 levels, but the relative intensity of the red/blue channels cannot. |
| 16  | 16    | 0    | 1         | A red/green lamp that supports 256 unique colors.                                                                                                    |
| 255 | 255   | 255  | 1         | An RGB lamp that supports 16,777,216 unique colors.                                                                                                    |

### 24.10 LampArrayControlReport

This report is defined to control various device-wide settings. All settings are non-persistent unless explicitly marked.

#### 24.10.1 AutonomousMode

AutonomousMode is a boolean field indicating whether the device can decide whether/how to update Lamps itself, or if the Host has the exclusive ability to set/update the Lamp state. No source other than the Host can modify Lamp state while field is disabled/false. When enabled/true, the Lamp state can be set by other sources (e.g. Lamp state set manually on device or reverts to an embedded default effect) and any Lamp\*UpdateReports can be ignored. Default state for this field is enabled/true. The device must always handle LampArrayAttributesReports, LampAttributesReports, LampAttributesReports, regardless of this field state.

When disabled, only the Host may change the Lamp state (via Lamp\*UpdateReports). Once disabled (and was previously enabled, but before sending Lamp\*UpdateReports) the device must *pause* any playing effect it started and maintain Lamps to whatever was last set by the device (e.g. if displaying solid blue in autonomous mode, once disabled, solid blue must persist). If the field was previously enabled (and is set to enabled again), it is a no-op. Similarly, disabling when already disabled is a no-op.

After the field is disabled, sent Lamp\*UpdateReports will change the Lamp state from the last device-set state. It is up to the Host to *override* the persisted state by sending Lamp\*UpdateReports. The Host with guarantee to wait for MinUpdateIntervalInMicroseconds before sending its first Lamp\*UpdateReport.

If this field is absent, it means no autonomous mode is supported. If supported, the device should default to enabled/true.

### 24.11 Updating Lamp State

Two reports are defined (LampMultiUpdateReport, LampRangeUpdateReport) to accommodate expected classes of updates. Both updates are non-persistent, such that if a device loses power, or is moved to a different Host, the Lamp returns to it's default state. Default state for all Lamps is *off* (RGBI=0,0,0,0).

Update reports can contain flags (LampUpdateFlags) to describe the update; currently, LampUpdateComplete is the only valid flag. LampUpdateComplete is set by the Host when the report is the last update in a batch of updates, and the device should alter the Lamp states all at once. Devices can wait until an update with this flag has been received before applying any of the previous updates. The Host guarantees to not send more than 1 update with this flag every MinUpdateIntervalInMicroseconds.

#### 24.11.1 LampMultiUpdateReport

LampMultiUpdateReport updates the color of multiple Lamps in a single request, where all four channels (Red/Green/Blue/ Intensity) can be set at once for given Lamps. The MaxLogicalSize of the LampCount Usage in the descriptor defines the number of available update-slots. Within the report, LampCount identifies the number of update slots to be examined (starting from the first slot). LampIds do not have to be ordered (e.g. ascending), but update-slot position identifies corresponding RGBI tuple. Update-slots must always be filled from 0 to max(LampCount). Any unused slot must be ignored by the device. (It is recommended the Host set both the LampId and the corresponding channel intensities to 0).

For FixedColor Lamps, only the Intensity channel is examined by the device (i.e. Red/Green/Blue channels are always ignored; as a best practice these channels should always be set to 0 by the Host).

If any error is detected by the device in the report, the device shall ignore the entire report. Errors include:-

- Any LampId >= Device LampCount
- \*Channel > \*LevelCount described by Lamps' attributes. (e.g. if a Lamp had RedLevelCount==100 and an update set the channel to 101)
- Identical LampId in multiple slots.

Note: In the example below is a LampMultiUpdateReport which has 8 update slots and declares it has 5 Lamps to update; slots 6/7/8 are hence ignored by the device. LampId#1 (0x19) corresponds to RGBI tuple #1 (FF 00 FF 80) etc...

| LampCount     | 0x05                |  |  |
|---------------|---------------------|--|--|
| LampId #1     | 0x19                |  |  |
| LampId #2     | 0x23                |  |  |
| LampId #3     | 0x72                |  |  |
| LampId #4     | 0x56                |  |  |
| LampId #5     | 0x64                |  |  |
| LampId #6     | ignored             |  |  |
| LampId #7     | ignored             |  |  |
| LampId #8     | ignored             |  |  |
| RGBI tuple #1 | 0xFF 0x00 0xFF 0x80 |  |  |
| RGBI tuple #2 | 0x80 0x80 0xFF 0xFF |  |  |
| RGBI tuple #3 | 0x00 0x00 0x80 0xFF |  |  |
| RGBI tuple #4 | 0xFF 0x80 0x00 0x80 |  |  |
| RGBI tuple #5 | 0xFF 0xFF 0x00 0xFF |  |  |
| RGBI tuple #6 | ignored             |  |  |
| RGBI tuple #7 | ignored             |  |  |
| RGBI tuple #8 | ignored             |  |  |

#### 24.11.2 LampRangeUpdateReport

LampRangeUpdateReport allows multiple Lamps to be updated based on the range between two LampIdS. LampIdStart and LampIdEnd are both included in the range. The single Red/Green/Blue/Intensity color is applied to every Lamp within the range. A common use-case for range to turn all Lamps *off* (LampIdStart==0, LampIdEnd==(LampCount-1), RGBI==0).

For FixedColor Lamps, Red/Green/Blue channels are always ignored.

If any error is detected by the device in the report, the device shall ignore the entire report. Errors include:-

- LampIdStart >LampIdEnd
- LampIdStart OR LampIdEnd >= Device LampCount
- \*Channel >\*LevelCount described by any Lamps' attributes within the range. (i.e. The Host must ensure all Lamps in the described range support the desired channel intensities)

FixedColor Lamps may be mixed with Programmable Lamps within the range so long as the desired IntensityUpdateChannel is within range. RGB channels for FixedColor Lamps will be ignored.

Note: In the example below, all Lamps between (and including) LampId=0x19 to LampId=0x31 are set to the corresponding RGBI value (0xFF 0x00 0x00 0xFF).

| LampIdStart | 0x19                |  |  |
|-------------|---------------------|--|--|
| LampIdEnd   | 0x31                |  |  |
| RGBI tuple  | 0xFF 0x00 0x00 0xFF |  |  |

# 25 Camera Control Page (0x90)

| Usage ID | Usage Name             | Usage Types | Section |
|----------|------------------------|-------------|---------|
| 00       | Undefined              |             |         |
| 01-1F    | Reserved               |             |         |
| 20       | Camera Auto-focus [21] | OSC         | 25.1    |
| 21       | Camera Shutter [21]    | OSC         | 25.1    |
| 22-FFFF  | Reserved               |             |         |

Table 25.1: Camera Control Page

## 25.1 Camera Controls

| Usage Name        | Usage Type | Description                                            |
|-------------------|------------|--------------------------------------------------------|
| Camera Auto-Focus | OSC        | Activate the camera auto-focus.                        |
| Camera Shutter    | OSC        | Capture a still picture or start/stop video recording. |

# 26 Gaming Device Page (0x92)

The *Gaming Standards Association* (GSA) has been given this page for *itself*, to be used by implementer's of it's own standard for USB gaming peripherals.

https://www.gamingstandards.com/

# 27 FIDO Alliance Page (0xF1D0)

The FIDO (Fast IDentify Online) Alliance page provides usage definitions for devices that include Authentication features compliant with FIDO Alliance standards. The specification is available on the FIDO Alliance website<sup>1</sup>.

| Usage ID | Usage Name               | Usage Types | Section |
|----------|--------------------------|-------------|---------|
| 00       | Undefined                |             |         |
| 01       | U2F Authenticator Device | CA          | 27.1    |
| 02-1F    | Reserved                 |             |         |
| 20       | Input Report Data        | DV          | 27.1    |
| 21       | Output Report Data       | DV          | 27.1    |
| 22-FFFF  | Reserved                 |             |         |

Table 27.1: Fast IDentity Online Alliance Page

<sup>&</sup>lt;sup>1</sup>https://fidoalliance.org/specs/fido-u2f-v1.0-ps-20141009/fido-u2f-hid-protocol-ps-20141009.html

## 27.1 Application Usages

| Usage Name               | Usage Type | Description                                                                      |
|--------------------------|------------|----------------------------------------------------------------------------------|
| U2F Authenticator Device | CA         | A device that provides 2nd factor authentication using the FIDO U2FHID protocol. |
| Input Data Report        | DV         | Device <i>response</i> data compliant with U2FHID Protocol specification.        |
| Output Data Report       | DV         | Device request data compliant with U2FHID Protocol specification.                |

# A Indices for 8bit Preferred Colors

| Index | Name           | RGB Values |
|-------|----------------|------------|
| 0     | AliceBlue      | F0F8FF     |
| 1     | AntiqueWhite   | FAEBD7     |
| 2     | Aqua           | 00FFFF     |
| 3     | Aquamarine     | 7FFFD4     |
| 4     | Azure          | FØFFFF     |
| 5     | Beige          | F5F5DC     |
| 6     | Bisque         | FFE4C4     |
| 7     | Black          | 000000     |
| 8     | BlanchedAlmond | FFEBCD     |
| 9     | Blue           | 0000FF     |
| 10    | BlueViolet     | 8A2BE2     |
| 11    | Brown          | A52A2A     |
| 12    | BurlyWood      | DEB887     |
| 13    | CadetBlue      | 5F9EA0     |
| 14    | Chartreuse     | 7FFF00     |
| 15    | Chocolate      | D2691E     |
| 16    | Coral          | FF7F50     |
| 17    | CornflowerBlue | 6495ED     |
| 18    | Cornsilk       | FFF8DC     |
| 19    | Crimson        | DC143C     |
| 20    | Cyan           | 00FFFF     |
| 21    | DarkBlue       | 00008B     |
| 22    | DarkCyan       | 008B8B     |
| 23    | DarkGoldenRod  | B8860B     |
| 24    | DarkGray       | A9A9A9     |
| 25    | DarkGreen      | 006400     |
| 26    | DarkKhaki      | BDB76B     |
| 27    | DarkMagenta    | 8B008B     |
| 28    | DarkOliveGreen | 556B2F     |
| 29    | DarkOrange     | FF8C00     |
| 30    | DarkOrchid     | 9932CC     |
| 31    | DarkRed        | 8B0000     |
| 32    | DarkSalmon     | E9967A     |
| 33    | DarkSeaGreen   | 8FBC8F     |
| 34    | DarkSlateBlue  | 483D8B     |
| 35    | DarkSlateGray  | 2F4F4F     |
| 36    | DarkTurquoise  | 00CED1     |
| 37    | DarkViolet     | 9400D3     |
| 38    | DeepPink       | FF1493     |
| 39    | DeepSkyBlue    | 00BFFF     |
| 40    | DimGray        | 696969     |
| 41    | DodgerBlue     | 1E90FF     |

| 42 | FireBrick            | B22222 |
|----|----------------------|--------|
| 43 | FloralWhite          | FFFAF0 |
| 44 | ForestGreen          | 228B22 |
| 45 | Fuchsia              | FF00FF |
| 46 | Gainsboro            | DCDCDC |
| 47 | GhostWhite           | F8F8FF |
| 48 | Gold                 | FFD700 |
| 49 | GoldenRod            | DAA520 |
| 50 | Gray                 | 808080 |
| 51 | Green                | 008000 |
| 52 | GreenYellow          | ADFF2F |
| 53 | HoneyDew             | F0FFF0 |
| 54 | HotPink              | FF69B4 |
| 55 | IndianRed            | CD5C5C |
| 56 | Indigo               | 4B0082 |
| 57 | Ivory                | FFFFF0 |
| 58 | Khaki                | F0E68C |
| 59 | Lavender             | E6E6FA |
| 60 | LavenderBlush        | FFF0F5 |
| 61 | LawnGreen            | 7CFC00 |
| 62 | LemonChiffon         | FFFACD |
| 63 | LightBlue            | ADD8E6 |
| 64 | LightCoral           | F08080 |
| 65 | LightCyan            | E0FFFF |
| 66 | LightGoldenRodYellow | FAFAD2 |
| 67 | LightGray            | D3D3D3 |
| 68 | LightGreen           | 90EE90 |
| 69 | LightPink            | FFB6C1 |
| 70 | LightSalmon          | FFA07A |
| 71 | LightSeaGreen        | 20B2AA |
| 72 | LightSkyBlue         | 87CEFA |
| 73 | LightSlateGray       | 778899 |
| 74 | LightSteelBlue       | B0C4DE |
| 75 | LightYellow          | FFFFE0 |
| 76 | Lime                 | 00FF00 |
| 77 | LimeGreen            | 32CD32 |
| 78 | Linen                | FAF0E6 |
| 79 | Magenta              | FF00FF |
| 80 | Maroon               | 800000 |
| 81 | MediumAquaMarine     | 66CDAA |
| 82 | MediumBlue           | 0000CD |
| 83 | MediumOrchid         | BA55D3 |
| 84 | MediumPurple         | 9370DB |
| 85 | MediumSeaGreen       | 3CB371 |
| 86 | MediumSlateBlue      | 7B68EE |
| 00 | neurumstaredrue      | IDUOEE |

| 87       | MediumSpringGreen | 00FA9A           |
|----------|-------------------|------------------|
| 88       | MediumTurquoise   | 48D1CC           |
| 89       | MediumVioletRed   | C71585           |
| 90       | MidnightBlue      | 191970           |
| 91       | MintCream         | F5FFFA           |
| 92       | MistyRose         | FFE4E1           |
| 93       | Moccasin          | FFE4B5           |
| 94       | NavajoWhite       | FFDEAD           |
| 95       |                   | 000080           |
|          | Navy              |                  |
| 96<br>97 | OldLace<br>Olive  | FDF5E6           |
|          |                   | 808000           |
| 98       | OliveDrab         | 6B8E23<br>FFA500 |
| 99       | Orange            |                  |
| 100      | OrangeRed         | FF4500           |
| 101      | Orchid            | DA70D6           |
| 102      | PaleGoldenRod     | EEE8AA           |
| 103      | PaleGreen         | 98FB98           |
| 104      | PaleTurquoise     | AFEEEE           |
| 105      | PaleVioletRed     | DB7093           |
| 106      | PapayaWhip        | FFEFD5           |
| 107      | PeachPuff         | FFDAB9           |
| 108      | Peru              | CD853F           |
| 109      | Pink              | FFC0CB           |
| 110      | Plum              | DDA0DD           |
| 111      | PowderBlue        | B0E0E6           |
| 112      | Purple            | 800080           |
| 113      | RebeccaPurple     | 663399           |
| 114      | Red               | FF0000           |
| 115      | RosyBrown         | BC8F8F           |
| 116      | RoyalBlue         | 4169E1           |
| 117      | SaddleBrown       | 8B4513           |
| 118      | Salmon            | FA8072           |
| 119      | SandyBrown        | F4A460           |
| 120      | SeaGreen          | 2E8B57           |
| 121      | SeaShell          | FFF5EE           |
| 122      | Sienna            | A0522D           |
| 123      | Silver            | C0C0C0           |
| 124      | SkyBlue           | 87CEEB           |
| 125      | SlateBlue         | 6A5ACD           |
| 126      | SlateGray         | 708090           |
| 127      | Snow              | FFFAFA           |
| 128      | SpringGreen       | 00FF7F           |
| 129      | SteelBlue         | 4682B4           |
| 130      | Tan               | D2B48C           |
| 130      | Teal              | 008080           |
|          |                   |                  |

| 132     | Thistle            | D8BFD8 |
|---------|--------------------|--------|
| 133     | Tomato             | FF6347 |
| 134     | Turquoise          | 40E0D0 |
| 135     | Violet             | EE82EE |
| 136     | Wheat              | F5DEB3 |
| 137     | White              | FFFFF  |
| 138     | WhiteSmoke         | F5F5F5 |
| 139     | Yellow             | FFFF00 |
| 140     | YellowGreen        | 9ACD32 |
| 141-254 | Reserved           |        |
| 255     | No Preferred Color |        |

# References

- HUTRR28, Gaming Standards Associated UsagePage Reservation, 2005, https://www.usb.org/sites/default/ files/hutrr28\_-\_gsa\_usage\_page\_0.pdf
- [2] HUTRR29, Repurposing Alphanumberic Display Page As Generic Auxiliary Display Page, 2004, https://www.usb. org/sites/default/files/hutr29b\_0.pdf
- [3] HUTRR30, Touch Digitizers, 2006, https://www.usb.org/sites/default/files/touch\_digitizers\_2\_0.pdf
- [4] HUTRR31, Background Events, 2007, https://www.usb.org/sites/default/files/background\_events\_0.pdf
- [5] HUTRR32, Dual-mode Telephone Devices, 2008, https://www.usb.org/sites/default/files/hutrr32-c\_0.pdf
- [6] HUTRR33, Water-cooling PC Chassis, 2007, https://www.usb.org/sites/default/files/water\_cooling\_0.pdf
- [7] HUTRR34, MultiTouch Digitizers, 2009, https://www.usb.org/sites/default/files/hutrr34.pdf
- [8] HUTRR35, Picture In Picture, 2009, https://www.usb.org/sites/default/files/ce\_devices\_0.pdf
- [9] HUTRR36, Color Buttons, 2009, https://www.usb.org/sites/default/files/color\_buttons\_0.pdf
- [10] HUTRR37, Aspect Ratio, 2010, https://www.usb.org/sites/default/files/hutrr37\_0.txt
- [11] HUTRR38, 3d Mode Select, 2010, https://www.usb.org/sites/default/files/hutrr38\_0.txt
- [12] HUTRR39, Sensors, 2011, https://www.usb.org/sites/default/files/hutrr39b\_0.pdf
- [13] HUTRR40, Wireless Radio, 2012, https://www.usb.org/sites/default/files/hutrr40radiohidusagesfinal\_0.pdf
- [14] HUTRR41, Display Brightness, 2012, https://www.usb.org/sites/default/files/hutrr41\_0.pdf
- [15] HUTRR42, Keyboard Assistance, 2013, https://www.usb.org/sites/default/files/hutrr42c\_0.pdf
- [16] HUTRR44, Magnetometer Accuracy, 2013, https://www.usb.org/sites/default/files/ hutrr44final-magnetometeraccuracy.pdf
- [17] HUTRR45, Voice Command, 2013, https://www.usb.org/sites/default/files/voice\_command\_usage.pdf
- [18] HUTRR46, Stylus, 2013, https://www.usb.org/sites/default/files/hutrr46e.txt
- [19] HUTRR47, Player LEDs, 2014, https://www.usb.org/sites/default/files/hutrr47.pdf
- [20] HUTRR48, FIDO Authenticators, 2014, https://www.usb.org/sites/default/files/hutrr48.pdf
- [21] HUTRR49, Camera Controls, 2014, https://www.usb.org/sites/default/files/hutrr49\_camera\_controls.pdf
- [22] HUTRR50, Generic Enable/Disable Control, 2014, https://www.usb.org/sites/default/files/hutrr50\_control\_ enable\_usage\_rev\_b.pdf
- [23] HUTRR51, Portable Device Control, 2014, https://www.usb.org/sites/default/files/hutrr51\_portable\_device\_ buttons\_application\_collection\_rev\_b\_redline\_0.pdf
- [24] HUTRR52, System Display Rotation Lock, 2014, https://www.usb.org/sites/default/files/hutrr52\_system\_ display\_rotation\_lock\_controls\_0.pdf
- [25] HUTRR53, Stylus Preferred Inking Color, 2015, https://www.usb.org/sites/default/files/hutrr53\_preferred\_ inking\_color\_0.pdf
- [26] HUTRR54, FIDO Authenticators Corrections, 2016, https://www.usb.org/sites/default/files/hutrr54\_-\_ correction\_to\_hutrr48\_0.txt
- [27] HUTRR55, Sensor Batching, 2015, https://www.usb.org/sites/default/files/hutrr55\_sensor\_batching\_ controls\_0.pdf
- [28] HUTRR56, Keyboard Layout Usage, 2015, https://www.usb.org/sites/default/files/hutrr56b\_application\_ keyboard\_layout\_selector\_0.pdf

- [29] HUTRR57, Player LEDs Correction, 2016, https://www.usb.org/sites/default/files/hutrr57b-\_correction\_to\_ hutrr47\_0.pdf
- [30] HUTRR59, Wearable Sensors, 2016, https://www.usb.org/sites/default/files/hutrr59\_-\_usages\_for\_ wearables\_0.pdf
- [31] HUTRR60, Stylus Width, Type, 2016, https://www.usb.org/sites/default/files/hutrr60\_-\_additional\_stylus\_ usages\_0.txt
- [32] HUTRR61, Version Information, 2016, https://www.usb.org/sites/default/files/hutrr61\_-\_version\_ information\_usages\_0.txt
- [33] HUTRR62, System Multi-Axis Controller, 2016, https://www.usb.org/sites/default/files/hutrr62\_-\_generic\_ desktop\_ca\_for\_system\_multi-axis\_controllers\_0.txt
- [34] HUTRR63, Simple Haptics, 2016, https://www.usb.org/sites/default/files/hutrr63b\_-\_haptics\_page\_redline\_ 0.pdf
- [35] HUTRR64, Game Recording, 2016, https://www.usb.org/sites/default/files/hutrr64b\_-\_game\_recording\_ controllers\_0.pdf
- [36] HUTRR67, Digitizer Transducer Polling, 2016, https://www.usb.org/sites/default/files/hutrr67\_transducer\_product\_0.pdf
- [37] HUTRR68, Assistive Input, 2016, https://www.usb.org/sites/default/files/hutrr68\_0.pdf
- [38] HUTRR69, Mobile Game Controller, 2016, https://www.usb.org/sites/default/files/hutrr69\_0.pdf
- [39] HUTRR70, Spatial Controller, 2017, https://www.usb.org/sites/default/files/hutrr70\_spatial\_controllers\_ 0.pdf
- [40] HUTRR71, Spatial Controllers, 2017, https://www.usb.org/sites/default/files/hutrr71\_-\_additional\_usages\_ for\_spatial\_controllers\_0.pdf
- [41] HUTRR72, Camera Control Access, 2017, https://www.usb.org/sites/default/files/hutrr72\_-\_usages\_to\_ control\_camera\_access\_0.pdf
- [42] HUTRR73, FnKey Keyboard Backlight Brightness, 2018, https://www.usb.org/sites/default/files/hutrr73\_-\_ fn\_key\_and\_keyboard\_backlight\_brightness\_0.pdf
- [43] HUTRR74, Head/Eye Tracker, 2018, https://www.usb.org/sites/default/files/hutrr74\_-\_usage\_page\_for\_ head\_and\_eye\_trackers\_0.pdf
- [44] HUTRR75, Navigation, 2017, https://www.usb.org/sites/default/files/hutrr75\_-\_navigation\_usages\_0.pdf
- [45] HUTRR76, Gesture Characters, 2018, https://www.usb.org/sites/default/files/hutrr76\_-\_gesture\_ characters\_0.pdf
- [46] HUTRR77, Show Desktop Windows, 2017, https://www.usb.org/sites/default/files/hutrr77\_-\_desktop\_ controls\_0.pdf
- [47] HUTRR78, Braille Display, 2018, https://www.usb.org/sites/default/files/hutrr78\_-\_creation\_of\_a\_braille\_ display\_usage\_page\_0.pdf
- [48] HUTRR79, Peripheral Device Power, 2017, https://www.usb.org/sites/default/files/hutrr79\_-\_peripheral\_ device\_power.pdf
- [49] HUTRR81, Accessibility Control Correction, 2017, https://www.usb.org/sites/default/files/hutrr81\_-\_ correction\_to\_hutrr68.pdf
- [50] HUTRR82, Object Proximity Sensor, 2018, https://www.usb.org/sites/default/files/hutrr82\_-\_additional\_ sensor\_usages.pdf
- [51] HUTRR83, Touchpad, 2018, https://www.usb.org/sites/default/files/hutrr83\_-\_new\_digitizer\_usages\_for\_ touchpads\_0.pdf
- [52] HUTRR84, Lighting And Illumination, 2018, https://www.usb.org/sites/default/files/hutrr84\_-\_lighting\_ and\_illumination\_page.pdf

- [53] HUTRR85, System Dismiss Notification, 2018, https://www.usb.org/sites/default/files/hutrr85\_system\_ dismiss\_notification.pdf
- [54] HUTRR87, Heat Map Digitizers, 2018, https://www.usb.org/sites/default/files/hutrr87\_-\_heat\_map\_ digitizers\_1.pdf
- [55] HUTRR88, Microsoft Pen Protocol, 2018, https://www.usb.org/sites/default/files/hutrr88\_-\_add\_microsoft\_ pen\_protocol\_to\_digitizers\_page\_0.pdf
- [56] HUTRR89, Desktop Assistant, 2019, https://usb.org/sites/default/files/hutrr89\_-\_desktop\_assistant\_ usage.pdf
- [57] HUTRR90, Dockable Devices, 2019, https://www.usb.org/sites/default/files/hutr90\_-\_dockable\_devices.pdf
- [58] HUTRR91, Dockable Device Addendum, 2020, https://www.usb.org/sites/default/files/hutrr91\_-\_dockable\_ device\_addendum\_0.pdf
- [59] HUTRR92, Hinge Angle Sensor, 2020, https://www.usb.org/sites/default/files/hutrr92\_-\_hinge\_angle\_ sensor.pdf
- [60] HUTRR93, Gesture Sensors, 2020, https://www.usb.org/sites/default/files/hutrr93\_-\_gesture\_sensors\_0.pdf
- [61] HUTRR94, System Do Not Disturb, 2020, https://www.usb.org/sites/default/files/hutrr94\_-\_system\_do\_not\_ disturb.pdf
- [62] HUTRR95, Privacy Screen, 2020, https://www.usb.org/sites/default/files/hutr95\_-\_privacy\_screen\_0.pdf
- [63] HUTRR96, Character Gesture UsageId Reassignment, 2020, https://www.usb.org/sites/default/files/hutr96\_ -\_character\_gesture\_usageid\_reassignment.pdf
- [64] HUTRR97, Navigation and Desktop Show All UsageId Reassignment, 2020, https://www.usb.org/sites/default/ files/hutrr97\_-\_navigation\_and\_desktop\_show\_all\_usageid\_reassignment.pdf
- [65] HUTRR98, Correcting Background Controls UsageId Assignment, 2020, https://www.usb.org/sites/default/ files/hutrr98-correctingbackgroundcontrolsusageidassignment\_2.pdf